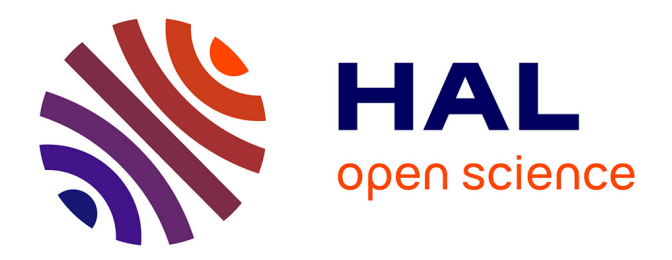

## **Prédiction de l'aéroacoustique de jets subsoniques confinés à l'aide d'une méthode stochastique de génération de la turbulence**

Anthony Lafitte

## **To cite this version:**

Anthony Lafitte. Prédiction de l'aéroacoustique de jets subsoniques confinés à l'aide d'une méthode stochastique de génération de la turbulence. Autre. Ecole Centrale de Lyon, 2012. Français. NNT :  $2012\mathrm{ECDL}0037$  . tel-00805414

## **HAL Id: tel-00805414 <https://theses.hal.science/tel-00805414>**

Submitted on 27 Mar 2013

**HAL** is a multi-disciplinary open access archive for the deposit and dissemination of scientific research documents, whether they are published or not. The documents may come from teaching and research institutions in France or abroad, or from public or private research centers.

L'archive ouverte pluridisciplinaire **HAL**, est destinée au dépôt et à la diffusion de documents scientifiques de niveau recherche, publiés ou non, émanant des établissements d'enseignement et de recherche français ou étrangers, des laboratoires publics ou privés.

N o d'ordre : 2012-37 ANNÉE 2012

## THÈSE

### présentée devant L'ÉCOLE CENTRALE DE LYON

pour obtenir le grade de DOCTEUR SPÉCIALITÉ ACOUSTIQUE

par

## Anthony LAFITTE

# PRÉDICTION DE L'AÉROACOUSTIQUE DE JETS SUBSONIQUES CONFINÉS À L'AIDE D'UNE MÉTHODE STOCHASTIQUE DE GÉNÉRATION DE LA TURBULENCE

### **JURY**

- Examinateurs : M. C. BAILLY M. P. DRUAULT (Président) M. G. GABARD M. P. LAFON (Rapporteur) Mme E. LAURENDEAU M. T. LE GARREC
	- M. C. PRAX (Rapporteur)

Laboratoire de Mécanique des Fluides et d'Acoustique, UMR CNRS 5509 École Centrale de Lyon

## **Remerciements**

*Ce travail a été réalisé dans le service Recherche Technologies Expertises de Liebherr Aerospace Toulouse. Je tiens donc à remercier Mireille Lemasson et Grégoire Hanss pour m'avoir accordé leur confiance pendant ces 3 années au sein du département Aérodynamique et Acoustique. L'essentiel de la thèse s'étant déroulé sur le site de l'Onera à Chatillon, j'associe à ces remerciements Denis Gély et Eric ^ Manoha pour avoir accepté de m'accueillir au sein de l'unité ACOU du Département de Simulations Numériques et d'Aéroacoustique.*

*Je remercie chaleureusement les 3 personnes qui m'ont suivies pendant ces 3 années et au contact desquelles j'ai énormément appris : Estelle Laurendeau du coté Liebherr pour avoir fait tout son possible pour que mon travail puisse ^etre effectué dans les meilleures conditions, Thomas Le Garrec coté Onera pour sa patience, son aide précieuse et son immense disponibilité et Christophe Bailly, mon directeur de thèse, pour ses idées, sa clairvoyance et son enthousiasme.*

*J'adresse toute ma reconnaissance à Philippe Lafon, responsable du groupe Acoustique et Propagation au sein du département Acoustique et Mécanique Vibratoire de la Direction des Etudes et Recherche d'EDF, et à Christian Prax, professeur à l'institut Pprime de l'université de Poitiers, pour m'avoir fait l'honneur d'etre les rapporteurs de ce travail. ^*

*Je salue également Philippe Druault, maitre de conférence au laboratoire de mécanique physique de l'université Pierre et Marie Curie, ainsi que Gwénael Gabard, maître de conférence à l'Institute of Sound and Vibration Research de l'université de Southampton, pour avoir accepté d'examiner mon travail. J'ai une pensée pour Pascal Souchotte et Emmanuel Jondeau, ingénieurs du Laboratoire de Mécanique des Fluides et d'Acoustique de l'Ecole Centrale de Lyon, qui ont réalisés la campagne de mesures présentée dans la thèse et m'ont ainsi permis d'ajouter une réelle plus value à ce travail.*

*Je remercie tous mes collègues de Liebherr Aerospace pour l'accueil qu'ils m'ont réservé lors des derniers mois de labeur. J'associe naturellement à ces remerciements mes collègues de l'Onera, en commençant par les membres de la fédération française d'ascensoring : l'escouflante Marie pour sa bonne humeur et ses fous rires énervants, Yves "Pâtes" pour nos longues discussions musicales et son imitation de la grenouille géante des Bahamas et Vincent dit "Lorenz à la masse" pour nos nombreux délires. Je n'oublie pas Guilherme "Brazil" pour avoir apporté le soleil dans l'unité et pour le culte qu'il voue à Chuck Norris, Gabriel "Supereboul" pour nos soirées foot US, Rasika et sa playlist "Love et Huiles de moteur", Thomas L. une nouvelle fois, Ingrid L., Laurent L. "le nouveau pape du spionisme", Yves D., Laurent S., Cyril P., l'effet Lorteau et bien sur Serge L. Je remercie également Franck Pérot, ex-ma^ıtre de stage et ami, pour m'avoir transmis son gout pour la recherche et avoir guidé mes premiers pas dans ^ ce domaine.*

*Naturellement, je ne peux oublier tous mes amis de l'ESIP qui m'ont accompagnés pendant ces 3 années : Justy, Rico, Ju', Nico, Adri, Mich', JLS, Tilde, Lydia, Sab', Viking, Willy, Alex... J'ai une pensée spéciale pour Lolo qui m'a accueilli chez lui lors de mes visites à Toulouse. Je n'ai pas la place de citer tout le monde mais les oubliés se reconnaitront !*

*J'embrasse Steph', mon pilier, qui m'accompagne, m'écoute et me soutient au quotidien et m'a permis*

*d'achever ce travail dans des conditions optimales. Je remercie également mon frère, Hugo, qui de par son talent, réalisera de grandes choses et qui m'inspire tous les jours. J'embrasse chaleureusement mes parents pour tout ce qu'ils ont fait pour moi et m'avoir toujours soutenu dans mes choix. Ce travail est un peu le leur car je n'en serais pas là sans eux.*

*Enfin, je voudrais dédier ce travail à Yvan Robert, ami parti bien trop tot, au début de la thèse. Tu ne ^ seras jamais oublié.*

# **Table des matières**

### **[Introduction](#page-11-0) 10**

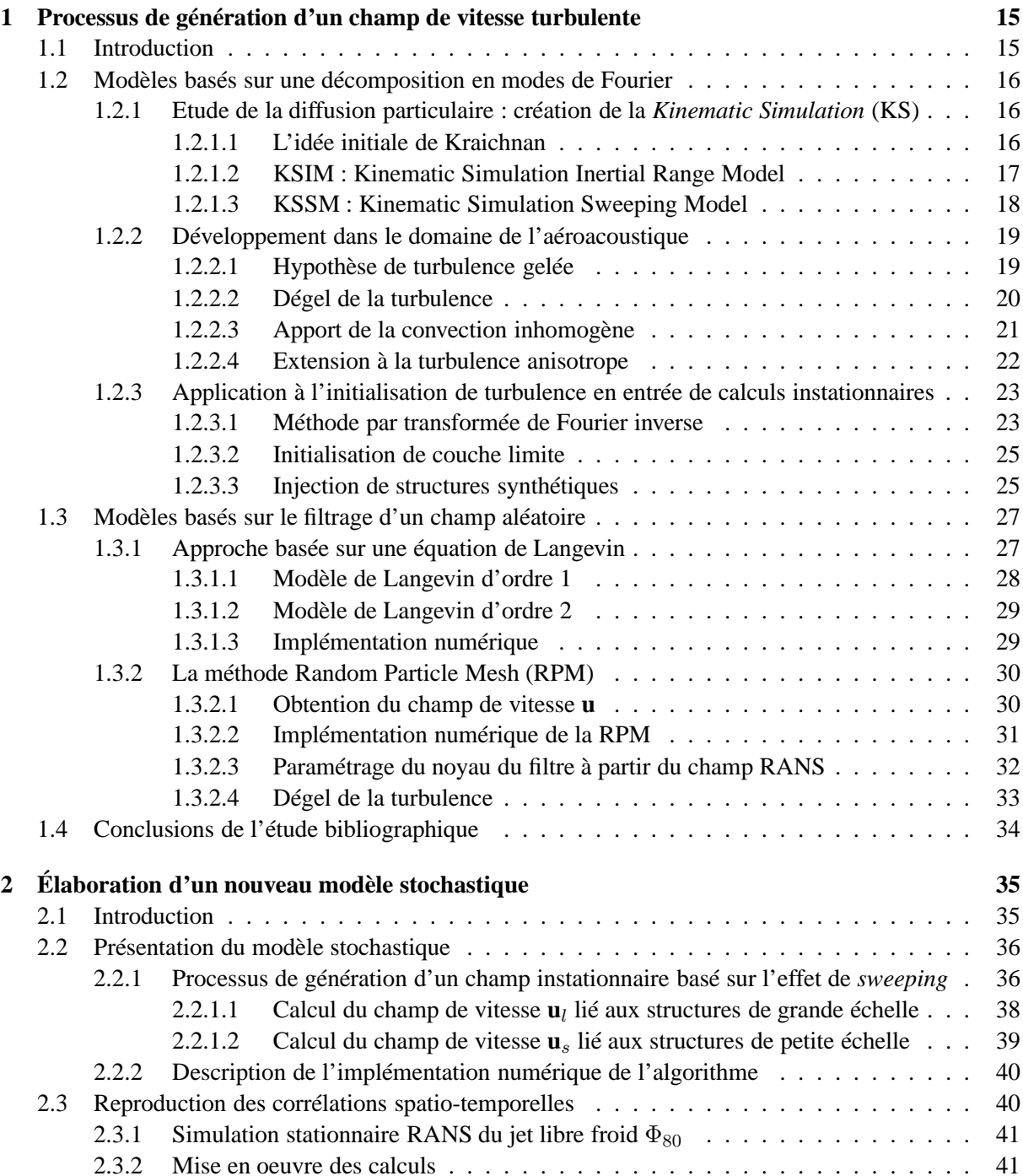

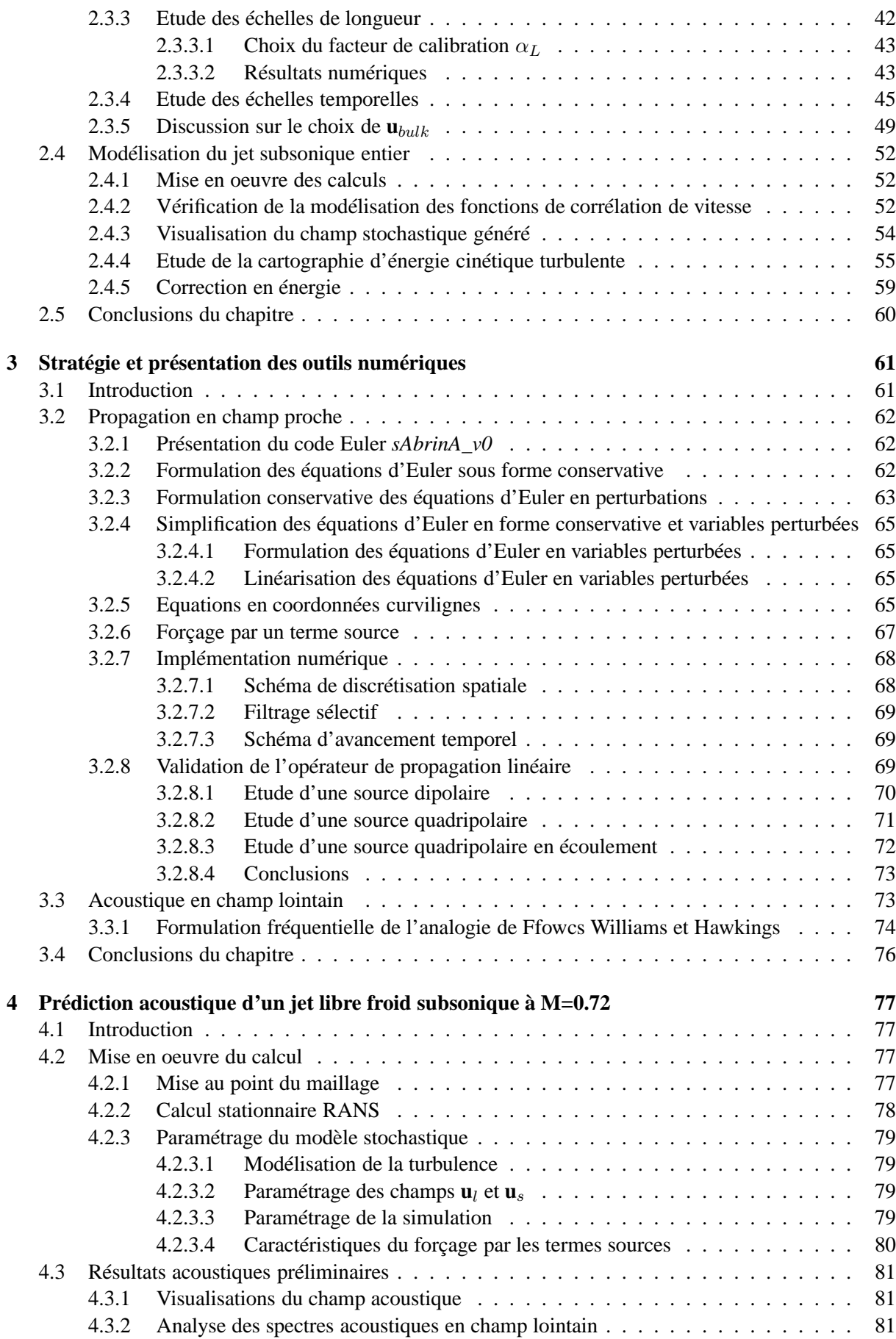

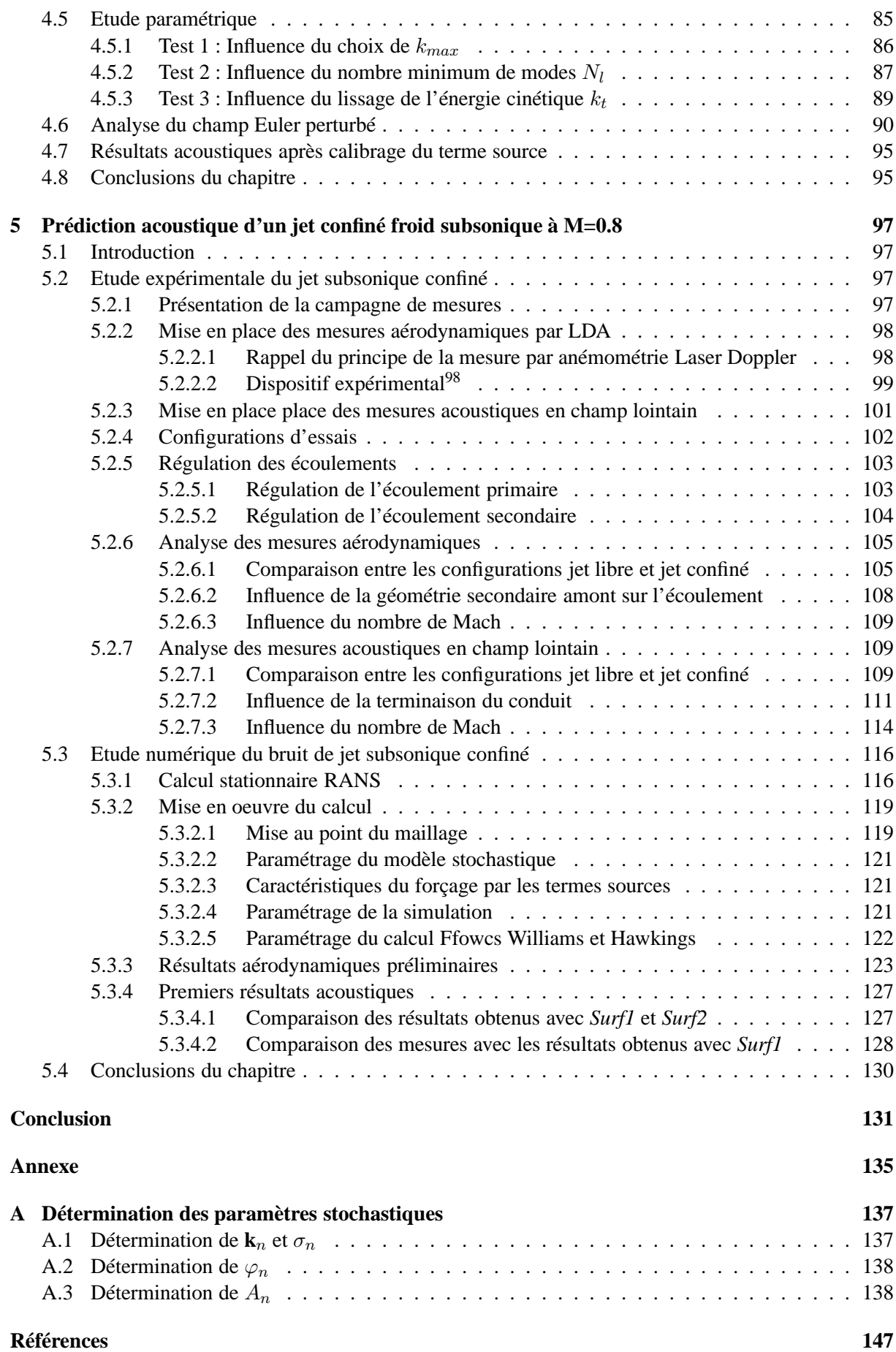

# **Nomenclature**

## **Liste des variables**

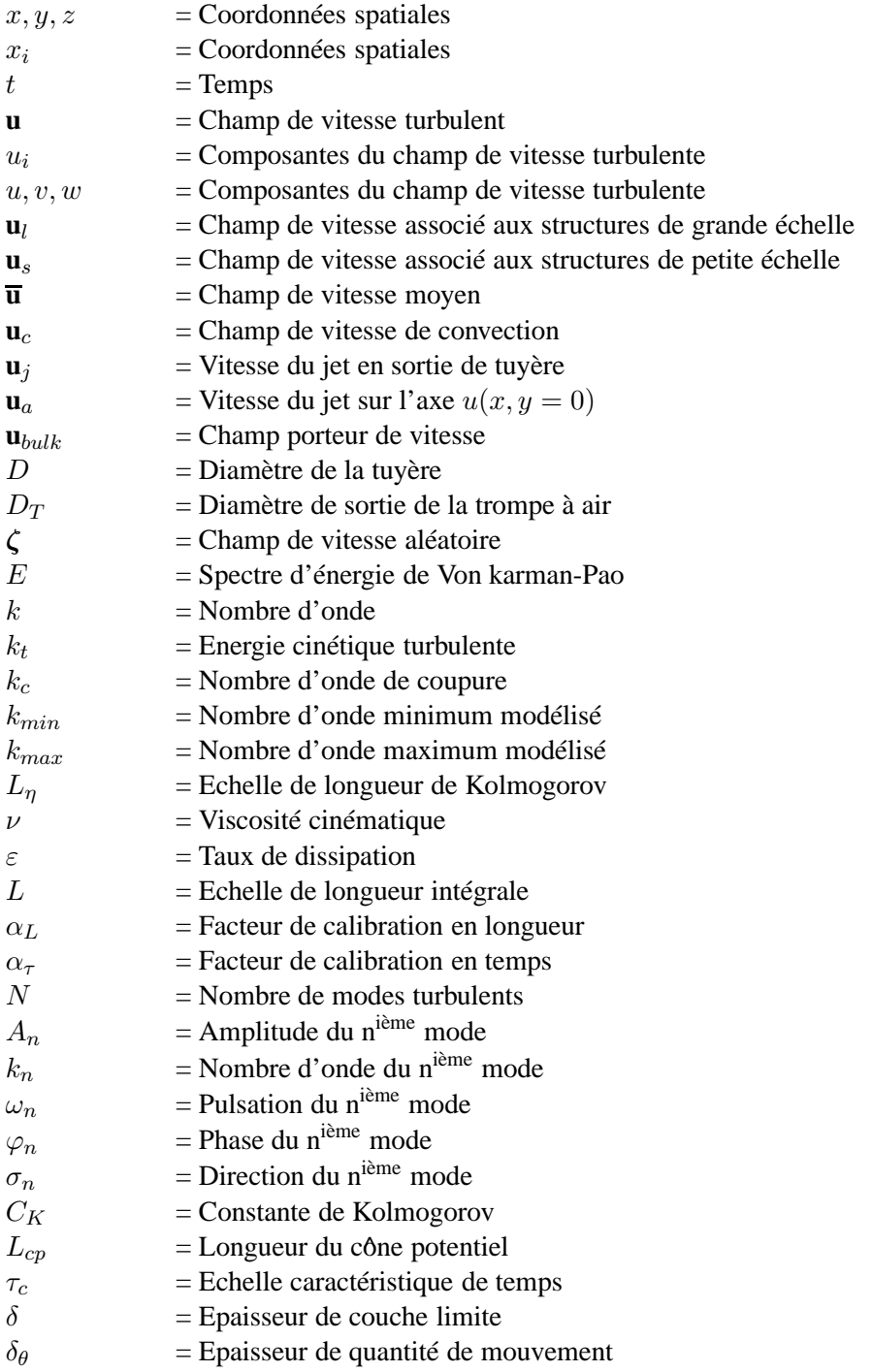

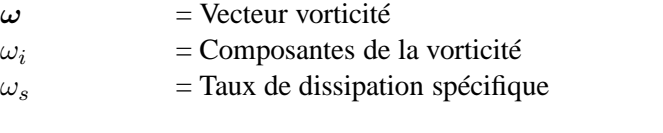

 $R_{ij}$  = Fonction de corrélation de vitesse

### *Indices*

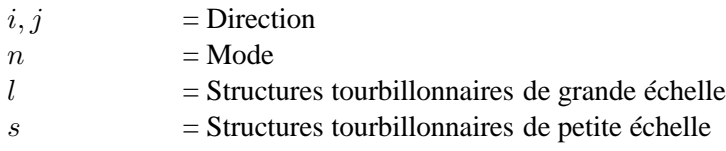

## **Acronymes**

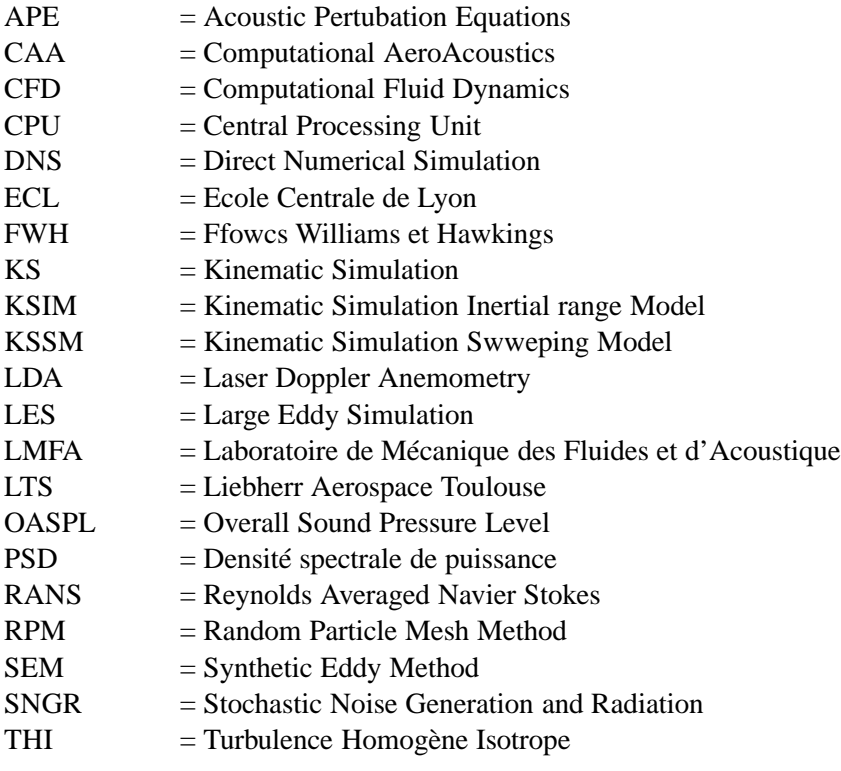

# <span id="page-11-0"></span>**Table des figures**

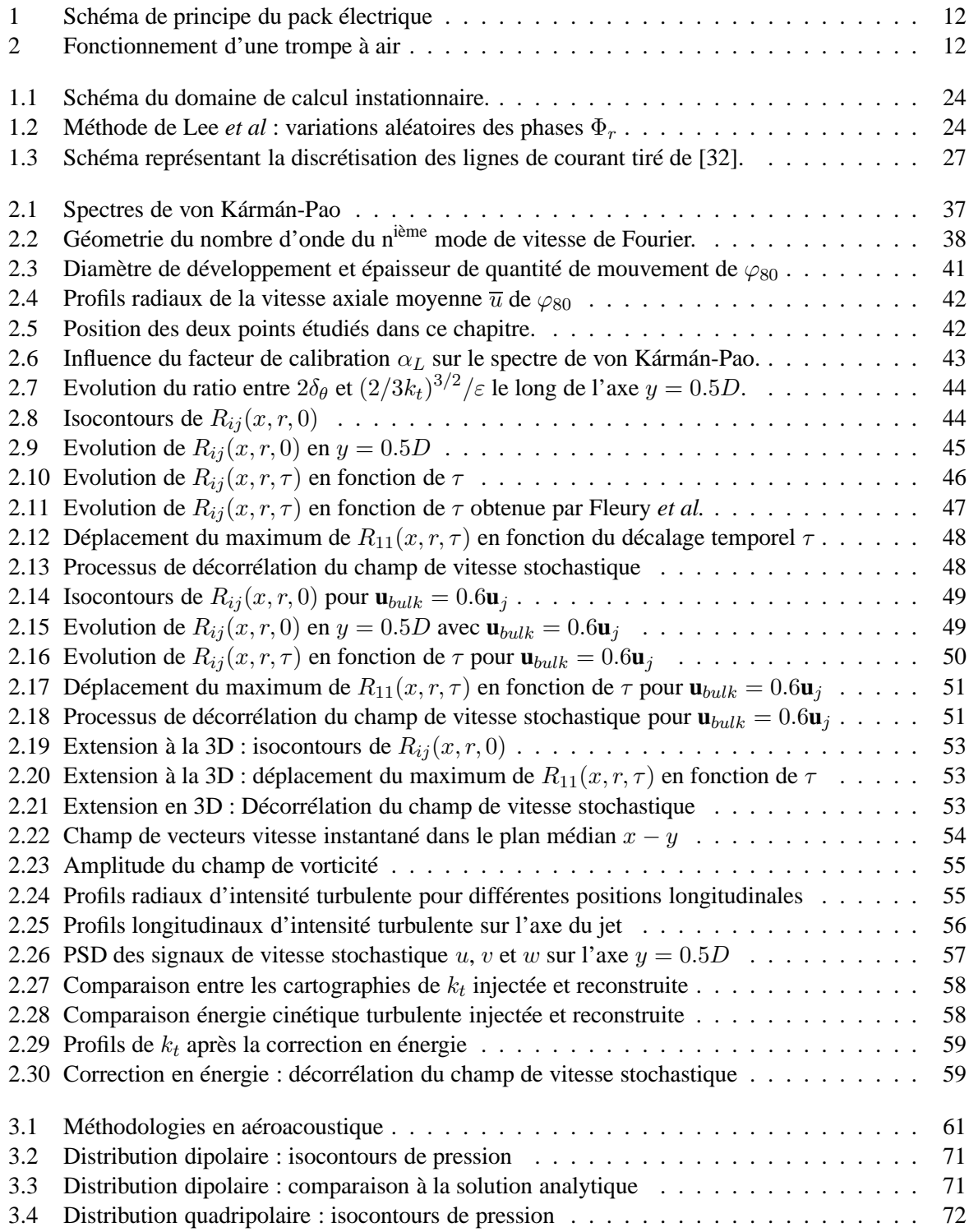

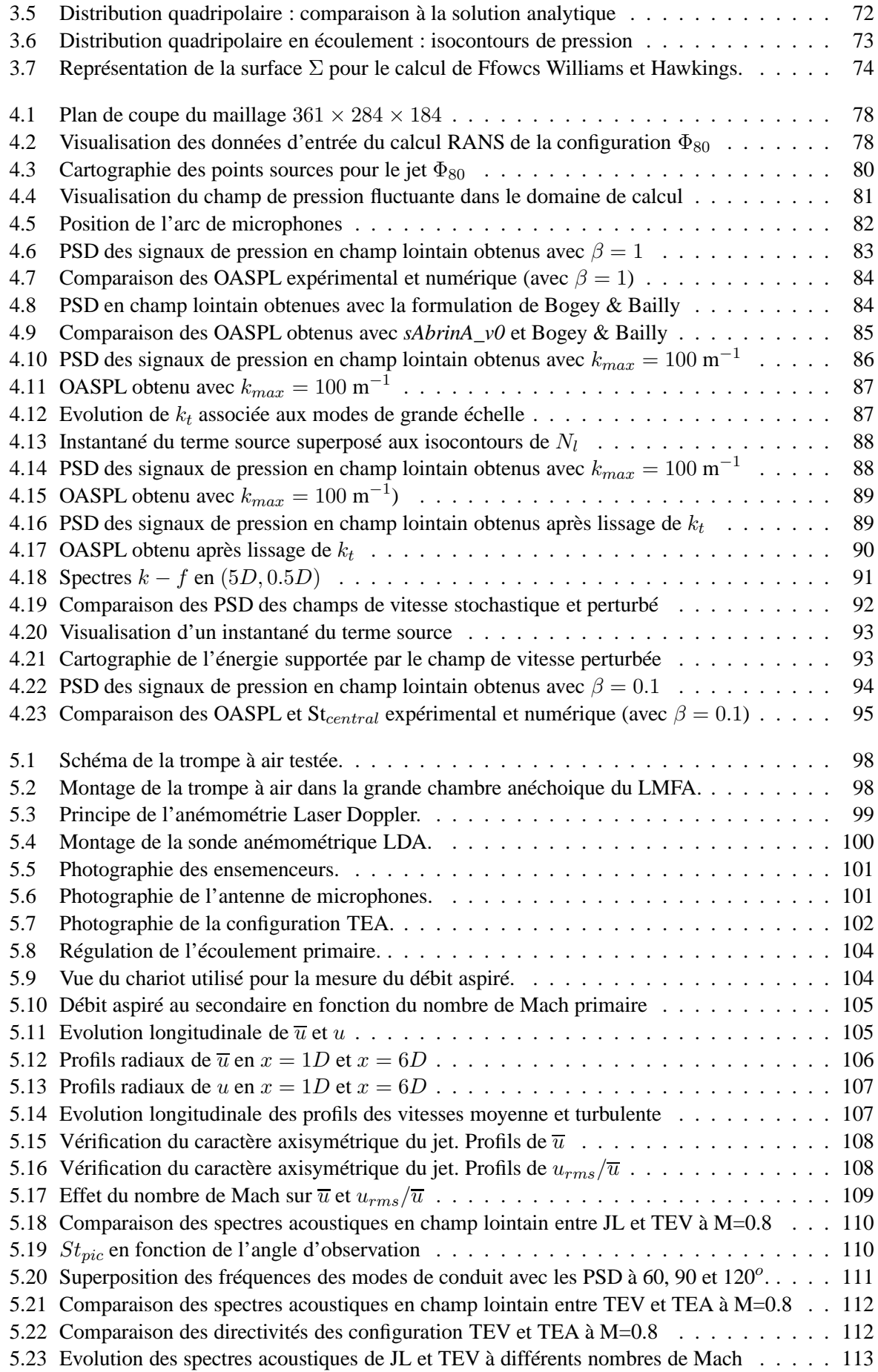

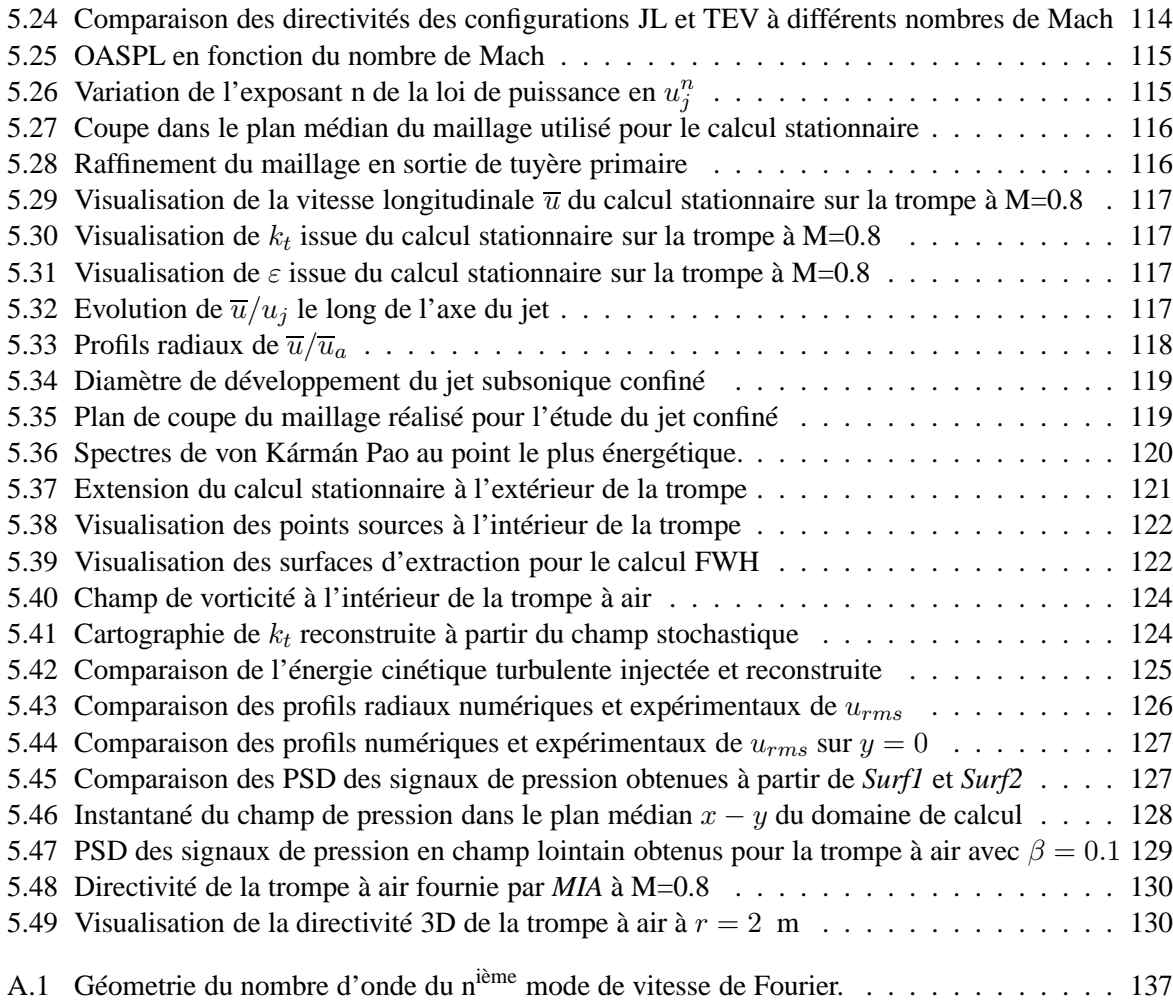

## **Introduction**

### **Contexte industriel et enjeux**

Liebherr Aerospace fait partie intégrante du groupe familial Liebherr qui emploie près de 35 000 personnes réparties sur plus de cent sites à travers le monde. Implanté dans le domaine de l'équipement aéronautique, Liebherr Aerospace produit des systèmes de traitement d'air, des systèmes de commande de vol ainsi que des systèmes hydrauliques et des trains d'atterrissage destinés à tout type d'appareils, avions ou hélicoptères, qu'ils soient civils ou militaires, moyen ou long courriers. Si ces équipements permettent de garantir la sécurité des passagers, certains d'entre eux contribuent également à améliorer leur confort. Parmi ceux-ci, les systèmes de traitement d'air sont chargés de l'alimentation des cabines en air conditionné dont les réglages en température et en humidité sont cruciaux pour le bon confort de l'équipage et des passagers.

Les systèmes de traitement d'air permettent de prélever de l'air, de le refroidir, de l'assécher et de le distribuer à l'intérieur des appareils une fois conditionné. Ils assurent également le maintien de la température au niveau souhaité et la régulation de la pression dans l'avion. En pratique, de l'air chaud haute pression est tout d'abord prélevé grâce à deux prises de pression situées sur les étages compresseurs du moteur. Il est ensuite rendu respirable en passant dans les packs de conditionnement qui vont le refroidir et l'assécher. L'air très froid résultant de ce processus est ensuite mélangé à de l'air provenant de la cabine dans la chambre de mélange pour lui permettre d'atteindre la température souhaitée. Lors de certaines phases de vol, lorsqu'il est nécessaire de réchauffer l'air à injecter en cabine ; l'opération de chauffage est réalisée en aval de la chambre de mélange en utilisant de l'air chaud prélevé en amont des packs de conditionnement d'air.

L'ACARE (Advisory Council for Aeronautics Research in Europe) impose des objectifs stricts aux avionneurs sur le plan environnemental :  $50\%$  d'émissions de  $CO<sub>2</sub>$  en moins -  $80\%$  concernant les émissions d'oxyde d'azote NOx - à l'horizon 2020. Liebherr Aerospace cherche donc à optimiser ses produits afin de les rendre plus économes en énergie. Avec l'émergence des avions dits "plus électriques", Liebherr Aerospace a notamment développé un pack électrique de conditionnement d'air dont le schéma de principe est montré sur la figure [1.](#page-16-0) L'une des innovations dont il est doté se situe au niveau de l'échangeur qui assure l'étape de pré-refroidissement de l'air. Pendant les phases de vol, l'air froid nécessaire au bon fonctionnement de cet échangeur est directement prélevé à l'extérieur de l'avion. En revanche, lors des phases au sol et notamment les phases de maintenance, il n'est plus possible de profiter de la pression dynamique et l'écoulement d'air froid doit ^etre forcé. Au sein du pack électrique, une trompe à air remplace le ventilateur généralement utilisé pour engendrer cet écoulement d'air froid. Le principe de ce dispositif, qui est illustré sur la figure [2,](#page-16-1) est le suivant : de l'air chaud haute pression est récupéré sur les étages compresseurs du moteur puis acheminé et rejeté à travers une tuyère primaire dans un conduit secondaire - la trompe à air - dont le diamètre est approximativement 5 fois supérieur à celui de la tuyère primaire. Ce dispositif peut ainsi ^etre assimilé à un jet subsonique confiné dans un conduit. L'arrivée d'air chaud haute pression dans un milieu au repos a pour conséquence la création par entra^ınement d'un écoulement froid au secondaire de la trompe ; ce qui permet ainsi, sans apport d'énergie, d'assurer le fonctionnement de l'échangeur à air situé en amont de la sortie du jet primaire ainsi que le refroidissement des deux moteurs électriques.

En plus de la contrainte énergétique, les équipementiers aéronautiques doivent également faire face aux

contraintes imposées en termes de réduction de bruit. En effet, à l'horizon 2020, l'ACARE a fixé un objectif de réduction de 10 dB autour des aéroports, soit une division par 10 de la puissance sonore et une division par 2 de la nuisance ressentie par les riverains. Les constructeurs aéronautiques font donc des efforts considérables pour rendre leurs produits plus silencieux. Or, les trompes à air implantées sur les packs électriques contribuent directement au bruit émis par les avions lors des phases de maintenance. Il est donc important de comprendre et d'être capable de prédire le rayonnement acoustique qu'elles produisent afin de proposer, si besoin est, des solutions appropriées de réduction de bruit.

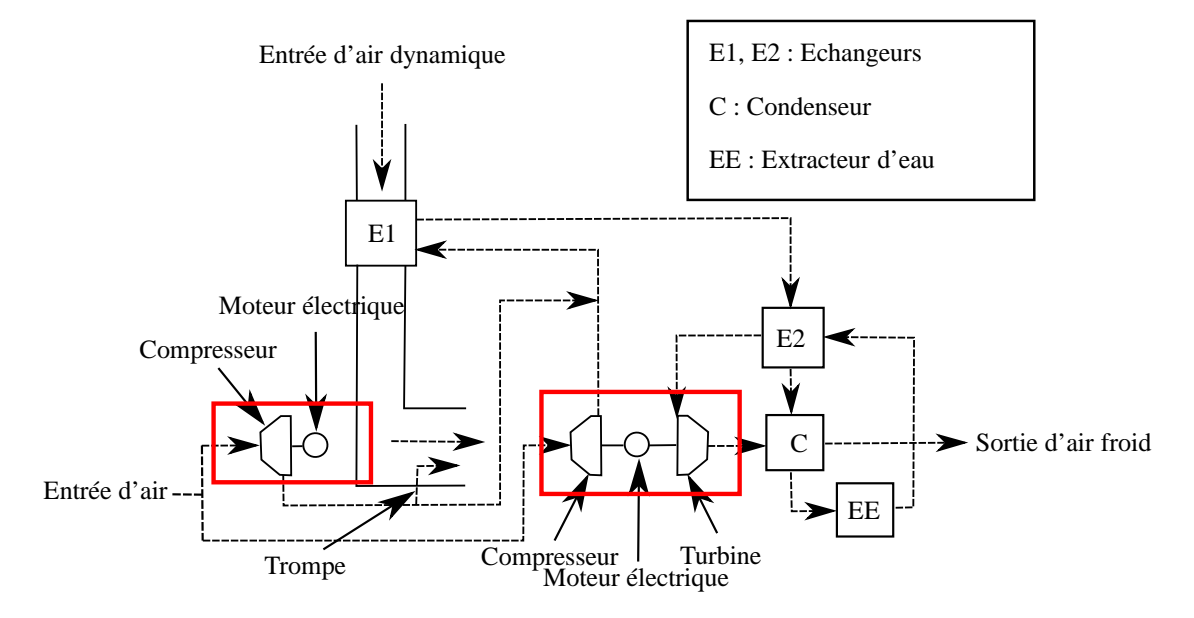

<span id="page-16-0"></span>**FIGURE 1** – Schéma de principe du pack électrique de climatisation.[49](#page-147-0)

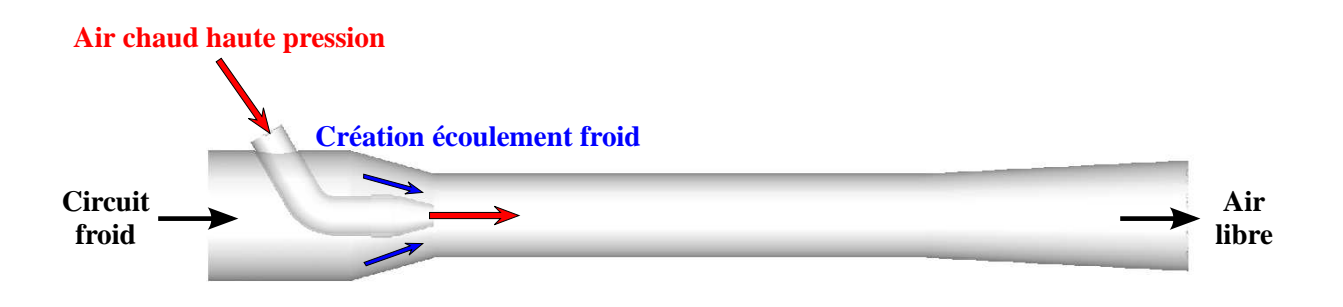

<span id="page-16-1"></span>**FIGURE 2** – Principe de création de l'écoulement d'air foid à l'aide d'une trompe à air.

## **Objectifs de la thèse**

L'objectif principal de la thèse est de développer un outil numérique prédictif de l'acoustique rayonnée en sortie des trompes à air. Naturellement, cet outil doit ^etre adapté au contexte industriel de Liebherr Aerospace. Il doit permettre de simuler des configurations 3D complexes tout en conservant des coûts de calculs relativement bas. Il est donc basé sur une méthodologie hybride. LTS réalise couramment des simulations RANS afin de dimensionner ses machines énergétiques. Il a donc été décidé de baser l'outil sur les compétences de LTS en matière de calculs stationnaires de trompe à air. En considérant que la configuration d'intérêt - un jet subsonique confiné - écarte l'utilisation de méthodes semi-empiriques statistiques comme celle proposée par Tam & Auriault<sup>[103](#page-151-0)</sup> qui est utile pour la prédiction du bruit de jets

libres, il a été décidé de baser la méthodologie sur les méthodes stochastiques. En partant d'un écoulement stationnaire RANS, un modèle stochastique génère un champ de vitesse instationnaire à bas coût permettant le calcul de termes sources à forcer directement dans les équations de la propagation acoustique - *i.e* dans notre cas, les équations d'Euler car elles sont adaptées à la modélisation de la propagation en milieu confiné et inhomogène. Le parcours menant à l'aboutissement du travail est jalonné de plusieurs sous-étapes :

- Le choix du modèle stochastique est crucial car il impose directement la qualité de la turbulence générée et donc des termes sources à injecter dans les équations de la propagation acoustique. Quel modèle stochastique choisir pour étudier la configuration d'intérêt ? Ou, le cas échéant, quel modèle concevoir pour permettre une modélisation réaliste de la turbulence ?
- L'outil numérique prédictif est basé sur le forçage des équations de la propagation acoustique par un terme source. Dans un premier temps, l'outil numérique permet il de reproduire le rayonnement acoustique d'un jet libre subsonique ? L'outil est-il robuste ou sensible aux variations des paramètres stochastiques ?
- La configuration étudiée n'offre que très peu de références auxquelles se comparer. Une campagne d'essai permettant la mise au point d'une base de données aéroacoustiques nécessaire à la validation de l'outil final sera réalisée. Elle permettra de mieux comprendre les phénomènes aérodynamiques et acoustiques en présence. Quel est l'impact des parois du conduit sur le développement du jet primaire ? Quelles sont les différences entre le rayonnement acoustique des jets libres et confinés ?

## **Organisation du mémoire**

Le chapitre 1 propose une revue bibliographique présentant un panel non-exhaustif de méthodes stochastiques permettant la génération de champs de vitesse instationnaires. Plusieurs domaines d'applications sont couverts : de l'étude de la diffusion de particules à l'aéroacoustique en passant par l'initialisation de turbulence en entrée de calculs instationnaires. Ce chapitre permet de mettre en lumière les deux grandes familles de méthodes stochastiques qui, par inspiration mutuelle, se sont développées en parallèle depuis l'idée initiale de Kraichnan.<sup>[56](#page-148-0)</sup> Cette étude bibliographique permet d'une part, de jauger les points forts et faibles de chacune des méthodologies et d'autre part, de comprendre ce qui a conduit à développer une nouvelle méthode hybride dans le cadre de cette thèse.

Le modèle stochastique de génération de la turbulence développé dans le cadre de ce travail est introduit dans la première partie du chapitre 2. Il est basé sur l'hypothèse de *sweeping* selon laquelle les structures turbulentes de petite échelle sont advectées par celles de plus grande échelle. Ce phénomène est connu comme étant l'un des mécanismes fondamentaux de décorrélation du champ de vitesse turbulente et il est suspecté de jouer un rôle significatif dans le processus d'émissions sonores d'un jet subsonique. La deuxième partie du chapitre 2 est consacrée à la validation de la méthode stochastique développée. Au début de l'étude, les liens reliant l'acoustique - à l'extérieur - et l'aérodynamique - à l'intérieur du conduit de la trompe à air n'étaient pas définis, il a donc été décidé de valider le modèle développé directement sur l'aérodynamique d'un jet libre subsonique en partant de l'hypothèse qu'une modélisation réaliste des grandeurs aérodynamiques permettrait une prédiction correcte des spectres acoustiques en champ lointain.

Le chapitre 3 aborde les techniques et outils numériques mis en oeuvre pour assurer la modélisation de la propagation des ondes acoustiques. Le couplage entre le modèle stochastique et le code *sAbrinA\_v0* de l'Onera qui propose de résoudre les équations d'Euler en variables perturbées sous leur forme conservative est présenté. Ce couplage permet d'accéder au rayonnement acoustique en champ proche, *i.e* à l'intérieur de la trompe à air et à proximité de sa sortie. Les sources acoustiques engendrées par les configurations étudiées (jets subsoniques) n'étant pas de fortes amplitudes, seuls les termes linéaires sont conservés dans le jeu d'équations à résoudre. La formulation choisie est ensuite validée par la réalisation de cas tests simples visant à vérifier les capacités du propagateur numérique à préserver les caractéristiques multi-polaires du rayonnement d'une source acoustique donnée et à prendre en compte correctement les effets de réfraction dus à la présence d'un champ porteur inhomogène. Pour des rai- ^ sons de réduction des coûts de calcul, une méthode intégrale est utilisée pour accéder au rayonnement acoustique en champ lointain. Dans le cadre de cette thèse, la formulation fréquentielle de l'analogie de Ffowcs Williams et Hawkings, implémentée dans le code *MIA*, est couplée avec *sAbrinA\_v0* pour obtenir le rayonnement acoustique en champ lointain.

L'outil numérique prédictif présenté dans le chapitre 3 est d'abord appliqué à la configuration d'un jet libre subsonique dans le chapitre 4 afin de valider le couplage entre le modèle stochastique et le code *sAbrinA\_v0*. Le jet libre Φ<sub>80</sub> à nombre de Mach M= 0.72 est choisi étant donné le volume de données de référence disponible à l'Onera. Une simulation stationnaire RANS de la configuration fournie par l'Onera permet de générer le champ de vitesse turbulente à l'aide de la méthode stochastique introduite dans le chapitre 2. Le champ instationnaire généré permet ainsi de former les termes sources non-linéaires de forçage des équations d'Euler linéarisées rappelés dans le chapitre 3. L'acoustique en champ lointain est obtenue par l'analyse du champ de pression perturbée directement issu de *sAbrinA\_v0*. Dans un deuxième temps, une étude d'influence concernant différents paramètres du modèle stochastique est réalisée afin de jauger leur importance relative et la sensibilité de la méthodologie à leur variation.

La configuration du jet subsonique confiné est abordée dans le chapitre 5. Ce cas n'ayant été que très peu étudié expérimentalement des points de vue aérodynamique et acoustique, une campagne d'essai a été organisée de manière à permettre la construction d'une base de données autorisant la validation de l'outil final. Ces résultats expérimentaux sont relatés dans la première partie du chapitre 5. L'outil numérique validé dans les chapitres précédents est ensuite appliqué au cas d'un jet subsonique confiné à M=0.8 en partant d'un calcul stationnaire RANS d'une géométrie réelle de trompe à air fourni par Liebherr Aerospace.

## <span id="page-19-0"></span>**Chapitre 1**

# **Processus de génération d'un champ de vitesse turbulente**

## <span id="page-19-1"></span>**1.1 Introduction**

Du fait de son caractère instationnaire et aléatoire, le bruit généré par des écoulements turbulents est parti-culièrement complexe à prédire. De nombreuses études sur le bruit de jet, d'abord expérimentales<sup>[62,](#page-148-1)91–[93](#page-150-2)</sup> puis numériques,  $2, 10, 14, 21, 22$  $2, 10, 14, 21, 22$  $2, 10, 14, 21, 22$  $2, 10, 14, 21, 22$  $2, 10, 14, 21, 22$  ont vu le jour depuis les années 60. L'amélioration rapide des moyens informatiques lors des dix dernières années a entra^ıné une augmentation significative du nombre d'études numériques. Parmi ces dernières, on peut distinguer deux types d'approche distincts. D'un coté les méthodes de résolution dites directes gr^ace auxquelles il est possible de calculer, à l'aide d'une unique simulation, les champs aérodynamique et acoustique. Parmi ces méthodes, nous citerons la DNS (Direct Numerical Simulation) qui permet de résoudre les équations de Navier Stokes sans l'utilisation d'un modèle additionnel de turbulence dit de sous maille ; et la LES (Large Eddy Simulation) qui permet quant à elle d'étudier les structures tourbillonnaires de grande échelle et de modéliser les plus petites par l'ajout d'un modèle de sous maille. Le coût de calcul occasionné par ces approches constitue leur principal inconvénient, les rendant difficilement envisageables dans un cadre industriel (design, optimisation,...).

Dans le but d'accomplir des simulations plus rapides, donc moins coûteuses en temps CPU, des méthodes dites hybrides sont apparues. Deux calculs doivent alors ^etre réalisés : un premier pour simuler les sources acoustiques à l'aide d'une technique de CFD ; et un second se focalisant sur la propagation des ondes acoustiques par un calcul CAA (Computational AeroAcoustics).

La méthodologie retenue dans le cadre de ce travail fait partie des méthodes hybrides. La technique autorisant le calcul des sources acoustiques est une méthode stochastique qui permet la génération d'un champ de vitesse turbulente sur la base d'un simple calcul stationnaire RANS. Avec ce type d'approche, la qualité de la modélisation du rayonnement acoustique en champ lointain est directement conditionnée par les caractéristiques du champ de vitesse instationnaire synthétisé.

Les méthodes stochastiques, initialement introduites par Kraichnan,<sup>[56](#page-148-0)</sup> constituent des outils peu chers permettant la génération de champs instationnaires turbulents respectant certaines propriétés prédéfinies. Depuis cette idée proposée en 1970, différentes méthodes stochastiques de génération de turbulence ont été développées et utilisées à des fins diverses et variées. Dans le domaine de la diffusion particulaire, elles permettent de générer facilement et rapidement une turbulence homogène isotrope servant de milieu turbulent de propagation aux particules étudiées. En aéroacoustique, elles ont été utilisées à la construction artificielle de termes sources à injecter dans les équations de la propagation acoustique, comme par exemple lors d'investigations concernant la prédiction du bruit de jet ou de profil. Certains modèles stochastiques ont également été mis au point pour construire des fluctuations de vitesses permettant l'initialisation de la turbulence en entrée de domaines de calculs instationnaires.

Dans ce chapitre, nous présentons un panel aussi exhaustif que possible de méthodes stochastiques existantes permettant la construction de champs de vitesse instationnaires turbulents. L'ensemble de ces méthodes peut être divisé en deux grandes familles distinctes. La première rassemble les approches basées sur une décomposition en modes de Fourier du champ de vitesse turbulente. La seconde regroupe, quant à elle, les méthodes reposant sur le filtrage, spatial ou temporel, d'un champ aléatoire.

### <span id="page-20-0"></span>**1.2 Modèles basés sur une décomposition en modes de Fourier**

Les modèles constituant cette famille de méthodes sont basés sur l'hypothèse que le champ instationnaire turbulent se décompose en une somme de modes de Fourier. Ils sont notamment utilisés lors de la génération de champs instationnaires nécessaires à l'étude de diffusion de particules en milieu turbulent. L'aéroacoustique a également été l'un des domaines moteurs de leur développement.

#### <span id="page-20-1"></span>**1.2.1 Etude de la diffusion particulaire : création de la** *Kinematic Simulation* **(KS)**

Les méthodes stochastiques de génération de la turbulence sont nées dans le cadre de l'étude de la diffusion particulaire. L'idée initiale était alors de synthétiser une turbulence homogène isotrope (THI) servant de milieu de propagation aux particules étudiées.

#### <span id="page-20-2"></span>**1.2.1.1 L'idée initiale de Kraichnan**

Intéressé par l'étude de la diffusion d'une particule dans un milieu turbulent isotrope incompressible et stationnaire, Kraichnan<sup>[56](#page-148-0)</sup> est le premier à avoir généré un champ de vitesse turbulente stochastique. Il fait alors l'hypothèse que le champ de vitesse turbulente peut se décomposer en une somme de  $N$  modes de Fourier en chaque point de l'espace :

<span id="page-20-8"></span>
$$
\mathbf{u}\left(\mathbf{x},t\right) = \sum_{n=1}^{N} \left[ \mathbf{v}(\mathbf{k}_n) \cos\left(\mathbf{k}_n \cdot \mathbf{x} + \omega_n t\right) + \mathbf{w}(\mathbf{k}_n) \sin\left(\mathbf{k}_n \cdot \mathbf{x} + \omega_n t\right) \right]
$$
(1.1)

avec

<span id="page-20-3"></span>
$$
\mathbf{v}(\mathbf{k}_n) = \boldsymbol{\zeta}_n \wedge \mathbf{k}_n \tag{1.2}
$$

<span id="page-20-4"></span>
$$
\mathbf{w}(\mathbf{k}_n) = \boldsymbol{\xi}_n \wedge \mathbf{k}_n \tag{1.3}
$$

 $\zeta_n$  et  $\xi_n$  sont choisis selon une distribution gaussienne, tout comme  $\omega_n$  qui est définie selon une loi de probabilité gaussienne de déviation standard  $\omega_0$  (la fréquence angulaire associée à  $\mathbf{k}_0$ ).  $\mathbf{k}_n$  est choisi de manière isotrope sur une sphère de rayon  $||k_n||$ . Les relations [\(1.2\)](#page-20-3) et [\(1.3\)](#page-20-4) permettent de garantir l'incompressibilité du champ synthétisé car elles imposent  $\mathbf{k}_n \cdot \mathbf{v}(\mathbf{k}_n) = 0$  et  $\mathbf{k}_n \cdot \mathbf{w}(\mathbf{k}_n) = 0$ . L'amplitude de chacun des modes de Fourier est directement reliée à un spectre d'énergie imposé. Dans le cadre de modélisations 3D, Kraichnan teste trois spectres d'énergie  $E(k)$  destinés à associer une énergie propre à chacun des  $n$  modes :

<span id="page-20-5"></span>
$$
E_1(k) = \frac{3}{2}u_0^2 \delta(k - k_0)
$$
\n(1.4)

<span id="page-20-7"></span>
$$
E_2(k) = 16(2/\pi)^{1/2} u_0^{\prime 2} k^4 k_0^{-5} \exp(-2k^2/k_0^2)
$$
 (1.5)

<span id="page-20-6"></span>
$$
E_3(k) = u_0^{\prime 2} \delta(k - k_0)
$$
\n(1.6)

avec

$$
k_t = \frac{3u_0^2}{2} = \int_0^\infty E(k)dk
$$
\n(1.7)

où  $u_0'$  $_{0}^{\prime}$  est la valeur RMS de la vitesse turbulente dans l'une des directions de l'espace. Les trois approches sont radicalement différentes. Lors de l'utilisation des spectres [\(1.4\)](#page-20-5) et [\(1.6\)](#page-20-6), Kraichnan considère que l'intégralité de l'énergie cinétique turbulente est comprise dans un Dirac associé au vecteur d'onde **k**0. Dans le cas de l'équation [\(1.5\)](#page-20-7), l'énergie cinétique turbulente est répartie selon une gaussienne de déviation standard  $k_0/2$ . Chaque composante de Fourier a donc une énergie qui lui est propre et qui est fonction de son nombre d'onde **k**n.

On peut noter que la formulation [\(1.1\)](#page-20-8) permet, par construction, la stricte conservation de l'énergie cinétique turbulente injectée dans le calcul, *i.e* de l'énergie supportée par la discrétisation en modes de Fourier :

$$
\sum_{n=1}^{N} E(k_n) \Delta k_n
$$

Elle permet de générer une THI et est toujours utilisée pour l'étude de la diffusion ou du déplacement relatif d'une paire de particules dans un milieu turbulent. Parmi les nombreux travaux illustrant cette méthode, nous pouvons citer ceux de Fung *et al*.,<sup>[40](#page-147-1)</sup> Thomson & Devenish,<sup>[107](#page-151-1)</sup> Osborne *et al.*,<sup>[77](#page-149-0)</sup> où encore Favier *et al.*[36](#page-147-2) Ces derniers ont notamment tenté d'utiliser un spectre d'énergie issu d'une simulation DNS. Thomson & Devenish<sup>[107](#page-151-1)</sup> et Osborne *et al.*,<sup>[77](#page-149-0)</sup> quant à eux, n'utilisent que la partie inertielle du spectre d'énergie. Le choix de la pulsation  $\omega_n$  dans l'équation [\(1.1\)](#page-20-8) est à déterminer en fonction de la configuration étudiée. Favier *et al.*[36](#page-147-2) ont ainsi montré que la pulsation de Kolmogorov est la plus adaptée à l'étude des faibles nombres d'onde alors que le choix de  $\omega_n \approx k_n u_c$  semble plus approprié pour les nombres d'onde élevés.

#### <span id="page-21-0"></span>**1.2.1.2 KSIM : Kinematic Simulation Inertial Range Model**

En s'appuyant sur les travaux de Kraichnan,<sup>[56](#page-148-0)</sup> Fung *et al*.<sup>[40](#page-147-1)</sup> puis Fung et Vassilicos<sup>[41](#page-147-3)</sup> ont proposé d'enrichir le contenu spectral des signaux de vitesses obtenus par la *Kinematic Simulation* classique (KS). Dans le cadre de la KSIM, l'expression du champ des vitesses turbulentes est fournie par :

<span id="page-21-1"></span>
$$
\mathbf{u}(\mathbf{x},t) = \sum_{m=1}^{M_{\theta}} \sum_{n=1}^{N_{k}} \sum_{p=1}^{P_{\omega}} \left( \mathbf{a}_{mnp} \wedge \widehat{\mathbf{k}}_{mn} \right) \cos \left( \mathbf{k}_{mn} \cdot \mathbf{x} + \omega_{np} t \right) + \left( \mathbf{b}_{mnp} \wedge \widehat{\mathbf{k}}_{mn} \right) \sin \left( \mathbf{k}_{mn} \cdot \mathbf{x} + \omega_{np} t \right)
$$
(1.8)

avec  $\hat{\bf k}_{mn} = {\bf k}_{mn}/k_n$ .  ${\bf a}_{mnp}$  et  ${\bf b}_{mnp}$  sont choisis aléatoirement sur une sphère de rayon  $k_n$ . Dans l'équa-tion [\(1.8\)](#page-21-1), chaque mode spatial  $k_n$  est associé à un nombre  $P_\omega$  de modes temporels liés aux pulsations  $\omega_{np}$  choisies aléatoirement selon une distribution gaussienne centrée sur  $\varepsilon^{1/3} k_n^{2/3}$ . Pour chaque mode spatial  $k_n$ ,  $M_\theta$  directions sont tirées aléatoirement pour définir les  $\mathbf{k}_{mn}$ . On peut remarquer que fixer  $M_\theta$ et  $P_{\omega}$  à 1 revient à utiliser la KS classique à travers l'équation [\(1.1\)](#page-20-8). Pour calculer l'amplitude des modes, Fung *et al.* utilisent le spectre d'énergie suivant :

$$
E_s(k,\omega) = E(k)\frac{e^{\frac{(\omega - \varepsilon^{1/3}k^{2/3})^2}{2\varepsilon^{2/3}k^{4/3}}}}{\sqrt{2\pi}\varepsilon^{1/3}k^{2/3}}
$$

Pour un k donné, l'énergie  $E(k)$  est répartie entre les  $P_{\omega}$  modes temporels et on a :

$$
E(k) = \int_{-\infty}^{+\infty} E_s(k,\omega) d\omega
$$

Le spectre d'énergie  $E(k)$  utilisé représente le domaine inertiel :

$$
E(k) = C_K \varepsilon^{2/3} k^{-5/3}
$$

#### <span id="page-22-0"></span>**1.2.1.3 KSSM : Kinematic Simulation Sweeping Model**

Fung *et al.*<sup>[40](#page-147-1)</sup> ont également mis au point une version alternative de la KS proposant de prendre en compte l'effet de *sweeping*, phénomène selon lequel les structures du domaine inertiel sont convectées par les structures les plus énergétiques. En effet, ce processus est un mécanisme fondamental de décorrélation du champ de vitesse turbulente dans certains  $\cos^{25, 75, 80, 109}$  $\cos^{25, 75, 80, 109}$  $\cos^{25, 75, 80, 109}$  $\cos^{25, 75, 80, 109}$  $\cos^{25, 75, 80, 109}$  $\cos^{25, 75, 80, 109}$  (notamment celui du jet libre subsonique). Pour ce faire, ils divisent le champ de vitesse turbulente **u** en deux parties : l'une provenant des structures tourbillonnaires de grande échelle **u**<sub>l</sub> et l'autre associée à celles de petite échelle **u**<sub>s</sub>:

$$
\mathbf{u}(\mathbf{x},t) = \mathbf{u}_l(\mathbf{x},t) + \mathbf{u}_s(\mathbf{x},t)
$$
\n(1.9)

Ils introduisent alors un nombre d'onde de coupure  $k_c$  définissant une frontière entre les deux échelles de la turbulence. Lorsque  $1 \leq n < N_c$ , le mode associé à  $k_n$  contribue à  $\mathbf{u}_l$ . Pour  $N_c \leq n \leq N$ , le mode lié à  $k_n$  contribue à  $\mathbf{u}_s$ . L'évolution temporelle de la turbulence est dépendante des interactions non-linéaires entre les différents modes et de l'advection des structures turbulentes de petite échelle par celles de grande échelle. Ils définissent alors le champ de vitesse associé aux structures de grande échelle comme suit :

$$
\mathbf{u}_{l}\left(\mathbf{x},t\right)=\sum_{n=1}^{Nc-1}\left[\left(\mathbf{a}_{n}\wedge\widehat{\mathbf{k}}_{n}\right)\cos\left(\mathbf{k}_{n}\cdot\left(\mathbf{x}-\boldsymbol{\zeta}_{n}(\mathbf{k}_{n},t)\right)\right)+\left(\mathbf{b}_{n}\wedge\widehat{\mathbf{k}}_{n}\right)\sin\left(\mathbf{k}_{n}\cdot\left(\mathbf{x}-\boldsymbol{\zeta}_{n}(\mathbf{k}_{n},t)\right)\right)\right]
$$
(1.10)

Le spectre de von Kármán est utilisé pour calculer l'amplitude des modes.  $\zeta_n$  est un déplacement aléatoire pour la composante associée à  $\mathbf{k}_n$ . Il est induit par une vitesse d'advection aléatoire gaussienne  $\mathbf{W}_{k_n}$ tel que :

$$
\boldsymbol{\zeta}_n(\mathbf{k}_n,t)=\int_0^t \mathbf{W}_{k_n}(t')dt'
$$

où  $W_{k_n}$  est un champ de vecteurs de moyenne temporelle nulle et  $\langle W_{k_n}^2(\mathbf{x},t) \rangle = \langle \mathbf{u}_{l_n}^2(\mathbf{x},t) \rangle$ . L'hypothèse de *sweeping* est prise en compte par la résolution de l'équation [\(1.11\)](#page-22-1) pour les structures de petite échelle :

<span id="page-22-1"></span>
$$
\frac{\partial \mathbf{u}_s}{\partial t} = -\underbrace{\mathbf{u}_l \cdot \nabla \mathbf{u}_s}_{\text{advection}} - \underbrace{[(\mathbf{u}_s \cdot \nabla)\mathbf{u}_l + (\mathbf{u}_l \cdot \nabla)\mathbf{u}_s + 1/\rho \nabla p]}_{\text{decorrelation}}
$$
(1.11)

Fung *et al.* ont été contraint de négliger le terme de décorrélation impliquant le champ de pression p, ce dernier n'étant pas calculable facilement. Ainsi, **u**<sup>s</sup> au point **x** est égal à sa valeur à un temps antérieur au point **X** duquel un point matériel a été advecté en **x**. Considérant qu'il possède une fréquence angulaire  $\omega_n$ , **u**<sub>s</sub> peut donc être approximé par la relation [\(1.12\)](#page-22-2) :

<span id="page-22-2"></span>
$$
\mathbf{u}_{s}\left(\mathbf{x},t\right) = \sum_{n=Nc}^{N} \left[ \left(\mathbf{a}_{n} \wedge \widehat{\mathbf{k}}_{n}\right) \cos\left(\mathbf{k}_{n} \cdot \mathbf{X} - \omega_{n}t\right) + \left(\mathbf{b}_{n} \wedge \widehat{\mathbf{k}}_{n}\right) \sin\left(\mathbf{k}_{n} \cdot \mathbf{X} - \omega_{n}t\right) \right]
$$
(1.12)

où ω<sup>n</sup> est la pulsation de Kolmogorov et **X** est la trajectoire suivie par un point matériel advecté par les structures de grande échelle :

$$
\mathbf{X} = \mathbf{x}(t) - \int_0^t \mathbf{u}_l(\mathbf{x}_l(t'), t') dt'
$$

En procédant de la sorte, l'hypothèse d'incompréssibilité n'est plus vérifiée. En effet, l'équation (1.[11](#page-22-1)) introduit de la divergence dans le champ de vitesse généré. En prenant la divergence du champ des vitesses turbulentes, le terme  $(\mathbf{a}_n \wedge \mathbf{k}_n) \cdot \nabla(\mathbf{k}_n \cdot \mathbf{X})$  est non nul. Pour remédier à ce problème, Fung *et al.* ont proposé de rendre les nombres d'onde **k**<sup>n</sup> dépendant du temps. Pour que le champ **u** vérifie ∇·**u** = 0, ils imposent alors (cf. Annexe A de Fung *et al.*[40](#page-147-1)) :

$$
\frac{\partial k_{n_i}}{\partial t} = -k_{n_j} \frac{\partial u_{l_j}}{\partial x_k}(\mathbf{x}, t') \frac{\partial x_k}{\partial x_i}(t')
$$

La KS classique ou la KSIM, de par leur simplicité, sont souvent préférées à la KSSM, très peu utilisée en raison de la complexité de sa mise en oeuvre.

#### <span id="page-23-0"></span>**1.2.2 Développement dans le domaine de l'aéroacoustique**

L'aéroacoustique a été l'un des domaines moteurs du développement des méthodes stochastiques. Le plus souvent, le champ de vitesse synthétisé permet de calculer des termes sources acoustiques qui sont par la suite injectés dans les équations de la propagation acoustique. Les principales avancées sont rappelées dans cette section.

#### <span id="page-23-1"></span>**1.2.2.1 Hypothèse de turbulence gelée**

Au début des années 90, Karweit *et al.*<sup>[52](#page-148-2)</sup> ont repris et adapté l'idée initiale de Kraichnan<sup>[56](#page-148-0)</sup> pour générer un champ instationnaire servant de milieu de propagation à une onde acoustique. Ils écrivent que, dans le cadre d'une turbulence homogène isotrope (THI), la distribution des vitesses turbulentes peut se décomposer en une intégrale de Fourier :

$$
\mathbf{u}(x) = \int_{-\infty}^{+\infty} \left[ \mathbf{A}(\mathbf{k}) e^{i\varphi(\mathbf{k})} \sigma(\mathbf{k}) \right] e^{i(\mathbf{k} \cdot \mathbf{x})} d\mathbf{k}
$$

où A(**k**) et σ**<sup>k</sup>** sont respectivement l'amplitude et la direction associées à chaque nombre d'onde. Or, **u**(x) doit être un nombre réel, il vient :

<span id="page-23-2"></span>
$$
\mathbf{u}(x) = 2 \int_0^{+\infty} \left[ \mathbf{A}(\mathbf{k}) \sigma(\mathbf{k}) \right] \cos\left(\mathbf{k} \cdot \mathbf{x} + \varphi(\mathbf{k})\right) d\mathbf{k}
$$
 (1.13)

Il est possible d'approcher l'intégrale [\(1.13\)](#page-23-2) en décomposant le champ des vitesses en une somme finie de N modes de Fourier spatiaux :

<span id="page-23-4"></span>
$$
\mathbf{u}(\mathbf{x}) = 2 \sum_{n=1}^{N} A_n \cos \left(\mathbf{k}_n \cdot \mathbf{x} + \varphi_n\right) \boldsymbol{\sigma}_n \tag{1.14}
$$

De manière à produire une turbulence isotrope, les nombres d'onde  $\mathbf{k}_n$  sont choisis aléatoirement sur une sphère de rayon  $\|\mathbf{k}_n\| = k_n$ . La méthode de détermination des angles  $(\phi_n, \theta_n)$  définissant les nombres d'onde  $\mathbf{k}_n$ , ainsi que des phases  $\varphi_n$  de chacun des N modes est détaillée dans le chapitre 2. La condition d'incompressibilité impose  $\mathbf{k}_n \cdot \boldsymbol{\sigma}_n = 0$ . La direction  $\boldsymbol{\sigma}_n$  est donc systématiquement perpendiculaire à  $\mathbf{k}_n$  et définie par un unique angle  $\alpha_n$ . L'amplitude  $A_n$  du n<sup>ième</sup> mode est reliée à un spectre d'énergie  $E(k_n)$  par la relation [\(1.15\)](#page-23-3).

<span id="page-23-3"></span>
$$
A_n = \sqrt{E(k_n)\Delta k} \tag{1.15}
$$

avec ∆k le pas de discrétisation spectrale. Le principal inconvénient de cette méthode est que le champ turbulent isotrope généré est gelé par construction.

#### <span id="page-24-0"></span>**1.2.2.2 Dégel de la turbulence**

Partant des travaux de Karweit et al., Bechara et al.<sup>[12](#page-145-4)</sup> sont les premiers à utiliser les méthodes stochastiques pour calculer des termes sources acoustiques à injecter dans les équations d'Euler. Mettre en oeuvre une telle méthodologie nécessite la modélisation de l'évolution temporelle de la turbulence. Pour une turbulence homogène, Béchara *et al.* proposent de tirer aléatoirement M champs turbulents par la relation [\(1.14\)](#page-23-4). L'hypothèse est faite que les  $M$  tirages, deux à deux indépendants, constituent une série temporelle. En chaque point de l'espace, le champ de vitesse **u**(**x**,t) résultant est donc un bruit blanc local. Une cohérence temporelle est artificiellement imposée à ces signaux de vitesse en les filtrant dans l'espace fréquentiel par une fonction gaussienne centrée sur une fréquence locale  $f_0$  caractéristique de la turbulence. Le signal temporel filtré  $\mathbf{v}(\mathbf{x}, t)$  est donc obtenu par convolution du signal  $\mathbf{u}(\mathbf{x}, t)$  avec la fonction filtre  $q(t)$ :

$$
\mathbf{v}(\mathbf{x},t) = \mathbf{u}(\mathbf{x},t) \otimes g(t)
$$

$$
\mathbf{F}[\mathbf{v}(t)] = \mathbf{F}[\mathbf{u}(t) \otimes g(t)]
$$

$$
\widehat{v}(f) = \widehat{u}(f)\widehat{g}(f)
$$

La fonction  $q(f)$  utilisée est définie par :

$$
\hat{g}(f) = e^{-\left(f - f_0\right)^2 / \left(a^2 f_0^2\right)}
$$

avec  $f_0 = \varepsilon/k_t$ . Cette approche, appliquée par la suite par Omais *et al*.<sup>[76](#page-149-3)</sup> à l'étude du bruit de jets subsoniques cylindriques, permet de modéliser de manière satisfaisante les échelles de longueur intégrales de l'écoulement. La cohérence spatiale du champ synthétisé est ainsi correctement reproduite. En revanche, sa faiblesse principale réside dans le fait que les effets de convection des structures turbulentes ne sont pas pris en compte. Ainsi, il n'est pas possible de reproduire correctement l'évolution tempo-relle des termes sources à injecter dans les équations d'Euler. Bailly & Juvé<sup>[7–](#page-145-5)[9](#page-145-6)</sup> décident alors d'intégrer la caractéristique temporelle de la turbulence directement dans la génération du champ turbulent **u** et y incorporent également un terme convectif, matérialisé par le terme **u**ct permettant la modélisation de la convection des structures turbulentes :

$$
\mathbf{u}\left(\mathbf{x},t\right) = 2\sum_{n=1}^{N} A_n \cos\left[\mathbf{k}_n \cdot (\mathbf{x} - \mathbf{u}_c t) + \varphi_n + \omega_n t\right] \boldsymbol{\sigma}_n \tag{1.16}
$$

La méthode de détermination de  $\mathbf{k}_n$ ,  $\varphi_n$ ,  $A_n$  et  $\sigma_n$ , désignant respectivement le nombre d'onde, le déphasage, l'amplitude et la direction du  $n^{\text{ième}}$  mode est expliquée dans le chapitre 2.  $\omega_n$  est la pulsation du n<sup>ième</sup> mode pour laquelle plusieurs modèles ont été testés : la pulsation d'Heisenberg définie par  $\omega_n = (2k_t/3)^{1/2} k_n$  et la pulsation de Kolmogorov définie par  $\omega_n = C_K^{1/2} \varepsilon^{1/3} k_n^{2/3}$  avec  $C_K$  la constante universelle de Kolmogorov.<sup>[43](#page-147-4)</sup> On peut mentionner que, plus récemment, Gloerfelt *et al.*<sup>43</sup> ont essayé de diminuer la cohérence spatio-temporelle du champ généré en utilisant une formulation en cos et sin pour calculer **u** :

$$
\mathbf{u}(\mathbf{x},t) = \sum_{n=1}^{N} A_n \cos(\mathbf{k}_n \cdot (\mathbf{x} - t\mathbf{u}_c) + \varphi_n + \omega_n t) \mathbf{a}_n
$$
  

$$
\sum_{n=1}^{N} A_n \sin(\mathbf{k}_n \cdot (\mathbf{x} - t\mathbf{u}_c) + \varphi_n + \omega_n t) \mathbf{b}_n
$$
 (1.17)

sans que les résultats obtenus sur le plan acoustique ne diffèrent de ceux obtenus par Bailly & Juvé.<sup>[7](#page-145-5)</sup> Gloerfelt *et al.* rappellent également l'importance de réaliser plusieurs simulations stochastiques indépendantes afin de moyenner les résultats numériques. Dans ce cadre, ils proposent de tirer arbitrairement les pulsations  $\omega_n$  selon la loi de probabilité gaussienne [\(1.18\)](#page-25-1), de manière à augmenter la statistique :

<span id="page-25-1"></span>
$$
P(\omega_n) = \frac{1}{\omega_0 \sqrt{2\pi}} e^{-\frac{(\omega - \omega_0)^2}{2\omega_0^2}}
$$
(1.18)

la pulsation caractéristique  $\omega_0$  désignant la pulsation de Kolmogorov.

La modélisation de l'évolution temporelle de la turbulence est nettement améliorée lors de l'utilisation de ce type de méthode. Néanmoins, comme l'ont montré Batten *et al.*, [11](#page-145-7) le problème principal de cette approche réside dans le fait que la vitesse de convection  $\mathbf{u}_c$  et les pulsations  $\omega_n$  doivent être des constantes de l'espace afin d'éviter une décorellation du champ turbulent lorsque  $t$  tend vers l'infini. Ce qui a pour conséquence, ajouté au fait que le champ synthétisé n'est constitué que de fonctions cos et sin, que le champ de vitesse reste parfaitement cohérent dans le temps. Les termes sources ainsi construits ont donc tendance à entraîner une surestimation de l'amplitude des spectres acoustiques. Ultérieurement, plusieurs études<sup>[24,](#page-146-5) [97](#page-150-3)</sup> ont proposé des améliorations pour cette méthode. En 2010, Casalino & Barbarino<sup>[24](#page-146-5)</sup> ont notamment revu le processus de génération des paramètres stochastiques afin de rendre le champ de vitesse moins cohérent d'un point de vue spatial. Pour obtenir chacun des angles définissant les directions de **k**<sup>n</sup> et  $\sigma_n$ , ainsi que la phase  $\varphi_n$ , un champ aléatoire  $\tilde{r}$  uniformément distribué dans [−1; 1] est filtré spatialement à chaque noeud i du volume source par une fonction gaussienne elliptique K faisant intervenir les échelles de longueur intégrales locales :

$$
\widetilde{R}_i = \int_V K(\mathbf{x}^j, \mathbf{x}^i) \widetilde{r}_j dV
$$

avec

$$
K(\mathbf{x}^{j}, \mathbf{x}^{i}) = \exp\left[-c_{1} \sum_{k=1}^{3} \left(\frac{x_{k}^{j} - x_{k}^{i}}{L_{k}^{i}}\right)^{2}\right]
$$

où  $L_k^i$  est l'échelle de longueur intégrale selon la direction k au noeud i et  $c_1$  un paramètre de réglage du modèle. Le filtrage est ainsi appliqué pour chaque mode et chaque angle, en chaque point du volume source. Le champ synthétisé est utilisé pour calculer le terme source de l'équation issue de l'analogie acoustique de Howe.<sup>[48](#page-147-5)</sup> Casalino & Barbarino<sup>[24](#page-146-5)</sup> ont ainsi étudié le bruit du profil NACA 0012 pour différents écoulements à nombre de Mach compris entre 0.1 et 0.2. Les spectres acoustiques obtenus sont en bon accord avec les résultats expérimentaux, notamment à M=0.2.

#### <span id="page-25-0"></span>**1.2.2.3 Apport de la convection inhomogène**

La dépendance temporelle et l'incorporation des effets de convection ont été traitées différemment par Billson *et al.* <sup>[16](#page-145-8)</sup> Dans le cadre de leur étude, ils intègrent directement un filtre temporel dans l'expression du champ des vitesses turbulentes qu'ils définissent comme suit :

<span id="page-25-2"></span>
$$
\mathbf{u}^m(\mathbf{x}) = a\mathbf{u}^{m-1/2}(\mathbf{x}) + b\mathbf{v}^m(\mathbf{x})
$$
\n(1.19)

Dans l'équation [\(1.19\)](#page-25-2), le champ de vitesse  $\mathbf{u}^m(\mathbf{x})$  à l'itération m est une somme de deux termes. Le terme "convecté" fait intervenir le champ de vitesse à l'itération précédente (m − 1) qui a été advecté par le champ moyen. En d'autres termes, **u**<sup>m−1/2</sup> est obtenu par résolution de l'équation d'advection  $(1.20)$ :

<span id="page-25-3"></span>
$$
\mathbf{u}^{m-1} \quad \Longrightarrow \quad \frac{\partial \left(\overline{\rho} \mathbf{u}\right)}{\partial t} + \frac{\partial \left(\overline{\rho u_j} \mathbf{u}\right)}{\partial x_j} = 0 \quad \Longrightarrow \quad \mathbf{u}^{m-1/2} \tag{1.20}
$$

Dans l'équation [\(1.19\)](#page-25-2), le champ "aléatoire" **v**<sup>m</sup> est une somme de N modes de Fourier spatiaux comme définie par l'équation [\(1.14\)](#page-23-4). **v** <sup>m</sup> est régénéré à chaque itération, ce qui en fait un bruit blanc local de moyenne statistique nulle. Dans l'équation [\(1.19\)](#page-25-2),  $a = \exp(-\Delta t/\tau)$  permet d'imposer la décorrélation temporelle souhaitée,  $\tau$  étant le temps caractéristique de la simulation correspondant à la durée nécessaire pour que la fonction d'autocorrélation soit réduite à  $1/e$ . Le temps  $\tau$  dépend directement des variables de transport fournies par le calcul RANS :

$$
\tau = f_\tau \frac{k_t}{\varepsilon}
$$

où  $f<sub>\tau</sub>$  est un facteur pouvant être calibré à partir de données numériques ou expérimentales. Le choix de  $\vec{b} = \sqrt{(1 - a^2)}$  permet une conservation de l'énergie cinétique turbulente en milieu k<sub>t</sub>-homogène. Il est à noter que la résolution numérique de l'équation  $(1.20)$  augmente significativement le coût de calcul. De plus, une attention particulière doit ^etre portée sur la sortie des structures hors du domaine de calcul. L'ensemble des termes sources, qui contient des dérivées spatiales des termes croisés en vitesse, doit ^etre lissé et ramené progressivement à 0 avant la sortie du domaine afin d'éviter une production de bruit parasite. Cette méthode permet une modélisation satisfaisante des échelles intégrales de longueur et de temps caractéristiques de l'écoulement étudié. Néanmoins, la conservation de l'énergie cinétique turbulente qui est, par construction, la base des méthodes en modes de Fourier est remise en question par cette approche. En effet, du fait de la résolution de l'équation d'advection [\(1.20\)](#page-25-3), le signal de vitesse u<sup>m</sup> en un point de l'espace dépend en partie de la turbulence bâtie depuis des points situés en amont où les conditions d'écoulement sont différentes. Si  $k_t$  varie spatialement, l'énergie injectée en début de calcul ne peut pas ^etre exactement restituée par le champ stochastique. Billson *et al.*[17,](#page-146-6) [18](#page-146-7) et plus récemment Dembinska[26](#page-146-8) ont également constatés que le champ turbulent synthétisé **u** peut présenter des discontinuités temporelles. Ils ont ainsi modifiés la formulation [\(1.19\)](#page-25-2) en la portant à l'ordre 2 afin de lisser **u** et ainsi éviter les discontinuités handicapantes pour le calcul des dérivées temporelles de l'équation d'advection :

$$
\mathbf{u}^{m}(\mathbf{x}) = a\mathbf{u}^{m-1/2}(\mathbf{x}) + b\left(\mathbf{v}^{m}(\mathbf{x}) + \mathbf{v}^{m-1}(\mathbf{x})\right)
$$
(1.21)

avec  $a = \exp(-\Delta t/\tau)$  et  $b = f_A \sqrt{(1 - a^2)}$ .  $f_A$  est un paramètre permettant de contrôler l'énergie cinétique turbulente de la turbulence synthétisée.

#### <span id="page-26-0"></span>**1.2.2.4 Extension à la turbulence anisotrope**

Billson *et al.*[18](#page-146-7) ont adapté un modèle, initialement proposé par Smirnov *et al.*, [96](#page-150-4) permettant de rendre anisotrope le champ aléatoire **v** défini dans l'équation [\(1.19\)](#page-25-2). Partant de l'hypothèse que pour tout écoulement anisotrope défini dans un système de coordonnées  $xyz$  donné, le tenseur des contraintes de Reynolds  $\tau_{ij}$  est symétrique, il existe un système de coordonnées  $xyz^*$  dit principal dans lequel le tenseur des contraintes est diagonal. Ce tenseur  $\tau_{ij}^*$ , contenant les valeurs propres de  $\tau_{ij}$  sur sa diagonale, peut ^etre construit de la manière suivante :

$$
\boldsymbol{\tau}^* = \mathbf{R}^T \boldsymbol{\tau} \mathbf{R}
$$

où les colonnes de la matrice **R** sont les vecteurs propres de  $\tau_{ij}$  et l'exposant  $(.)^T$  fait référence à la transposée de **R** qui est la matrice de passage du système de coordonnées xyz vers xyz<sup>∗</sup>. En normalisant  $\tau_{ij}$ , il est possible d'accéder aux coefficients d'anisotropie de l'écoulement. La trace de  $\tau$  étant égale à  $-2\rho k_t$ , on peut former le tenseur adimensionné des contraintes de Reynolds **a** :

$$
\mathbf{a} = \frac{-3\boldsymbol{\tau}}{2\overline{\rho k_t}}
$$

On a donc, dans le système de coordonnées principal  $xyz^*$ :

$$
\mathbf{a}^* = \mathbf{R}^T \mathbf{a} \mathbf{R}
$$

Le degré d'anisotropie est indépendant du système de coordonnées choisi. Les composantes diagonales de **a** ∗ sont donc les coefficients d'anisotropie de l'écoulement étudié.

Ainsi, en choisissant un modèle pour le tenseur des contraintes anisotrope  $\tau_{ij}$  - comme par exemple le modèle développé par Shih *et al.*[94](#page-150-5) - il est possible d'en extraire les coefficients d'anisotropie en calculant **a**<sup>\*</sup> et d'imposer ce degré d'anisotropie au champ de vitesse **v** dont le tenseur des contraintes  $T^i = T^{i*}$ est isotrope par construction. Ceci est réalisé en deux étapes. Dans un premier temps, T<sup>*i∗*</sup> est rendu anisotrope par le tenseur  $\mathbf{a}$ \* dans le référentiel principal de  $\tau_{ij}$ . Le tenseur des contraintes  $\mathbf{T}^{a*}$  hérite donc de l'anisotropie de  $\tau^*$ :

$$
\mathbf{T}^{a*} = \mathbf{a}^* \mathbf{T}^{i*} = \left(\frac{-3\boldsymbol{\tau}^*}{2\overline{\rho k_t}}\right) \left(\frac{-2\overline{\rho k_t}}{3}\mathbf{I}\right) = \boldsymbol{\tau}^*
$$

avec **I**, la matrice identité. Le tenseur anisotrope dans le référentiel d'étude xyz est ensuite retrouvé par :

$$
\mathbf{T}^{a}=\mathbf{R}\mathbf{T}^{a*}\mathbf{R}^T
$$

En pratique, Billson *et al.*[18](#page-146-7) transpose le champ isotrope **v** i défini par la relation [\(1.14\)](#page-23-4) dans le référentiel principal de  $\tau_{ij}$ :

$$
\mathbf{v}^{i*}(\mathbf{x}^*) = 2 \sum_{n=1}^{N} A_n \cos\left(\mathbf{k}_n^* \cdot \mathbf{x}^* + \varphi_n\right) \boldsymbol{\sigma}_n^*
$$

avec  $\mathbf{k}_n^* = \mathbf{R}^T \mathbf{k}_n$  et  $\sigma_n^* = \mathbf{R}^T \sigma_n$ . Le champ anisotrope  $\mathbf{v}^{a*}$  dans le référentiel principal est obtenu par :

$$
\mathbf{v}^{a*}(\mathbf{x}^*) = (\mathbf{a}^*)^{1/2} \mathbf{v}^{i*}(\mathbf{x}^*) = 2 \sum_{n=1}^N A_n \cos\left(\mathbf{k}_n^{a*} \cdot \mathbf{x}^* + \varphi_n\right) \sigma_n^{a*}
$$
(1.22)

avec

$$
\boldsymbol{\sigma}_{n}^{a*}=(\mathbf{a}^{*})^{1/2}\boldsymbol{\sigma}_{n}^{*}
$$

et l'hypothèse d'incompréssibilité  $\mathbf{k}_n^{a*} \cdot \boldsymbol{\sigma}_n^{a*} = 0$  impose la modification suivante :

$$
\mathbf{k}_n^{a*} = (\mathbf{a}^*)^{-1/2}\mathbf{k}_n^*
$$

Le champ de vitesse anisotrope  $v^a$  dans le référentiel d'étude est ensuite obtenu par la relation suivante :

$$
\mathbf{v}^a(\mathbf{x}) = \mathbf{R} \mathbf{v}^{a*}(\mathbf{x}^*)
$$

Des études ultérieures<sup>[26,](#page-146-8)76</sup> ont montré que l'ajout de la caractéristique anisotrope au champ de vitesse synthétisé n'avait que très peu d'incidence sur le rayonnement acoustique de jets subsoniques.

#### <span id="page-27-0"></span>**1.2.3 Application à l'initialisation de turbulence en entrée de calculs instationnaires**

De part le faible coût de calcul qu'elles occasionnent, les méthodes en modes de Fourier sont souvent choisies pour initialiser la turbulence en entrée de domaine de calculs instationnaires : soit dans le cadre de calculs directs,<sup>[4](#page-145-9)</sup> soit à l'interface entre simulations stationnaires et instationnaires.<sup>[53,](#page-148-3)54</sup>

#### <span id="page-27-1"></span>**1.2.3.1 Méthode par transformée de Fourier inverse**

Lee *et al.*<sup>[64](#page-148-5)</sup> choisissent d'imposer un profil de vitesse moyen en entrée du domaine de calcul - le plan yz présenté sur la figure [1.1](#page-28-0) - auquel ils superposent un champ turbulent stochastique  $f'(y, z, t)$  qui, par mesure de simplicité, se propage dans la direction de l'écoulement x. Ils font l'hypothèse que l'écoulement turbulent est homogène selon les directions y et z.

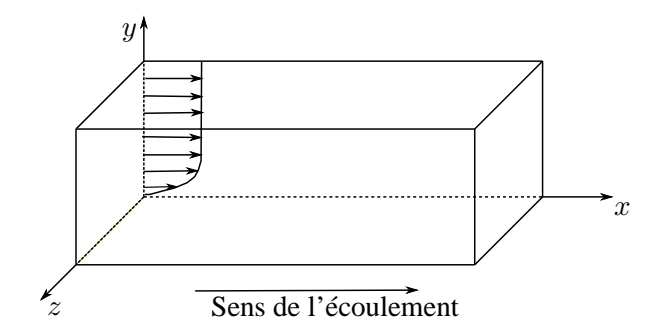

<span id="page-28-0"></span>**FIGURE 1.1** – Schéma du domaine de calcul instationnaire.

Le spectre d'énergie  $E_{ff}$  imposé à l'entrée du domaine de calcul dépend de la fréquence et des nombres d'onde transversaux  $k_y$  et  $k_z$ . Le point de départ du modèle est le calcul des coefficients de Fourier, définis par :

$$
\widehat{f}(k_y, k_z, \omega, t) = \sqrt{E_{ff}(k_y, k_z, \omega)} e^{i\Phi_r(k_y, k_z, \omega, t)}
$$

où  $\Phi_r$  est le facteur de phase, dépendant de  $\omega$ ,  $k_y$ ,  $k_z$ . La dépendance de  $\Phi_r$  au temps t permet de casser la périodicité du signal. La variable  $t$  représente ici un élément parmi un ensemble de réalisations. Concrètement,  $\Phi_r$  varie d'un  $\Delta \Phi_r$  aléatoire une seule fois pendant l'intervalle de temps  $T_r$  prédéfini. Ce phénomène est montré sur la figure [1.2.](#page-28-1)

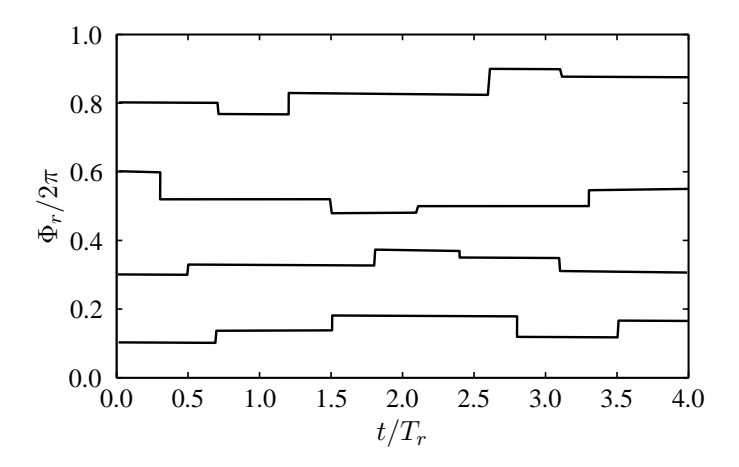

<span id="page-28-1"></span>**FIGURE 1.2** – Variations temporelles aléatoires des phases Φr. Chaque courbe représente différente réalisation de  $\Phi_r$  fonction de la fréquence et des nombres d'onde  $k_y$  et  $k_z$ .<sup>[64](#page-148-5)</sup>

Le signal de vitesse turbulente  $f'(y, z, t)$  est ensuite reconstruit en sommant les transformées de Fourier inverse sur  $k_y$  et  $k_z$  des coefficients  $\widehat{f}(k_y, k_z, \omega, t)$  sur toutes les fréquences. Lee *et al.*<sup>[64](#page-148-5)</sup> ont validé cette méthode en étudiant l'évanouissement de la turbulence synthétisée par une simulation DNS. Les propriétés statistiques de la turbulence ainsi obtenues sont en bon accord avec les données expérimentales. Néanmoins, il est nécessaire de laisser la turbulence générée se développer sur une distance suffisamment longue pour que l'écoulement devienne réaliste d'un point de vue physique.<sup>[73](#page-149-4)</sup> Ce problème a par ailleurs été étudié par Na & Moin<sup>[73](#page-149-4)</sup> qui ont mis au point une méthode permettant de réduire la longueur de transition nécessaire au développement de la turbulence synthétisée. L'idée est d'utiliser en entrée de domaine un plan de vitesse totale  $U_i$  extrait d'un calcul DNS validé au préalable. Le champ de vitesse fluctuante  $u_j(x, y, z)$  dans le plan d'entrée en  $x = x_0$  est obtenu par soustraction d'un profil de vitesse moyen unidimensionnel  $\overline{u}_j$  de la configuration étudiée - dans le cadre de l'étude de Na et Moin, ils utilisent le profil de couche limite de Spalart<sup>[99](#page-150-6)</sup> - au champ total :

$$
u_j(x_0, y, z) = U_j(x, y, z) - \overline{u}_j(y)
$$
\n(1.23)

Les coefficients  $\hat{u}_j(k_x, y, k_z)$  sont calculés par transformée de Fourier selon des directions x et z :

<span id="page-29-3"></span>
$$
\widehat{u}_j = \|\widehat{u}_j\|e^{i\Phi} \tag{1.24}
$$

Ces coefficients sont ensuite renormalisés par des nombres aléatoires  $\alpha_u$  compris entre [0.8; 1.2] en gardant la phase Φ inchangée. Ce processus a pour but de limiter les effets de périodicité dus au recyclage ^ du plan initial de vitesse :

$$
\widehat{u}'_j = \alpha_u(k_x, y, k_z)\widehat{u}_j = ||\widehat{u}'_j||e^{i\Phi}
$$

Le signal de vitesse dans l'espace physique  $u'$ 's est formé par transformée de Fourier inverse de  $\hat{u}'_j$  $j$  et est superposé au profil moyen. Il est ensuite injecté dans le domaine de calcul en utilisant l'hypothèse de turbulence gelée de Taylor [\(1.25\)](#page-29-2) :

<span id="page-29-2"></span>
$$
x = u_c t \tag{1.25}
$$

A chaque itération, un nouveau jeu de coefficients aléatoires  $\alpha_u$  est utilisé à la renormalisation des coefficients de Fourier obtenus par la relation [\(1.24\)](#page-29-3).

#### <span id="page-29-0"></span>**1.2.3.2 Initialisation de couche limite**

La méthode développée par Sandham *et al.*[90](#page-150-7) propose de générer un champ de vitesse d'entrée adapté à la modélisation de couches limites. Les propriétés de la turbulence variant selon la région de la couche limite, cette méthode propose de différencier le champ de vitesse selon son positionnement dans sa partie interne ou externe. Le champ de vitesse de la partie interne est alors constitué de structures allongées longitudinales alors que celui de la partie externe est formé de tourbillons 3D :

$$
\begin{cases}\nu_{int} = c_{1,0}y^{+}e^{-y^{+}/y_{p,0}^{+}}\sin(\omega_{0}t)\cos(\beta_{0}z+\Phi_{0}) \\
v_{int} = c_{2,0}(y^{+})^{2}e^{-(y^{+}/y_{p,0}^{+})^{2}}\sin(\omega_{0}t)\cos(\beta_{0}z+\Phi_{0})\n\end{cases}
$$
\n
$$
\begin{cases}\nu_{ext} = \sum_{j=1}^{3} c_{1,j}y/y_{p,j}e^{-y/y_{p,j}}\sin(\omega_{j}t)\cos(\beta_{j}z+\Phi_{j}) \\
v_{ext} = \sum_{j=1}^{3} c_{2,j}(y/y_{p,j})^{2}e^{-(y/y_{p,j})^{2}}\sin(\omega_{j}t)\cos(\beta_{j}z+\Phi_{j})\n\end{cases}
$$

avec  $j = 0, 1, 2, 3$  représentant l'indice des modes associés.  $y^{+}$  est liée à la coordonnée y par  $y^{+} =$  $\rho_m y u_\tau / \nu_w$  et les coefficients  $c_{i,j}$  sont des constantes de calibration.  $\beta_i$ ,  $\omega_j$  et  $\Phi_j$  représentent respectivement le nombre d'onde dans la direction de l'envergure, la pulsation et la phase du mode j . Tous les paramètres du modèle sont dépendants du cas étudié et Sandham *et al.* en livrent plusieurs jeux en fonc-tion du cas d'étude.<sup>[90](#page-150-7)</sup> Les composantes de vitesse dans la 3<sup>ième</sup> direction  $w_{int}$  et  $w_{ext}$  sont enfin déduites de l'hypothèse d'incompréssibilité qui entra^ıne la divergence nulle du champ de vitesse synthétisé.

#### <span id="page-29-1"></span>**1.2.3.3 Injection de structures synthétiques**

De manière à réduire les coûts de calcul lors de simulations d'écoulements instationnaires, il est possible de réaliser un calcul RANS et de résoudre les équations de la LES uniquement dans certaines régions d'intérêt. Ainsi, il devient nécessaire d'imposer la turbulence en entrée des domaines régis par la LES. La SEM (Synthetic Eddy Method) proposée par Jarrin *et al.*[50,](#page-148-6) [51](#page-148-7) a été développée dans cette optique. La surface d'entrée S du domaine régi par la LES est discrétisée par un nombre fini de point  $S =$ 

 ${x_1, x_2, ..., x_s}$ . Une borte de coté  $[x_{i,min}, x_{i,max}]$  pour chaque direction i est alors créée autour de S, avec :

$$
x_{i,min} = \min(x_i - \sigma(\mathbf{x}))
$$

$$
x_{i,max} = \max(x_i + \sigma(\mathbf{x}))
$$

où σ(**x**) est une échelle de longueur caractéristique de l'écoulement. Cette boite contient N structures tourbillonnaires tel que  $N = \max(V_B/\sigma^3)$  ce qui assure une densité constante de structures à l'intérieur de la boite dont le volume est noté  $V_B$ . La SEM décrit la vitesse  $u_i$  en un point de l'espace comme la superposition d'une vitesse moyenne  $\overline{u}_i$  et d'une fluctuation de vitesse définie comme la somme des contributions des N structures tourbillonnaires présentes dans le domaine :

$$
u_i = \overline{u}_i + \frac{1}{\sqrt{N}} \sum_{k=1}^{N} a_{ij} \varepsilon_j^k f_{\sigma_{\mathbf{x}}}(\mathbf{x} - \mathbf{x}^k)
$$
 (1.26)

où les  $\mathbf{x}^k$  et  $\varepsilon^k_j$  sont respectivement la position et l'intensité (aléatoirement égale à -1 ou 1) de la  $k^{ime}$ structure tourbillonnaire.  $(a_{ij})$  représente la décomposition de Cholesky des contraintes de Reynolds :

$$
\begin{pmatrix}\n\sqrt{R_{11}} & 0 & 0 \\
R_{21}/a_{11} & \sqrt{R_{22} - a_{21}^2} & 0 \\
R_{31}/a_{11} & (R_{32} - a_{21}a_{31})/a_{22} & \sqrt{R_{33} - a_{31}^2 - a_{32}^2}\n\end{pmatrix}
$$

 $a_{ij}$  permet de déterminer l'amplitude des fluctuations de vitesse à l'aide du tenseur des contraintes de Reynolds  $R_{ij}$  estimé à partir d'un calcul RANS SST réalisé au préalable.  $f_{\sigma}(\mathbf{x} - \mathbf{x}^k)$  représente la distribution spatiale de vitesse associée au tourbillon  $k$  et s'écrit :

$$
f_{\sigma} = \sqrt{V_B} \sigma^{-3} f\left(\frac{\mathbf{x} - \mathbf{x}^k}{\sigma}\right) f\left(\frac{\mathbf{y} - \mathbf{y}^k}{\sigma}\right) f\left(\frac{\mathbf{z} - \mathbf{z}^k}{\sigma}\right)
$$

avec f une fonction de la forme :

$$
f(x) = \begin{cases} \sqrt{\frac{3}{2}}(1 - |x|) & \text{si } x < 1\\ 0 & \text{si } x \ge 1 \end{cases}
$$

Le dernier paramètre à définir est l'échelle de longueur caractéristique σ. Pour cela, on utilise la formule suivante :

$$
\sigma = \max \left\{\min \left\{\frac{k_t^{3/2}}{\varepsilon}, \kappa \delta \right\}, \Delta \right\}
$$

avec  $\kappa = 0.41$ ,  $\Delta = \max{\{\Delta x, \Delta y, \Delta z\}}$ , le taux de dissipation  $\varepsilon = C_{\mu} k_t \omega$  et  $\delta$  est l'épaisseur de la couche limite. Les structures tourbillonnaires sont convectées à la vitesse  $\mathbf{u}_c$ . Dans le cadre de Jarrin *et* al.,<sup>[51](#page-148-7)</sup> la vitesse moyenne de l'écoulement est utilisée pour **u**<sub>c</sub>. L'évolution de la position des tourbillons se fait en utilisant l'hypothèse de turbulence gelée de Taylor [\(1.27\)](#page-30-0) :

<span id="page-30-0"></span>
$$
\mathbf{x}^{k}(t+dt) = \mathbf{x}^{k}(t) + \mathbf{u}_{c}dt
$$
\n(1.27)

avec dt le pas de temps de la simulation numérique. Dès que le tourbillon  $k$  sort de la boite initiale, une nouvelle structure est générée en entrée avec une intensité aléatoire  $\varepsilon_j^k = \pm 1$ . La méthode a notamment été testée en donnée d'entrée d'un calcul LES de couche limite par Aubard *et al.*[3](#page-145-10)

### <span id="page-31-0"></span>**1.3 Modèles basés sur le filtrage d'un champ aléatoire**

L'autre famille de méthodes stochastiques de génération de champs de vitesse turbulente est basée sur le filtrage, qui peut ^etre temporel ou spatial, d'un bruit blanc. Comme pour les méthodes basées sur les modes de Fourier, l'aéroacoustique a grandement contribué à l'essor de ce type de modèles.

#### <span id="page-31-1"></span>**1.3.1 Approche basée sur une équation de Langevin**

L'approche basée sur une équation de Langevin a été initialement proposée par Careta *et al.*[23](#page-146-9) dans le but de produire des champs de vitesses 2D possédant des caractéristiques statistiques spatio-temporelles réalistes. Cette approche a notamment été développée par Dieste & Gabard<sup>[28](#page-146-10)</sup> pour étudier le bruit d'inter-action fan/turbulence.<sup>[27–](#page-146-11)[29](#page-146-12)</sup> Dans le cadre de ce type de méthodes, les lignes de courant de l'écoulement étudié sont d'abord discrétisées au regard du pas de temps de la simulation et de la vitesse de l'écoulement moyen, comme montré sur la figure [1.3.](#page-31-2) Des particules portant la fonction de courant sont ensuite affectées aux noeuds sur ces lignes de courant.

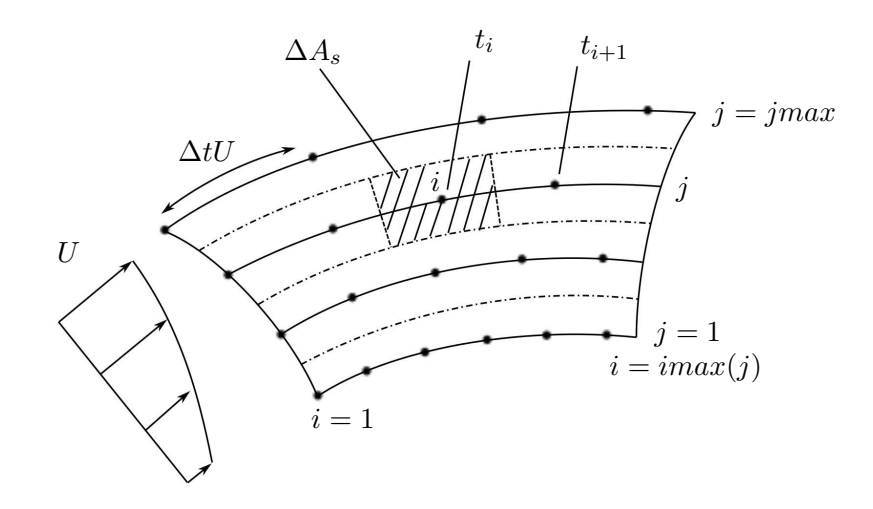

<span id="page-31-2"></span>**FIGURE 1.3** – Schéma représentant la discrétisation des lignes de courant tiré de [\[32\]](#page-146-1).

L'algorithme d'évolution temporelle peut être considéré comme une suite d'étapes successives de convection et de décorrélation. A chaque itération, les particules sont avancées au noeud suivant sur leur ligne de courant respective puis une équation de Langevin, modélisant le processus de décorrélation, est résolue à chaque noeud. Le point de départ de cette méthode est le calcul de la fonction de courant, réalisé par un filtre spatial dont le noyau est directement lié soit aux fonctions de corrélation soit au spectre d'énergie que l'on souhaite imposer. En s'inspirant des travaux de Careta *et al.*, [23](#page-146-9) de Marti *et al.*[70](#page-149-5) puis plus récemment de Siefert & Ewert<sup>[95](#page-150-8)</sup> et Ewert *et al.*,<sup>[32,](#page-146-1)34</sup> Dieste & Gabard écrivent, pour la fonction de courant  $\psi$  :

<span id="page-31-4"></span>
$$
\psi(\mathbf{x},t) = \int \int_{A_s} G(|\mathbf{r} - \mathbf{r}'|) U(\mathbf{r}') d\mathbf{r}'
$$
\n(1.28)

avec *r* ′ la trajectoire de la particule le long de sa ligne de courant et U un champ stochastique de moyenne temporelle nulle -  $\langle U(\mathbf{r},t)\rangle = 0$  - qui est un bruit blanc spatial :  $\langle U(\mathbf{r}_1,t)U(\mathbf{r}_2,t)\rangle = \delta(\mathbf{r}_2 - \mathbf{r}_1)$ . G une fonction filtre et  $A_s$  est le domaine source. Le champ bidimensionnel u est ensuite obtenu par la relation  $(1.29)$ :

<span id="page-31-3"></span>
$$
\mathbf{u} = \nabla \times \psi = \left(\frac{\partial \psi}{\partial y}, -\frac{\partial \psi}{\partial x}\right) \tag{1.29}
$$

Le noyau de la fonction filtre  $G$  est construit de telle manière qu'il permet d'imposer soit le tenseur des corrélations  $R_{ij}$  souhaité au travers de la relation [\(1.30\)](#page-32-1), soit le spectre d'énergie par [\(1.31\)](#page-32-2) :

<span id="page-32-1"></span>
$$
G(r) = \frac{1}{\sqrt{2}\pi} \int_0^{+\infty} \hat{R}(k)^{1/2} J_0(kr) dk
$$
\n(1.30)

<span id="page-32-2"></span>
$$
G(r) = \frac{1}{\sqrt{\pi}} \int_0^{+\infty} \left(\frac{E(k)}{k}\right)^{1/2} J_0(kr) dk
$$
 (1.31)

Dans l'équation [\(1.28\)](#page-31-4), le champ stochastique U nécessaire au calcul de u est obtenu par résolution d'une équation de Langevin.

#### <span id="page-32-0"></span>**1.3.1.1 Modèle de Langevin d'ordre 1**

L'évolution temporelle du champ stochastique  $U$  peut être assimilé à un processus d'Ornstein-Uhlenbeck représenté par une équation de Langevin :

<span id="page-32-3"></span>
$$
\frac{D_0}{Dt}U = -\alpha U + \beta \zeta \tag{1.32}
$$

où l'opérateur  $D_0/Dt$  représente la dérivée particulaire  $\partial/\partial t + \mathbf{u}_c \cdot \nabla$  et  $\zeta$  est un bruit blanc stationnaire de moyenne temporelle nulle avec

<span id="page-32-5"></span>
$$
\langle \zeta(\mathbf{r}_1,t_1)\zeta(\mathbf{r}_2,t_2)\rangle = \delta(\mathbf{r}_1-\mathbf{r}_2)\delta(t_1-t_2)
$$

Dans le référentiel lagrangien se mouvant à la vitesse  $\mathbf{u}_c$ , l'équation [\(1.32\)](#page-32-3) devient :

<span id="page-32-6"></span>
$$
\frac{\partial}{\partial t}U(\mathbf{r}'(\mathbf{r}_0,t)) = -\alpha U(\mathbf{r}'(\mathbf{r}_0,t)) + \beta \zeta(\mathbf{r}'(\mathbf{r}_0,t))
$$
\n(1.33)

avec  $\mathbf{r} = \mathbf{r}_2 - \mathbf{r}_1$  et  $\mathbf{r}'$  la trajectoire de la particule suivie. Pour s'assurer que le processus reste stationnaire, son énergie  $\langle U(t)^2 \rangle$  est supposée constante au cours du temps. Cette condition impose :

$$
\beta=\sqrt{2\alpha}
$$

avec  $U_0 = U(0)$  la condition initiale de vitesse.  $\alpha$  doit quant à lui être fixé à  $1/\tau$  afin d'imposer une décoréllation temporelle en  $exp(-t/\tau)$  du champ des vitesses turbulentes,  $\tau$  étant l'échelle de temps de l'écoulement. L'équation [\(1.32\)](#page-32-3) devient donc :

<span id="page-32-4"></span>
$$
\frac{D_0}{Dt}U = -\frac{1}{\tau}U + \sqrt{\frac{2}{\tau} < U_0^2 > \zeta \tag{1.34}
$$

Le champ de vitesse généré à partir de l'équation [\(1.34\)](#page-32-4) vérifie les propriétés suivantes :

$$
\langle U(\mathbf{r},t)=0 \rangle, \quad \langle U(\mathbf{r}_1,t_1)U(\mathbf{r}_2,t_2) \rangle = \langle U_0^2 \rangle \delta(\mathbf{r}-t\mathbf{U}_c) \exp(-t/\tau)
$$

Le champ aléatoire des vitesses turbulentes U est continu mais le fait que le bruit blanc  $\zeta$  puisse fluctuer rapidement en temps peut poser problème lors du calcul de  $\partial U/\partial t$  et devenir source de bruit parasite. Un modèle de Langevin d'ordre 2, initialement proposé par Krasnoff & Peskin,<sup>[57](#page-148-8)</sup> peut être utilisé pour remédier à ce problème. Il permet ainsi de "lisser" les signaux temporels de U.

#### <span id="page-33-0"></span>**1.3.1.2 Modèle de Langevin d'ordre 2**

L'équation de Langevin généralisée est de la forme :

$$
\frac{D_0}{Dt}U = -\alpha U + W
$$

Le terme source W est désormais continu et corrélé avec U. Son évolution temporelle est régie par une équation de Langevin :

$$
\frac{D_0}{Dt}W = -\alpha'W + \beta'\zeta
$$

avec  $\zeta$  le buit blanc défini en [\(1.33\)](#page-32-5), indépendant de U et de W. Le caractère stationnaire de W conduit à nouveau à la condition :

$$
\beta'=\sqrt{2\alpha'}
$$

avec  $\alpha' = \gamma$ . La condition initiale impose également :

$$
W_0 = \frac{1}{\tau} U_0 + \sqrt{\frac{\gamma}{\tau}} \xi
$$

avec ξ une variable gaussienne aléatoire de moyenne nulle et de variance égale à 1. Le modèle de Langevin d'ordre 2 est donc le système à deux équations suivant :

$$
\begin{cases}\n\frac{D_0}{Dt}U = -\frac{1}{\tau}U + W \\
\frac{D_0}{Dt}W = -\gamma W + \sqrt{2\gamma < W_0^2 > \zeta\n\end{cases}
$$
\n(1.35)

où  $\gamma = (1/\tau_d - 1/\tau)$  avec  $\tau_d$  une échelle de temps additionnelle (voir Krasnoff & Peskin<sup>[57](#page-148-8)</sup>). Le modèle d'ordre 2 permet de rendre le terme W continu et ainsi de lisser le champ des vitesses turbulentes U et d'assurer que sa dérivée en temps est bornée.

#### <span id="page-33-1"></span>**1.3.1.3 Implémentation numérique**

La méthode utilisée par Dieste & Gabard<sup>[28](#page-146-10)</sup> est très proche de celle proposée par Ewert *et al.*<sup>[32](#page-146-1)</sup> (chapitre [\(1.3.2.2\)](#page-35-0)). Le domaine source  $A_s$  est divisé en N éléments fluides  $S_n$ . Chacun de ces éléments suit une trajectoire  $\mathbf{r}'(\mathbf{r}_0,t)$  partant de  $\mathbf{r}_0$ . La matrice jacobienne associée est  $J = |d\mathbf{r}'/d\mathbf{r}|$ . Le champ U est construit tel que  $\langle U_0^2 \rangle = 1$ , où  $\langle . \rangle$  désigne la moyenne temporelle. En intégrant l'équation [\(1.33\)](#page-32-6) sur l'élément fluide  $S_n$ , il vient :

$$
\frac{\partial}{\partial t}U_n = -\alpha U_n + \beta \zeta_n \tag{1.36}
$$

avec  $\zeta_n$  la moyenne de la source aléatoire  $\zeta$  sur l'élément fluide  $S_n$ :

<span id="page-33-3"></span>
$$
\zeta_n(t) = \int_{S_n} \zeta(\mathbf{r}'(\mathbf{r}_0, t)) J d\mathbf{r}_0
$$
\n(1.37)

Pour  $U_n$ , on a également :

$$
U_n(t) = \int_{S_n} U(\mathbf{r}'(\mathbf{r}_0, t)) J d\mathbf{r}_0
$$

L'équation de Langevin du modèle d'ordre 1 est résolue numériquement par l'équation [\(1.38\)](#page-33-2)<sup>[79](#page-149-6)</sup> :

<span id="page-33-2"></span>
$$
U_n(t + \Delta t) = \left(1 - \frac{\Delta t}{\tau}\right)U_n(t) + \Delta t W_n(t)
$$
\n(1.38)

$$
\begin{cases}\nU_n(t + \Delta t) = \left(1 - \frac{\Delta t}{\tau}\right) U_n(t) + \Delta t W_n(t) \\
W_n(t + \Delta t) = \left(1 - \gamma \Delta t\right) W_n(t) + \sqrt{2\gamma \Delta t} < W_0^2 > \zeta_n(t)\n\end{cases} \tag{1.39}
$$

avec  $\zeta_n(t)$  obtenu par la relation [\(1.37\)](#page-33-3) et

$$
W_n(t) = \int_{S_n} W(\mathbf{r}'(\mathbf{r}_0, t)) J d\mathbf{r}_0
$$
\n(1.40)

En utilisant ce type de méthodes, Dieste & Gabard<sup>[28](#page-146-10)</sup> ont étudié le bruit d'interaction fan/turbulence. Ils ont validé le modèle en comparant leurs résultats aux solutions analytiques fournies par Amiet.<sup>[1](#page-145-11)</sup> Ils ont testé 3 spectres d'énergie différents pour construire leur fonction filtre G à partir de l'équation [\(1.30\)](#page-32-1) : les spectres de von Kármán, Liepmann et un spectre gaussien.

#### <span id="page-34-0"></span>**1.3.2 La méthode Random Particle Mesh (RPM)**

Klein *et al.*<sup>[55](#page-148-9)</sup> ont introduit une méthode d'initialisation de turbulence en entrée de domaine de calculs LES par filtrage d'un champ aléatoire. Basée sur cette approche, la méthode appelée RPM - pour Random Particle Mesh - développée par Ewert,<sup>[31,](#page-146-13) [33](#page-147-7)</sup> revient à filtrer spatialement un bruit blanc afin de reproduire exactement les corrélations spatiales du champ turbulent.

#### <span id="page-34-1"></span>**1.3.2.1 Obtention du champ de vitesse u**

Comme lors de l'utilisation des méthodes type Langevin, on fait l'hypothèse que le champ  $u_i$  dérive d'une fonction de courant  $\psi(x_i,t)$  portée par des particules réparties sur des lignes de courant discrétisées. Dans le cas de simulations 2D, les fluctuations de vitesse sont calculées par la relation [\(1.41\)](#page-34-2) :

<span id="page-34-2"></span>
$$
u_i = \epsilon_{ij} \frac{\partial \psi}{\partial y_j} \tag{1.41}
$$

Il nous faut déterminer la fonction de courant  $\psi$  nécessaire au calcul des  $u_i$ .  $\psi$  est obtenue par filtrage spatial d'un bruit blanc qui prend la forme d'un produit de convolution :

<span id="page-34-3"></span>
$$
\psi(\mathbf{x},t) = \int \int_{A_s} \widehat{A}(\mathbf{x}) G^0(|\mathbf{x} - \mathbf{x}'|, l_s(\mathbf{x}')) U(\mathbf{x}') d\mathbf{x}'
$$
\n(1.42)

avec

$$
\left\{\begin{array}{l} G^0 \text{ noyau du filter normalisé afin que } \overline{\psi({\bf x},t)\psi({\bf x},t)}=1 \text{ pour } \widehat{A}=1\\ U \text{ bruit blanc filter} \\ A_s \text{ le domaine source} \end{array}\right.
$$

Pour la modélisation d'une turbulence gelée, on a

$$
\overline{U(\mathbf{x},t)} = 0\tag{1.43}
$$

$$
\overline{U(\mathbf{x},t)U(\mathbf{x}+\mathbf{r},t)} = \delta(\mathbf{r})
$$
\n(1.44)

<span id="page-34-4"></span>
$$
\frac{D_0}{Dt}U = 0\tag{1.45}
$$

Il est ensuite nécessaire de construire le noyau du filtre normalisé  $G^0$ . Dans le cadre de modélisations 1D, l'équation [\(1.42\)](#page-34-3) devient :

$$
\psi(x,t) = \int_{-\infty}^{\infty} \widehat{A}(x')G^{0}(x-x')U(x')d\mathbf{x}'
$$
\n(1.46)

en faisant l'hypothèse que  $G^0$  est une fonction réelle et paire. La fonction de corrélation de la fonction de courant  $\psi$  s'écrit alors

$$
R_{\psi\psi}(r) = \int_{-\infty}^{\infty} \widehat{A}^2(\xi)G^0(r-\xi)G^0(\xi)d\xi
$$

On note  $R^0_{\psi\psi}$  la version normalisée de cette fonction de corrélation :

<span id="page-35-1"></span>
$$
R_{\psi\psi}^{0}(r) = \int_{-\infty}^{\infty} G^{0}(r - \xi)G^{0}(\xi)d\xi
$$
 (1.47)

qui n'est rien d'autre que le produit de convolution du noyau du filtre avec lui m^eme. La transformée de Fourier spatiale de la fonction de corrélation [\(1.47\)](#page-35-1) nous amène à

$$
\widetilde{R}_{\psi\psi}^{0}(k) = \left(\widetilde{G}^{0}(k)\right)^{2}
$$

Il suffit donc de prendre

$$
G^{0}(r) = \exp\left(-\frac{\pi}{2} \frac{r^{2}}{l_{s}^{2}}\right)
$$

pour obtenir une fonction de corrélation gaussienne à un coefficient  $\sqrt{2}$  près

$$
R_{\psi\psi}^{0}(r) = \exp\left(-\frac{\pi}{4}\frac{r^2}{l_s^2}\right)
$$

L'extension à des cas 2D ou 3D est directe, on obtient

$$
R_{\psi\psi}^{0}(\mathbf{r}) = \exp\left(-\frac{\pi}{4}\frac{|\mathbf{r}|^{2}}{l_{s}^{2}}\right)
$$

basé sur le noyau suivant :

$$
G^{0}(\mathbf{r}) = \exp\left(-\frac{\pi}{2}\frac{|\mathbf{r}|^{2}}{l_{s}^{2}}\right)
$$
 (1.48)

La prise en compte de la convection par l'écoulement moyen (équation [\(1.45\)](#page-34-4)) conduit à une fonction de corrélation définie par :

$$
R_{\psi\psi}^{0}(\mathbf{r}) = \exp\left(-\frac{\pi}{4}\frac{(\mathbf{r} - \mathbf{u}_{0}\tau)^{2}}{l_{s}^{2}}\right)
$$

Le principal atout de cette méthode est qu'elle permet de reproduire exactement les corrélations spatiales dans l'écoulement. En revanche, lors de la discrétisation des lignes de courant, Ewert fait l'hypothèse que pour tout **x**,  $\mathbf{u}_c(\mathbf{x}) = \overline{\mathbf{u}}(\mathbf{x})$ , ce qui n'est pas vérifié dans certain cas et notamment celui du jet subsonique. On peut noter que Mesbah a proposé des variantes de la  $\text{RPM}^{71}$  $\text{RPM}^{71}$  $\text{RPM}^{71}$ 

#### <span id="page-35-0"></span>**1.3.2.2 Implémentation numérique de la RPM**

On se place ici dans un cas 2D.  $\psi(\mathbf{x}, t)$  est définie par une fonction intégrale continue à travers l'équation [\(1.42\)](#page-34-3). En pratique, on approxime  $\psi(\mathbf{x}, t)$  par une somme finie :
<span id="page-36-0"></span>
$$
\psi(\mathbf{x},t) = \sum_{i,j} G_{ij}(\mathbf{x}) r_{i,j}(t)
$$
\n(1.49)

où le domaine source  $A_s$  est découpé en M sous domaines  $\Delta A_{ij}$ , l'amplitude  $\hat{A}$  du filtre est inclue dans son noyau,  $G_{i,j}(\mathbf{x}) = G(\mathbf{x}, \mathbf{x}'_{i,j}) = \widehat{A}(\mathbf{x}'_{i,j}) G^0(\mathbf{x}, \mathbf{x}'_{i,j})$ .  $(i, j)$  sont les indices des sous domaines de  $A_s$ comme montré sur la figure [1.3.](#page-31-0)  $r_{i,j}$  est une variable aléatoire définie par

<span id="page-36-2"></span>
$$
r_{i,j}(t) = \int\int_{\Delta A_{ij}} U(\mathbf{x}',t) d\mathbf{x}'
$$

En prenant la moyenne du bruit blanc sur le domaine  $\Delta A_{ij}$  telle que  $\langle U_{ij}\rangle = r_{ij}/\Delta A_{ij}$ , l'équation [\(1.49\)](#page-36-0) devient finalement :

<span id="page-36-1"></span>
$$
\psi(\mathbf{x},t) = \sum_{i,j} G_{ij}(\mathbf{x}) < U_{ij} > \Delta A_{ij} \tag{1.50}
$$

Si l'on fait tendre la taille des sous domaines vers 0, alors  $\langle U_{ij} \rangle \rightarrow U_{ij}$  et les équations [\(1.50\)](#page-36-1) et [\(1.49\)](#page-36-0) sont une approximation consistante de l'équation [\(1.42\)](#page-34-0). En théorie, la sommation de l'équation [\(1.50\)](#page-36-1) doit se faire sur tous les sous domaines du domaine de calcul complet, et ce pour chaque point. La convection est modélisée de la même manière que pour les méthodes se basant sur une équation de Langevin. A partir d'un champ moyen RANS, on calcule des lignes de courant. Puis on détermine le domaine source qui s'appuie sur ces lignes de courant. Des particules sont introduites sur ces lignes de courant, espacées d'un pas de temps constant, généralement plus grand que le pas de temps de la CAA. La figure [1.3](#page-31-0) permet de visualiser le domaine  $\Delta A_{ij}$  à partir duquel est calculé l'équation [\(1.50\)](#page-36-2). Chaque particule transporte une valeur gelée de  $r_{ij}$  qui est tirée aléatoirement lors de l'introduction de la particule dans le domaine source. L'algorithme complet comprend au final trois étapes :

- à chaque pas de temps CAA, les particules sont convectées sur leur ligne de courant respective jusqu'au noeud suivant.
- lorsqu'une variable sort du domaine source, on réinjecte une nouvelle particule en entrée de domaine à laquelle on affecte une valeur aléatoire de  $r_{ij}$ .
- on filtre spatialement le champ aléatoire par l'équation [\(1.49\)](#page-36-0) et on interpole cette variable sur la grille CAA. Cette étape d'interpolation engendre une augmentation significative du coût de calcul.

#### **1.3.2.3 Paramétrage du noyau du filtre à partir du champ RANS**

Les paramètres  $l_s$  et  $\widehat{A}$  intervenant dans l'équation [\(1.50\)](#page-36-1) sont déterminés à partir du champ RANS. Il vient, pour l'echelle de longueur caractéristique :

$$
l_s = c_l \frac{k_t^{3/2}}{\varepsilon}
$$

Ewert choisit  $c_l = 0.54$  à partir des travaux de Bailly & Juvé.<sup>[7](#page-145-0)</sup> On peut noter que si le calcul RANS disponible est basé sur un modèle de turbulence  $k_t - \omega$ , il vient :

$$
l_s = \frac{c_l}{C_\mu} \frac{k_t^{1/2}}{\omega} \approx 6 \frac{k_t^{1/2}}{\omega}
$$

Pour calculer l'amplitude du filtre  $\hat{A}$ , on s'intéresse à la fonction de corrélation  $R_{\psi\psi}$ :

$$
R_{\psi\psi}(\mathbf{r},\tau) = \widehat{R} \exp\left[-\frac{t}{\tau_s} - \frac{\pi(\mathbf{r} - \mathbf{u}_c \tau)^2}{4l_s^2}\right]
$$

Pour un problème à  $n$  dimensions, Ewert<sup>[31](#page-146-0)</sup> montre que :

$$
\widehat{R} = \frac{4l_s^2 k_t}{3\pi(n-1)}
$$

Or, on a également

$$
R_{\psi\psi}(\mathbf{r},\tau) = \int \int \widehat{A}^2(\xi)G^0(r-\xi)G^0(\xi)d\xi
$$

Il vient immédiatement que

<span id="page-37-0"></span>
$$
R_{\psi\psi}(\mathbf{0},0) = \int \int \widehat{A}^2(\xi)G^0(\xi)^2 d\xi = \widehat{R}
$$
 (1.51)

Dans le cadre d'une configuration 2D, le calcul de l'équation [\(1.51\)](#page-37-0) en négligeant la dépendance spatiale  $de A$  impose :

$$
\widehat{A}=\sqrt{\frac{4}{3\pi}}k_t^{1/2}\approx 0.651 k_t^{1/2}
$$

#### **1.3.2.4 Dégel de la turbulence**

Plus récemment, Ewert *et al.*[32](#page-146-1) ont proposé une méthode permettant le dégel de la turbulence modélisée. Le volume source est divisé en N volumes de contrôle de centre  $\mathbf{x}_k^c$  englobant une masse de fluide  $\delta m_k$ . Chaque volume contient une particule. La fonction de courant selon la direction  $i$  est obtenue par une somme pondérée sur les N particules présentes dans le domaine source :

<span id="page-37-3"></span>
$$
\psi_i(\mathbf{x},t) \approx \widehat{A}(\mathbf{x}) \sum_{k=1}^N G(\mathbf{x} - \mathbf{x}_k^c) \frac{r_{ik}(t)}{\rho_0(\mathbf{x}_k^c)}
$$
(1.52)

Dans le modèle initial, les valeurs aléatoires  $r_{ik}$  était simplement advectées le long des lignes de courant. Désormais, une équation de Langevin [\(1.53\)](#page-37-1) est résolue pour obtenir l'évolution temporelle des  $r_{ik}$ :

<span id="page-37-1"></span>
$$
\frac{\partial r_{ik}}{\partial t} = -\frac{1}{\tau_s} r_{ik} + \sqrt{\frac{2}{\tau_s}} s_{ik}
$$
\n(1.53)

avec  $s_{ik}$  un bruit blanc qui a les propriétés suivantes :

$$
\begin{cases}\n< s_{ik}(t) > 0 \\
< s_{ik}(t)s_{jl}(t+\tau) > 0\n\end{cases}
$$

Il est possible de résoudre numériquement l'équation de Langevin [\(1.53\)](#page-37-1) par l'équation [\(1.54\)](#page-37-2)<sup>[79](#page-149-0)</sup> :

<span id="page-37-2"></span>
$$
r_{ik}(t + \Delta t) = \left(1 - \frac{\Delta t}{\tau_s}\right) r_{ik}(t) + \left(\frac{2\delta m_k \Delta t}{\tau_s}\right)^{1/2} s_{ik}(t)
$$
\n(1.54)

Pour un problème à n dimensions, on peut montrer qu'une fonction de courant  $\psi_i$  calculée par l'équation [\(1.52\)](#page-37-3) a pour fonction de corrélation :

$$
R_{\psi\psi}(\mathbf{x}, \mathbf{r}, \tau) = \underbrace{\frac{\widehat{A}(\mathbf{x})\widehat{A}(\mathbf{x} + \mathbf{r})}{\rho_0} l_s^n}_{\widehat{R}} \exp\left[-\frac{|\tau|}{\tau_s} - \frac{\pi |\mathbf{r} - \mathbf{u}_c \tau|^2}{4l_s^2}\right] \delta_{ij}
$$

Les récentes améliorations apportées par Ewert *et al.*<sup>[32](#page-146-1)</sup> leur ont permis d'obtenir des résultats convaincants concernant le bruit occasionné par le bord de fuite du profil NACA0012 en écoulement à M=0.17 ainsi que lors de l'étude de bruit de jet libre subsonique axisymétrique<sup>[74,](#page-149-1)95</sup>

## **1.4 Conclusions de l'étude bibliographique**

Depuis le milieu des années 70, de nombreux modèles stochastiques de génération de turbulence ont été développés à des fins diverses et variées. La multitude des modèles développés prouve que ces méthodes sont encore d'actualité et qu'elles permettent, dans certains cas, de générer de la turbulence à bas coût et ainsi d'éviter l'utilisation de méthodes directes. Les nombreuses similitudes présentées par les modèles listés dans ce chapitre mettent clairement en lumière le fait que toutes ces méthodes ont été développées en parallèle en s'inspirant respectivement les unes des autres. La configuration finale que l'on souhaite étudier dans le cadre ce travail est celle d'un jet subsonique confiné en conduit. L'étude de cette configuration nécessite un modèle stochastique capable de reproduire de manière réaliste les caractéristiques statistiques du jet qui sont étroitement liées aux sources acoustiques. Ceci implique, une modélisation correcte des échelles intégrales de longueur et de temps dans l'écoulement. De plus, la localisation des sources acoustiques est un facteur déterminant pour modéliser correctement le rayonnement acoustique d'un jet étant donné qu'elle influe en partie sur sa directivité. Il est donc important que le modèle choisi autorise une préservation de la distribution spatiale d'énergie cinétique turbulente imposée initialement par le calcul stationnaire RANS. Enfin, l'hypothèse étant faite que la complexité de la géométrie étudiée - et notamment la présence d'un coude en amont de la sortie de la tuyère primaire - pourrait engendrer un écoulement fortement 3D non axisymétrique, la méthode stochastique doit permettre de réaliser des calculs 3D tout en conservant un coût de calcul qui l'avantage devant les méthodes directes. Les modèles listés dans ce chapitre ne permettent pas de respecter l'ensemble de ces exigences, il a donc été décidé de développer une nouvelle méthode stochastique en s'inspirant des modèles existants.

## **Chapitre 2**

# **Élaboration d'un nouveau modèle stochastique**

## **2.1 Introduction**

Dans le cadre de ce travail, le choix de la méthode stochastique à utiliser pour générer la turbulence est important car de celui-ci va dépendre la qualité des termes sources calculés et ainsi la force de prédiction de l'outil final.

Dans un premier temps, le champ instationnaire synthétisé **u** doit pouvoir reproduire certaines grandeurs caractéristiques statistiques d'un champ de vitesse turbulente comme les fonctions de corrélations spatiotemporelles  $R_{ij}$  de vitesse dans l'écoulement; ces dernières étant intrinsèquement liées aux grandeurs spatiales et à l'évolution temporelle des sources acoustiques. La reproduction des corrélations purement spatiales  $R_{ij}$ ( $\mathbf{x}, \mathbf{r}, 0$ ) assure la bonne modélisation des longueurs de cohérence des structures turbulentes dans l'écoulement, *i.e* des échelles de longueur intégrales. La plupart des formulations présentées dans le chapitre précédent permettent cette restitution. C'est le cas notamment des formulations en somme de modes de Fourier<sup>[7,](#page-145-0) [76](#page-149-2)</sup> qui assurent une modélisation satisfaisante de ces grandeurs moyennant un nombre suffisant de modes et un nombre d'onde maximal modélisé  $k_{max}$  suffisamment élevé. Les méthodes par filtrage spatial d'un champ aléatoire - utilisées par Careta *et al.*,<sup>[23](#page-146-2)</sup> Dieste & Gabard<sup>[27,](#page-146-3)28</sup> ou encore Ewert *et al.*[31](#page-146-0)[–33](#page-147-0) - permettent, par construction, d'imposer localement la fonction de corrélation spatiale à travers le noyau de la fonction filtre. Plus récemment, Casalino & Barbarino<sup>[24](#page-146-5)</sup> ont tenté d'allier les deux approches de manière à améliorer la restitution des caractéristiques spatiales par les méthodes à injection de modes de Fourier. Mais, comme l'ont montré Rubinstein & Zhou,[88,](#page-150-1) [89](#page-150-2) le bruit de jet est également fortement influencé par les variations temporelles des fonctions de corrélations spatiotemporelles  $R_{ij}(\mathbf{x}, \mathbf{r}, \tau)$  de vitesse. La méthode utilisée dans ce travail doit ainsi permettre de prédire correctement l'évolution temporelle des sources acoustiques, ce dont sont incapables les méthodes à injection de modes de Fourier. Pour se faire, le champ aléatoire construit doit subir une décorrélation temporelle exponentielle.<sup>[16](#page-145-1)</sup> Billson *et al.*<sup>16</sup> choisissent ainsi de filtrer directement leur champ aléatoire par l'équation [\(1.19\)](#page-25-0). Cette étape leur permet de controler le temps caractéristique de corrélation et ainsi ^ d'imposer directement la décorrélation souhaitée. De la m^eme manière, les formulations s'appuyant sur l'équation de Langevin, par ailleurs très proche de l'équation [\(1.19\)](#page-25-0) proposée par Billson, permettent cette modélisation. De manière à améliorer la modélisation du processus de décorrélation du champ de vitesse, Fung *et al.*[40](#page-147-1) ont développé une version de la *Kinematic Simulation* basée sur l'effet de *sweeping*, qui désigne l'advection des structures turbulentes du domaine inertiel par celles de plus grande échelle. Cet effet de *sweeping* est l'un des mécanismes fondamentaux de décorrélation temporelle du champ de vitesse. Plus récemment, Siefert & Ewert<sup>[95](#page-150-0)</sup> ont pu intégrer une modélisation du *sweeping* à la RPM.

Autre facteur important, la méthode retenue ne doit en aucun cas affecter la répartition spatiale d'énergie cinétique turbulente  $k_t$  fournie par le calcul stationnaire RANS. Cette condition permet de s'assurer de la disposition spatiale des points les plus énergétiques. Ainsi, dans le cadre du jet subsonique, les sources acoustiques les plus énergétiques sont situées dans la couche de cisaillement et dans la zone située à la fin du cône potentiel. Ce point constitue l'atout majeur des formulations en modes de Fourier qui permettent, par construction, une conservation de l'énergie cinétique turbulente injectée à partir des spectres d'énergie. En revanche, la méthode de type Billson *et al.* ne permet pas cette restitution en milieu non-homogène car la prise en compte des effets de convection modifie la cartographie d'énergie cinétique turbulente  $k_t$ , affectant ainsi la localisation des sources acoustiques.

La modélisation de la convection des structures est également un point crucial de la méthode et l'une des pistes principales d'amélioration du modèle. Billson *et al.*, [16](#page-145-1) par la construction de l'équation d'advection et Ewert<sup>[31](#page-146-0)</sup> lors de la discrétisation des lignes de courant, considèrent que l'advection des structures se fait par le champ moyen, ce qui n'est pas vrai dans le cas d'un jet où la vitesse de convection  $\mathbf{u}_c$  varie dans l'écoulement et est différente de la vitesse moyenne, comme l'ont mis en avant expérimentalement Fleury *et al.*<sup>[39](#page-147-2)</sup> Ces derniers reportent une vitesse  $u_c(x)$  de l'ordre de  $0.6u_a(x)$  au centre de la couche de cisaillement, où  $u_a(x)$  est la vitesse sur l'axe à l'abscisse x. Bailly & Juvé<sup>[7](#page-145-0)</sup> intègrent la convection directement dans l'expression de la vitesse turbulente. En revanche, leur modèle ne permet pas d'imposer une vitesse de convection variable sous peine d'entraîner une décorrélation complète du champ turbulent lorsque  $t$  tend vers l'infini.<sup>[11](#page-145-2)</sup>

La configuration du jet confiné n'étant pas nécessairement axisymétrique, la méthodologie utilisée doit également ^etre applicable sur des configurations 3D complexes. La question du cout de calcul se pose ^ donc naturellement. Le code étant destiné à un usage industriel et majoritairement dans le cadre d'avantprojets, le temps de simulation doit ^etre réduit au maximum. On observe des disparités quant aux temps de simulation induits par chacune des méthodes. Certaines étapes des simulations sont très lourdes, à l'image des calculs des transformées de Fourier et de leurs inverses lors de simulations de type Béchara *et al.*<sup>[12,](#page-145-3)76</sup> ou de l'étape de filtrage spatial du champ stochastique.<sup>[31](#page-146-0)</sup> Ces opérations impliquent toutes deux un nombre important de calculs d'intégrales. Ce problème a par ailleurs été reporté comme particulière-ment contraignant dans les travaux récents de Dieste & Gabard<sup>[28](#page-146-4)</sup> ainsi que de Casalino & Barbarino.<sup>[24](#page-146-5)</sup> Cette raison a notamment poussé Ewert à développer la FRPM (Fast Random Particle Mesh method) en lieu et place de la RPM. La résolution de l'équation d'advection permettant à Billson *et al.*[16](#page-145-1) de modéliser la convection est également coûteuse. A l'inverse, l'atout principal des modèles en modes de Fourier est qu'ils permettent un calcul direct et explicite du champ de vitesse turbulente.

Comme il l'a été annoncé dans le chapitre 1, aucune des méthodes existantes ne permet de respecter 100% des points de ce cahier des charges, une nouvelle approche stochastique basée sur l'effet de *sweeping* a donc été développée dans le cadre de cette thèse.

## <span id="page-40-1"></span>**2.2 Présentation du modèle stochastique**

#### **2.2.1 Processus de génération d'un champ instationnaire basé sur l'effet de** *sweeping*

La nouvelle méthode permet la synthèse de champs instationnaires de vitesse. Le processus de génération de ces champs de vitesse repose sur l'hypothèse de *sweeping* - hypothèse selon laquelle les structures tourbillonnaires de petite échelle sont advectées par celles de grande échelle. La prise en compte de cette hypothèse dicte donc d'imposer une séparation entre les échelles de la turbulence. En suivant l'idée de Fung *et al.*, [40](#page-147-1) le champ turbulent de vitesse **u** est divisé en deux parties respectivement liées aux structures de grande (indice  $l$ ) et petite (indice  $s$ ) échelle :

<span id="page-40-0"></span>
$$
\mathbf{u}(\mathbf{x},t) = \mathbf{u}_l(\mathbf{x},t) + \mathbf{u}_s(\mathbf{x},t)
$$
\n(2.1)

Le champ  $\mathbf{u}_l$  est calculé en utilisant la méthode de Bailly & Juvé<sup>[7](#page-145-0)</sup> qui dérive directement du modèle originel de Kraichnan[56](#page-148-0) alors que le champ **u**<sup>s</sup> est obtenu par une approche modifiée de type Billson *et al.*<sup>[16](#page-145-1)</sup> Le point de départ à la construction des champs  $\mathbf{u}_l$  et  $\mathbf{u}_s$  est de définir localement un spectre d'énergie. En considérant l'hypothèse de turbulence homogène isotrope, le spectre de von Kármán-Pao, qui dépend des variables de transport locales  $k_t$  et  $\varepsilon$ , est imposé en tout point de l'espace. L'équation (2.[2\)](#page-41-0) rappelle l'expression du spectre d'énergie de von Kármán-Pao :

<span id="page-41-0"></span>
$$
E(k) = \alpha_E ( \varepsilon L_e)^{2/3} (k L_e)^{-5/3} f_L (k L_e) f_\eta (k L_\eta) L_e
$$
 (2.2)

où Le, correspondant approximativement à l'échelle de longueur associée au nombre d'onde auquel intervient le maximum local d'énergie, [5](#page-145-4) est reliée à l'échelle de longueur intégrale locale  $L$  par la relation  $L_e = L/0.747$ ; L étant définie par :

<span id="page-41-1"></span>
$$
L = \alpha_L (2/3k_t)^{3/2} \varepsilon^{-1}
$$
\n(2.3)

et  $L_{\eta} = (\nu^3/\varepsilon)^{1/4}$ représente l'échelle de longueur de Kolmogorov, caractéristique des structures turbulentes les plus fines existantes dans l'écoulement. Dans l'équation [\(2.3\)](#page-41-1), le choix du facteur de calibration  $\alpha_L$  a toujours été sujet à débat, notamment dans le domaine de l'aéroacoustique où ce coefficient est utilisé comme variable d'ajustement des niveaux des spectres acoustiques en champ lointain. Dans le cadre de ce travail, la paramétrisation de  $\alpha_L$  sera discutée dans la section [2.3.3.1.](#page-47-0) Dans l'équation [\(2.2\)](#page-41-0),  $f_L$ et  $f_n$  sont des fonctions normalisées. La fonction  $f_L$  contrôle la partie la plus énergétique du spectre d'énergie alors que la fonction  $f<sub>\eta</sub>$  représente la portion à laquelle intervient la dissipation. Les fonctions  $f_L$  et  $f_n$  sont définies comme suit :

<span id="page-41-2"></span>
$$
\begin{cases}\nf_L\left(kL_e\right) = \left(\frac{kL_e}{\sqrt{1 + \left(kL_e\right)^2}}\right)^{17/3} \\
f_\eta\left(kL_\eta\right) = \exp\left[-2\left(kL_\eta\right)^2\right]\n\end{cases} \tag{2.4}
$$

La fonction  $f_L$  définie dans la relation [\(2.4\)](#page-41-2) tend vers l'unité pour  $kL_e >> 1$  et varie proportionnellement à  $(kL_e)^4$  lorsque  $kL_e \ll 1$ . Inversement, la définition de  $f_\eta$  mène à  $f_\eta \to 0$  pour  $kL_\eta \ll 1$ . Dans le domaine inertiel, le spectre de Kolmogorov en -5/3 est retrouvé. Dans l'équation [\(2.2\)](#page-41-0), la constante  $\alpha_E$  est fixée à  $1.2/\alpha_L^{-2/3}$  $1.2/\alpha_L^{-2/3}$  $1.2/\alpha_L^{-2/3}$ . Le spectre de von Kármán-Pao est tracé sur la figure 2.1 pour des valeurs arbitraires du taux de dissipation  $\varepsilon$  et de l'énergie cinétique turbulente  $k_t$ .

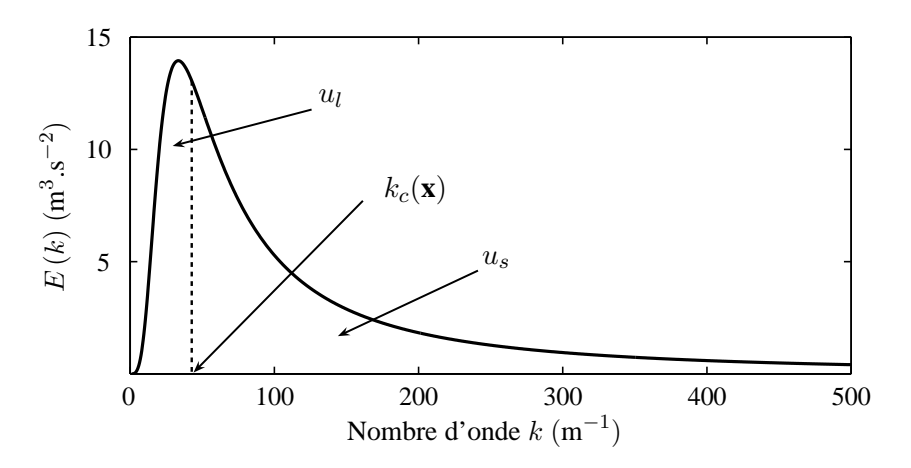

<span id="page-41-3"></span>**FIGURE 2.1** – Spectre de von Kármán-Pao montrant les contributions respectives de  $\mathbf{u}_l$  et  $\mathbf{u}_s$ .

Comme le montre la figure [2.1,](#page-41-3) la séparation entre grande et petite échelle est introduite en imposant un nombre d'onde de coupure  $k_c$ . L'hypothèse de *sweeping* correspondant à l'advection des structures turbulentes du domaine inertiel par les tourbillons les plus énergétiques,  $95 k<sub>c</sub>$  $95 k<sub>c</sub>$  est paramétré localement pour être situé juste après le nombre d'onde associé au maximum d'énergie, au début de la portion du spectre dont la pente est proportionnel à  $k^{-5/3}$ :

<span id="page-42-0"></span>
$$
k_c = 1.8k_e = \frac{1.8}{L_e}
$$
 (2.5)

On peut remarquer que la relation  $(2.5)$  n'est qu'une notation dans la mesure où il n'y a pas de rapport  $2\pi$  entre le nombre d'onde et la longueur caractéristique  $L_e$ . Le spectre d'énergie est discrétisé par N modes de nombre d'onde  $k_n$  distribués linéairement entre un nombre d'onde minimum  $k_{min}$  et un nombre d'onde maximum  $k_{max}$ . Il est à noter que des distributions logarithmiques fournissant une meilleure discrétisation du spectre  $E$  dans le domaine des petits nombres d'onde ont également été testées dans les références [\[7,](#page-145-0)[12\]](#page-145-3) sans montrer de différences notoires avec les résultats obtenus à l'aide de distributions linéaires. On peut remarquer que pour des écoulements inhomogènes, le nombre d'onde de coupure  $k_c$  varie spatialement. Dans ce cas, le pas de discrétisation  $\Delta k$  étant constant, les nombres de modes respectivement liés aux structures de grande échelle  $N_l$  et petite échelle  $N_s = N - N_l$  fluctuent également. En revanche, l'intervalle  $[k_{min}; k_{max}]$  est fixé pour tout le domaine de calcul.

#### <span id="page-42-3"></span>**2.2.1.1** Calcul du champ de vitesse u<sub>l</sub> lié aux structures de grande échelle

<span id="page-42-1"></span> $\boldsymbol{x}$ 

En partant de l'expression proposée par Bailly & Juvé,<sup>[7](#page-145-0)</sup> le champ de vitesse  $\mathbf{u}_l$  associé aux structures turbulentes de grande échelle est décomposé en une somme de  $N_l$  modes de Fourier :

<span id="page-42-2"></span>
$$
\mathbf{u}_{l}\left(\mathbf{x},t\right)=2\sum_{n=1}^{N_{l}}A_{n}\cos\left(\mathbf{k}_{n}\left(\mathbf{x}-\mathbf{u}_{c}t\right)+\omega_{n}t+\varphi_{n}\right)\boldsymbol{\sigma}_{n}\tag{2.6}
$$

où  $A_n = \sqrt{E(k_n) \Delta k_n}$  est l'amplitude du n<sup>ième</sup> mode, bâtie à partir du spectre de von Kármán-Pao.  $\mathbf{k}_n$  et  $\varphi_n$  sont respectivement le nombre d'onde et la phase du n<sup>ième</sup> mode.  $\mathbf{k}_n$  est défini par les coordonnées suivantes  $(k_n, \phi_n, \theta_n)$  précisées sur la figure [2.2.](#page-42-1) L'hypothèse d'incompréssibilité du champ de vitesse impose  $\mathbf{k}_n \cdot \boldsymbol{\sigma}_n = 0$ . La direction du n<sup>ième</sup> mode  $\boldsymbol{\sigma}_n$ , par conséquence perpendiculaire à  $\mathbf{k}_n$ , est entièrement définie par l'angle  $\alpha_n$ .

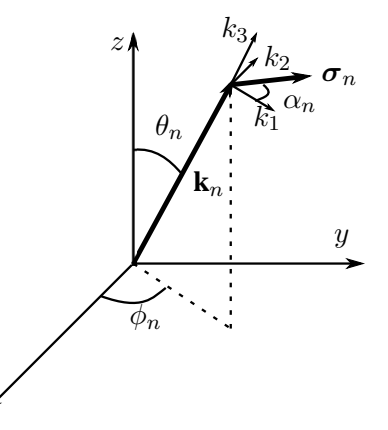

**FIGURE 2.2** – Géometrie du nombre d'onde du nième mode de vitesse de Fourier.

Le caractère isotrope de la turbulence modélisée conduit à tirer **k**<sup>n</sup> aléatoirement sur une sphère de rayon  $\|\mathbf{k}_n\| = k_n$ . Les fonctions de densité de probabilités résultantes pour les paramètres  $\phi_n$ ,  $\theta_n$  et  $\alpha_n$  sont indiquées dans le tableau [2.1.](#page-43-0) L'hypothèse d'homogénéité de la turbulence imposée à l'écoulement mène à sélectionner  $\varphi_n$  aléatoirement entre [0; 2π]. Des détails sont donnés quant à l'obtention des lois de probabilité dans l'Annexe A.

Dans l'équation [\(2.6\)](#page-42-2), la vitesse de convection  $\mathbf{u}_c$  et la pulsation  $\omega_n$  doivent impérativement être des constantes de l'espace afin d'éviter une décorrélation totale du champ turbulent synthétisé lorsque t tend vers l'infini.<sup>[11](#page-145-2)</sup>  $\mathbf{u}_l$  étant défini localement,  $\mathbf{u}_c$  permet de modéliser le déplacement des structures turbulentes vers l'aval de l'écoulement. Dans le cadre de l'application du modèle à un jet subsonique, u<sub>c</sub> est fixé à 0.6**u**<sup>j</sup> correspondant à la vitesse moyenne des structures turbulentes relevée expérimentalement

| Variables   | Fonctions de probabilité             | <b>Intervalles</b>           |
|-------------|--------------------------------------|------------------------------|
| $\phi_n$    | $P(\phi_n) = 1/(2\pi)$               | $0 \leq \phi_n \leq 2\pi$    |
| $\varphi_n$ | $P(\varphi_n)=1/(2\pi)$              | $0 \leq \varphi_n \leq 2\pi$ |
| $\alpha_n$  | $P(\alpha_n) = 1/(2\pi)$             | $0 \leq \alpha_n \leq 2\pi$  |
| $\theta_n$  | $P(\theta_n) = (1/2) \sin(\theta_n)$ | $0 \leq \theta_n \leq \pi$   |

<span id="page-43-0"></span>**TABLE 2.1** – Fonctions de densité de probabilités pour les paramètres stochastiques.

au centre de la couche de cisaillement,<sup>[39](#page-147-2)</sup> où  $\mathbf{u}_i$  représente la vitesse du jet en sortie de tuyère.  $\omega_n$  est la fréquence angulaire du n<sup>ième</sup> mode pour laquelle la pulsation de Kolmogorov, définie par la relation [\(2.7\)](#page-43-1), a été choisie. Ce choix est le plus approprié pour décrire le comportement des modes situés dans le domaine des petits nombre d'onde<sup>[36](#page-147-3)</sup> et fournit de meilleurs résultats que les simulations utilisant la pulsation d'Heisenberg.<sup>[5,](#page-145-4) [43](#page-147-4)</sup> Afin d'empêcher les variations spatiales de  $\omega_n$ , une valeur moyenne du taux de dissipation  $\langle \varepsilon \rangle$  permet de calculer les pulsations de Kolmogorov associées à chacun des modes turbulents, < . > désignant la moyenne sur l'ensemble des points les plus énergétiques, *i.e* tous les points dont l'énergie cinétique est supérieure à une valeur seuil fixée au préalable  $k_t > k_{threshold}$ :

<span id="page-43-1"></span>
$$
\omega_n = C_{\mathbf{k}}^{1/2} < \varepsilon > ^{1/3} k_{\mathbf{n}}^{2/3} \tag{2.7}
$$

Le terme **u**<sub>l</sub> peut donc être formé explicitement à chaque pas de temps de la simulation numérique. On peut remarquer que, par construction, **u**<sup>l</sup> permet de préserver localement l'énergie cinétique turbulente allouée aux structures de grande échelle :

$$
\frac{1}{2}\overline{u_{l_i}u_{l_i}} = \sum_{n=1}^{N_l} A_n^2 = \sum_{n=1}^{N_l} E(k)\Delta k \approx \int_{k_{min}}^{k_c} E(k)dk
$$

#### **2.2.1.2 Calcul du champ de vitesse u**<sup>s</sup> **lié aux structures de petite échelle**

Fung *et al.*[40](#page-147-1) décrivent l'évolution temporelle du champ de vitesse **u**<sup>s</sup> associé aux structures du domaine inertiel comme résultant de l'association de processus d'advection et de décorrélation. Pour un milieu au repos, ils écrivent :

<span id="page-43-2"></span>
$$
\frac{\partial \mathbf{u}_s}{\partial t} = -\underbrace{\mathbf{u}_l \cdot \nabla \mathbf{u}_s}_{\text{advection}} - \underbrace{[(\mathbf{u}_s \cdot \nabla)\mathbf{u}_l + (\mathbf{u}_l \cdot \nabla)\mathbf{u}_s + 1/\rho \nabla p]}_{\text{decorrelation}}
$$
(2.8)

Dans l'équation [\(2.8\)](#page-43-2), la pression p ne pouvant être explicitée, Fung *et al.* décident de négliger le terme de décorrélation. Dans le cadre de ce travail, la construction du champ de vitesse **u**<sup>s</sup> lié aux structures turbulentes de petite échelle peut également être vue comme l'association d'étapes d'advection et de décorrélation. A une itération donnée m, le champ **u**s, calculé à l'aide d'une approche modifiée de type Billson *et al.*,<sup>[16](#page-145-1)</sup> est défini par le filtre temporel suivant :

<span id="page-43-3"></span>
$$
\mathbf{u}_{\mathrm{s}}^{m}\left(\mathbf{x}\right) = a\left(\mathbf{x}\right)\mathbf{u}_{\mathrm{s}}^{m-1/2}\left(\mathbf{x}\right) + b\left(\mathbf{x}\right)\boldsymbol{\zeta}\left(\mathbf{x}\right) \tag{2.9}
$$

Dans l'équation [\(2.9\)](#page-43-3), **u**<sup>*m*</sup> est la combinaison d'un "terme advecté" *a* (**x**) **u**<sup>*m*-1/2</sup> (**x**) et d'un "terme aléatoire" b (**x**) ζ (**x**) assurant le processus de décorrélation. Contrairement aux travaux de Billson *et al.*[16,](#page-145-1) [18](#page-146-6) qui résolvent une équation d'advection en variables conservatives pour obtenir **u**<sup>m−1/2</sup>, le "champ advecté" est désormais le champ  $\mathbf{u}_s$  à l'itération précédente, advecté par le champ de vecteur  $\mathbf{u}_{bulk} + \mathbf{u}_l$ , où **u**<sub>bulk</sub> est un champ porteur de vitesse. En d'autres termes,  $\mathbf{u}_s^{m-1/2}$  est obtenu en résolvant l'équation d'advection [\(2.10\)](#page-43-4) qui permet d'assurer la modélisation de l'effet de *sweeping* :

<span id="page-43-4"></span>
$$
\mathbf{u}_s^{m-1} \quad \Longrightarrow \quad \frac{\partial \mathbf{u}_s}{\partial t} + \left(\mathbf{u}_{bulk} + \mathbf{u}_l^{m-1}\right) \cdot \nabla \mathbf{u}_s = \mathbf{0} \quad \Longrightarrow \quad \mathbf{u}_s^{m-1/2} \tag{2.10}
$$

Dans le cadre du jet,  $\mathbf{u}_{bulk}$  peut être choisi constant et égal à 0.6 $\mathbf{u}_i$ , ce qui est une bonne approximation de la vitesse des structures turbulentes dans la couche de cisaillement. On peut également décider d'imposer  $\mathbf{u}_{bulk} = \overline{\mathbf{u}}$  pour prendre en compte les effets de cisaillement de l'écoulement moyen sur la turbulence générée. Dans le cadre de l'étude de Fung *et al.*, [40](#page-147-1) l'écoulement moyen étant nul, **u**<sup>s</sup> était simplement advecté par le champ de vitesse **u**<sub>l</sub>. Quoi qu'il en soit, le choix de  $\mathbf{u}_{bulk}$  sera discuté dans la section [2.3.5.](#page-53-0) Dans l'équation [\(2.10\)](#page-43-4), le "terme aléatoire"  $\zeta$  est une somme de  $N_s$  modes de Fourier spatiaux :

<span id="page-44-0"></span>
$$
\zeta(\mathbf{x}) = 2 \sum_{n=N_l+1}^{N} A_n \cos\left(\mathbf{k}_n \cdot \mathbf{x} + \varphi_n\right) \sigma_n \tag{2.11}
$$

où les paramètres stochastiques  $A_n$ ,  $\mathbf{k}_n$ ,  $\varphi_n$  et  $\sigma_n$  sont calculés de la même manière que dans la sec-tion [2.2.1.1](#page-42-3) pour la construction de  $\mathbf{u}_l$ , excepté qu'ils sont régénérés à chaque itération temporelle. En conséquence,  $\zeta$  est une séquence temporelle de champs indépendants deux à deux constituant localement un bruit blanc de moyenne temporelle nulle. Ce terme assure donc la décorrélation progressive de **u**s. D'un côté, la définition de  $a = e^{-t/\tau_c}$  dans l'équation [\(2.9\)](#page-43-3) garantit une décorrélation exponentielle du champ de vitesse selon une échelle temporelle caractéristique  $\tau_c = \alpha_\tau k_t / \varepsilon$ ,  $\alpha_\tau$  étant un facteur de calibration. De l'autre côté,  $b = \sqrt{1 - a^2}$  permet la conservation de l'énergie cinétique turbulente en milieu  $k_t$ −homogène.

#### **2.2.2 Description de l'implémentation numérique de l'algorithme**

Le calcul est initialisé en calculant le champ  $\mathbf{u}_l(x, t_0)$  et en imposant  $\mathbf{u}_s(x, t_0) = \zeta(x, t_0)$ . Pour une meilleure compréhension du fonctionnement de l'algorithme, les différentes étapes menant à la formation du champ de vitesse **u** sont rappelées. A chaque itération m,

- Le champ  $\mathbf{u}_l^m$  est le premier à être généré (équation [\(2.6\)](#page-42-2)).
- Le champ de vitesse **u** m−1 s lié aux structures de petite échelle à l'itération précédente est advecté par le champ de vecteur  $(\mathbf{u}_{bulk} + \mathbf{u}_{l}^{m-1})$  $\binom{m-1}{l}$  afin d'obtenir **u**<sup> $m-1/2$ </sup> (équation [\(2.10\)](#page-43-4)).
- Le bruit blanc  $\zeta$  est généré (équation [\(2.11\)](#page-44-0)).
- Le terme  $\mathbf{u}_s^m$  est calculé et le champ instationnaire turbulent  $\mathbf{u}^m$  est formé par l'équation [\(2.1\)](#page-40-0).
- $\mathbf{u}_l^m$  est stocké dans le but de résoudre l'équation d'advection [\(2.10\)](#page-43-4) à l'itération suivante.  $\mathbf{u}_s^m$  est également nécessaire au calcul de  $\mathbf{u}_s^{m+1/2}$ .

#### <span id="page-44-1"></span>**2.3 Reproduction des corrélations spatio-temporelles**

Le modèle présenté dans la section [2.2](#page-40-1) est testé sur la configuration d'un jet subsonique afin de vérifier sa capacité à générer un champ de vitesse turbulente reproduisant les propriétés statistiques aérodynamiques de l'écoulement. Les fonctions de corrélations de vitesse  $R_{ij}$  définies par :

$$
R_{ij}(\boldsymbol{x}, \mathbf{r}, \tau) = \frac{\overline{u_i(\boldsymbol{x}, t)u_j(\boldsymbol{x} + \mathbf{r}, t + \tau)}}{\sqrt{\overline{u_i(\boldsymbol{x}, t)^2}} \sqrt{\overline{u_j(\boldsymbol{x} + \mathbf{r}, t + \tau)^2}}}
$$
(2.12)

sont étudiées. Le jet choisi est le jet froid subsonique  $\Phi_{80}$  à nombre de Mach M=0.72, ce qui correspond à une vitesse de jet en sortie de tuyère  $u_j = 250$ m.s<sup>-1</sup>. Le diamètre de la tuyère est  $D = 80$  mm. Les résultats numériques sont comparés aux données expérimentales obtenues par Fleury *et al.*[39](#page-147-2) lors de mesures effectuées à l'école Centrale de Lyon sur des jets libres subsoniques à nombres de Mach 0.6 et 0.9 dont le diamètre de la tuyère est égal à 50 mm.

#### **2.3.1 Simulation stationnaire RANS du jet libre froid**  $\Phi_{80}$

Les grandeurs moyennes et variables de transport servant de données d'entrée au modèle stochastique sont fournies par un calcul stationnaire RANS de l'écoulement réalisé avec le code *elsA* de l'Onera. Le modèle de turbulence utilisé est un modèle standard  $k_t - \varepsilon$ . De nombreux résultats concernant le jet Φ80 sont disponibles à l'Onera comprenant des données issues de campagnes expérimentales conduites à la soufflerie CEPRA 19, des calculs LES[72](#page-149-3) où des calculs stochastiques.[58–](#page-148-1)[60,](#page-148-2) [63,](#page-148-3) [76](#page-149-2) Le diamètre de la tuyère est  $D = 80$  mm et la vitesse de l'écoulement en sortie de tuyère est  $u_i = 250$  m.s<sup>-1</sup> (M=0.72). L'évolution du diamètre de développement du jet  $D_{1/2}$  le long de l'axe du jet - *i.e* défini tel que  $\overline{u}(x = 0, y = D_{1/2}/2) = \overline{u}_a/2$ , est présentée sur la figure [2.3](#page-45-0) a). La solution stationnaire est en bon accord avec les résultats expérimentaux obtenus par Fleury *et al.*<sup>[39](#page-147-2)</sup> Les mêmes conclusions peuvent être tirées de l'évolution de l'épaisseur de quantité de mouvement  $\delta_{\theta}$  approximée depuis les données RANS et tracée sur la figure [2.3](#page-45-0) b). Ainsi le développement du jet  $\Phi_{80}$  est correctement prédit par la simulation RANS.

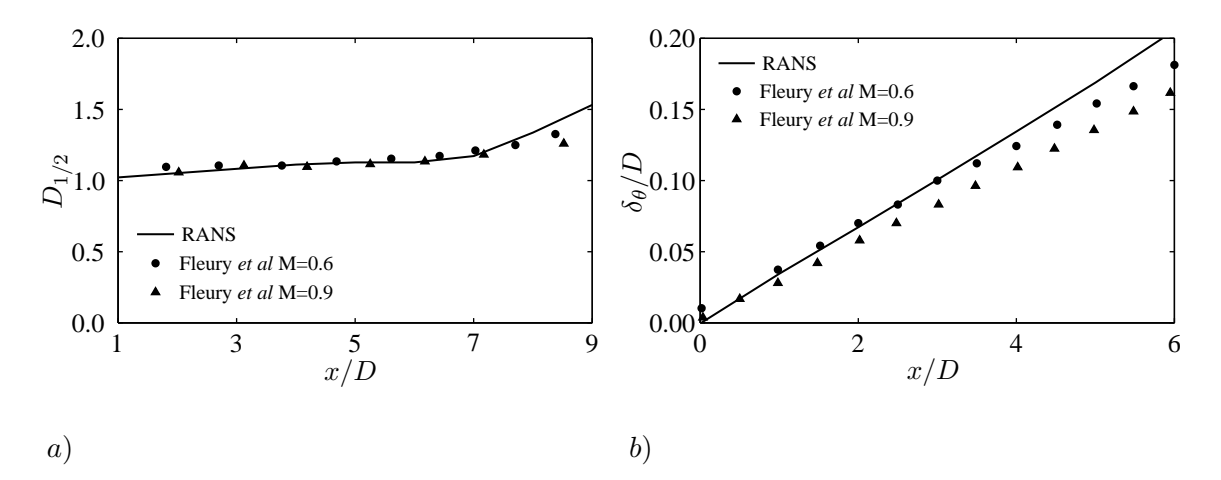

<span id="page-45-0"></span>**FIGURE** 2.3 – a) Evolution du diamètre de développement du jet  $D_{1/2}$  le long de l'axe x. b) Evolution de l'épaisseur de quantité de mouvement  $\delta_{\theta}$  le long de l'axe du jet.

Des profils radiaux de la vitesse axiale moyenne  $\overline{u}$  sont représentés en différentes positions longitudinales sur la figure [2.4](#page-46-0) et sont en bon accord avec le profil classique de vitesse en tangente hyperbolique défini par la relation [\(2.13\)](#page-45-1) :

<span id="page-45-1"></span>
$$
\frac{\overline{u}}{u_a} = 0.5 \left( 1 - \tanh\left[\frac{D}{8\delta_\theta} \left(\frac{2y}{D} - \frac{D}{2y}\right)\right] \right) \tag{2.13}
$$

#### <span id="page-45-2"></span>**2.3.2 Mise en oeuvre des calculs**

Une étude de validation est menée dans la couche de cisaillement du jet sur des grilles 2D afin d'étudier la manière dont le champ instationnaire reproduit les fonctions de corrélations de vitesse  $R_{ij}$ . Dans cette section, seules les composantes longitudinale et radiale du champ de vitesse turbulente sont considérées et calculées à partir des spectres de von Kármán-Pao 3D. Les résultats de validation sont présentés principalement en deux points localisés au centre de la couche de cisaillement, le long de l'axe  $y =$ 0.5D. Le schéma de la figure [2.5](#page-46-1) présente les points étudiés dans cette section. Au point  $P_1$ , une grille cartésienne régulière de 161 × 61 points est utilisée avec  $\Delta x = \Delta y = 1$  mm. Selon la relation de dispersion acoustique  $k = \omega/c$ , cette résolution spatiale permet de supporter un nombre d'onde maximal  $k_{max}$  de 1000 m<sup>-1</sup> sans écoulement. Cette résolution spatiale permet de supporter 75% de l'énergie du spectre de von Kármán-Pao.

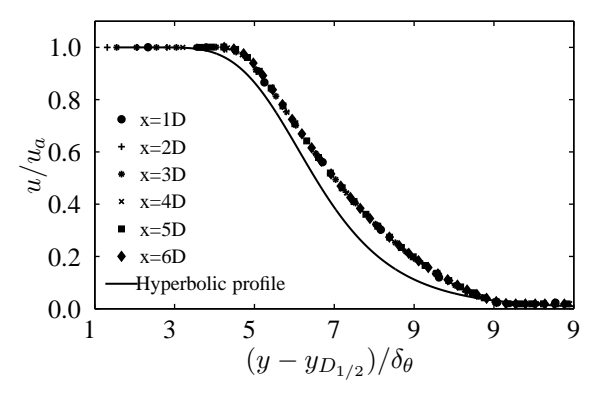

**FIGURE** 2.4 – Profils radiaux de la vitesse axiale moyenne  $\overline{u}$  en différentes positions longitudinales comparés à la loi de similarités donnée dans l'équation [\(2.13\)](#page-45-1).

<span id="page-46-0"></span>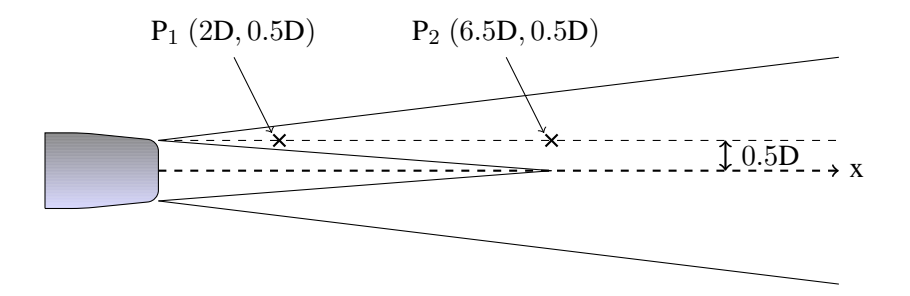

<span id="page-46-1"></span>**FIGURE 2.5** – Position des deux points étudiés dans ce chapitre.

Les nombres d'onde  $k_n$  sont ainsi tirés entre  $k_{min} = 1$  et  $k_{max} = 1000$  m $^{-1}$ . Pour ce qui est du point  $P_2$ , un maillage de 181 × 81 points de pas d'espace  $\Delta x = \Delta y = 2$  mm est utilisé. Ainsi, les nombres d'onde  $k_n$  sont sélectionnés dans l'intervalle  $[1; 500]$  m<sup>-1</sup>. Au point  $P_2$ , plus de 85% de l'énergie du spectre de von Kármán-Pao est injectée dans le calcul. Le pas de temps  $\Delta t$  est fixé à 2.10<sup>-6</sup> s au point  $P_1$  contre 4.10−<sup>6</sup> s au point P2. Dans chacun des cas, 100 modes permettent la discrétisation des spectres de von Kármán-Pao. Ce choix permet de maintenir le caractère aléatoire de l'écoulement en conservant un côut de calcul faible.<sup>[5,](#page-145-4) [43](#page-147-4)</sup> 30 000 itérations temporelles constituent une simulation et les résultats présentés sont obtenus en moyennant 10 simulations afin d'augmenter la statistique. La vitesse moyenne issue du calcul stationnaire  $\overline{u}$  est choisie pour le champ porteur  $u_{bulk}$  intervenant dans l'équation [\(2.10\)](#page-43-4) car cela permet d'intégrer dans la modélisation les effets de l'écoulement moyen sur la turbulence générée, et notamment les effets de cisaillement. Il est à noter cependant que l'étude de validation a également été réalisée pour le cas où  $\mathbf{u}_{bulk} = 0.6\mathbf{u}_j$  (cf. section [2.3.5\)](#page-53-0). Le coefficient de calibration  $\alpha_{\tau}$  est fixé à 1 en accord avec la litterature.<sup>[16,](#page-145-1) [26](#page-146-7)</sup> L'équation [\(2.10\)](#page-43-4) est résolue par l'utilisation du schéma temporel de Runge-Kutta à 6 sous-étapes optimisé dans l'espace fréquentiel proposé par Bogey & Bailly<sup>[19](#page-146-8)</sup> et un schéma de discrétisation spatiale optimisé de type DRP sur 11 points à l'ordre 4. Un filtrage explicite et optimisé sur 11 points est également appliqué pour éviter les oscillations maille à maille. La condition de rayonnement de Tam & Dong<sup>[104](#page-151-0)</sup> est imposée en entrée du domaine de calcul alors que la condition de sortie de fluide est utilisée pour les autres conditions aux limites.

#### <span id="page-46-2"></span>**2.3.3 Etude des échelles de longueur**

Dans un premier temps, on s'intéresse aux fonctions de corrélations spatiales de vitesse, *i.e*  $R_{ij}$ ( $\mathbf{x}, \mathbf{r}, 0$ ), afin de vérifier que les longueurs de cohérence du champ turbulent instationnaire synthétisé sont correctement reproduites, ces dernières étant intrinsèquement liées aux dimensions des structures turbulentes.

#### <span id="page-47-0"></span>**2.3.3.1 Choix du facteur de calibration**  $\alpha_L$

Le choix du facteur de calibration  $\alpha_L$  intervenant dans l'équation [\(2.3\)](#page-41-1) est encore sujet à débat dans le cadre des études aéroacoustiques. De nombreuses valeurs de  $\alpha_L$  peuvent être trouvées dans la littéra-ture.<sup>[16,](#page-145-1) [26,](#page-146-7) [76](#page-149-2)</sup> Par exemple, le choix  $\alpha_L = (2/3)^{3/2} = 0.544$  a été fait par Billson *et al*.<sup>[16](#page-145-1)</sup> et Dembinska<sup>[26](#page-146-7)</sup> alors que Omais *et al.*<sup>[76](#page-149-2)</sup> ont choisi  $\alpha_L = 0.13$ . Dans le cadre d'études aéroacoustiques, les méthodologies basées sur le calcul de termes sources à partir de champs de vitesse stochastiques mènent souvent à une surestimation des niveaux des spectres acoustiques en champ lointain.<sup>[7,](#page-145-0) [12,](#page-145-3) [16,](#page-145-1) [26](#page-146-7)</sup> Diminuer  $\alpha_L$  a pour conséquence immédiate d'abaisser les niveaux des spectres acoustiques en champ lointain si bien que ce coefficient est souvent utilisé comme une variable d'ajustement de ces niveaux. L'influence de  $\alpha_L$  sur le spectre de von Kármán-Pao pouvait être attendue. En effet,  $\alpha_L$  pilote  $k_e$  et par conséquent la distribution entre les modes de Fourier de l'énergie cinétique turbulente  $k_t$  injectée dans la simulation. La figure [2.6](#page-47-1) montre le spectre de von Kármán-Pao tracé en un point donné pour différentes valeurs de  $\alpha_L$ .

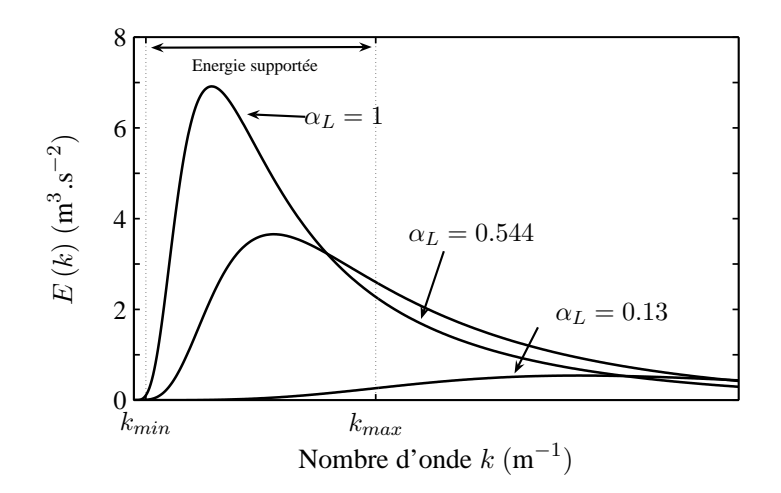

<span id="page-47-1"></span>**FIGURE 2.6** – Influence du facteur de calibration  $\alpha_L$  sur le spectre de von Kármán-Pao.

Lorsque  $k_{max}$  est constant, changer le facteur de calibration  $\alpha_L$  modifie non seulement la proportion d'énergie injectée dans la simulation mais également la définition des modes les plus énergétiques. Devant ces résultats, il apparait alors primordial de calculer une valeur physique de  $\alpha_L$  - valeur qui dépend de la configuration étudiée. Fleury *et al.*[39](#page-147-2) ont montré expérimentalement que, dans le cadre des jets subsoniques, l'échelle de longueur intégrale  $L_{ii}^i$  dans la direction i au centre de la couche de cisaillement est approximativement égale à  $2\delta_{\theta}$ . En approximant l'épaisseur de quantité de mouvement  $\delta_{\theta}$  à partir de la simulation RANS :

$$
\delta_{\theta} = \int_0^{\delta} \frac{u}{u_a} \left( 1 - \frac{u}{u_a} \right) dy
$$

, il est possible de tracer le ratio entre  $2\delta_{\theta}$  et  $(2/3k_t)^{3/2}/\varepsilon$ , ou en d'autres termes une estimation de la valeur du facteur  $\alpha_L$ . L'évolution de ce quotient le long du centre de la couche de cisaillement est tracée sur la figure [2.7.](#page-48-0) Le ratio est ainsi proche de 1 le long de l'axe  $y = 0.5D$ . En conséquence,  $\alpha_L$  est fixé à 1 dans le cadre de ce travail. Cette valeur sera conservée lors de l'application du modèle à des configurations de jets froids subsoniques dont le nombre de Mach est compris entre 0.6 et 0.9.

#### **2.3.3.2 Résultats numériques**

Le coefficient de corrélation spatiale  $R_{ii}(x, r, 0)$  est étudié au point  $P_1$ . Les isocontours de  $R_{ii}(x, r, 0)$ sont représentés sur la figure [2.8](#page-48-1) et comparés à ceux obtenus par Fleury *et al*. [39](#page-147-2) La taille et l'étirement

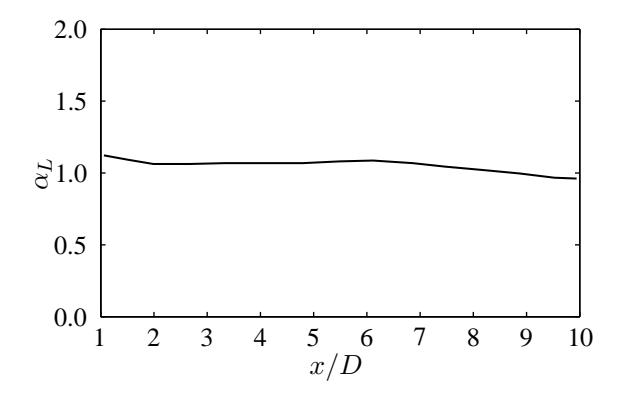

<span id="page-48-0"></span>**FIGURE 2.7** – Evolution du ratio entre  $2\delta_{\theta}$  et  $(2/3k_t)^{3/2}/\varepsilon$  le long de l'axe  $y = 0.5D$ .

des motifs de  $R_{11}(x, r, 0)$  et  $R_{22}(x, r, 0)$  sont en bon accord avec les résultats expérimentaux. L'inclinaison du motif de  $R_{11}(x, r, 0)$ , mise en lumière par Fleury *et al.*<sup>[39](#page-147-2)</sup> et reportée comme étant due aux effets de l'écoulement moyen, est reproduite. La direction principale de  $R_{11}$  est approximativement de  $\theta = 19^{\circ}$  par rapport à l'axe du jet contre  $\theta = 18^{\circ}$  pour Fleury *et al*.<sup>[39](#page-147-2)</sup> Des erreurs numériques notables apparaissent en entrée du domaine sur les isocontours de  $R_{11}(x, r, 0)$  et  $R_{22}(x, r, 0)$ . Elles sont dues à l'influence de la condition aux limites en entrée du domaine, la grille de calcul étant restreinte.

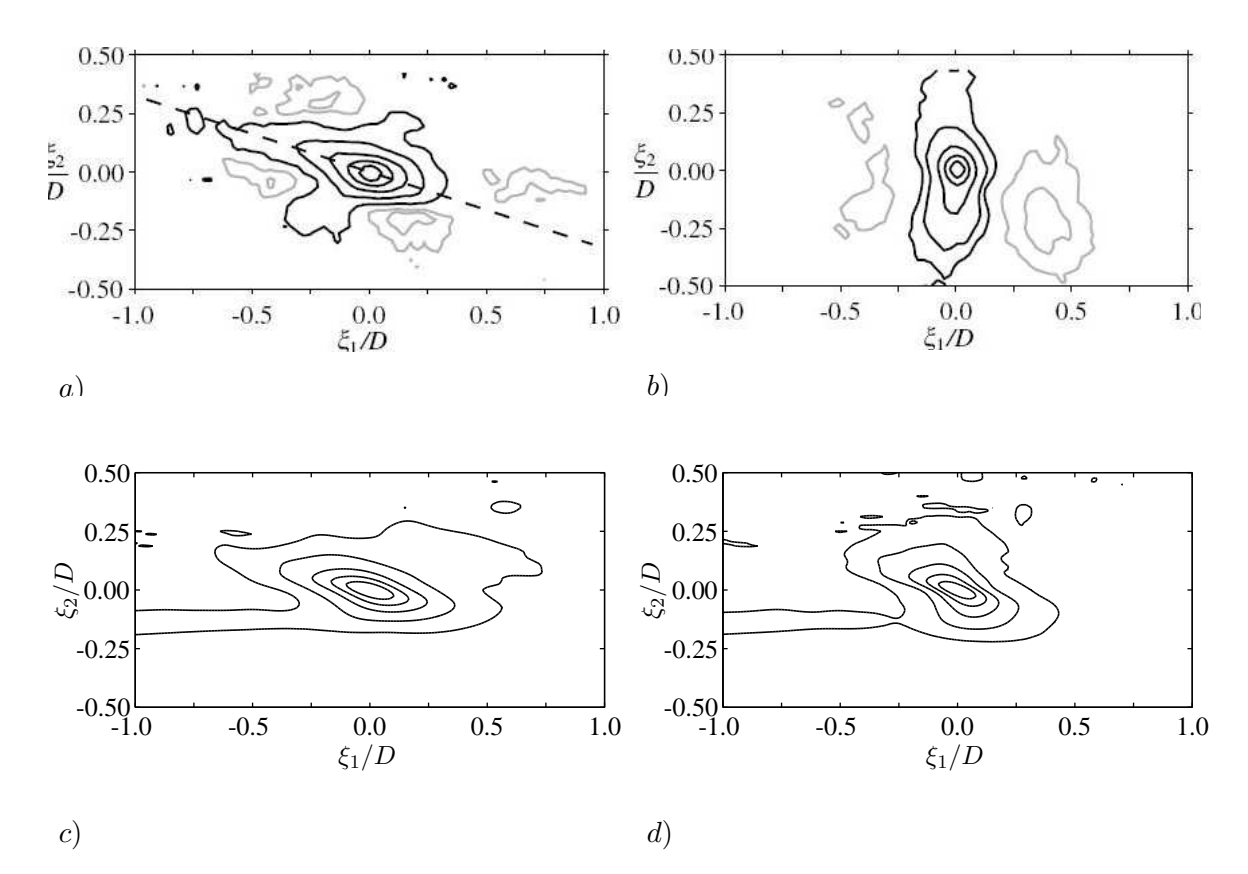

<span id="page-48-1"></span>**FIGURE 2.8** – Isocontours de  $R_{11}(x, r, 0)$  ((a) et c)) et  $R_{22}(x, r, 0)$  ((b) et d)). En haut : Fleury *et al.*. En bas : Simulations. La distance  $r = \sqrt{\xi_1^2 + \xi_2^2}$ . Les répartition des niveaux est (0.05,0.2,0.4,0.6,0.8) pour  $R_{11}$ et (0.1,0.2,0.4,0.6,0.8) pour  $R_{22}$ .

L'évolution de  $R_{ii}(x, r, 0)$  le long de l'axe  $y = 0.5D$  est tracée sur la figure [2.9](#page-49-0) a). Les données numériques sont en bon accord avec les résultats expérimentaux $^{39}$  $^{39}$  $^{39}$  obtenus à M=0.9. En particulier,  $R_{11}$  et  $R_{22}$ 

atteignent zéro pour les points les plus distants de  $P_1$ . En répétant cette opération pour différents points situés entre  $x = 2D$  et  $x = 10D$  au centre de la couche de cisaillement, il est possible d'accéder, à partir de  $R_{11}$ , à l'échelle de longueur intégrale  $L_{11}^{(j)}$  le long de la j<sup>ième</sup> direction par la relation [\(2.14\)](#page-49-1) :

<span id="page-49-1"></span>
$$
L_{11}^{(j)} = \frac{1}{2} \int_{-\infty}^{+\infty} R_{11}(x, x_j, 0) dx_j
$$
 (2.14)

L'évolution de l'échelle de longueur intégrale  $L_{11}^{(1)}$  au centre de la couche de cisaillement est représentée sur la figure [2.9](#page-49-0) b). Même si  $L_{11}^{(1)}$  est surestimé d'approximativement 25% - et ceci est en partie dû au fait que les effets 3D ne sont pas pris en compte ici - la croissance linéaire de  $L_{11}^{(1)}$  le long de l'axe  $y = 0.5D$ est correctement simulée. On peut remarquer que la qualité de la modélisation des échelles de longueur intégrales conforte la valeur de  $\alpha_L = 1$  calculée dans la section [2.3.3.1.](#page-47-0)

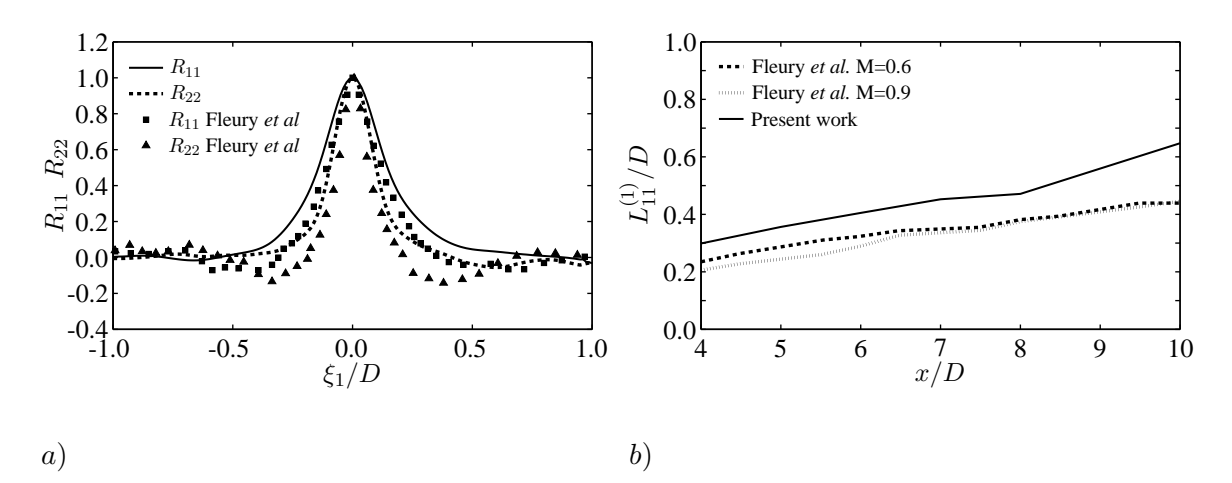

<span id="page-49-0"></span>**FIGURE 2.9** – a) Evolution de  $R_{ii}(x, r, 0)$  au centre de la couche de cisaillement. Le point de référence est  $P_1$  b) Evolution de l'échelle de longueur intégrale adimensionnée  $L_{11}^{(1)}/D$  au centre de la couche de cisaillement.

#### <span id="page-49-2"></span>**2.3.4 Etude des échelles temporelles**

Les fonctions de corrélations spatio-temporelles de vitesse  $R_{ij}(x, r, \tau)$  sont étudiées au point  $P_2$ . Les motifs de  $R_{ii}(x, r, \tau)$  obtenus pour différentes valeurs du décalage temporel  $\tau$  sont représentés sur la fi-gure [2.10.](#page-50-0) Comme pour les résultats de référence<sup>[39](#page-147-2)</sup> montrés sur la figure [2.11,](#page-51-0) l'atténuation de  $R_{ii}(x, r, \tau)$ avec l'augmentation de  $\tau$  est clairement remarquable.

Le déplacement des motifs de corrélation en fonction du décalage temporel  $\tau$  est tracé sur la figure [2.12.](#page-52-0) La position du maximum de  $R_{11}(x, r, \tau)$  en fonction du décalage temporel  $\tau$  le long de l'axe  $y = 0.5D$ est correctement modélisée, la courbe numérique étant parfaitement identique à celle mesurée expérimentalement.[39](#page-147-2) En outre, la pente de la courbe présentée sur la figure [2.12,](#page-52-0) correspondant à la vitesse moyenne de convection des structures turbulentes au point  $P_2$ , est exactement reproduite et égale à 0.6**u**<sub>a</sub>. Le modèle développé prend donc correctement en compte la modélisation de la convection des structures turbulentes au centre de la couche de cisaillement.

Le processus de décorrélation du champ de vitesse est également étudié au point  $P_2$ . L'atténuation des fonctions  $R_{11}(x, r, \tau)$  et  $R_{22}(x, r, \tau)$  en fonction de  $\tau$  est d'abord étudiée dans un référentiel Eulérien sur la figure [2.13](#page-52-1)  $a$ ).

Les courbes montrent que  $R_{11}$  et  $R_{22}$  suivent la même loi de décroissance, proche de celle mesurée expérimentalement pour  $R_{11}$ . Les données expérimentales<sup>[39](#page-147-2)</sup> montrent plus de disparités entre la décroissance de  $R_{11}$  et celle de  $R_{22}$ . En particulier, la courbe d'atténuation de  $R_{22}$  décroît plus vite que celle de  $R_{11}$ . Ce phénomène n'est pas reproduit par cette approche. L'atténuation des fonctions de corrélations dans un référentiel Lagrangien se déplaçant à la vitesse  $u_c$  est représentée sur la figure [2.13](#page-52-1) b), *i.e*  $R_{ii}(x, u_c \tau, \tau)$ 

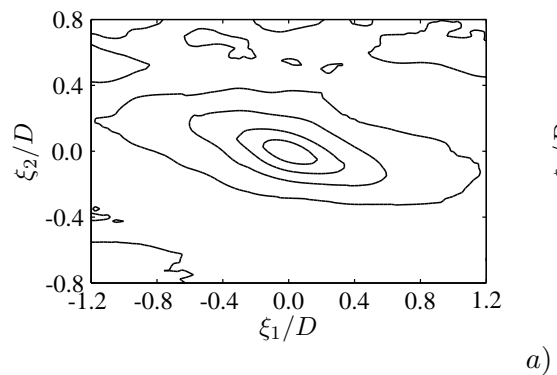

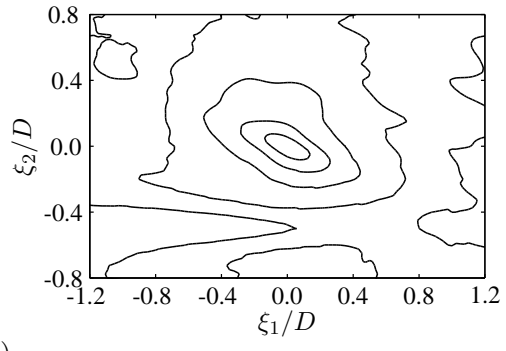

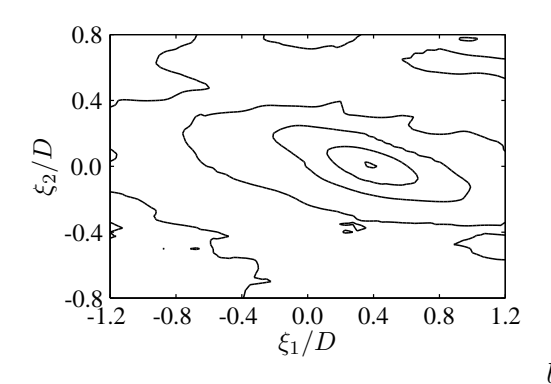

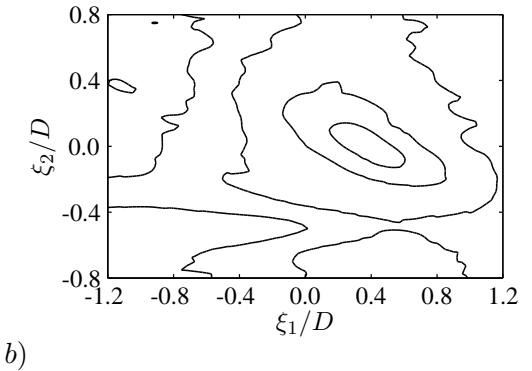

 $\xi_1/D$ 

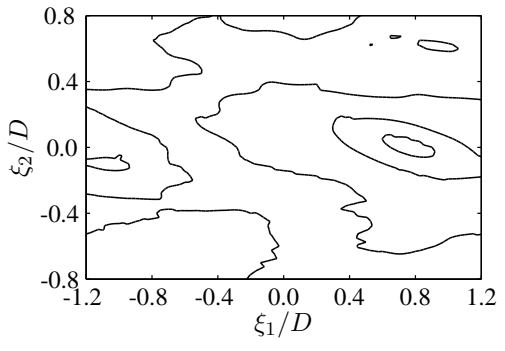

<span id="page-50-0"></span> $\xi_1/D$ 

 $-0.8\frac{16}{1.2}$ 

-0.4

0.0

ξ2/D

0.4

0.8

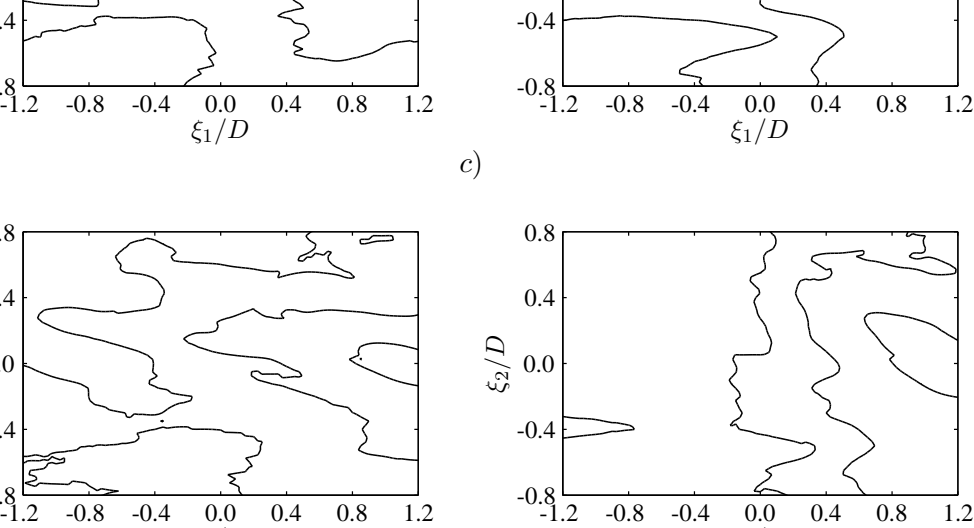

0.0

ξ2/D

0.4

0.8

**FIGURE 2.10** – A gauche :  $R_{11}(x, r, \tau)$ . A droite :  $R_{22}(x, r, \tau)$ . Le point de référence est  $P_2$ . Les motifs sont montrés pour différents décalages temporels : (a)  $\tau = 0$   $\mu$ s. (b)  $\tau = 50$   $\mu$ s. (c)  $\tau = 150$   $\mu$ s. (d)  $\tau = 245$   $\mu$ s. Les niveaux des isocontours sont (0.05,0.2,0.4,0.6,0.8).

d)

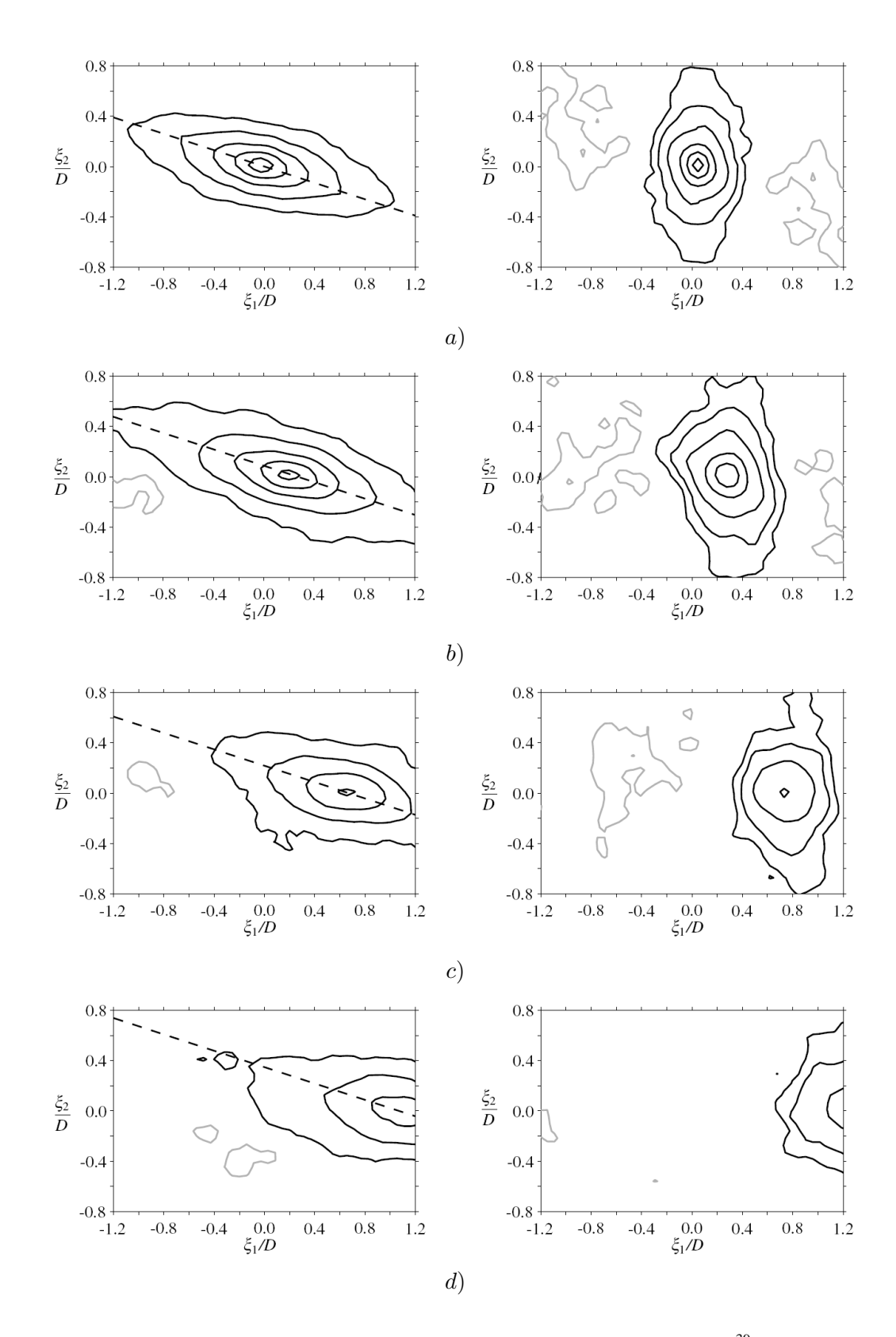

<span id="page-51-0"></span>**FIGURE 2.11** – A gauche :  $R_{11}(x, r, \tau)$  et à droite :  $R_{22}(x, r, \tau)$  obtenues par Fleury *et al.*<sup>[39](#page-147-2)</sup> Le point de référence est  $P_2$ . Les motifs sont montrés pour différentes valeur du décalage temporel : (a)  $\tau = 0$   $\mu$ s. (b)  $\tau = 50 \mu$ s. (c)  $\tau = 150 \,\mu$ s. (d)  $\tau = 245 \,\mu$ s. Les niveaux des isocontours sont (0.05,0.2,0.4,0.6,0.8).

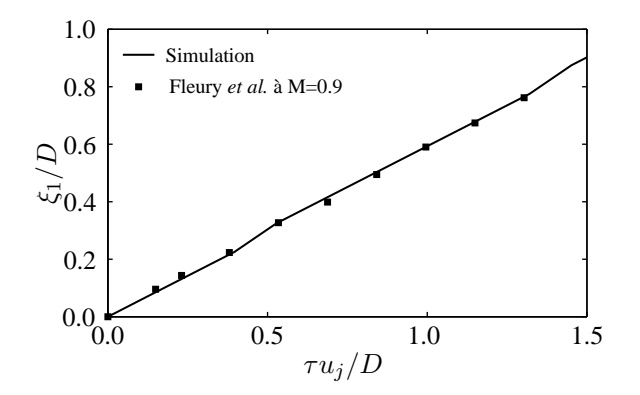

<span id="page-52-0"></span>**FIGURE 2.12** – Déplacement du maximum de  $R_{11}(x, r, \tau)$  en fonction du décalage temporel  $\tau$ . Le point de référence est  $P_2$ .

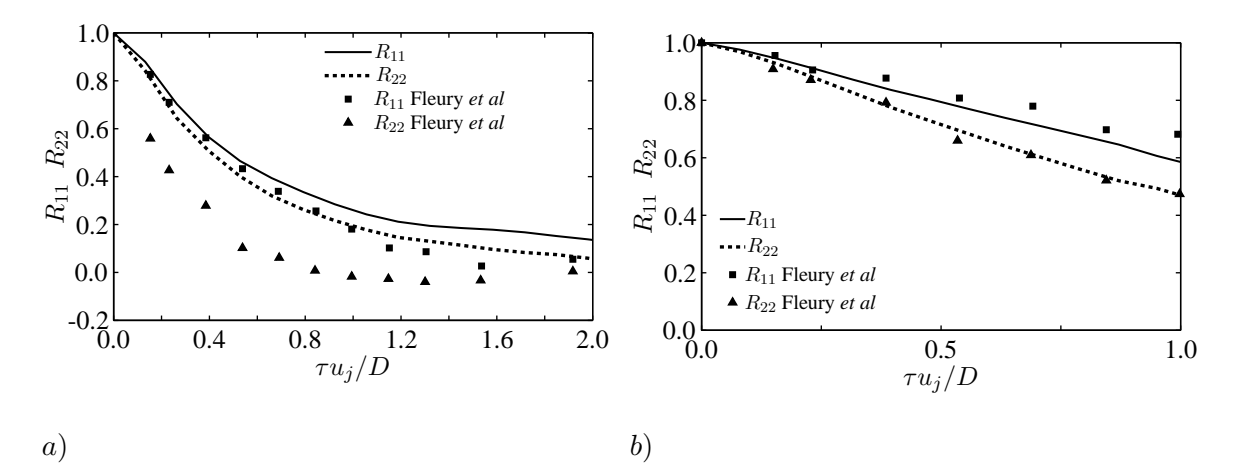

<span id="page-52-1"></span>**FIGURE** 2.13 – a) Processus de décorrélation du champ de vitesse dans un référentiel Eulérien au point  $P_2$ . b) : Processus de décorrélation du champ de vitesse dans un référentiel Lagrangien. Le point de référence est  $P_2$ .

en fonction de  $\tau$ . Les résultats sont cette fois en bon accord avec les courbes expérimentales. En appliquant le modèle développé dans le cadre de ce travail, la modélisation du processus de décorrélation du champ instationnaire généré est plus précise lorsque que l'on se place dans un référentiel Lagrangien. Ce résultat était attendu car l'équation [\(2.9\)](#page-43-3), qui permet de calculer le champ **u**<sub>s</sub>, peut être assimilée à une équation de Langevin écrite dans un référentiel Lagrangien. Ce type d'équation stipule que, pour une variable U, le long d'une ligne de courant :

<span id="page-52-2"></span>
$$
\frac{\partial}{\partial t}U = -\frac{1}{\tau}U + \sqrt{\frac{2}{\tau}}\zeta\tag{2.15}
$$

Lorsque l'équation [\(2.15\)](#page-52-2) est résolue numériquement, elle montre des similarités avec l'équation [\(2.9\)](#page-43-3) :

$$
U(t + \Delta t) = \underbrace{\left(1 - \frac{\Delta t}{\tau}\right)}_{DL_1 \text{ de } e^{-\Delta t/\tau}} U(t) + \underbrace{\sqrt{\frac{2\Delta t}{\tau}}}_{DL_1 \text{ de } \sqrt{1 - e^{-2\Delta t/\tau}}} \zeta
$$
\n(2.16)

où DL<sup>1</sup> désigne le développement limité d'ordre 1 pour les fonctions données autour de la valeur 0, *i.e* quand  $\tau >> \Delta t$ .

#### <span id="page-53-0"></span>**2.3.5 Discussion sur le choix de u**bulk

Dans le cadre de l'étude de la configuration d'un jet subsonique, le choix a été fait d'imposer  $\mathbf{u}_{bulk} = \overline{\mathbf{u}}$ car cela permet de modéliser les effets de cisaillement de l'écoulement moyen sur la turbulence générée. Cependant, la configuration  $\mathbf{u}_{bulk} = \mathbf{u}_c = 0.6\mathbf{u}_i$  a également été testée. Les calculs présentés dans la section [2.3.2](#page-45-2) ont ainsi été reproduit à partir de cette hypothèse. Les isocontours du coefficient de corrélation spatiale  $R_{ii}(x, r, 0)$ , étudiés au point  $P_1$ , sont tracés sur la figure [2.14.](#page-53-1)

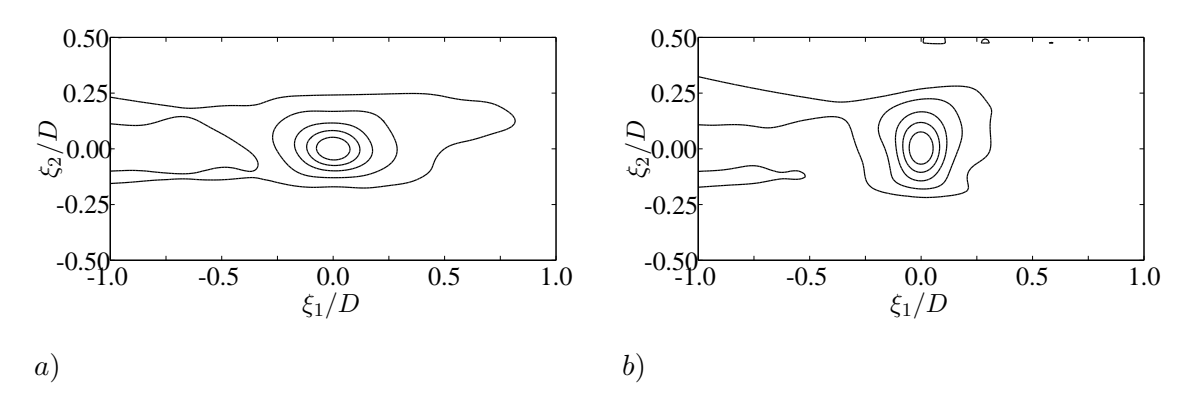

**FIGURE** 2.14 – Isocontours de  $R_{11}(x, r, 0)$  (a) et de  $R_{22}(x, r, 0)$  (b). La répartition des niveaux est  $(0.05, 0.2, 0.4, 0.6, 0.8)$  pour  $R_{11}$  et  $(0.1, 0.2, 0.4, 0.6, 0.8)$  pour  $R_{22}$ . Les résultats ont été obtenus en fixant  $\mathbf{u}_{bulk}$ **.** 

<span id="page-53-1"></span>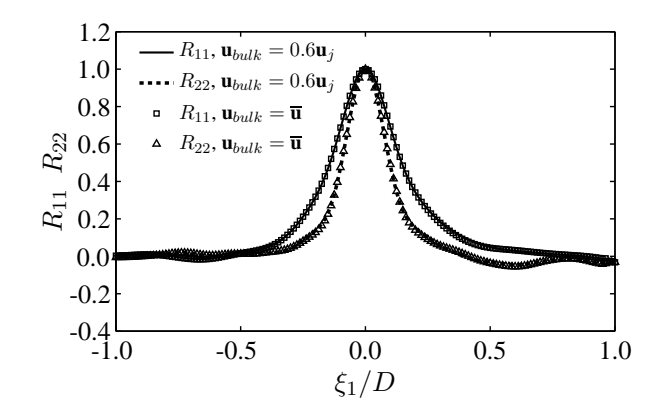

<span id="page-53-2"></span>**FIGURE 2.15** – Evolution de  $R_{ii}(x, r, 0)$  au centre de la couche de cisaillement. Le point de référence est  $P_1$ . Les résultats ont été obtenus en fixant  $\mathbf{u}_{bulk} = \mathbf{u}_c = 0.6\mathbf{u}_i$ .

Les tailles respectives des motifs de  $R_{11}(x, r, 0)$  et  $R_{22}(x, r, 0)$  sont comparables aux résultats présentés dans la section [2.3.3.](#page-46-2) Cependant, l'inclinaison du motif de  $R_{11}(x, r, 0)$ , observée lorsque  $\mathbf{u}_{bulk} = \overline{\mathbf{u}},$ n'est pas reproduite ici. Ce résultat confirme le fait que ce phénomène d'inclinaison est lié aux effets de cisaillement qu'exerce l'écoulement moyen sur le champ turbulent. Il est à noter que des erreurs numériques notables apparaissent toujours en entrée du domaine à cause de la proximité de la condition aux limites. L'évolution de  $R_{ii}(x, r, 0)$  le long de l'axe  $y = 0.5D$  est tracée sur la figure [2.15](#page-53-2) et comparée aux résultats obtenus pour la configuration avec  $\mathbf{u}_{bulk} = \overline{\mathbf{u}}$ . On peut ainsi noter que, hormis la différence observée concernant l'inclinaison du motif de  $R_{11}$ , les deux configurations ne présentent pas de différences notables en termes d'échelles intégrales longitudinales. Les variations des fonctions de corrélations spatio-temporelles de vitesse  $R_{ij}(x, r, \tau)$  pour différentes valeurs du décalage temporel  $\tau$ sont étudiées au point  $P_2$  et représentées sur la figure [2.16.](#page-54-0) L'atténuation de  $R_{ii}(x, r, \tau)$  avec l'augmentation de  $\tau$  est clairement remarquable. Le déplacement des motifs de corrélation en fonction du décalage temporel  $\tau$  est tracé sur la figure [2.17.](#page-55-0) Une nouvelle fois, les résultats ne montrent pas de différences

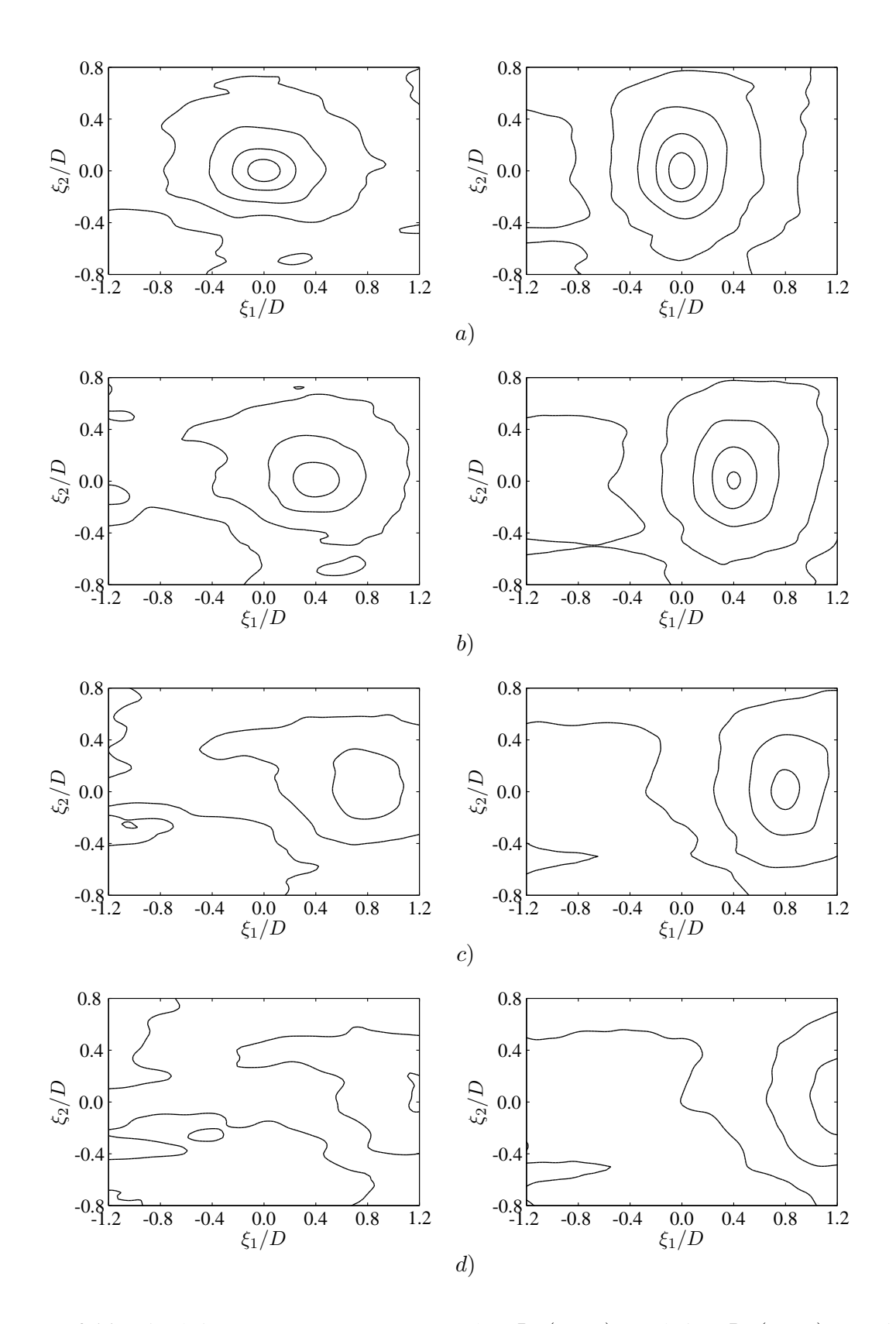

<span id="page-54-0"></span>**FIGURE 2.16** – Simulation avec  $\mathbf{u}_{bulk} = 0.6\mathbf{u}_j$ . A gauche :  $R_{11}(x, r, \tau)$  et à droite :  $R_{22}(x, r, \tau)$ . Le point de référence est  $P_2$ . Les motifs sont montrés pour différentes valeur du décalage temporel : (a)  $\tau = 0$   $\mu$ s. (b)  $\tau = 50$ μs. (c)  $\tau = 150$  μs. (d)  $\tau = 245$  μs. Les niveaux des isocontours sont (0.05,0.2,0.4,0.6,0.8).

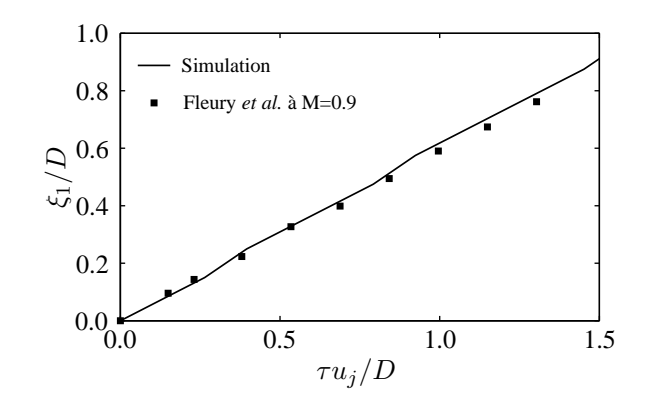

<span id="page-55-0"></span>**FIGURE 2.17** – Simulation avec  $\mathbf{u}_{bulk} = 0.6\mathbf{u}_i$ . Déplacement du maximum de  $R_{11}(x, r, \tau)$  en fonction du décalage temporel  $\tau$ . Le point de référence est  $P_2$ .

avec ceux obtenus par la configuration  $\mathbf{u}_{bulk} = \overline{\mathbf{u}}$ . Ainsi, la vitesse moyenne de convection des structures turbulentes au point P2, est correctement reproduite et toujours égale à 0.6**u**a. Le processus de décorrélation du champ de vitesse est étudié au point  $P_2$ .

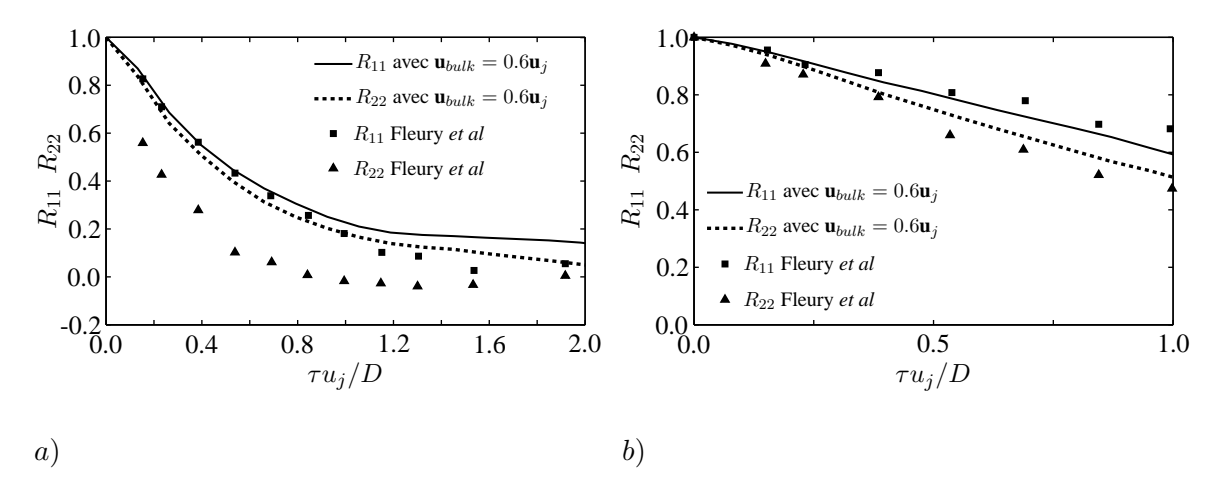

<span id="page-55-1"></span>**FIGURE** 2.18 – Simulation avec  $\mathbf{u}_{bulk} = 0.6\mathbf{u}_i$ . a) Processus de décorrélation du champ de vitesse dans un référentiel Eulérien au point  $P_2$ . b) : Processus de décorrélation du champ de vitesse dans un référentiel Lagrangien.

Que ce soit dans le référentiel Eulérien sur la figure [2.18](#page-55-1) a) ou dans le référentiel Lagrangien sur la figure [2.18](#page-55-1) b), les résultats sont quasiment identiques à ceux présentés dans la section [2.3.4.](#page-49-2)

Dans le cadre de l'étude du jet subsonique, deux solutions sont envisageables concernant le choix du champ porteur **u**bulk intervenant dans le calcul du champ de vitesse associé aux structures de petite échelle : i) le champ de vitesse moyenne **u** imposé par le calcul stationnaire RANS, ii) la vitesse de convection moyenne  $\mathbf{u}_c$  imposée aux structures de grande échelle à travers le calcul de  $\mathbf{u}_l$ . Les résultats obtenus à l'aide de ces deux configurations ne montrent pas de différences significatives en terme de corrélations spatio-temporelles du champ de vitesse turbulente au centre de la couche de cisaillement. Cependant, imposer  $\mathbf{u}_{bulk} = \overline{\mathbf{u}}$  permet de prendre en compte une partie des effets de cisaillement de l'écoulement moyen sur la turbulence générée. Dans le cadre de ce travail, le choix de  $\mathbf{u}_{bulk} = \overline{\mathbf{u}}$  est donc conservé.

### **2.4 Modélisation du jet subsonique entier**

L'étude de validation des grandeurs aérodynamiques statistiques exposée dans la section [2.3](#page-44-1) a montré que le modèle développé et introduit dans la section [2.2](#page-40-1) est capable de synthétiser une turbulence respectant certaines propriétés. Dans le cadre de l'étude d'un jet subsonique, le champ instationnaire généré reproduit les fonctions de corrélation de vitesse dans la couche de cisaillement et intègre les effets de cisaillement imposés par l'écoulement moyen. La convection des structures turbulentes vers l'aval du jet est également prise en compte correctement. Néanmoins, cette étude de validation a été effectuée en réalisant des calculs 2D ne prenant en compte que les composantes longitudinale et radiale du champ de vitesse turbulente. Dans le cadre de cette thèse, des champs instationnaires 3D sont nécessaires à l'aboutissement de l'étude du jet subsonique confiné. Dans cette section, une modélisation 3D du jet subsonique  $\Phi_{80}$  complet est réalisé sur un maillage plus grossier que ceux utilisés précédemment dans le chapitre, ce qui implique de diminuer le nombre d'onde maximal modélisé  $k_{max}$ . Dans un premier temps, des grilles 2D équivalentes en taille et position à celles utilisées dans la section [2.3](#page-44-1) sont extraites de la simulation 3D afin de vérifier que les résultats obtenus précédemment sont toujours valables après le passage à la 3D avec une résolution dégradée. Dans un deuxième temps, une discussion concernant la conservation de l'énergie cinétique turbulente est menée.

#### **2.4.1 Mise en oeuvre des calculs**

Un maillage cartésien régulier 3D constitué de  $519\times108\times108$  points a été généré. Il s'étend jusqu'à 43D dans la direction du jet et est compris entre  $-5.5D$  et  $5.5D$  dans des directions y et z. A proximité de la sortie de la tuyère,  $\Delta x = \Delta y = \Delta z = \Delta = 5$  mm, menant à un ratio  $\Delta/D = 0.0625$ . Cette résolution spatiale est maintenue jusqu'à  $x = 28D$  dans la direction longitudinale. Si l'on se réfère à la relation de dispersion acoustique, ce maillage est capable de supporter un nombre d'onde maximum  $k_{max} = 200$ m<sup>-1</sup> ce qui constitue un bon compromis entre la qualité de la modélisation aérodynamique dans la plume du jet et le coût de calcul (voir la section [2.4.2\)](#page-56-0). Néanmoins, il est assumé que cette résolution mène à une faible discrétisation des spectres de von Kármán à proximité de la sortie de la tuyère,  $k_{max}$  ayant été réduit d'un facteur 5, passant de 1000 m<sup>-1</sup> à 200 m<sup>-1</sup> en comparaison à l'étude menée au point  $P_1$ . Le pas de temps ∆t est fixé à 8.10−<sup>6</sup> s et 100 modes discrétisent les spectres de von Kármán-Pao. Une zone éponge est paramétrée en sortie du domaine de calcul à partir de la position longitudinale  $x = 20D$  afin d'éviter la création d'ondes parasites lors de la convection des structures tourbillonnaires au travers de la condition aux limites de sortie de domaine. La simulation est constituée de 20 000 itérations temporelles.

#### <span id="page-56-0"></span>**2.4.2 Vérification de la modélisation des fonctions de corrélation de vitesse**

L'étude de validation concernant les fonctions de corrélation de vitesse a été conduite en 2D. Il est donc primordial de vérifier que les résultats obtenus grâce au champ de vitesse synthétisé en 2D sont conservés en simulant le champ turbulent 3D sur un maillage ne supportant qu'un nombre d'onde  $k_{max}$  réduit. Pendant la simulation 3D, une grille 2D équivalente en taille et position à celle utilisée dans la section [2.3](#page-44-1) pour l'étude du point  $P_2$  a été extraite pour calculer les fonctions de corrélation de vitesse. Les contours de  $R_{ii}(x, r, 0)$  sont tracés sur la figure [2.19.](#page-57-0) Les tailles et inclinaisons des motifs de corrélation sont préservées en comparant avec la figure [2.10](#page-50-0) a). Le déplacement du maximum de  $R_{11}(x, r, \tau)$  est tracé en fonction du décalage temporel  $\tau$  sur la figure 2.[20](#page-57-1). La diminution de la résolution a un impact visible sur la modélisation de la vitesse de convection des structures turbulentes dans la couche de cisaillement, passant de  $u_c = 0.6u_j$  à approximativement  $u_c = 0.52u_j$ . Le processus de décorrélation du champ de vitesse est montré dans les référentiels Eulérien et Lagrangien sur la figure [2.21.](#page-57-2) Les résultats numériques sont clairement affectés par le changement dans la paramétrisation mais le processus de décorrélation n'est pas détruit, les résultats restant en bon accord avec ceux de la référence [\[39\]](#page-147-2).

A la vue de ces résultats, on peut conclure que même si le champ instationnaire synthétisé est légèrement atteint par la dégradation de la résolution du calcul et donc par la diminution du nombre d'onde maximal

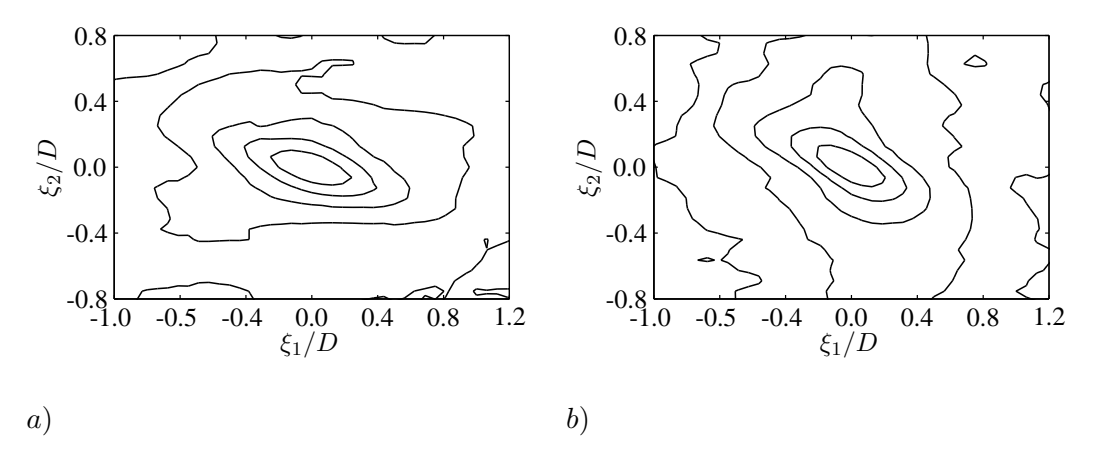

**FIGURE 2.19** – Le point de référence est  $P_2$ . Isocontours de  $R_{11}(x, r, 0)$  (a) et  $R_{22}(x, r, 0)$  (b). Les répartition des niveaux des isocontours est  $(0.05, 0.2, 0.4, 0.6, 0.8)$  pour  $R_{11}$  et  $(0.1, 0.2, 0.4, 0.6, 0.8)$  pour  $R_{22}$ .

<span id="page-57-0"></span>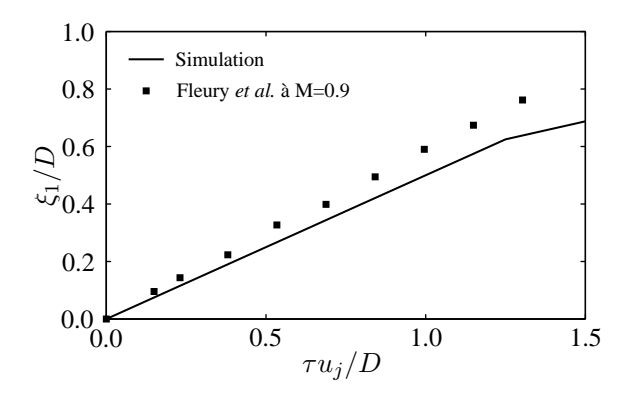

<span id="page-57-1"></span>**FIGURE 2.20** – Déplacement du maximum de  $R_{11}(x, r, \tau)$  en fonction du décalage temporel  $\tau$ . Le point de référence est  $P_2$ .

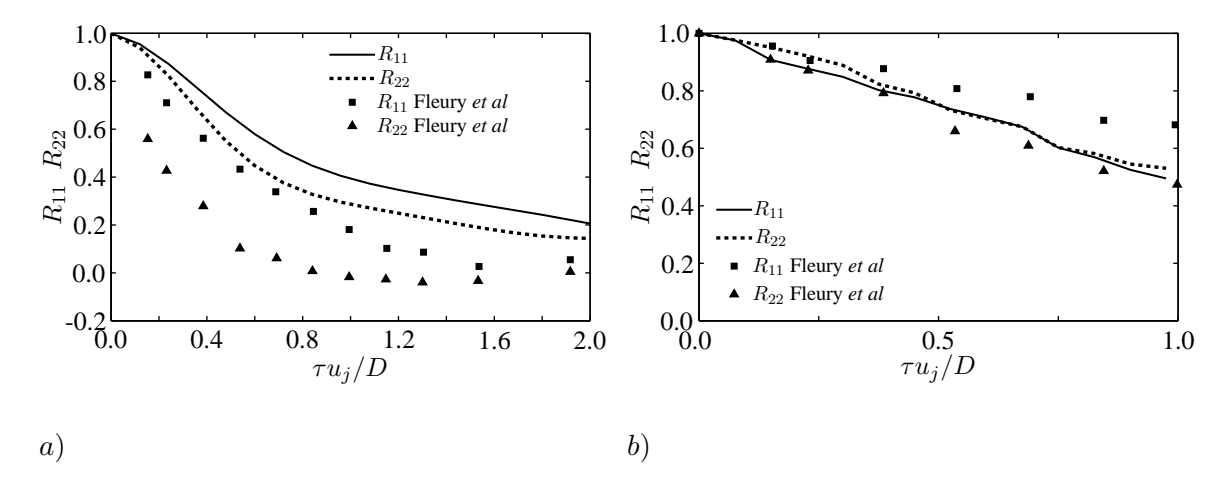

<span id="page-57-2"></span>**FIGURE 2.21** – a) Processus de décorrélation dans le référentiel Eulérien au point P2. b) : Processus de décorrélation dans un référentiel Lagrangien se déplaçant à la vitesse  $u_c$ . Le point de référence est  $P_2$ .

modélisé, le choix de  $k_{max} = 200 \text{ m}^{-1}$  est un bon compromis entre la modélisation des grandeurs aérodynamiques de l'écoulement et le temps de calcul.

#### **2.4.3 Visualisation du champ stochastique généré**

Une visualisation du champ de vecteurs vitesses dans le plan médian  $x - y$  est représentée sur la figure [2.22](#page-58-0) a) pour  $t = 20000\Delta t$ , temps permettant aux structures tourbillonnaires se mouvant à une vitesse de 0.6**u**<sub>j</sub> de traverser 5 fois le domaine de calcul. Les effets de l'écoulement moyen sur le champ turbulent sont clairement visibles, en particulier dans la zone située après la fin du cône potentiel. On peut par ailleurs noter que la représentation de ce champ de vecteurs montre des similarités avec celle montrée par Billson *et al.*, [17](#page-146-9) notamment pour ce qui est de la stratification de l'écoulement. On définit le champ de vorticité  $\omega$  par ses trois composantes  $(\omega_x, \omega_y, \omega_z)$  selon les directions x, y et z :

$$
\nabla \times \mathbf{u} = \begin{pmatrix} \omega_x \\ \omega_y \\ \omega_z \end{pmatrix} = \begin{pmatrix} \frac{\partial w}{\partial y} - \frac{\partial v}{\partial z} \\ \frac{\partial u}{\partial z} - \frac{\partial w}{\partial x} \\ \frac{\partial v}{\partial x} - \frac{\partial u}{\partial y} \end{pmatrix}
$$

L'amplitude du champ de vorticité calculée à partir du champ de vitesse stochastique au temps  $t =$ 20 000 $\Delta t$  est tracée dans le plan médian xy sur la figure [2.23](#page-59-0) a) puis dans des plans transverses yz sur les figures [2.23](#page-59-0) b) à 2.23 e). On peut remarquer que la taille du cône potentiel simulé par le calcul stationnaire de type RANS - égale à  $L_{cp} = 6.8D$  - est conservée pendant le calcul stochastique. Une activité tourbillonnaire intense est visible dans la couche de cisaillement et dans la zone située juste en aval de la fin du cône potentiel. En revanche, l'amplitude du vecteur vorticité décroit rapidement après  $x = 20D$  du fait de la présence de la zone éponge.

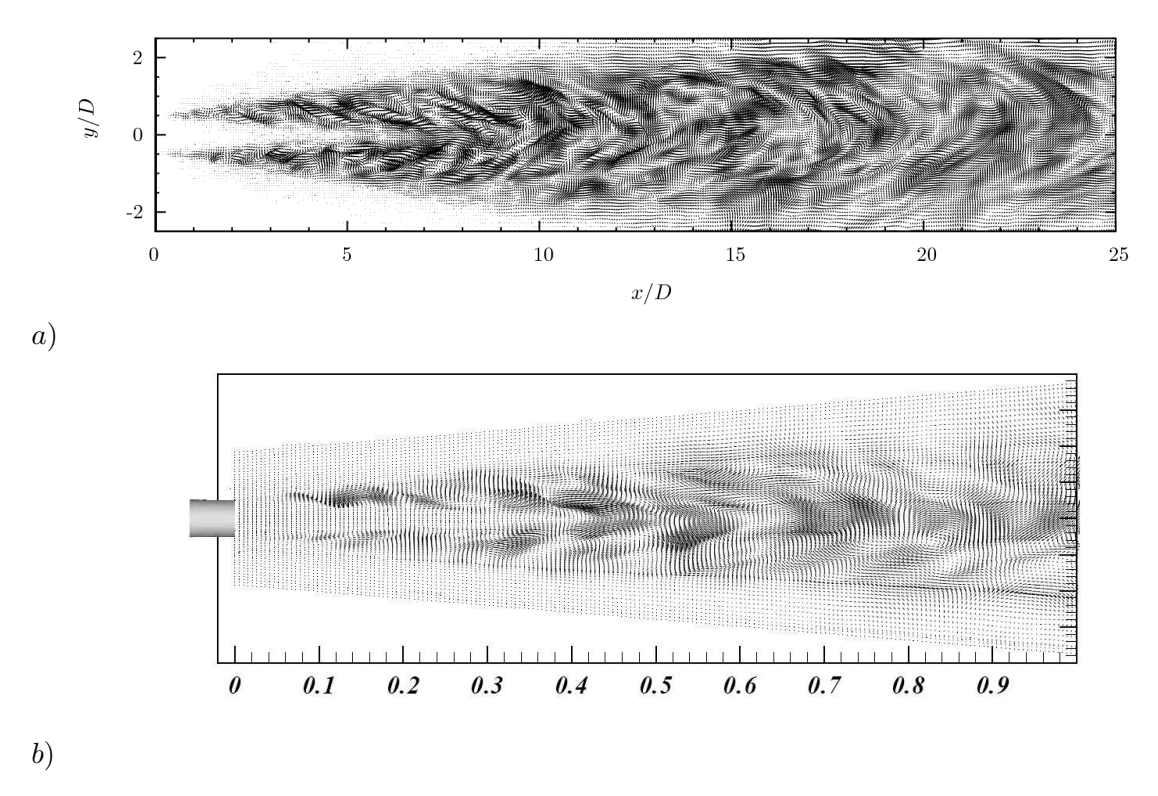

<span id="page-58-0"></span>**FIGURE 2.22** – Champ de vecteurs vitesse instantané dans le plan médian x − y obtenu a) dans le cadre de ce travail et b) par Billson *et al.*<sup>[18](#page-146-6)</sup> lors de l'étude d'un jet subsonique à M=0.72.

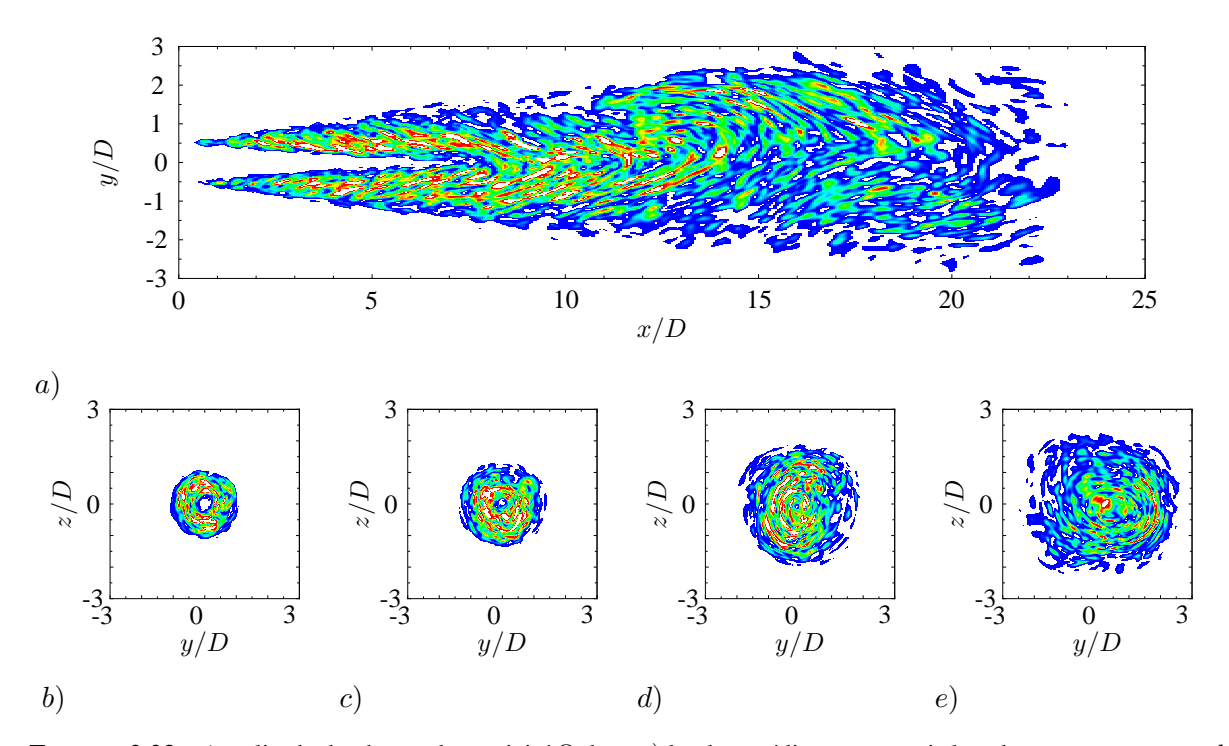

<span id="page-59-0"></span>**FIGURE** 2.23 – Amplitude du champ de vorticité  $\Omega$  dans a) le plan médian  $y - z$ , puis les plan transverse  $y - z b$ en  $x = 4D$ , c) en  $x = 6D$ , d) en  $x = 10D$  et e) en  $x = 14D$ . Les niveaux sont compris entre 150 et 450 s<sup>-1</sup>.

#### **2.4.4 Etude de la cartographie d'énergie cinétique turbulente**

Des profils radiaux de  $u_{rms}$  et  $v_{rms}$  sont comparés aux courbes obtenues par Fleury *et al.*<sup>[39](#page-147-2)</sup> pour des jet libres à M=0.6 et M=0.9 sur la figure [2.24.](#page-59-1) Dans le cadre de ce travail, les niveaux d'intensité turbulente sont inférieurs aux résultats de référence.<sup>[39](#page-147-2)</sup> Sur la figure [2.24](#page-59-1) a), on peut noter 35% de perte d'amplitude au niveau du maximum des courbes entre les champs  $u_{rms}$  simulé et mesuré. De plus, le phénomène d'anisotropie montré par les courbes expérimentales n'est pas reproduit par le modèle stochastique, les profils numériques obtenus pour  $u_{rms}$  et  $v_{rms}$  étant sensiblement identiques. Ce résultat était attendu car la méthode développée n'intègre pas de modèle d'anisotropie. Alors que les profils numériques obtenus en  $x = 4D$  et  $x = 5D$  se superposent, les courbes relevées en  $x = 2D$  et  $x = 3D$  ne suivent pas la

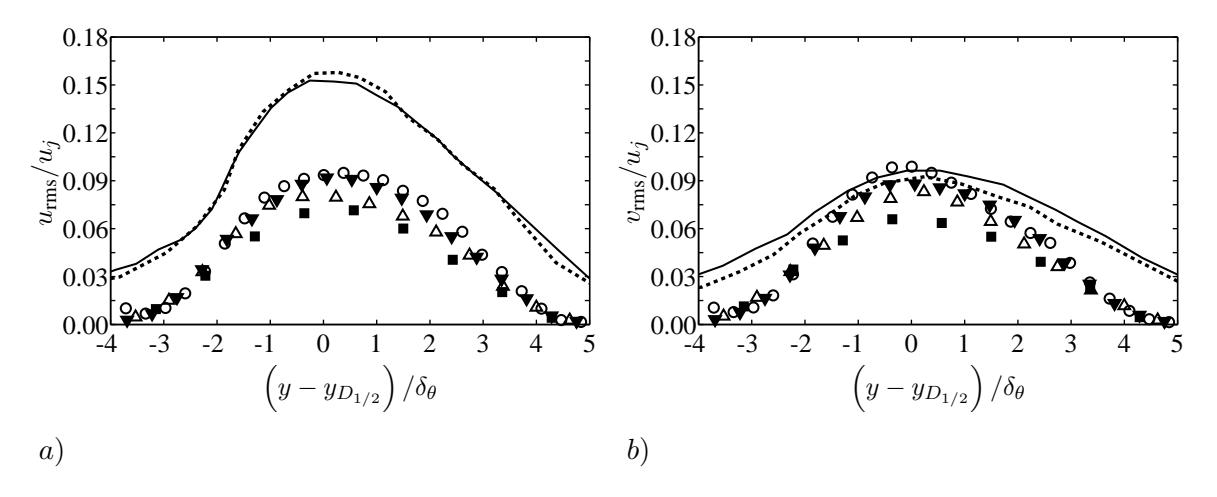

<span id="page-59-1"></span>**FIGURE 2.24** – a)  $u_{\text{rms}}/u_j$ , b)  $v_{\text{rms}}/u_j$ . Résultats numériques : profil radial en  $x = 2D$  ( $\blacksquare$ ),  $x = 3D$  ( $\triangle$ ),  $x = 4D$  $(\nabla)$ ,  $x = 5D$  ( $\circ$ ). Référence<sup>[39](#page-147-2)</sup>: profil d'intensité turbulente moyenné entre  $x = 2D$  et  $x = 5D$  pour des jets libres froids à M=0.6 ( $\longrightarrow$ ) et M=0.9 ( $\longleftarrow$   $\longleftarrow$ )

même loi de similarité. Ce phénomène est dû à la résolution spatiale du maillage : avant  $x = 4D$ , les structures turbulentes les plus énergétiques sont plus fines et donc associées à des nombres d'onde qui peuvent être du même ordre, voir plus grand, que le nombre d'onde maximal  $k_{max}$  choisi. Une proportion plus faible d'énergie cinétique turbulente est donc supportée par l'intervalle  $[k_{min}, k_{max}]$ . A partir d'une certaine position longitudinale x,  $k_e$  devient tel que  $k_e \ll k_{max}$  et la perte d'énergie à l'injection tend vers une limite, les profils numériques peuvent alors devenir autosimilaires. On peut néanmoins noter que l'allure générale des profils, incluant la position radiale associée au maximum d'intensité turbulente, est correctement modélisée. Les mêmes conclusions peuvent être tirées au regard de la figure [2.25](#page-60-0) qui

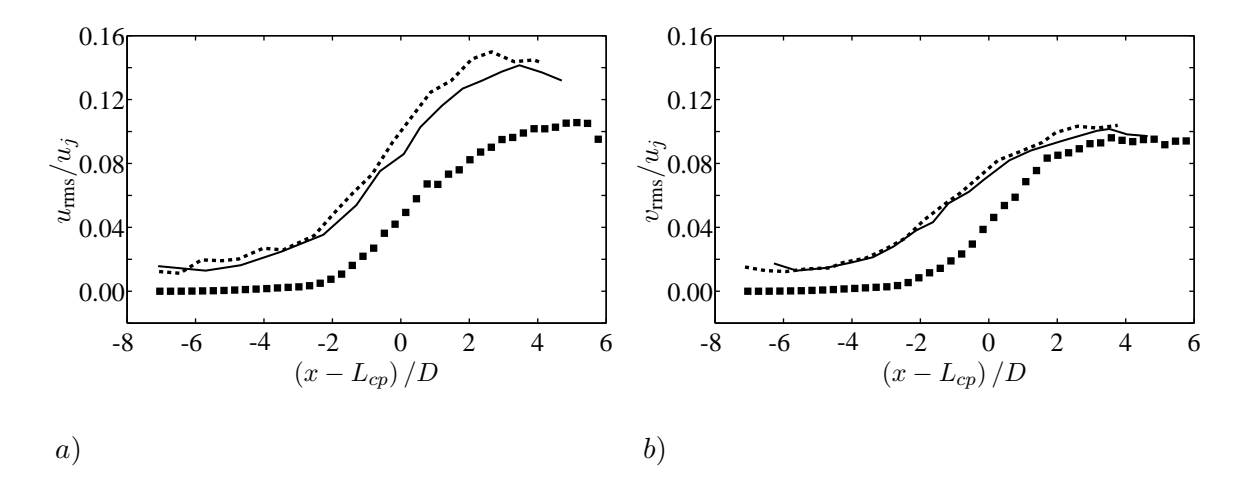

<span id="page-60-0"></span>**FIGURE 2.25** – Profils longitudinaux d'intensité turbulente le long de l'axe du jet  $y = 0.a$ )  $u_{\text{rms}}/u_j$ , b)  $v_{\text{rms}}/u_j$ . Résultats numériques ( $\blacksquare$ ), référence<sup>[39](#page-147-2)</sup> : M=0.6 ( $\blacksquare$ ), M=0.9 ( $\blacksquare$  $\blacksquare$ ).

représente l'évolution des intensités turbulentes le long de l'axe du jet. On peut remarquer que, dans le cadre de la simulation, les niveaux de turbulence à l'intérieur du cône potentiel sont nuls. L'anisotropie du champ de vitesse stochastique observée sur les figures [2.24](#page-59-1) et [2.25](#page-60-0) est vérifiée sur la figure [2.26](#page-61-0) où les densités spectrales de puissance des trois composantes de vitesse  $u, v$  et  $w$  sont tracées en différentes positions longitudinales comprises entre  $x = 2D$  et  $x = 7D$  du centre de la couche de cisaillement. La figure [2.26](#page-61-0) révèle que les trois composantes de vitesse stochastique sont similaires en terme de niveaux et de contenu fréquentiel. En suivant l'idée initiale de Smirnov *et al.*, [96](#page-150-3) Billson *et al.*[18](#page-146-6) ont proposé une méthode permettant de prendre en compte le caractère anisotrope d'un écoulement donné. Des études récentes<sup>[26,](#page-146-7) [76](#page-149-2)</sup> ont néanmoins montrées que l'anisotropie n'a que très peu d'effet sur le rayonnement acoustique d'un jet libre subsonique.

Sur la figure [2.27,](#page-62-0) la cartographie de l'énergie cinétique turbulente  $k_t$  reconstruite à partir du champ de vitesse stochastique par la relation  $1/2(u^2 + v^2 + w^2)$  est comparée à la cartographie d'énergie injectée au début du calcul à travers les spectres de von Kármán-Pao :

$$
\sum_{n=1}^{N} E(k_n) \Delta k_n.
$$

Des différences notables entre ces cartographies peuvent être relevées. Dans un premier temps, une portion de l'énergie cinétique turbulente a été perdue pendant le calcul. Dans un deuxième temps, la zone énergétique localisée en aval de la fin du cone potentiel s'étend davantage en aval sur la cartographie ^ provenant de la simulation. Néanmoins, la méthode développée est capable de reproduire les deux lobes énergétiques, localisés dans la couche de cisaillement, qui caractérisent la cartographie 2D de l'énergie cinétique turbulente d'un jet subsonique. De plus, la taille du cone potentiel reste inchangée après la ^ simulation. L'évolution de  $k_t$  le long de l'axe  $y = 0.5D$  est montrée sur la figure [2.28](#page-62-1) a). Malgré le fait qu'une perte d'énergie - de 15% en  $x = 8D$  - intervient pendant la simulation, on peut tout de même

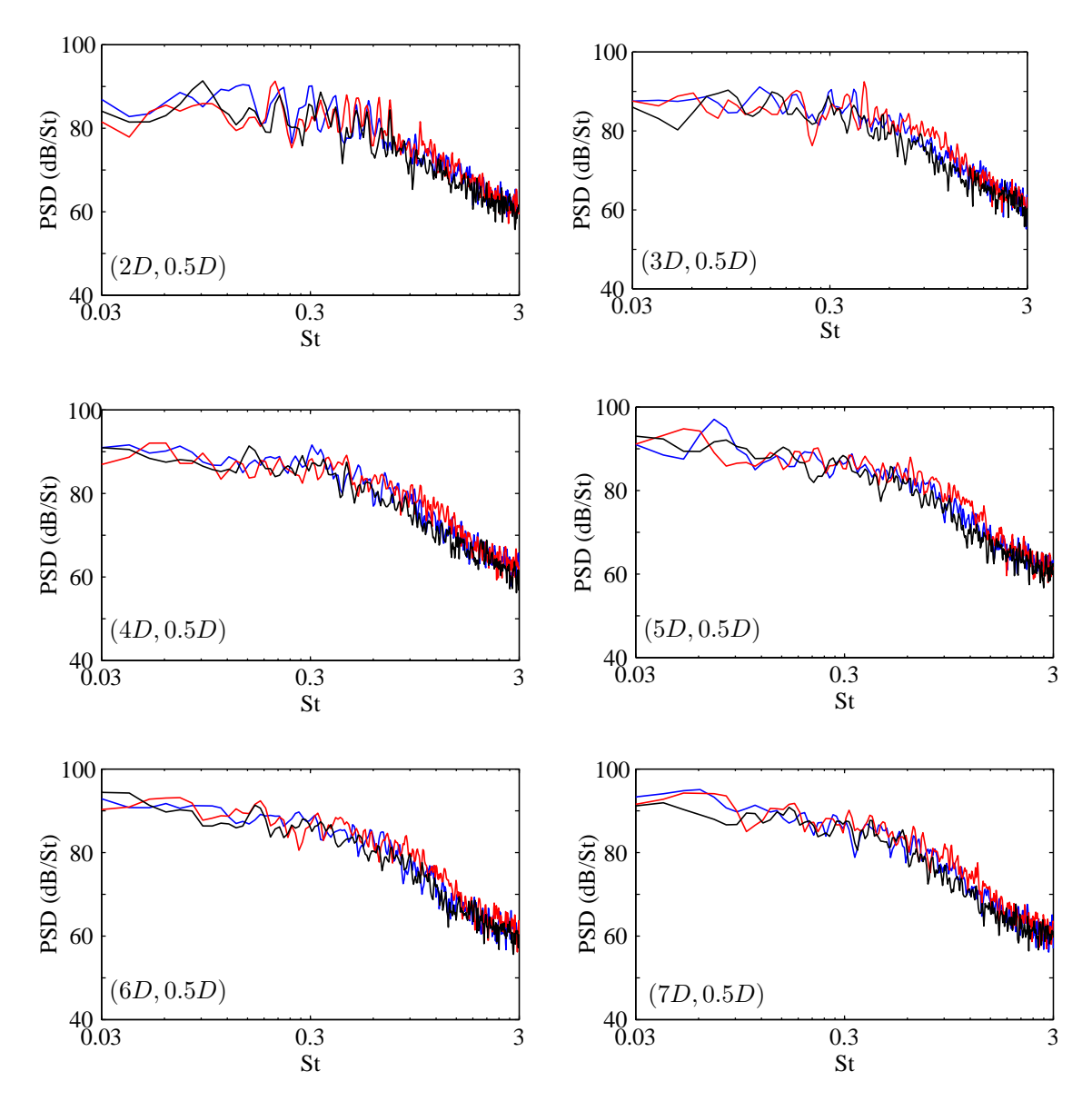

<span id="page-61-0"></span>**FIGURE 2.26** – Densité spectrale de puissance des signaux de vitesse  $u$  ( $\longrightarrow$ ),  $v$  ( $\longrightarrow$ ) et  $w$  ( $\longrightarrow$ ) en différentes positions longitudinales sur l'axe  $y = 0.5D$ .

noter que la position longitudinale correspondant au maximum d'énergie ainsi que la pente de décroissance après  $x = 8D$  sont correctement restituées. Les mêmes conclusions peuvent être tirées au regard de la figure [2.28](#page-62-1) b) qui présente des profils radiaux de  $k_t$  en différentes abscisses x. Malgré la perte d'énergie, la répartition spatiale des points les plus énergétiques et la décroissance d'énergie aux limites de la plume du jet sont correctement modélisées. Ces résultats permettent, en assumant une légère perte d'énergie pendant le calcul, de s'assurer que les sources acoustiques les plus énergétiques seront situées dans la couche de cisaillement et dans la zone localisée en aval du cone potentiel. Cette perte d'éner- ^ gie est intrinsèque au modèle développé. L'équation [\(2.10\)](#page-43-4) implique que, en un point donné, **u**<sup>s</sup> dépend d'une part d'une certaine quantité d'énergie locale et d'autre part de la turbulence construite depuis des points situés en amont qui ne possèdent pas les mêmes conditions initiales. Ainsi, si l'énergie cinétique turbulente n'est pas une constante de l'espace, l'énergie injectée ne peut ^etre exactement reproduite par le champ turbulent généré. La perte d'énergie intervient donc pendant la résolution de l'équation [\(2.10\)](#page-43-4) à cause de l'inhomogénéité en énergie cinétique turbulente  $k_t$  du milieu.

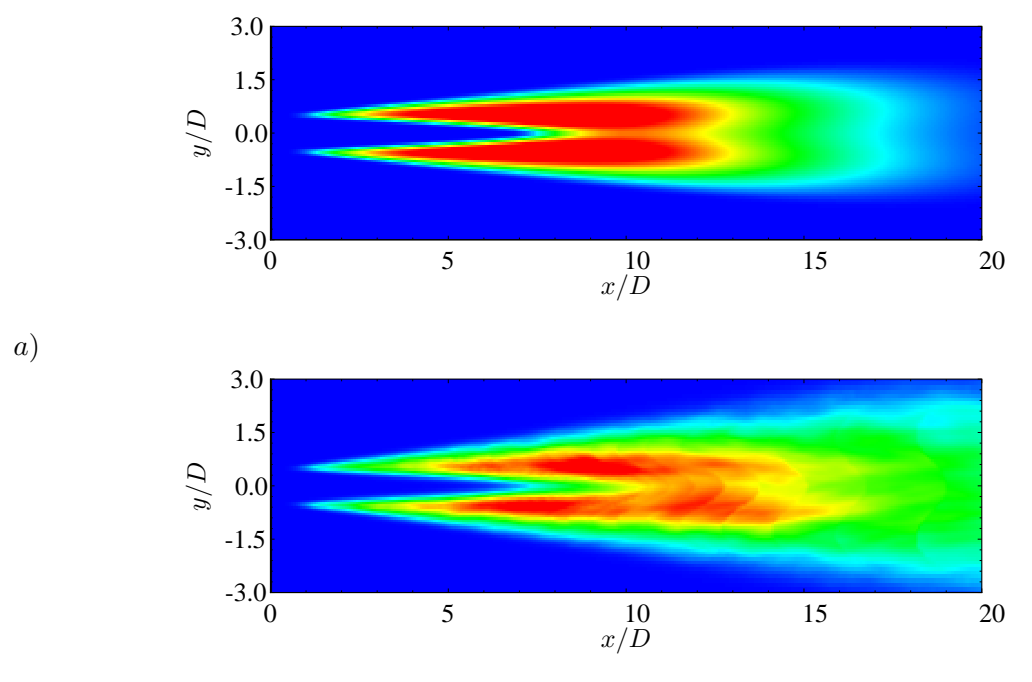

b)

<span id="page-62-0"></span>**FIGURE 2.27** – Cartographie d'énergie cinétique turbulente  $k_t$ . a) injectée depuis les spectres de von Kármán-Pao, b) reconstruite à partir du champ de vitesse stochastique en moyennant 12 000 itérations temporelles . Les niveaux sont compris entre 0 et  $1000 \text{ m}^2/\text{s}^2$ .

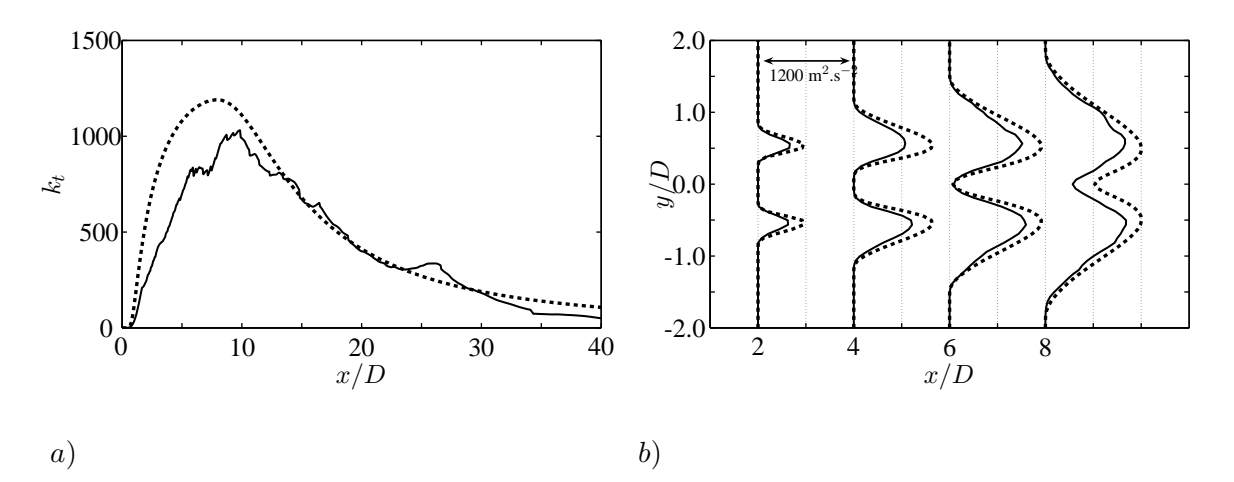

<span id="page-62-1"></span>**FIGURE 2.28** – Comparaison entre les énergies cinétiques turbulentes initiale et reconstruite. a) Profil le long de l'axe  $y = 0.5D, b$ ) Profils radiaux à différentes positions longitudinales  $x.$ ( $\longrightarrow$ )  $k_t$  reconstruite, ( $\longleftarrow$  $\longleftarrow$ )  $k_t$ injectée.

#### **2.4.5 Correction en énergie**

A cause de l'inhomogenéité de l'écoulement moyen, la résolution de l'équation [\(2.10\)](#page-43-4) entra^ıne une perte d'énergie cinétique turbulente. Cette perte est à associer au calcul du champ de vitesse **v**, celuici étant dépendant de modes convectés depuis des points situés plus en amont qui n'ont pas la m^eme énergie cinétique turbulente. Néanmoins, le champ aléatoire  $\zeta$  est construit localement. Il porte ainsi la proportion exacte d'énergie locale. En d'autres termes, la perte d'énergie serait évitée si u<sub>s</sub> avait le même poids énergétique que  $\zeta$ . Afin d'éviter cette perte de  $k_t$ , une correction adaptative a été testée : à chaque itération temporelle, le champ de vitesse associé aux structures de petite échelle est renormalisé par la relation [\(2.17\)](#page-63-0) :

<span id="page-63-0"></span>
$$
\mathbf{u}'_s = \frac{\|\zeta\|}{\|\mathbf{u}_s\|} \mathbf{u}_s \tag{2.17}
$$

Afin de tester ce processus de correction en énergie, le calcul 2D réalisé au point  $P_2$  et présenté dans la section [2.3](#page-44-1) a été réitéré en considérant que  $\mathbf{u} = \mathbf{u}_l + \mathbf{u}_l'$ s . Les profils radiaux de l'énergie cinétique turbulente sont tracés sur la figure [2.29.](#page-63-1) Les courbes d'énergie reconstruites suivent les courbes d'énergie initiale.

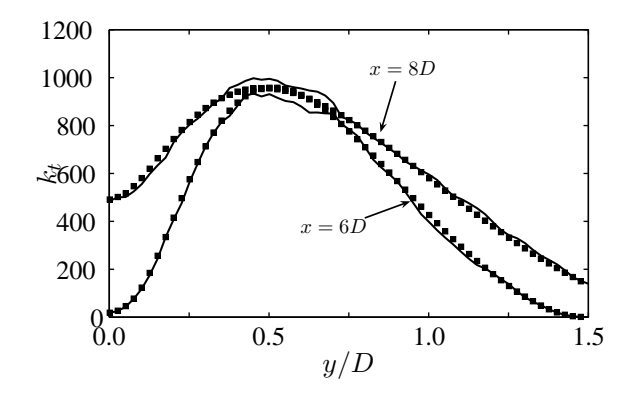

<span id="page-63-1"></span>**FIGURE** 2.29 – Profils radiaux de () l'énergie cinétique turbulente reconstruite après la correction en énergie et ( ) l'énergie injectée au début du calcul au travers des spectres de von Kármán Pao

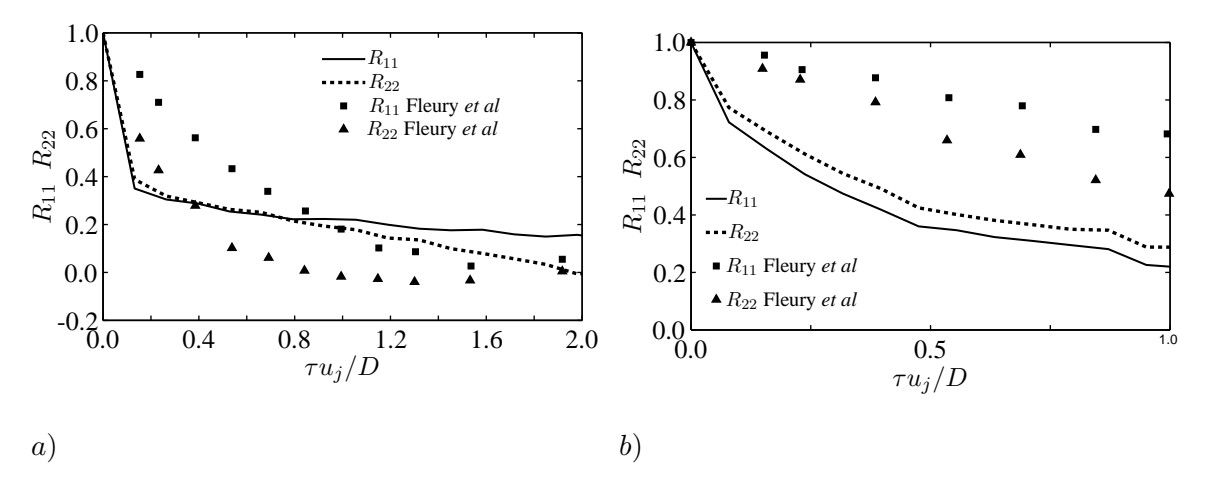

<span id="page-63-2"></span>**FIGURE** 2.30 – a) Processus de décorrélation du champ de vitesse dans un référentiel Eulérien au point  $P_2$  après correction en énergie. b) Processus de décorrélation du champ de vitesse dans un référentiel Lagrangien après correction en énergie. Le point de référence est P2.

Les différences intervenant aux maxima d'énergie sont dues à la faible proportion d'énergie portée par le terme croisé  $\mathbf{u}_l \cdot \mathbf{u}_s$ . Néanmoins, on peut remarquer sur la figure [2.30](#page-63-2) que la modélisation de la décorrélation du champ de vitesse est détériorée par cette renormalisation, si bien que la cohérence temporelle du champ est complètement détruite. Ceci est dû au fait que le facteur de renormalisation est dépendant de l'espace et du temps. Ses variations, trop brutales, entra^ınent une décorrélation totale du champ de vitesse lorsque  $t$  est grand. Nous avons donc essayé de corriger le champ de vitesse turbulente en amplitude pour que l'énergie supportée par le champ synthétisé soit égale à celle introduite en début de calcul. Cette méthode n'ayant pas abouti, elle ne sera pas mise en oeuvre pour la suite du travail.

## **2.5 Conclusions du chapitre**

La revue bibliographique réalisée dans le chapitre 1 et la considération de la géométrie à étudier nous ont contraint à développer une nouvelle méthode de génération de turbulence qui a été présentée dans ce chapitre. Ledit modèle, qui est à classer dans la famille des méthodes en modes de Fourier, est basé sur un mécanisme fondamental de la décorrélation du champ de vitesse : l'effet de *sweeping*. Il allie la méthode de Bailly & Juvé<sup>[7](#page-145-0)</sup> et une approche de type Billson *et al*.<sup>[16](#page-145-1)</sup> Cette méthode présente l'avantage d'être facilement implémentable numériquement et utilisable sur n'importe quelle géométrie 3D à partir du moment qu'un calcul stationnaire de la configuration est disponible et que les hypothèses faites pour bâtir le modèle sont compatibles avec la configuration étudiée. Même si le coût de calcul qu'elle engendre la rend toujours avantageuse par rapport aux méthodes directes, on peut néanmoins noter qu'il est supérieur à celui qu'occasionnent les méthodes en modes de Fourier classiques du fait de la résolution de l'équation d'advection [\(2.10\)](#page-43-4). La méthode a été validée sur les grandeurs aérodynamiques statistiques d'un jet libre subsonique. Elle est notamment capable de reproduire les corrélations spatio-temporelles de vitesse dans l'écoulement. Elle prend correctement en compte la vitesse des structures turbulentes dans la couche de mélange et intègre certains effets de l'écoulement moyen sur la turbulence générée, comme les effets de cisaillement. En revanche, il n'a pas été possible, compte tenu de la construction du modèle développé, d'imposer une conservation exacte de l'énergie cinétique turbulente  $k_t$ . Néanmoins, la perte d'énergie reste limitée et la distribution spatiale des points les plus énergétiques est tout de m^eme conservée. Ce modèle stochastique permet donc de générer une turbulence dont les caractéristiques spatio-temporelles sont comparables à ce qui peut être observé expérimentalement et qui devrait ainsi permettre de calculer des termes sources réalistes pour les cas du jet libre et du jet confiné. On peut tout de même noter qu'une étude en nombre de Mach pourrait ^etre réalisée afin de compléter le processus de validation du modèle.

## **Chapitre 3**

# **Stratégie et présentation des outils numériques**

## **3.1 Introduction**

Pour une configuration d'écoulement donnée, l'obtention du rayonnement acoustique en champ lointain impose l'utilisation de techniques numériques spécifiques. L'ensemble des méthodologies disponibles basées sur les modèles stochastiques de génération de la turbulence et menant à l'obtention des signaux acoustiques en champ lointain est résumé sur la figure [3.1.](#page-65-0) En partant d'un calcul stationnaire RANS, le champ aérodynamique instationnaire de vitesse, qui permet ensuite de calculer des termes sources à injecter dans les équations de la propagation acoustique, est fourni par le modèle stochastique présenté et validé dans le chapitre 2.

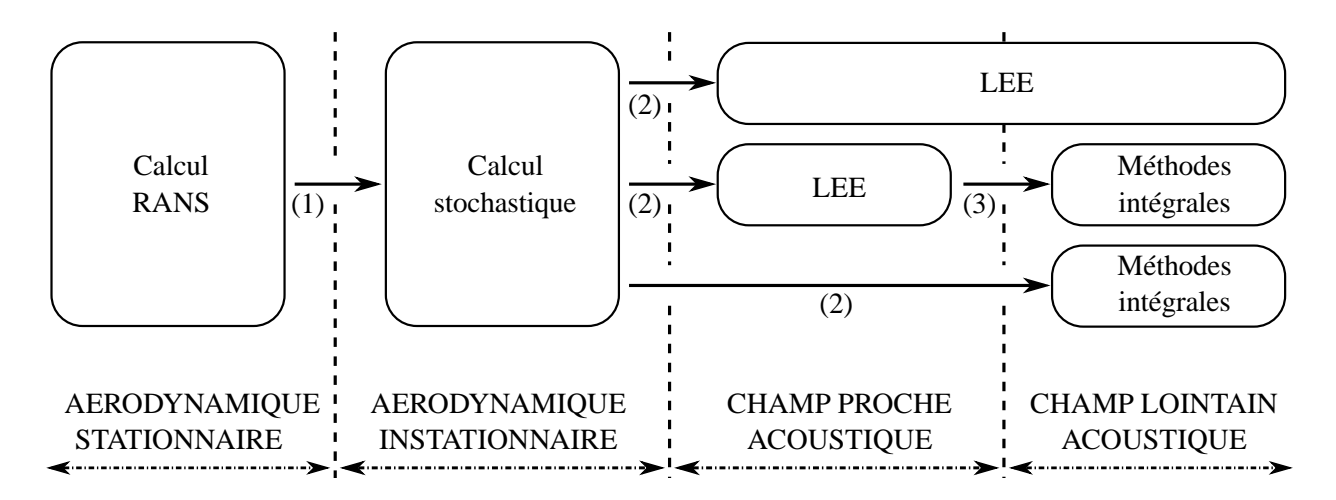

<span id="page-65-0"></span>**FIGURE 3.1** – Présentation des différentes méthodologies donnant accès au rayonnement acoustique. (1) Injection des grandeurs moyennes aérodynamiques et des variables de transport, (2) Forçage par calcul d'un terme source volumique et (3) Rayonnement de surfaces de contrôle.

Dans le cadre de cette thèse, différentes méthodologies sont utilisées pour accéder aux spectres acoustiques en champ lointain. La validation de l'outil numérique est effectuée sur le cas d'un jet libre subsonique dans le chapitre 4. Pour ce cas, les équations d'Euler forcées par un terme source stochastique sont résolues à chaque itération jusque dans le champ lointain afin d'accéder directement au rayonnement acoustique. Le code utilisé est *sAbrinA\_v0* développé à l'Onera. Dans le chapitre 5, un chaînage est réalisé entre les équations d'Euler - *i.e* le code *sAbrinA\_v0* - et une méthode intégrale afin d'effectuer les calculs sur la configuration du jet subsonique confiné en conservant un coût de calcul raisonnable.

Plus précisément, la propagation des ondes acoustiques en champ proche - *i.e* à l'intérieur du conduit et à proximité de sa sortie - est obtenue par la résolution des équations d'Euler linéarisées alors que l'acoustique en champ lointain sera fournie par la formulation fréquentielle de l'analogie de Ffowcs Williams et Hawkings implémentée dans le code *MIA* de l'Onera.

### **3.2 Propagation en champ proche**

#### **3.2.1 Présentation du code Euler** *sAbrinA\_v0*

Dans le cadre de ce travail, la modélisation de la propagation acoustique en champ proche est réalisée avec le code Euler de l'Onera *sAbrinA\_v0*. [78,](#page-149-4) [82–](#page-149-5)[86,](#page-150-4) [106](#page-151-1) Il propose de résoudre les équations d'Euler complètes ou linéarisées en variables perturbées et en formulation conservative sur des maillages structurés multi-blocs. La discrétisation spatiale des équations d'Euler est réalisée à l'aide de schémas aux dif-férences finies d'ordre élevé, pouvant être ou non optimisés dans l'espace des nombres d'onde.<sup>[105](#page-151-2)</sup> Le code comprend également un filtrage explicite. La discrétisation temporelle est assurée par un schéma de Runge Kutta compact d'ordre 3. Le code est parallélisé à l'aide des librairies standards MPI (Message Passing Interface). Il inclut les conditions aux limites usuelles que sont les conditions de réflexion par une paroi solide, de non-réflexion, et de rayonnement en champ libre.<sup>[46,](#page-147-5) [47,](#page-147-6) [83,](#page-149-6) [86](#page-150-4)</sup> Plus de détails concernant le code *sAbrinA\_v0* et sa méthodologie sous-jacente peuvent être trouvés dans la littérature.<sup>[83,](#page-149-6) [86](#page-150-4)</sup>

#### **3.2.2 Formulation des équations d'Euler sous forme conservative**

Dans le cadre de cette thèse, une version aménagée du code Euler *sAbrinA\_v0* de l'Onera est utilisée. Cette dernière autorise le forçage des équations d'Euler par un terme source. La formulation des équations d'Euler en forme conservative implémentée dans *sAbrinA\_v0* est présentée dans cette section. Dans le cas particulier d'un fluide parfait compressible et non soumis à des transferts de chaleur ou de masse, la forme conservative des équations d'Euler, *i.e* les lois de conservation de la masse, de la quantité de mouvement et de l'énergie, peut se mettre sous la forme suivante <sup>∗</sup> :

<span id="page-66-0"></span>
$$
\frac{\partial \mathbf{U}}{\partial t} + \frac{\partial \mathbf{F}}{\partial x} + \frac{\partial \mathbf{G}}{\partial y} + \frac{\partial \mathbf{H}}{\partial z} = \mathbf{0}
$$
 (3.1)

où U représente le vecteur solution  $(\rho, \rho u, \rho v, \rho w, \rho e)^T$  et F, G et H font respectivement référence aux vecteurs flux selon les directions  $x, y$  et  $z, e$  désigne l'énergie totale. Ces vecteurs sont donnés par les expressions suivantes :

$$
\mathbf{F} = \begin{pmatrix} \rho u \\ \rho u^2 + p \\ \rho u v \\ \rho u w \\ u \left(\frac{1}{2}\rho u_k^2 + \frac{\gamma}{\gamma - 1}p\right) \end{pmatrix}, \ \mathbf{G} = \begin{pmatrix} \rho v \\ \rho u v \\ \rho v^2 + p \\ \rho v w \\ v \left(\frac{1}{2}\rho u_k^2 + \frac{\gamma}{\gamma - 1}p\right) \end{pmatrix}, \ \mathbf{H} = \begin{pmatrix} \rho w \\ \rho u w \\ \rho v w \\ \rho w^2 + p \\ w \left(\frac{1}{2}\rho u_k^2 + \frac{\gamma}{\gamma - 1}p\right) \end{pmatrix}
$$

Dans l'équation [\(3.1\)](#page-66-0), toutes les variables font références aux variables totales. On peut noter que l'hypothèse de gaz parfait a permis de remplacer l'énergie totale e dans l'équation d'énergie, cette dernière étant alors reliée à la pression par la relation [\(3.2\)](#page-66-1) :

<span id="page-66-1"></span>
$$
e = \frac{u_k^2}{2} + \frac{1}{\gamma - 1} \frac{p}{\rho}
$$
\n(3.2)

<sup>∗.</sup> Par souci de commodité, le repère cartésien sera noté indifféremment  $(x, y, z)$  ou  $(x_1, x_2, x_3)$  tout au long du manuscrit. De même, les coordonnées du vecteur vitesse **u** seront notées  $(u, v, w)$  ou  $(u_1, u_2, u_3)$ 

#### **3.2.3 Formulation conservative des équations d'Euler en perturbations**

Afin d'étudier les fluctuations de pression en champ lointain, il est préférable de travailler avec les équations d'Euler en perturbation qui nous donnent directement accès aux fluctuations des grandeurs aérodynamiques. On considère ainsi que le champ total est séparé en deux parties distinctes : la première étant associée à un champ dit porteur et la seconde étant liée aux fluctuations superposées à ce champ porteur. Chacune des variables primitives est ainsi divisée en deux termes respectivement liés au champ porteur  $\overline{(\cdot)}$  et aux fluctuations  $\overline{(\cdot')}$  :

$$
\rho = \rho_0 + \rho' \quad , \quad u_i = u_{0i} + u'_i \quad , \quad p = p_0 + p'
$$

Une fois cette décomposition introduite dans [\(3.1\)](#page-66-0), il est possible d'écrire le système d'équations sous la forme suivante :

<span id="page-67-1"></span>
$$
\left[\frac{\partial \mathbf{U}_0}{\partial t} + \frac{\partial \mathbf{F}_0}{\partial x} + \frac{\partial \mathbf{G}_0}{\partial y} + \frac{\partial \mathbf{H}_0}{\partial z}\right] + \left[\frac{\partial \mathbf{U}'}{\partial t} + \frac{\partial \mathbf{F}'}{\partial x} + \frac{\partial \mathbf{G}'}{\partial y} + \frac{\partial \mathbf{H}'}{\partial z}\right] = \mathbf{0}
$$
(3.3)

avec, pour le champ porteur :  $\mathbf{U}_0 = \Big(\mathbf{U}_0\Big)^T$  $\rho_0, \rho_0 u_0, \rho_0 v_0, \rho_0 w_0, \frac{1}{2}$  $\frac{1}{2}\rho_0 u_{k_0}^2 + \frac{1}{\gamma-1}$  $\frac{1}{\gamma-1}p_0$ et :

$$
\mathbf{F}_{0} = \begin{pmatrix} \rho_{0}u_{0} \\ \rho_{0}u_{0}^{2} + p_{0} \\ \rho_{0}u_{0}v_{0} \\ \rho_{0}u_{0}w_{0} \\ u_{0} \left(\frac{1}{2}\rho_{0}u_{k_{0}}^{2} + \frac{\gamma}{\gamma - 1}p_{0}\right) \end{pmatrix} , \quad \mathbf{G}_{0} = \begin{pmatrix} \rho_{0}v_{0} \\ \rho_{0}v_{0}u_{0} \\ \rho_{0}v_{0}^{2} + p_{0} \\ \rho_{0}v_{0}w_{0} \\ v_{0} \left(\frac{1}{2}\rho_{0}u_{k_{0}}^{2} + \frac{\gamma}{\gamma - 1}p_{0}\right) \end{pmatrix}
$$

$$
\mathbf{H}_{0} = \begin{pmatrix} \rho_{0}w_{0} \\ \rho_{0}w_{0}u_{0} \\ \rho_{0}w_{0}v_{0} \\ \rho_{0}w_{0}^{2} + p_{0} \\ \rho_{0}w_{0}^{2} + p_{0} \\ w_{0} \left(\frac{1}{2}\rho_{0}u_{k_{0}}^{2} + \frac{\gamma}{\gamma - 1}p_{0}\right) \end{pmatrix}
$$

Pour les variables perturbées, on distingue les termes linéaires (indice l) des termes non linéaires (indice nl). On peut ainsi écrire :

<span id="page-67-0"></span>
$$
\begin{cases}\n\mathbf{U}' = \mathbf{U}'_l + \mathbf{U}'_{nl} \\
\mathbf{F}' = \mathbf{F}'_l + \mathbf{F}'_{nl} \\
\mathbf{G}' = \mathbf{G}'_l + \mathbf{G}'_{nl} \\
\mathbf{H}' = \mathbf{H}'_l + \mathbf{H}'_{nl}\n\end{cases}
$$
\n(3.4)

avec, pour le vecteur solution U':

$$
\mathbf{U}'_l = \begin{pmatrix} \rho' \\ \rho' u_0 + \rho_0 u' \\ \rho' v_0 + \rho_0 v' \\ \rho' u_0 + \rho_0 w' \\ \rho_0 u_{k_0} u'_k + \frac{1}{2} \rho' u_{k_0}^2 + \frac{1}{\gamma - 1} p' \end{pmatrix} , \quad \mathbf{U}'_{nl} = \begin{pmatrix} 0 \\ \rho' u' \\ \rho' v' \\ \frac{1}{2} \rho_0 u_k^2 + \rho' u_{k_0} u'_k + \frac{1}{2} \rho' u'_k 2 \end{pmatrix}
$$
(3.5)

,

Pour le vecteur flux F', il résulte de la décomposition [\(3.4\)](#page-67-0) :

$$
\mathbf{F}'_l = \begin{pmatrix} \rho' u_0 + \rho_0 u' \\ 2\rho_0 u_0 u' + p' + \rho' u_0^2 \\ \rho' u_0 v_0 + \rho_0 u' v_0 + \rho_0 u_0 v' \\ \rho' u_0 w_0 + \rho_0 u' w_0 + \rho_0 u_0 w' \\ u' \left(\frac{1}{2}\rho_0 u_{k_0}^2 + \frac{\gamma}{\gamma - 1}p_0\right) + u_0 \left(\rho_0 u_{k_0} u_k' + \frac{1}{2}\rho' u_{k_0}^2 + \frac{\gamma}{\gamma - 1}p'\right) \end{pmatrix}
$$

$$
\mathbf{F}'_{nl} = \begin{pmatrix} \rho' u' \\ 2\rho' u_0 u' + \rho' u'^2 \\ \rho' u' v_0 + \rho' u_0 v' + \rho_0 u' v' + \rho' u' v' \\ \rho' u' w_0 + \rho' u_0 w' + \rho_0 u' w' + \rho' u' w' \\ u' \left( \rho_0 u'_k u_{k_0} + \frac{1}{2} \rho' u_{k_0}^2 + \frac{\gamma}{\gamma - 1} p' \right) + (u_0 + u') \left( \rho' u_{k_0} u'_k + \frac{1}{2} \rho_0 u'^2_k + \frac{1}{2} \rho' u'^2_k \right) \end{pmatrix}
$$

De la même manière, on obtient pour le vecteur  $\mathbf{G}'$  :

$$
\mathbf{G}'_l=\begin{pmatrix} \rho'v_0+\rho_0 v' \\ \rho' v_0u_0+\rho_0 v' u_0+\rho_0 v_0 u' \\ 2\rho_0 v_0 v'+p'+\rho' v_0^2 \\ \rho' v_0w_0+\rho_0 v' w_0+\rho_0 v_0 w' \\ v'\left(\frac{1}{2}\rho_0 u_{k_0}^2+\frac{\gamma}{\gamma-1}p_0\right)+v_0\left(\rho_0 u_{k_0} u_{k}'+\frac{1}{2}\rho' u_{k_0}^2+\frac{\gamma}{\gamma-1}p'\right) \end{pmatrix}
$$

$$
\mathbf{G}'_{nl} = \left(\begin{array}{c} \rho'v' \\ \rho' v' u_0 + \rho' v_0 u' + \rho_0 v' u' + \rho' v' u' \\ 2\rho' v_0 v' + \rho' v'^2 \\ \rho' v' w_0 + \rho' v_0 w' + \rho_0 v' w' + \rho' v' w' \\ v' \left(\rho_0 u'_k u_{k_0} + \frac{1}{2}\rho' u_{k_0}^2 + \frac{\gamma}{\gamma - 1} p'\right) + \left(v_0 + v'\right) \left(\rho' u_{k_0} u'_k + \frac{1}{2}\rho_0 u'^2_k + \frac{1}{2}\rho' u'^2_k\right) \end{array}\right)
$$

ainsi que pour le vecteur  $H'$ :

$$
\mathbf{H}'_l = \left(\begin{array}{c} \rho' w_0 + \rho_0 w' \\ \rho' v_0 u_0 + \rho_0 v' u_0 + \rho_0 v_0 u' \\ 2\rho_0 v_0 v' + p' + \rho' v_0^2 \\ \rho' v_0 w_0 + \rho_0 v' w_0 + \rho_0 v_0 w' \\ w' \left(\frac{1}{2}\rho_0 u_{k_0}^2 + \frac{\gamma}{\gamma - 1} p_0\right) + w_0 \left(\rho_0 u_{k_0} u_k' + \frac{1}{2}\rho' u_{k_0}^2 + \frac{\gamma}{\gamma - 1} p'\right) \end{array}\right)
$$

$$
\mathbf{H}'_{nl} = \left(\begin{array}{c} \rho' w' \\ \rho' w' u_0 + \rho' w_0 u' + \rho_0 w' u' + \rho' w' u' \\ \rho' w' v_0 + \rho' w_0 v' + \rho_0 w' v' + \rho' w' v' \\ 2\rho' w_0 w' + \rho' w'^2 \\ w' \left(\rho_0 u'_k u_{k_0} + \frac{1}{2}\rho' u_{k_0}^2 + \frac{\gamma}{\gamma - 1} p'\right) + \left(w_0 + w'\right) \left(\rho' u_{k_0} u'_k + \frac{1}{2}\rho_0 u'^2_k + \frac{1}{2}\rho' u'^2_k\right) \end{array}\right)
$$

#### **3.2.4 Simplification des équations d'Euler en forme conservative et variables perturbées**

#### **3.2.4.1 Formulation des équations d'Euler en variables perturbées**

Dans un premier temps, on considère que le champ porteur est solution des équations d'Euler :

$$
\frac{\partial \mathbf{U}_0}{\partial t} + \frac{\partial \mathbf{F}_0}{\partial x} + \frac{\partial \mathbf{G}_0}{\partial y} + \frac{\partial \mathbf{H}_0}{\partial z} = \mathbf{0}
$$
\n(3.6)

Dans ce cas précis, résoudre le système d'équations général [\(3.3\)](#page-67-1) sur le champ total revient ainsi à travailler sur le système d'équations sur les variables perturbées :

<span id="page-69-0"></span>
$$
\frac{\partial \mathbf{U}'}{\partial t} + \frac{\partial \mathbf{F}'}{\partial x} + \frac{\partial \mathbf{G}'}{\partial y} + \frac{\partial \mathbf{H}'}{\partial z} = \mathbf{0}
$$
 (3.7)

Le système d'équations [\(3.7\)](#page-69-0) donnent directement accès aux variables perturbées en tenant compte d'un champ porteur imposé en entrée du calcul. Dans le cadre de ce travail, il est ainsi possible d'imposer le champ stationnaire issu du calcul RANS comme champ porteur puis d'étudier l'évolution des grandeurs perturbées qui évoluent sur ce champ porteur. La propagation des ondes acoustiques est donc directement fournie par le système d'équations [\(3.7\)](#page-69-0).

#### **3.2.4.2 Linéarisation des équations d'Euler en variables perturbées**

Dans la littérature, les équations d'Euler sont souvent utilisées sous leur forme linéarisée lorsque la théorie linéaire est valable. Les sources acoustiques engendrées par le type de configurations étudiées *i.e* jets subsoniques libres ou confinés - ne sont pas de forte amplitude, il est donc possible de négliger les termes non-linéaires du système d'équations [\(3.7\)](#page-69-0) et de modéliser l'évolution des champs perturbés par le système d'équations [\(3.8\)](#page-69-1) :

<span id="page-69-1"></span>
$$
\frac{\partial \mathbf{U}'_l}{\partial t} + \frac{\partial \mathbf{F}'_l}{\partial x} + \frac{\partial \mathbf{G}'_l}{\partial y} + \frac{\partial \mathbf{H}'_l}{\partial z} = \mathbf{0}
$$
\n(3.8)

#### **3.2.5 Equations en coordonnées curvilignes**

Pour des raisons de géométrie ou de réduction du nombre de cellules, l'étude de jets libres ou confinés peut nécessiter la conception de maillages curvilignes. Il est ainsi nécessaire de réaliser une transformation de coordonnées pour permettre la résolution du système d'équations [\(3.8\)](#page-69-1) à l'aide des schémas aux différences finies présentés dans la partie [3.2.7.](#page-72-0) Dans le système de coordonnées curvilignes ( $\xi, \eta, \varphi$ ), le premier membre du système d'équations [\(3.8\)](#page-69-1) s'écrit :

<span id="page-69-2"></span>
$$
\begin{array}{rcl} \frac{\partial \mathbf{U}_{l}^{\prime}}{\partial t} & + & \left( \frac{\partial \mathbf{F}_{l}^{\prime}}{\partial \xi} \frac{\partial \xi}{\partial x} + \frac{\partial \mathbf{F}_{l}^{\prime}}{\partial \eta} \frac{\partial \eta}{\partial x} + \frac{\partial \mathbf{F}_{l}^{\prime}}{\partial \varphi} \frac{\partial \varphi}{\partial x} \right) \\ & + & \left( \frac{\partial \mathbf{G}_{l}^{\prime}}{\partial \xi} \frac{\partial \xi}{\partial y} + \frac{\partial \mathbf{G}_{l}^{\prime}}{\partial \eta} \frac{\partial \eta}{\partial y} + \frac{\partial \mathbf{G}_{l}^{\prime}}{\partial \varphi} \frac{\partial \varphi}{\partial y} \right) + \left( \frac{\partial \mathbf{H}_{l}^{\prime}}{\partial \xi} \frac{\partial \xi}{\partial z} + \frac{\partial \mathbf{H}_{l}^{\prime}}{\partial \eta} \frac{\partial \eta}{\partial z} + \frac{\partial \mathbf{H}_{l}^{\prime}}{\partial \varphi} \frac{\partial \varphi}{\partial z} \right) \end{array}
$$

Les dérivées  $(dx, dy, dz)$  et  $(d\xi, d\eta, d\varphi)$  sont reliées entre elles de la manière suivante :

$$
\begin{pmatrix} dx \\ dy \\ dz \end{pmatrix} = \begin{pmatrix} \frac{\partial x}{\partial \xi} & \frac{\partial x}{\partial \eta} & \frac{\partial x}{\partial \varphi} \\ \frac{\partial y}{\partial \xi} & \frac{\partial y}{\partial \eta} & \frac{\partial y}{\partial \varphi} \\ \frac{\partial z}{\partial \xi} & \frac{\partial z}{\partial \eta} & \frac{\partial z}{\partial \varphi} \end{pmatrix} \begin{pmatrix} d\xi \\ d\eta \\ d\varphi \end{pmatrix} \Longleftrightarrow \begin{pmatrix} d\xi \\ d\eta \\ d\varphi \end{pmatrix} = \begin{pmatrix} \frac{\partial \xi}{\partial x} & \frac{\partial \xi}{\partial y} & \frac{\partial \xi}{\partial z} \\ \frac{\partial \eta}{\partial x} & \frac{\partial \eta}{\partial y} & \frac{\partial \eta}{\partial z} \\ \frac{\partial \varphi}{\partial x} & \frac{\partial \varphi}{\partial y} & \frac{\partial \varphi}{\partial z} \end{pmatrix} \begin{pmatrix} dx \\ dy \\ dz \end{pmatrix}
$$

On a donc l'égalité suivante :

<span id="page-70-0"></span>
$$
\begin{pmatrix}\n\frac{\partial x}{\partial \xi} & \frac{\partial x}{\partial \eta} & \frac{\partial x}{\partial \varphi} \\
\frac{\partial y}{\partial \xi} & \frac{\partial y}{\partial \eta} & \frac{\partial y}{\partial \varphi} \\
\frac{\partial z}{\partial \xi} & \frac{\partial z}{\partial \eta} & \frac{\partial z}{\partial \varphi}\n\end{pmatrix}^{-1} = \begin{pmatrix}\n\frac{\partial \xi}{\partial x} & \frac{\partial \xi}{\partial y} & \frac{\partial \xi}{\partial z} \\
\frac{\partial \eta}{\partial x} & \frac{\partial \eta}{\partial y} & \frac{\partial \eta}{\partial z} \\
\frac{\partial \varphi}{\partial x} & \frac{\partial \varphi}{\partial y} & \frac{\partial \varphi}{\partial z}\n\end{pmatrix}
$$
\n(3.9)

Les matrices intervenant dans la relation [\(3.9\)](#page-70-0) sont respectivement inverses. Or, une matrice A de dimension n est reliée à sa matrice inverse par :

$$
A^{-1} = \frac{1}{\det(A)} A^t
$$

Il est ainsi possible d'écrire :

$$
\begin{cases}\n\frac{\partial \xi}{\partial x} = \frac{1}{J} \left( \frac{\partial y}{\partial \eta} \frac{\partial z}{\partial \varphi} - \frac{\partial y}{\partial \varphi} \frac{\partial z}{\partial \eta} \right) \\
\frac{\partial \eta}{\partial x} = \frac{1}{J} \left( \frac{\partial y}{\partial \varphi} \frac{\partial z}{\partial \xi} - \frac{\partial y}{\partial \xi} \frac{\partial z}{\partial \varphi} \right) \\
\frac{\partial \varphi}{\partial x} = \frac{1}{J} \left( \frac{\partial y}{\partial \varphi} \frac{\partial z}{\partial \eta} - \frac{\partial y}{\partial \eta} \frac{\partial z}{\partial \varphi} \right) \\
\frac{\partial \xi}{\partial y} = \frac{1}{J} \left( \frac{\partial z}{\partial \eta} \frac{\partial x}{\partial \varphi} - \frac{\partial z}{\partial \varphi} \frac{\partial x}{\partial \eta} \right) \\
\frac{\partial \eta}{\partial y} = \frac{1}{J} \left( \frac{\partial z}{\partial \varphi} \frac{\partial x}{\partial \xi} - \frac{\partial z}{\partial \xi} \frac{\partial x}{\partial \varphi} \right) \\
\frac{\partial \varphi}{\partial y} = \frac{1}{J} \left( \frac{\partial z}{\partial \varphi} \frac{\partial x}{\partial \eta} - \frac{\partial z}{\partial \eta} \frac{\partial x}{\partial \varphi} \right) \\
\frac{\partial \xi}{\partial z} = \frac{1}{J} \left( \frac{\partial x}{\partial \eta} \frac{\partial y}{\partial \varphi} - \frac{\partial x}{\partial \varphi} \frac{\partial y}{\partial \eta} \right) \\
\frac{\partial \eta}{\partial z} = \frac{1}{J} \left( \frac{\partial x}{\partial \varphi} \frac{\partial y}{\partial \xi} - \frac{\partial x}{\partial \xi} \frac{\partial y}{\partial \varphi} \right) \\
\frac{\partial \varphi}{\partial z} = \frac{1}{J} \left( \frac{\partial x}{\partial \varphi} \frac{\partial y}{\partial \xi} - \frac{\partial x}{\partial \xi} \frac{\partial y}{\partial \varphi} \right) \\
\frac{\partial \varphi}{\partial z} = \frac{1}{J} \left( \frac{\partial x}{\partial \varphi} \frac{\partial y}{\partial \eta} - \frac{\partial x}{\partial \eta} \frac{\partial y}{\partial \varphi} \right)\n\end{cases}
$$
(3.10)

J étant le déterminant jacobien fourni par la relation [\(3.11\)](#page-71-0) :

<span id="page-71-0"></span>
$$
J = \begin{vmatrix} \frac{\partial x}{\partial \xi} & \frac{\partial x}{\partial \eta} & \frac{\partial x}{\partial \varphi} \\ \frac{\partial y}{\partial \xi} & \frac{\partial y}{\partial \eta} & \frac{\partial y}{\partial \varphi} \\ \frac{\partial z}{\partial \xi} & \frac{\partial z}{\partial \eta} & \frac{\partial z}{\partial \varphi} \end{vmatrix}
$$
(3.11)

Assumant le fait que :

$$
\begin{cases}\n\frac{\partial}{\partial \xi} \left( \frac{\partial \xi}{\partial x} \right) + \frac{\partial}{\partial \eta} \left( \frac{\partial \eta}{\partial x} \right) + \frac{\partial}{\partial \varphi} \left( \frac{\partial \varphi}{\partial x} \right) = 0 \\
\frac{\partial}{\partial \xi} \left( \frac{\partial \xi}{\partial y} \right) + \frac{\partial}{\partial \eta} \left( \frac{\partial \eta}{\partial y} \right) + \frac{\partial}{\partial \varphi} \left( \frac{\partial \varphi}{\partial y} \right) = 0 \\
\frac{\partial}{\partial \xi} \left( \frac{\partial \xi}{\partial z} \right) + \frac{\partial}{\partial \eta} \left( \frac{\partial \eta}{\partial z} \right) + \frac{\partial}{\partial \varphi} \left( \frac{\partial \varphi}{\partial z} \right) = 0\n\end{cases}
$$

Après simplifications, le système d'équations [\(3.9\)](#page-69-2) peut ainsi s'écrire :

<span id="page-71-1"></span>
$$
\frac{\partial \mathbf{U}_l'}{\partial t} + \frac{\partial \mathbf{F}_c}{\partial \xi} + \frac{\partial \mathbf{G}_c}{\partial \eta} + \frac{\partial \mathbf{H}_c}{\partial \varphi} = 0
$$
\n(3.12)

où l'indice  $\langle \cdot \rangle_c$  désigne les flux curvilignes définis par :

$$
\begin{cases}\n\mathbf{F}_c = \mathbf{F}'_l \frac{\partial \xi}{\partial x} + \mathbf{G}'_l \frac{\partial \xi}{\partial y} + \mathbf{H}'_l \frac{\partial \xi}{\partial z} \\
\mathbf{G}_c = \mathbf{F}'_l \frac{\partial \eta}{\partial x} + \mathbf{G}'_l \frac{\partial \eta}{\partial y} + \mathbf{H}'_l \frac{\partial \eta}{\partial z} \\
\mathbf{H}_c = \mathbf{F}'_l \frac{\partial \varphi}{\partial x} + \mathbf{G}'_l \frac{\partial \varphi}{\partial y} + \mathbf{H}'_l \frac{\partial \varphi}{\partial z}\n\end{cases}
$$
\n(3.13)

Le système d'équations [\(3.12\)](#page-71-1) permet de résoudre [\(3.8\)](#page-69-1) dans le référentiel de coordonnées curvilignes  $(\xi, \eta, \varphi)$  en utilisant les schémas aux différences finies présentés dans la partie [3.2.7.](#page-72-0)

#### **3.2.6 Forçage par un terme source**

Dans le cadre de ce travail, les équations d'Euler linéarisées sont utilisées comme un opérateur linéaire de propagation des ondes acoustiques. Pour cela, elles sont forcées par un terme source non-linéaire formé à l'aide du champ stochastique instationnaire synthétisé par la méthode présentée et validée dans le chapitre 2. De nombreuses références font état d'un tel procédé. Ewert & Schröder<sup>[35](#page-147-7)</sup> se servent ainsi de la RPM pour générer un champ instationnaire qui leur permet de former le vecteur de Lamb

$$
\mathbf{L}_a = \omega \wedge \mathbf{u}
$$

qu'ils utilisent alors comme terme de forçage des équations APE (Acoustic Pertubation Equation) ; les équations d'Euler linéarisées filtrées pour ne garder que les contributions relatives à l'acoustique.<sup>[35](#page-147-7)</sup> Bo-gey & Bailly<sup>[20](#page-146-10)</sup> imposent le terme  $S_i$  sur les équations de quantité de mouvement :

$$
S_i = -\left(\frac{\partial \rho u_i u_k}{\partial x_k} - \frac{\overline{\partial \rho u_i u_k}}{\partial x_k}\right) \tag{3.14}
$$

, le champ de vitesse étant fourni par un calcul DNS réalisé au préalable. Billson *et al.*[16](#page-145-1) résolvent quant à eux les équations d'Euler linéarisées sous forme conservative faisant intervenir les moyennes de Favre  $\tilde{a} = \overline{\rho a}/\overline{\rho}$ . Ils ajoutent également au vecteur **S** un terme source sur l'équation d'énergie :
$$
\frac{\partial \rho'}{\partial t} + \frac{\partial (\rho u_j)'}{\partial x_j} = 0
$$

$$
\frac{\partial (\rho u_i)'}{\partial t} + \frac{\partial}{\partial x_j} (\tilde{u}_j (\rho u_i)' + \tilde{u}_i (\rho u_j)' - \rho' \tilde{u}_i \tilde{u}_j + p' \delta_{ij}) = -\frac{\partial}{\partial x_j} \overline{\rho} (u'_i u'_j - \overline{u'_i u'_j})
$$

$$
\frac{\partial (\rho e_0)'}{\partial t} + \frac{\partial}{\partial x_j} (\tilde{h}_0 (\rho u_j)' + \tilde{u}_j (\rho h_0)' - \rho' \tilde{h}_0 \tilde{u}_j) = -\frac{\partial}{\partial x_j} \overline{u}_i \overline{\rho} (u'_i u'_j - \overline{u'_i u'_j})
$$

Pour réussir à écrire le terme source sous cette forme, Billson *et al.*[15](#page-145-0) ont négligé les fluctuations de température et de densité intervenant dans le second membre. Leur formulation est strictement équivalente en tant que système d'équations à celle proposée par Bogey & Bailly<sup>[20](#page-146-0)</sup> mais pas en tant qu'analogie acoustique, les termes sources imposés n'étant pas les mêmes. Dans le cadre de cette thèse, le système d'équations régissant l'évolution des variables perturbées est le suivant :

<span id="page-72-1"></span>
$$
\frac{\partial \mathbf{U}'_l}{\partial t} + \frac{\partial \mathbf{F}'_l}{\partial x} + \frac{\partial \mathbf{G}'_l}{\partial y} + \frac{\partial \mathbf{H}'_l}{\partial z} = \mathbf{S}
$$
\n(3.15)

avec S le vecteur de forçage calculé à partir du champ de vitesse stochastique de la manière suivante :

<span id="page-72-0"></span>
$$
\mathbf{S} = \beta \begin{pmatrix} 0 \\ -\frac{\partial}{\partial x_k} (\rho_0 u u_k) \\ -\frac{\partial}{\partial x_k} (\rho_0 v u_k) \\ -\frac{\partial}{\partial x_k} (\rho_0 w u_k) \\ 0 \end{pmatrix}
$$
(3.16)

L'expression de S engendre des termes sources quadripolaires lors de la formation de l'équation d'onde, ce qui est adapté à la modélisation du bruit propre rayonné par la turbulence et donc adapté à l'étude du bruit de jet. On peut noter que les termes sources introduit dans l'équation de quantité de mouvement par la relation [\(3.16\)](#page-72-0) correspondent à ceux injectés par Bogey & Bailly<sup>[20](#page-146-0)</sup> en considérant que  $\rho' = 0$  et que le terme moyenné influe peu sur le résultat final.  $42$  On peut également remarquer que par rapport aux travaux de Bogey & Bailly,<sup>[20](#page-146-0)</sup> un coefficient  $\beta$  est introduit directement dans l'expression du terme source. Cette constante, dont la valeur sera discutée dans le chapitre 4, permet de calibrer l'amplitude des termes sources. Même si la formulation des équations d'Euler utilisée par Bogey & Bailly<sup>[20](#page-146-0)</sup> est formellement équivalente à celle implémentée dans *sAbrinA\_v0*, une étude de validation de la formulation choisie est nécessaire afin de vérifier que l'opérateur de propagation est correctement reconstruit par le solveur numérique. Des cas tests 2D sont ainsi réalisés dans la section [3.2.8](#page-73-0) et les résultats sont comparés aux solutions analytiques.

#### **3.2.7 Implémentation numérique**

#### **3.2.7.1 Schéma de discrétisation spatiale**

Les dérivées spatiales qui interviennent dans le système d'équations [\(3.9\)](#page-69-0) sont calculées par un schéma DRP (Dispersion Relation Preserving)<sup>[105](#page-151-0)</sup> sur 11 points qui est formellement d'ordre 4. Ce type de schéma optimisé permet de minimiser l'erreur de dispersion, ce qui est intéressant pour des simulations aéroacoustiques. Les dérivés spatiales sont ainsi calculées par la relation suivante :

$$
\frac{\partial f}{\partial x}(x) = \frac{1}{\Delta x} \sum_{j=-5}^{5} a_j f(x + j\Delta x)
$$

Les coefficients du schéma optimisé sont répertoriés dans le tableau [3.1.](#page-73-1) Les coefficients  $a_{-j}$  son tels que  $a_{-j} = -a_j$  et  $a_0$  est nul.

| $a_0$            | a1                  | a <sub>2</sub>    |  |
|------------------|---------------------|-------------------|--|
|                  | 0.87502577558482    | -0.28944516727589 |  |
|                  |                     |                   |  |
| $a_3$            | $a_4$               | a,                |  |
| 0.09231030840505 | $-0.02152267755252$ | 0.00260486879238  |  |

<span id="page-73-1"></span>**TABLE 3.1** – Valeurs des coefficients  $a_j$  pour le schéma DRP sur 11 points d'ordre 4

#### **3.2.7.2 Filtrage sélectif**

Les schémas centrés présentés précédemment ne permettent pas la résolution des oscillations maille à maille qui interviennent pour  $k\Delta x = \pi$ . Ces oscillations parasites peuvent ainsi apparaitre lorsqu'il existe de forts gradients ou des discontinuités. De manière à dissiper ces oscillations maille à maille, un filtrage sélectif optimisé d'ordre 4 est appliqué sur les hautes fréquences à chaque itération. La variable filtrée est obtenue par l'opération suivante :

$$
f_{\text{filter}}(x) = f(x) - \sigma_d D_f(x)
$$

avec  $\sigma_d$  le coefficient de filtrage appartenant à l'intervalle [0, 1] et

$$
D_f = \sum_{j=-5}^{5} d_j f(x + j\Delta x)
$$

Les coefficients  $d_j$  sont répertoriés dans le tableau [3.2.](#page-73-2) Les coefficients  $d_{-j}$  son tels que  $d_{-j} = -d_j$ .

| u           |                           |              |              |              |
|-------------|---------------------------|--------------|--------------|--------------|
| 0.784955116 | -0.035258656 -0.015315535 | -0.003507906 | -0.000350499 | -0.000008997 |

<span id="page-73-2"></span>**TABLE 3.2** – Valeurs des coefficients  $d_j$  pour la fonction de filtrage

#### **3.2.7.3 Schéma d'avancement temporel**

On utilise un schéma d'avancement temporel de Runge-Kutta optimisé à 3 sous étapes qui permet d'avancer à l'itération  $(n + 1)$  l'équation  $\partial f / \partial t - F(f, t) = 0$  sur la variable f par le procédé suivant :

$$
f^{n+1} = f^n + \Delta t \sum_{i=1}^3 b_i K^i \quad \text{avec} \quad K^i = F \left( f^n + \sum_{j=1}^{i-1} a_{ij} K^j, t^n + c_j \Delta t \right)
$$

où  $c_i = \sum$ i−1  $j=1$  $a_{ij}$ . Pour de plus amples information, nous nous reporterons à la référence [\[83\]](#page-149-0).

#### <span id="page-73-0"></span>**3.2.8 Validation de l'opérateur de propagation linéaire**

L'opérateur de propagation, constitué par le membre de gauche de l'équation [\(3.15\)](#page-72-1), doit ^etre capable de conserver le caractère multipolaire d'une source imposée. Pour vérifier que c'est le cas, le rayonnement acoustique produit par des sources dipolaires et quadripolaires en absence d'écoulement est étudié et comparé aux résultats obtenus par Bailly & Juvé, <sup>[6](#page-145-1)</sup> puis aux solutions analytiques. La formulation choisie doit également permettre de prendre en compte les effets de réfraction dûs à la présence d'un écoulement moyen. L'analyse de la prise en compte de la réfraction par le solveur est accomplie par l'étude d'une distribution quadripolaire en écoulement. Dans chacun des trois cas, les simulations numériques sont réalisées à partir d'un maillage cartésien régulier de  $400 \times 400$  points tel que  $-200 < x, y < 200$  m. Le pas d'espace est constant et tel que  $\Delta x = \Delta y = 1$  m. Le pas de temps est fixé à  $\Delta t = \Delta x/c_0$  de manière à travailler avec un  $CFL$  égal à 1.

#### **3.2.8.1 Etude d'une source dipolaire**

Une distribution 2D dipolaire  $F_i$  est introduite dans un premier temps.  $F_i$  possède les caractéristiques suivantes :

$$
\begin{cases}\nF_1 = \varepsilon \cos\left(\frac{\pi}{10}x\right) e^{-\alpha y^2} \sin\left(\omega t\right) \\
F_2 = 0 \\
(x, y) \in [-5; 5] \times \Re\n\end{cases}
$$
\n(3.17)

L'amplitude  $\varepsilon$  de la source est fixée à 0.01, la fréquence angulaire à  $\omega \Delta t = 2\pi/60$  et  $\alpha = (\ln 2)/5$ . La distribution dipolaire  $F_i$  est utilisée comme forçage des équations d'Euler linéarisées. On fixe ainsi :

$$
\mathbf{S} = \begin{pmatrix} 0 \\ F_1 \\ F_2 \\ 0 \end{pmatrix} \tag{3.18}
$$

*Solution analytique pour la source dipolaire : La solution analytique concernant la configuration dipolaire est donnée par le produit de convolution entre la source et la fonction de Green associée :* ρ ′ <sup>=</sup> <sup>−</sup>F<sup>1</sup> <sup>⊗</sup> <sup>G</sup>*. La fonction de Green est définie par :*

<span id="page-74-0"></span>
$$
G(\mathbf{x},t) = \frac{\partial}{\partial x} \frac{i}{4c_0^2} H_0^{(1)} \left( (\omega/c_0)r \right) e^{-i\omega t}
$$
\n(3.19)

*avec* **x**,  $(x, y)$ ,  $r = \sqrt{x^2 + y^2}$  *et*  $H_0^{(1)}$ 0 *désigne la fonction de Hankel d'ordre 0 et du premier type.*

La figure [3.2](#page-75-0) représente les isocontours de pression instantanée au temps physique  $t = 640\Delta t$ . La structure dipolaire du rayonnement acoustique est correctement résolue.

La cartographie de pression est identique à celles obtenues par Gréverie & Bailly<sup>[45](#page-147-1)</sup> et Bailly & Juvé.<sup>[6](#page-145-1)</sup> Les fluctuations de pression sur l'axe  $y = 0$  à deux pas de temps distincts sont tracées sur la figure [3.3](#page-75-1) et comparées à la solution analytique. Les résultats sont en très bon accord.

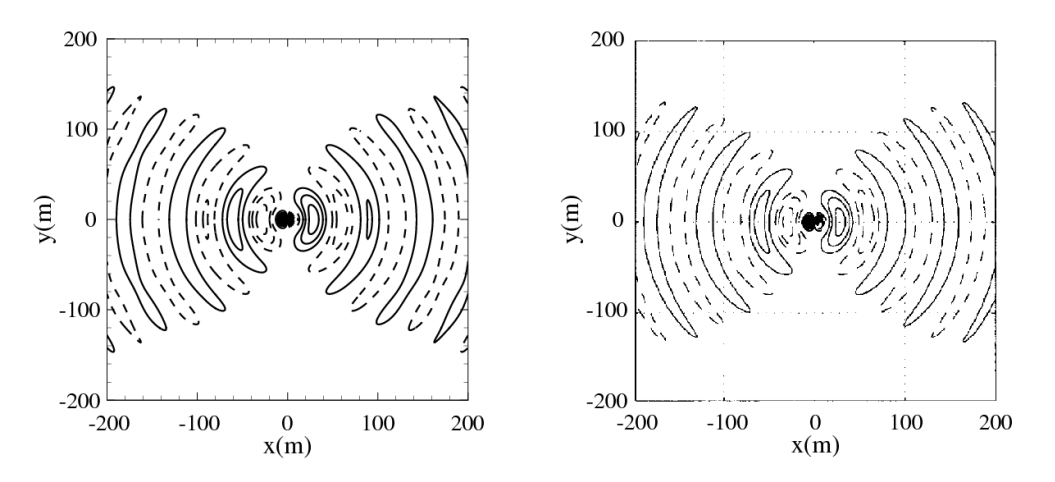

<span id="page-75-0"></span>**FIGURE 3.2** – Distribution dipolaire  $S_i = F_i$ , isocontours de pression dans le domaine de calcul au temps physique t = [6](#page-145-1)40∆t a) obtenus avec *sAbrinA\_v0*, b) obtenus par Gréverie & Bailly<sup>[45](#page-147-1)</sup> et Bailly & Juvé.<sup>6</sup> Valeurs positives comprises entre 0.001 et 0.011 Pa avec un pas de 0.001 Pa,  $\bullet$   $\bullet$  Valeurs négatives.

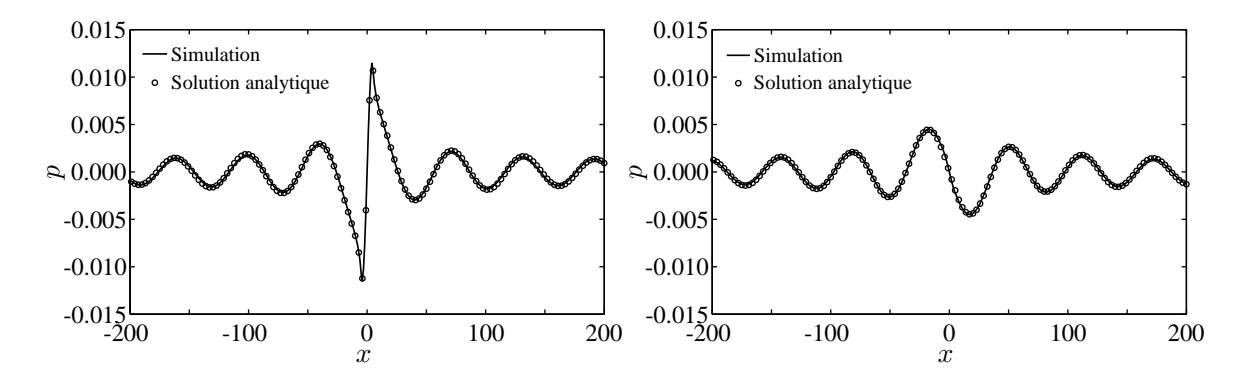

<span id="page-75-1"></span>**FIGURE 3.3** – Distribution dipolaire  $S_i = F_i$ , profils de pression le long de l'axe  $y = 0$  *a*) au temps physique  $t = 560\Delta t$  et b) au temps physique  $t = 720\Delta t$ .

#### **3.2.8.2 Etude d'une source quadripolaire**

Dans un deuxième temps, une distribution 2D quadripolaire  $T_{ij}$  est également étudiée.  $T_{ij}$ , exprimée par la relation :

$$
T_{ij} = \varepsilon \frac{20}{\pi} \begin{bmatrix} -\cos\left(\frac{\pi}{20}x\right) e^{-\alpha y^2} & 0\\ 0 & \cos\left(\frac{\pi}{20}y\right) e^{-\alpha x^2} \end{bmatrix} \sin\left(\omega t\right) \tag{3.20}
$$

est définie sur l'intervalle  $(x, y) \in [-10, 10] \times \Re$ . L'amplitude  $\varepsilon$  de la source est toujours fixée à 0.01, la fréquence angulaire à  $\omega \Delta t = 2\pi/60$  et  $\alpha = (\ln 2)/5$ . Le forçage des équations d'Euler linéarisées se fait désormais de la manière suivante :

$$
\mathbf{S} = \begin{pmatrix} 0 \\ \frac{\partial T_{1k}}{\partial x_k} \\ 0 \end{pmatrix}
$$
 (3.21)

*Solution analytique pour la source quadripolaire : La solution analytique concernant la configuration quadripolaire prend la forme d'une somme de produits de convolution :*

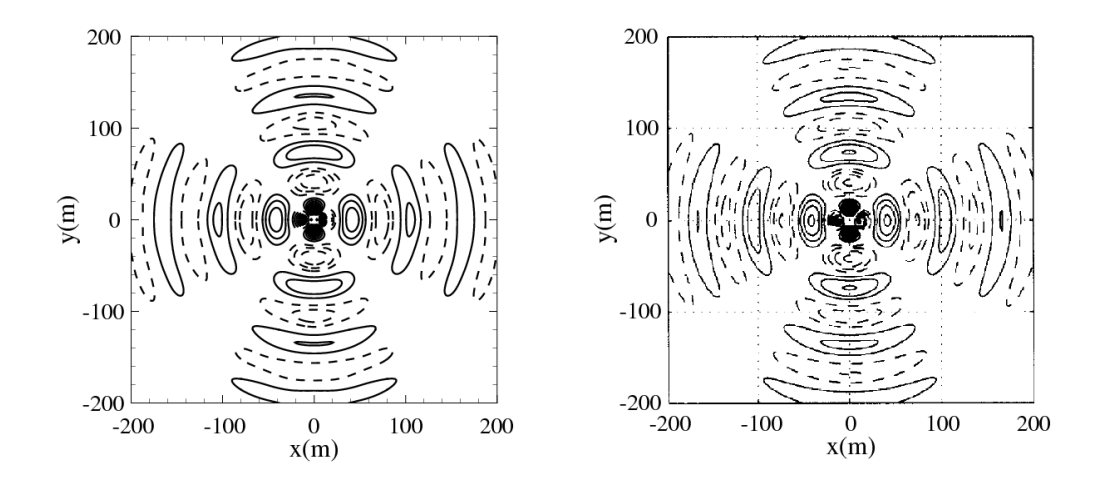

<span id="page-76-0"></span>**FIGURE** 3.4 – Distribution quadripolaire  $S_i = \partial T_{ij}/\partial x_j$ , isocontours de pression dans le domaine de calcul au temps physique  $t = 640\Delta t$  $t = 640\Delta t$  $t = 640\Delta t$  a) obtenus avec *sAbrinA* v0, b) obtenus par Gréverie & Bailly<sup>[45](#page-147-1)</sup> et Bailly & Juvé.<sup>6</sup> Valeurs positives comprises entre 0.001 et 0.011 Pa avec un pas de 0.001 Pa,  $\bullet$   $\bullet$  Valeurs négatives.

$$
\rho' = -\frac{\partial T_{11}}{\partial x} * \frac{\partial G}{\partial x} - \frac{\partial T_{22}}{\partial y} * \frac{\partial G}{\partial y}
$$

*où la fonction de Green est définie par l'équation [\(3.19\)](#page-74-0).*

La figure [3.4](#page-76-0) représente les isocontours de pression instantanée au temps physique  $t = 640\Delta t$ . La structure quadripolaire du rayonnement acoustique est correctement résolue et identique à celles obtenues par Gréverie & Bailly<sup>[45](#page-147-1)</sup> et Bailly & Juvé.<sup>[6](#page-145-1)</sup>

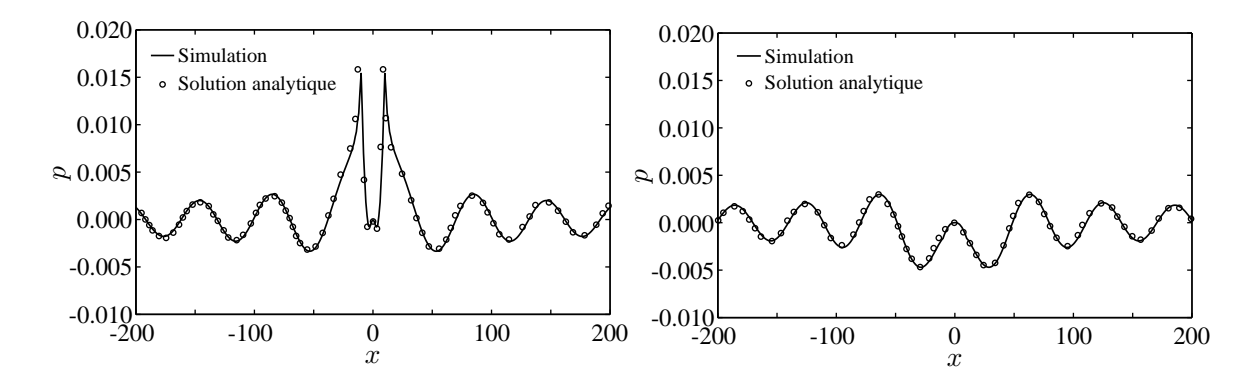

<span id="page-76-1"></span>**FIGURE** 3.5 – Distribution quadripolaire  $S_i = \frac{\partial T_{ij}}{\partial x_j}$ , profils de pression le long de l'axe  $y = 0$  a) au temps physique  $t = 560\Delta t$  et b) au temps physique  $t = 720\Delta t$ .

Les fluctuations de pression sur l'axe  $y = 0$  pour deux pas de temps distincts sont tracées sur la figure [3.5](#page-76-1) et comparées à la solution analytique. Les résultats sont une nouvelle fois en très bon accord.

#### **3.2.8.3 Etude d'une source quadripolaire en écoulement**

Un autre cas test est réalisé afin de vérifier la prise en compte des effets de réfraction dus à la présence ^ d'un écoulement moyen inhomogène. Pour cela, la distribution quadripolaire  $T_{ij}$  définie précédemment est placée dans un champ porteur : un écoulement moyen cisaillé constitué par un profil dimensionnel de jet de Bickley à Mach 0.5 :

$$
\frac{u_0}{c_o} = \frac{0.5}{\cosh^2\left[ (1 + \sqrt{2})y/b \right]}
$$
(3.22)

avec b la demi-largeur du jet ici égale à 20. La figure [3.6](#page-77-0) montre un instantané de pression dans le domaine de calcul au temps  $t = 640/(1 + M)\Delta t$ . Même si la nature quadripolaire de la distribution est conservée, la directivité est clairement affectée par la présence de l'écoulement moyen.

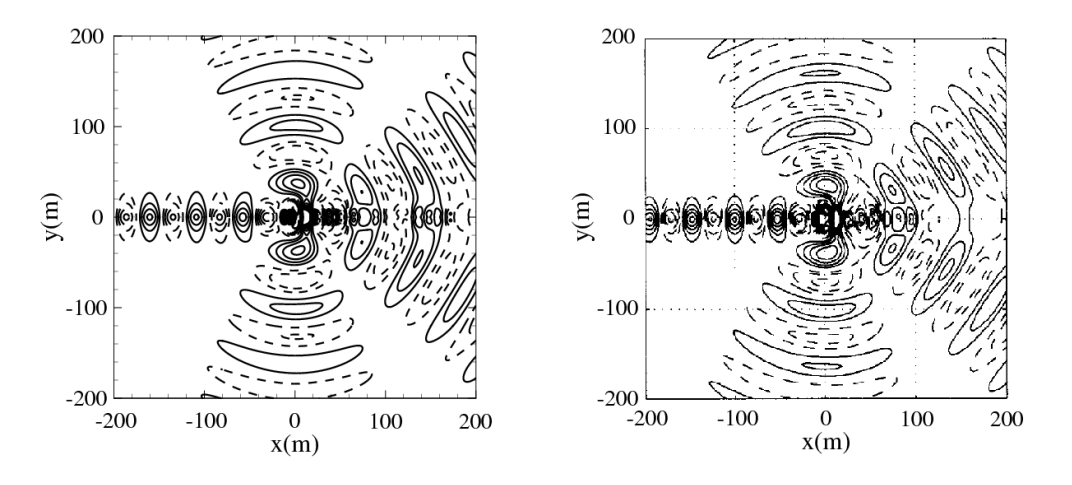

<span id="page-77-0"></span>**FIGURE 3.6** – Distribution quadripolaire  $S_i = \frac{\partial T_{ij}}{\partial x_i}$  en écoulement, isocontours de pression dans le domaine de calcul au temps physique t = 640/(1+M)∆t a) obtenus avec *sAbrinA\_v0*, b) obtenus par Gréverie & Bailly.[45](#page-147-1) Le nombre de Mach M=0.5. Valeurs positives comprises entre 0.001 et 0.011 Pa avec un pas de 0.001 Pa, Valeurs négatives.

On remarque notamment la création d'un cône de silence en aval de l'écoulement et une focalisation des ondes acoustiques sur l'axe en amont de la source. Les résultats sont similaires à ceux précédemment validés par Gréverie & Bailly<sup>[45](#page-147-1)</sup> et Bailly & Juvé.<sup>[6](#page-145-1)</sup>

#### **3.2.8.4 Conclusions**

Ces trois cas tests montrent que la formulation choisie des équations d'Euler permet non seulement de conserver le caractère multipolaire d'une source donnée mais également de prendre correctement en compte les effets de réfraction dûs à la présence d'un écoulement porteur. Ceci permet d'affirmer que l'opérateur linéaire de propagation acoustique est correctement reconstruit numériquement.

# **3.3 Acoustique en champ lointain**

Dans le cadre de l'étude de la configuration du jet confiné, le solver Euler *sAbrinA\_v0* permet d'accéder à la propagation des ondes acoustiques à l'intérieur et à proximité de la sortie de la trompe à air, où l'écoulement est fortement inhomogène. Pour réduire le coût de calcul, les signaux acoustiques en champ lointain sont obtenus par le cha<sup>m</sup>age entre *sAbrinA\_v0* et une analogie acoustique. Depuis la première analogie acoustique proposée par Lighthill,<sup>[65,](#page-148-0) [66](#page-149-1)</sup> de nombreuses variantes ont vu le jour, parmi lesquelles celles de Lilley<sup>[67](#page-149-2)</sup>, Doak<sup>[30](#page-146-1)</sup>, Ffowcs Williams et Hawkings<sup>[37,](#page-147-2)38</sup>, Ribner<sup>[87](#page-150-0)</sup> ou encore Goldstein et Rosenbaum.[44](#page-147-4) Dans le cadre de ce travail, l'analogie de Ffowcks Williams et Hawkings dans le domaine fréquentiel est utilisée. Celle-ci permet d'accéder aux signaux de pression en champ lointain à partir des grandeurs instationnaires extraites d'une surface de reprise située en sortie de la trompe à air. Le code FWH utilisé, nommé *MIA*, est développé à l'Onera et a déjà permis de prédire le bruit à large bande de soufflante de turboréacteur.<sup>[81](#page-149-3)</sup> Cette section présente la formulation de l'analogie de FWH implémentée dans *MIA*.

#### **3.3.1 Formulation fréquentielle de l'analogie de Ffowcs Williams et Hawkings**

La formulation fréquentielle de l'analogie de Ffowcs Williams et Hawkings<sup>[38](#page-147-3)</sup> permet d'estimer le bruit rayonné par un écoulement turbulent en présence de surfaces solides. L'idée sous-jacente derrière cette analogie acoustique est de matérialiser la frontière fermée  $\Sigma$  qui se déplace à la vitesse  $u^{\Sigma}$  par une fonction  $f$  telle que

$$
\begin{cases}\nf < 0, \ \land l' \text{inférieur de } \Sigma \\
f = 0, \ \text{sur } \Sigma \\
f > 0, \ \land l' \text{extérieur de } \Sigma \text{ (dans le fluide)}\n\end{cases}
$$
\n(3.23)

comme il l'est montré sur la figure [3.7.](#page-78-0)

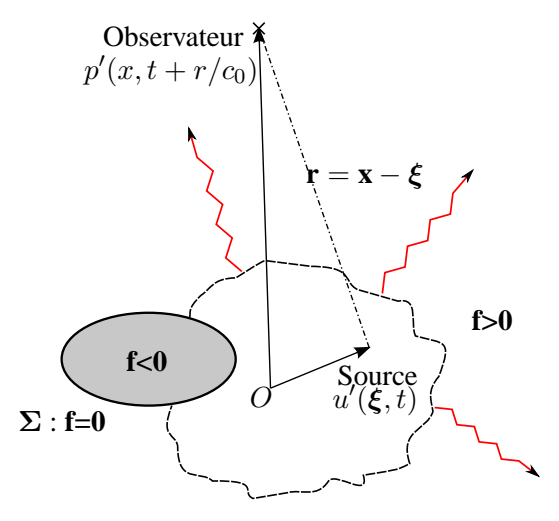

<span id="page-78-0"></span>**FIGURE 3.7** – Représentation de la surface Σ pour le calcul de Ffowcs Williams et Hawkings.

L'une des hypothèses de cette formulation est que la surface Σ se déplace de manière rectiligne à une vitesse constante  $u^{\Sigma}$ , ce qui se matérialise par la propriété suivante pour la fonction  $f$ :

$$
\frac{\partial f}{\partial t}+u_\Sigma\cdot\nabla f=0
$$

La normale **n** à la surface est définie par :

<span id="page-78-2"></span>
$$
\frac{\nabla f}{|\nabla f|} = \mathbf{n}
$$

La fonction f permet, en introduisant la fonction de Heavyside H, d'écrire les équations de conservation de la masse et de la quantité de mouvement en tout point du domaine étudié, en outrepassant le problème des discontinuités de  $\rho$  et de  $p$  dues à la présence de la surface solide. Pour la variable  $\rho H(f)$ , il vient :

<span id="page-78-1"></span>
$$
\frac{\partial}{\partial t} \left[ \rho' H(f) \right] + \frac{\partial}{\partial x_j} \left[ \rho' H(f) \right] = \rho \left( u_j - u_j^{\Sigma} \right) \frac{\partial f}{\partial x_j} + \rho_o u_j^{\Sigma} \delta(f) \frac{\partial f}{\partial x_j}
$$
(3.24)

$$
\frac{\partial}{\partial t} \left[ \rho u_i H(f) \right] + \frac{\partial}{\partial x_j} \left[ \left( \rho u_i u_j + c_0^2 \rho' \delta_{ij} - \tau_{ij} \right) H(f) \right] =
$$

$$
\left[ p' \delta_{ij} - \tau_{ij} + \rho u_i \left( u_j - u_j^{\Sigma} \right) \right] \delta(f) \frac{\partial f}{\partial x_j} \quad (3.25)
$$

où  $\tau_{ij}$  est le tenseur des contraintes visqueuses. En recombinant les équations [\(3.24\)](#page-78-1) et [\(3.25\)](#page-78-2) et en négligeant les effets visqueux, on obtient l'équation de Ffowcs Williams et Hawkings :

<span id="page-79-1"></span>
$$
\left(\frac{\partial^2}{\partial t^2} - c_0 \frac{\partial^2}{\partial x_i^2}\right) \left(H(f)\rho'\right) = \frac{\partial^2}{\partial x_i \partial x_j} \left(T_{ij}H(f)\right) - \frac{\partial}{\partial x_i} \left(F_i \delta(f)\right) + \frac{\delta}{\delta t} \left(Q\delta(f)\right) \tag{3.26}
$$

avec

<span id="page-79-0"></span>
$$
\begin{cases}\nT_{ij} = \rho u_i u_j + P_{ij} - c_0^2 \rho' \delta_{ij} \\
F_i = (P_{ij} + \rho u_i (u_j - u_j^{\Sigma})) \frac{\partial f}{\partial x_j} \\
Q = (\rho_0 u_i^{\Sigma} + \rho (u_i - u_i^{\Sigma})) \frac{\partial f}{\partial x_i}\n\end{cases}
$$
\n(3.27)

Dans l'équation [\(3.27\)](#page-79-0), on néglige les effets visqueux. Le tenseur des contraintes visqueuses compressible  $P_{ij}$  est donc simplement égal à  $p\delta ij$ . Le tenseur des contraintes de Lighthill  $T_{ij}$  est un terme quadripolaire, le terme  $F_i$  est dipolaire alors que  $Q$  est une contribution monopolaire. L'équation [\(3.26\)](#page-79-1) est généralement résolue en utilisant les fonctions de Green. Dans le cadre la thèse, cette résolution est faite dans le domaine fréquentiel par la méthode de Lockard.<sup>[68,](#page-149-4) [69](#page-149-5)</sup> Cette formulation est valide du moment que la vitesse de déplacement  $u^{\Sigma}$  de la surface  $\Sigma$  est constante. Dans le cadre de cette étude, la surface  $\Sigma$ sera une surface poreuse fixe en dehors de la trompe à air englobant les sources acoustiques,  $u^\Sigma$  est donc nulle. En passant dans le domaine fréquentiel, l'équation de FWH devient donc dans notre cas :

<span id="page-79-2"></span>
$$
\left(\frac{\partial^2}{\partial x_i^2} + k^2\right) \left(H(f)c_0^2 \hat{\rho}'(\mathbf{x}, \omega)\right) = -\frac{\partial^2}{\partial x_i \partial x_j} \left(\widehat{T}_{ij}(\mathbf{x}, \omega)H(f)\right) + \frac{\partial}{\partial x_i} \left(\widehat{F}_i(\mathbf{x}, \omega)\delta(f)\right) - i\omega Q(\mathbf{x}, \omega)\delta(f) \tag{3.28}
$$

Pour résoudre l'équation d'Helmholtz [\(3.28\)](#page-79-2), on la convolue avec une fonction de Green 3D spectrale en espace libre :

$$
G(\mathbf{x}, \boldsymbol{\xi}) = \frac{-\exp(-ikr)}{4\pi r}
$$

qui relie la réponse du milieu à la position observateur  $\mathbf{x} = (x, y, z)$  à une impulsion provenant de la position source  $\xi = (\xi, \eta, \zeta)$ . Ce système de coordonnées est détaillé sur la figure [3.7.](#page-78-0) On obtient ainsi :

$$
H(f)c_0^2 \hat{\rho}'(\mathbf{x}, \omega) = -\iint_{f=0} F_i(\xi, \omega) \frac{\partial G(\mathbf{x}, \xi)}{\partial x_i} d\xi - \iint_{f=0} i\omega Q(\xi, \omega) G(\mathbf{x}, \xi) d\xi - \iiint_{f>0} T_{ij}(\xi, \omega) \frac{\partial^2 G(\mathbf{x}, \xi)}{\partial x_i \partial x_j} d\xi
$$

Pour une surface poreuse fixe englobant l'ensemble des sources, la pression rayonnée en champ lointain  $p' = c_0^2 \rho'$  ne dépend que des intégrales surfaciques :

<span id="page-79-3"></span>
$$
\widehat{p}'(\mathbf{x},\omega) = -\iint_{f=0} F_i(\xi,\omega) \frac{\partial G(\mathbf{x},\xi)}{\partial x_i} d\xi - \iint_{f=0} i\omega Q(\xi,\omega) G(\mathbf{x},\xi) d\xi
$$
(3.29)

En effet, le terme volumique est nul, voir négligeable, à l'extérieur de Σ. On peut remarquer que dans l'équation [\(3.29\)](#page-79-3), il n'est pas nécessaire de dériver en espace les champs instationnaires pour accéder à la pression en champ lointain.

# **3.4 Conclusions du chapitre**

Les techniques numériques utilisées pour obtenir le rayonnement acoustique de la trompe à air en champ lointain ont été introduites dans ce chapitre. Le couplage entre le modèle stochastique et les équations d'Euler linéarisées implémentées dans le code *sAbrinA\_v0* a ainsi été présenté. Dans le cadre de l'étude numérique du jet subsonique confiné, ce couplage permettra de calculer les sources et leur rayonnement acoustique dans le champ proche, *i.e* à l'intérieur du conduit et à proximité de sa sortie. Le propagateur linéaire numérique ainsi formé est capable de conserver la caractère multi-polaire d'une source donnée et il prend correctement en compte les effets de réfraction dus à la présence d'un écoulement porteur inhomogène. Une ou plusieurs surfaces de controle seront ensuite définies à l'extérieur de la trompe à ^ air. Les champs instationnaires sur ces surfaces seront enregistrés pendant la simulation de manière à les utiliser en entrée du calcul FWH qui fournira quant à lui les signaux acoustiques aux observateurs situés en champ lointain.

# **Chapitre 4**

# **Prédiction acoustique d'un jet libre froid subsonique à M=0.72**

# **4.1 Introduction**

Le cha<sup>m</sup>age entre le modèle stochastique et le code Euler *sAbrinA\_v0* est validé sur un cas académique connu. En effet, la configuration 3D du jet subsonique confiné n'a été que très peu étudiée dans la littérature des points de vue aérodynamique et acoustique, n'offrant ainsi que peu de références auxquelles se comparer. Dans un premier temps, l'outil prédictif numérique est donc appliqué au cas d'un jet libre subsonique, configuration qui offre une base de données de validation importante. Ce chapitre expose ainsi les résultats des simulations réalisées en appliquant l'outil prédictif au jet  $\Phi_{80}$  déjà étudié dans le chapitre 2.

### <span id="page-81-1"></span><span id="page-81-0"></span>**4.2 Mise en oeuvre du calcul**

#### **4.2.1 Mise au point du maillage**

Un maillage cartésien régulier 3D constitué de  $361 \times 284 \times 184$  points - soit près de 19 millions de noeuds - est mis au point. Cette grille s'étend jusqu'à x = 29D dans la direction du jet et de −4D à 17D dans la direction y, ce qui permet d'accéder directement au rayonnement acoustique en champ lointain. Dans la direction transverse z, les limites du maillage sont comprises entre [−4D, 4D]. Il a été démontré dans le chapitre 2 que le choix de  $k_{max} = 200 \text{ m}^{-1}$  est un bon compromis entre une modélisation satisfaisante des grandeurs aérodynamiques et la réduction du temps de calcul. Ce choix est conservé dans ce chapitre, la résolution spatiale choisie en proximité de la sortie de la tuyère est donc  $\Delta x = \Delta = 5$  mm, ce qui entra^me un ratio  $\Delta x/D = 0.0625$ . Cette résolution spatiale est maintenue jusqu'à  $x = 20D$  dans la direction longitudinale. Néanmoins, on peut noter que cette résolution mène à une faible discrétisation des spectres de von Kármán en nombre d'onde à proximité de la sortie de la tuyère. De manière à disposer de suffisamment de points pour discrétiser l'épaisseur des couches de cisaillement, la résolution spatiale selon les directions y et z est fixée à  $\Delta y = \Delta z = 2.5$  mm. Dans les directions y et z, cette dernière est maintenue entre [−2.3D, 2.3D]. Un étirement progressif des mailles est mis en place entre y = 2.3D et y = 4D. Une résolution spatiale permettant de supporter des fréquences de 9000 Hz - *i.e* jusqu'à St= 3 - est ensuite maintenue en champ lointain jusqu'à la sortie du domaine. Dans le cas d'un jet subsonique isotherme, 90% de la puissance acoustique est rayonnée pour des nombres de Strouhal inférieurs à 3,[13](#page-145-2) le pas d'espace imposé en champ lointain permet ainsi une résolution fréquentielle adaptée à la configuration étudiée. Une coupe du maillage dans le plan médian  $x - y$  et une autre dans le plan transverse en x = D sont montrées sur la figure [4.1.](#page-82-0) Une zone éponge est paramétrée en sortie du domaine de calcul à partir de la position longitudinale  $x = 16D$  afin d'éviter la création d'ondes parasites lors de la convection des structures tourbillonnaires au travers de la condition aux limites de sortie de domaine. A partir de  $x = 20D$ , la taille de maille croît selon la direction longitudinale suivant une progression géométrique de coefficient  $r = 1.05$  afin d'améliorer l'efficacité de la dissipation numérique artificielle.

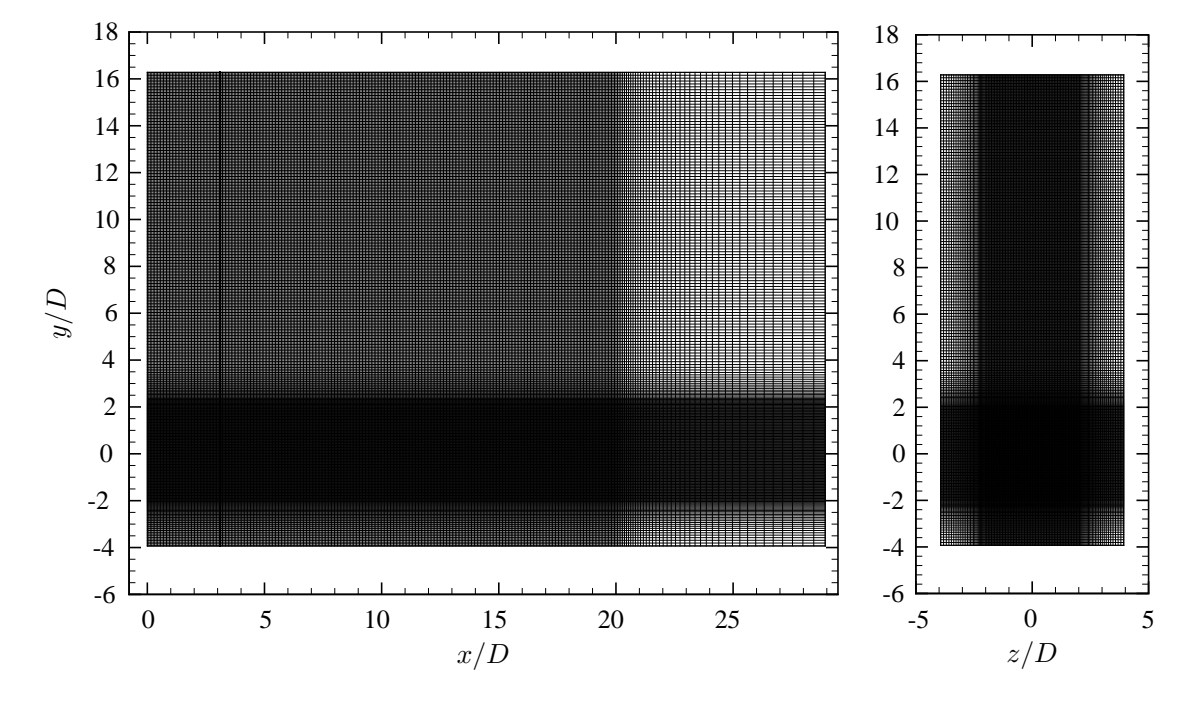

<span id="page-82-0"></span>**FIGURE 4.1** – Plan de coupe du maillage de calcul constitué de 361 × 284 × 184 points. Plan médian x − y (à gauche) et plan  $y - z$  à proximité de la sortie de la tuyère en  $x = D$  (à droite).

#### **4.2.2 Calcul stationnaire RANS**

Les grandeurs moyennes et variables de transport servant de données d'entrée au modèle stochastique sont fournies par le calcul stationnaire RANS  $k - \varepsilon$  de l'écoulement qui a déjà été utilisé et validé dans le chapitre 2. On rappelle ici que le jet étudié est le jet froid axisymétrique  $\Phi_{80}$  à M=0.72 et  $T = 280$  K. La pression ambiante est  $p_{\infty} = 101315$  Pa. De nombreux résultats concernant ce jet sont disponibles à l'Onera. Cela comprend des données issues de campagnes expérimentales conduites dans la soufflerie anéchoique CEPRA 19, des calculs LES<sup>[72](#page-149-6)</sup> ou des calculs stochastiques.<sup>[58–](#page-148-1)[60,](#page-148-2) [63,](#page-148-3) [76](#page-149-7)</sup> La solution RANS est interpolée sur le maillage présenté dans la section [4.2.1.](#page-81-0) La vitesse longitudinale **u**, l'énergie cinétique turbulente  $k_t$  et le taux de dissipation  $\varepsilon$  sont montrées dans le plan médian  $x - y$  sur la figure [4.2.](#page-82-1)

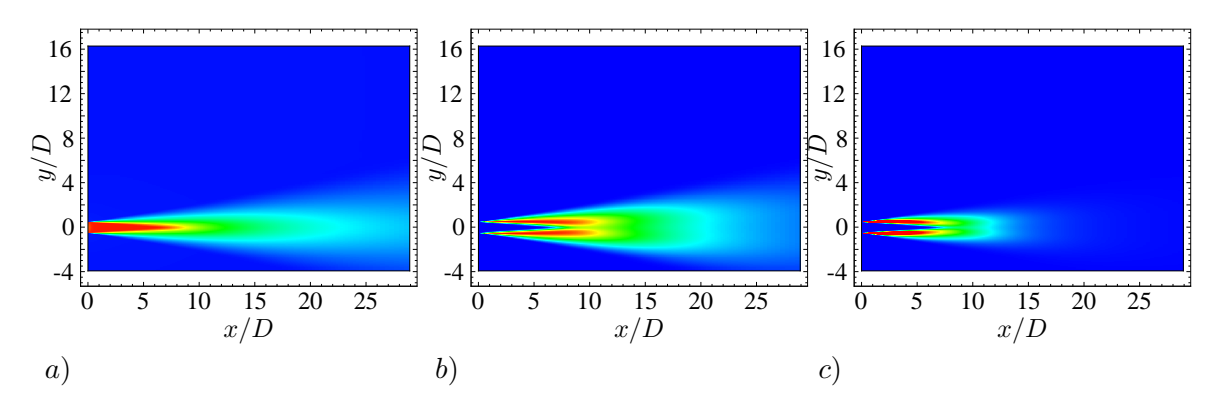

<span id="page-82-1"></span>**FIGURE** 4.2 – a) Champ de vitesse moyenne longitudinale  $\overline{u}$ . Les niveaux sont compris entre 0 et 250 m.s<sup>-1</sup>. b) Cartographie d'énergie cinétique turbulente  $k_t$ . Les niveaux sont compris entre 0 et 1800 m<sup>2</sup>.s<sup>-2</sup>. c) Cartographie du taux de dissipation  $\varepsilon$ . Les niveaux sont compris entre 0 et  $1.5 \times 10^6$  m<sup>2</sup>.s<sup>-3</sup>.

#### <span id="page-83-1"></span>**4.2.3 Paramétrage du modèle stochastique**

#### **4.2.3.1 Modélisation de la turbulence**

Les spectres de von Kármán-Pao sont calculés et discrétisés en chaque point du domaine de calcul par  $N = 100$  modes, valeur précédemment utilisée dans le cadre de l'étude de validation du modèle stochastique exposée dans le chapitre 2. Dans le but de réduire le coût de calcul, Omais *et al.*<sup>[76](#page-149-7)</sup> et Gloerfelt *et al.*[5,](#page-145-3) [43](#page-147-5) limitent l'application du modèle stochastique aux points du maillage où l'énergie cinétique turbulente est supérieure à une valeur seuil prédéfinie. Cette technique n'est pas appliquée dans le cadre de travail car la résolution de l'équation d'advection [\(2.10\)](#page-43-0) impose de former le champ de vitesse stochastique en tout point de l'espace. Les nombres d'onde associés aux N modes sont tirés linéairement entre  $k_{min} = 2 \text{ m}^{-1}$  et  $k_{max} = 200 \text{ m}^{-1}$  car, comme il l'a été montré dans le chapitre 2, ce choix constitue un bon compromis entre la modélisation des grandeurs aérodynamiques et la réduction du temps de calcul. Ce paramétrage entraîne un pas de discrétisation spectrale de  $\Delta k = 2$  m<sup>-1</sup>. En chaque point de l'espace, le nombre d'onde de coupure  $k_c$  est calculé par la relation [\(2.5\)](#page-42-0) et permet de définir les nombres de modes respectivement associés aux structures de grande  $N_l$  et petite échelle  $N_s$ . Pour les points situés à proximité de la sortie de la tuyère, le nombre d'onde de coupure  $k_c$  est bien souvent supérieur à  $k_{max}$ , ce qui a pour effet de rendre  $N<sub>s</sub>$  nul. De manière à conserver des modes de petite échelle en tout point du maillage, un nombre minimal de modes de petite échelle  $N_s$  égale à 10 est introduit. En procédant ainsi, si le calcul  $N_s$  renvoie une valeur inférieure à 10,  $N_s$  est systématiquement fixé à 10. Gloerfelt *et al.*[43](#page-147-5) recommandent également de lisser la cartographie d'énergie cinétique par une fonction cubique spatiale :

<span id="page-83-0"></span>
$$
\tilde{w}(x) = 1 - \left(\frac{k_{t_{max}} - k_t(x)}{k_{t_{max}} - k_{lim}}\right)^3
$$
\n(4.1)

où  $k_{lim}$  est une valeur seuil prédéfinie de manière à ramener l'énergie cinétique turbulente  $k_t$  à zéro aux limites de la plume du jet afin d'éviter des discontinuités spatiales du terme source. Néanmoins, leur approche est différente de celle présentée dans ce travail. Dans le cas présent, la modélisation du *sweeping* par l'équation d'advection rend les discontinuités aux limites de la plume du jet moins marquées. Aucun lissage n'est donc appliqué dans le cadre de ce travail, d'autant plus que ce procédé a tendance à introduire des zones de stagnation aux limites de la plume du jet à cause de la résolution de l'équation d'advection [\(2.10\)](#page-43-0).

#### **4.2.3.2** Paramétrage des champs  $u_l$  et  $u_s$

Pour le calcul de  $\mathbf{u}_l$ , la vitesse de convection  $\mathbf{u}_c$  et la pulsation  $\omega_n$  doivent être des constantes de l'espace afin d'éviter une décorrélation totale du champ turbulent synthétisé lorsque t tend vers l'infini.<sup>[11](#page-145-4)</sup> Pour ce faire,  $\mathbf{u}_c$  est fixée à 0.6 $\mathbf{u}_j$  en accord avec la littérature<sup>[39](#page-147-6)</sup> et le calcul de la pulsation de Kolmogorov est effectué en utilisant un taux de dissipation  $\lt \varepsilon$  > moyenné sur tous les points tels que  $k_t > 900$  m<sup>2</sup>.s<sup>-2</sup>, valeur qui correspond approximativement à la moitié du maximum d'énergie cinétique turbulente observé dans le domaine de calcul. Pour le calcul de  $\mathbf{u}_s$ , le champ moyen de vitesse issu du calcul stationnaire  $\overline{\mathbf{u}}$ est choisi pour **u**bulk dans l'équation [\(2.10\)](#page-43-0) car cela permet de prendre en compte les effets de cisaillement de l'écoulement moyen sur la turbulence générée (cf. section [2.3.5\)](#page-53-0).

#### **4.2.3.3 Paramétrage de la simulation**

La simulation est réalisée sur 30 000 itérations temporelles avec un pas de temps de  $\Delta t = 3.5 \times 10^{-6}$  s. Le nombre de CFL basée sur la vitesse  $(u_i + c_0)$  résultant de ce choix est de 0.83. Selon le critère de Shannon, ce paramétrage permet de modéliser une fréquence maximale de  $f_{max} = 142 857$  Hz. Le temps physique simulé par ce calcul est de  $0.105$  s, ce qui engendre une fréquence minimale  $f_{min}$  mesurée de quelques dizaines de Hertz. Cette plage de fréquence permet de couvrir la zone d'intér^et du spectre qui se

| Paramètres de la turbulence                  |                                  |  |  |
|----------------------------------------------|----------------------------------|--|--|
| Paramètres                                   | Valeurs                          |  |  |
| Nombre de modes $N$                          | 100                              |  |  |
| Intervalle modélisé [ $k_{min}, k_{max}$ ]   | [2, 200]                         |  |  |
| $k_{threshold}$                              | $900 \text{ m}^2 \text{ s}^{-2}$ |  |  |
| Paramètres de $u_l$ et $u_s$                 |                                  |  |  |
| Paramètres                                   | Valeurs                          |  |  |
| Vitesse de convection $\mathbf{u}_c$         | $0.6\mathbf{u}_i$                |  |  |
| Champ porteur $\mathbf{u}_{bulk}$            | u                                |  |  |
| Paramètres de la simulation                  |                                  |  |  |
| Paramètres                                   | <b>Valeurs</b>                   |  |  |
| Nombre d'itérations                          | 30 000                           |  |  |
| Résolution spatial $\Delta$                  | $5 \text{ mm}$                   |  |  |
| Pas de temps $\Delta t$                      | $3.5 \times 10^{-6}$ s           |  |  |
| CFL                                          | 0.83                             |  |  |
| Paramètres du forçage par les termes sources |                                  |  |  |
| Paramètres                                   | Valeurs                          |  |  |
| Constante $\beta$                            |                                  |  |  |

<span id="page-84-1"></span>**TABLE 4.1** – Paramètres du calcul du jet libre  $\Phi_{80}$ .

situe entre 200 et 10 000 Hz. Une trentaine d'heures sont nécessaires pour achever le calcul en parallèle sur un calculateur de 252 processeurs.

#### **4.2.3.4 Caractéristiques du forçage par les termes sources**

Le calcul et l'injection des termes sources se fait à chaque itération à la première sous-étapes de l'algorithme de Runge-Kutta. Même si le champ de vitesse stochastique est formé en tout point de l'espace, le vecteur source S intervenant dans l'équation [\(3.15\)](#page-72-1) n'est forcé qu'aux points où l'énergie cinétique turbulente  $k_t > 900 \text{ m}^2 \text{ s}^{-2}$  correspondant approximativement à la moitié du maximum d'énergie observé dans le domaine de calcul. Ce choix permet non seulement de limiter le nombre de points sources mais également d'éviter que des points peu énergétiques produisent du bruit numérique qui pourrait parasiter les résultats acoustiques en champ lointain. La cartographie des points du maillage tels que  $k_t > k_{threshold} = 900 \text{ m}^{-1}$  est montrée sur la figure [4.3.](#page-84-0) L'expression du terme source définie dans la section [3.2.6](#page-71-0) intègre une constante dénotée  $\beta$  qui, dans un premier temps, est fixée à 1. L'ensemble des paramètres utilisés est rappelé dans le tableau [4.1.](#page-84-1)

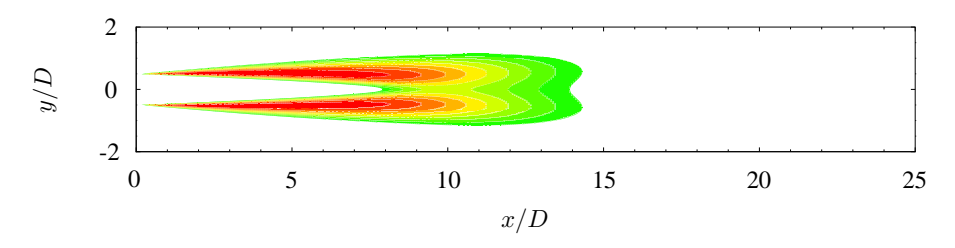

<span id="page-84-0"></span>**<sup>F</sup>IGURE 4.3** – Cartographie dans le plan médian <sup>x</sup><sup>−</sup> <sup>y</sup> des points d'injection du terme source <sup>S</sup> dans les équations de quantité de mouvement - *i.e* tels que  $k_t > 900 \text{ m}^2 \text{ s}^{-2}$ .

# <span id="page-85-1"></span>**4.3 Résultats acoustiques préliminaires**

#### **4.3.1 Visualisations du champ acoustique**

La figure [4.4](#page-85-0) montre un instantané du champ de pression perturbée p dans le plan médian  $x - y$  fourni directement par le code  $sAbrinA_v0$  au temps physique  $t = 0.105$  s. La cartographie de pression est superposée aux isocontours de l'amplitude de la vorticité  $\omega_m$ , définie par :

$$
\omega_m = \sqrt{\omega_x^2 + \omega_y^2 + \omega_z^2}
$$

où les  $\omega_i$  sont les composantes de la vorticité selon les directions x, y et z définies dans le chapitre 2 et calculées à partir du champ de vitesse stochastique. Le rayonnement acoustique semble prendre sa source dans une zone

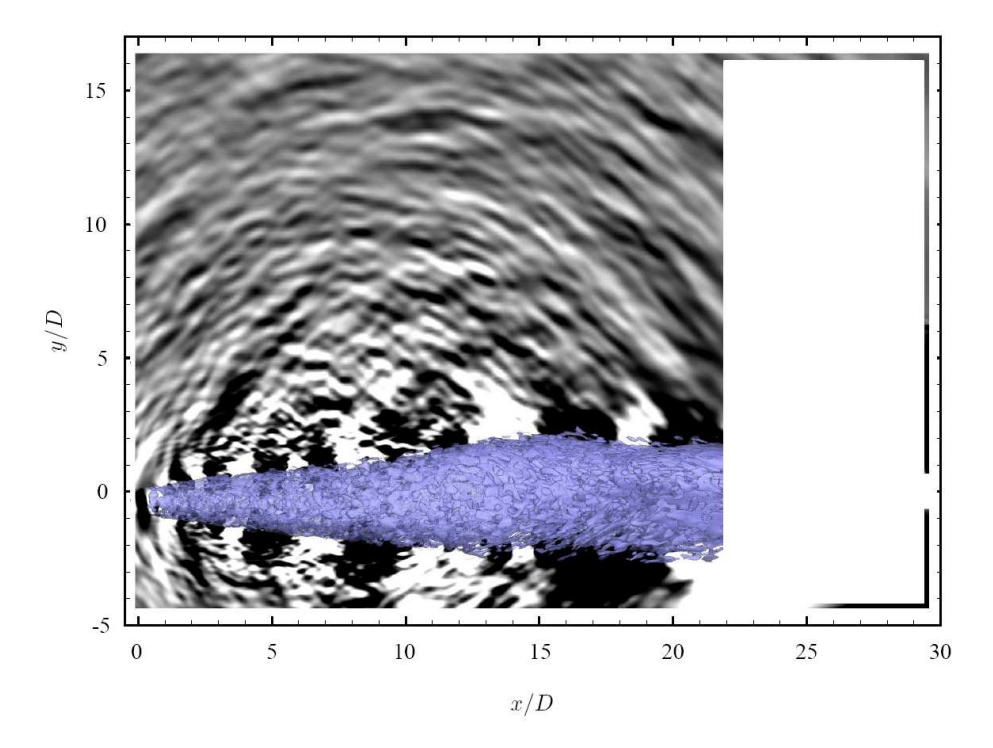

<span id="page-85-0"></span>**FIGURE 4.4** – Instantané du champ de pression fluctuante dans le domaine de calcul superposée à un isocontour de l'amplitude de la vorticité calculée à partir du champ de vitesse stochastique. Les niveaux de pression sont compris entre [-500, 500] Pa. L'isocontour de vorticité correspond à la valeur  $\Omega_m = 2000 \text{ s}^{-1}$ .

qui est comprise entre  $x = 2D$  et  $x = 12D$ . Les ondes de Mach, censées se propager à  $\theta = 45^{\circ}$ , ne sont pas clairement identifiables. Aucune longueur d'onde cohérente du rayonnement acoustique n'est remarquable sur cette cartographie. Sur la figure [4.4,](#page-85-0) les niveaux de pression, tracés entre −500 et 500 Pa, paraissent surestimés. Le forçage des équations de la LEE par un terme source non linéaire peut parfois engendrer l'apparition et le développement d'ondes d'instabilités<sup>[20](#page-146-0)</sup> à partir de la couche de cisaillement. Ce phénomène est dû à l'excitation du terme croisé  $\partial \overline{u}/\partial y$  par le terme source. On peut remarquer que l'écoulement résolu par *sAbrinA\_v0* ne présente pas de traces d'un tel phénomène.

#### <span id="page-85-2"></span>**4.3.2 Analyse des spectres acoustiques en champ lointain**

Les signaux de pression en champ lointain sont directement obtenus par *sAbrinA\_v0*. D'une durée physique de 0.98 s avec une fréquence d'échantillonnage de  $1/10\Delta t$ , ils sont découpés en 20 échantillons sur lesquels sont appliqués un fen^etrage de Hanning. Les densités spectrales de puissance des signaux de pression sont ensuite calculées par une méthode de type Welch en moyennant les 20 échantillons. Dans

ce chapitre, les observateurs en champ lointain sont disposés sur un arc de rayon  $R = 10D = 80$  cm dont l'origine est le centre du plan de sortie de la tuyère, comme il l'est montré sur la figure [4.5.](#page-86-0)

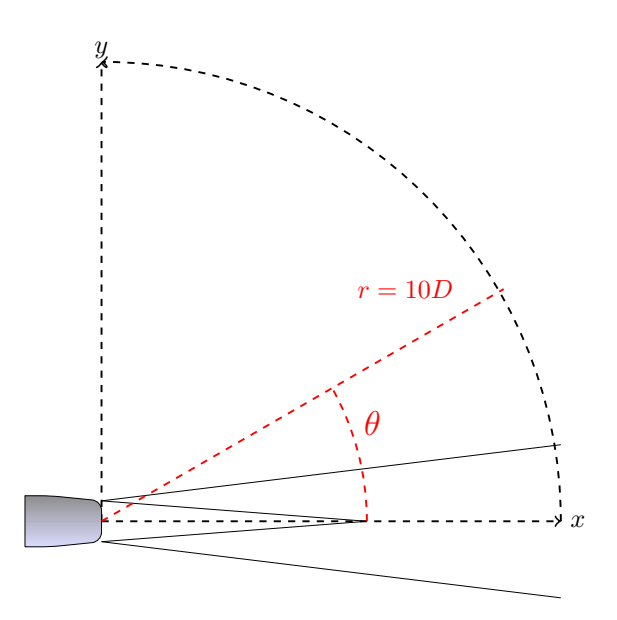

<span id="page-86-0"></span>**FIGURE 4.5** – Position de l'arc de microphones

L'angle  $\theta$  observateur est défini par rapport à l'axe du jet. Les PSD obtenues pour 6 observateurs répartis entre  $\theta = 30^{\circ}$  et  $\theta = 80^{\circ}$  par rapport à l'axe du jet avec un pas angulaire de 10<sup>o</sup> sont tracées sur la figure [4.6.](#page-87-0) Les résultats numériques sont comparés à des données expérimentales fournies par l'Onera obtenues lors d'une campagne d'essais conduite dans la soufflerie anéchoique CEPRA 19.

Le bruit rayonné par le jet libre subsonique, modélisé par *sAbrinA\_v0*, est surestimé en comparaison aux mesures expérimentales. En effet, un écart d'approximativement 20 dB peut être observé entre les PSD numériques et expérimentales pour chaque observateur et à toutes les fréquences. En faisant le lien avec la pression, l'amplitude des signaux de pression se révèle être surestimée d'un facteur 10 à tous les angles d'observation. Ce problème de surestimation a déjà été observé dans la littérature.<sup>[16,](#page-145-5)26</sup> Billson *et al.*, [16](#page-145-5) par exemple, ont obtenu une surestimation de l'OASPL d'environ 10 à 15 dB lors de leur première simulation ; Dembinska *et al.*[26](#page-146-2) remarquèrent quant à eux plus de 15 dB d'écart avec les données expérimentales lors de leur premier paramétrage. Ces résultats préliminaires confirment ainsi le fait que les méthodologies basées sur le calcul d'un terme source à partir d'une méthode stochastique en modes de Fourier mènent généralement à une surestimation du bruit rayonné par l'écoulement étudié. Communément, ce problème est contourné en modifiant le paramétrage du facteur de calibration  $\alpha_L$  dans l'équation [\(2.3\)](#page-41-0). Or, il a été montré dans la section [2.3.3.1](#page-47-0) que cette solution n'est pas envisageable étant donné qu'elle impacte directement la manière dont l'énergie est distribuée parmi les modes de Fourier.<sup>[58](#page-148-1)</sup> Hormis le problème d'amplitude des spectres numériques, on peut noter que leur tendance générale est correctement modélisée, notamment pour  $\theta > 50^{\circ}$ . Pour ces observateurs, la fréquence centrale et la pente des spectres à haute fréquence jusqu'à la fréquence de coupure du maillage sont correctement prédites. Pour  $\theta < 50^{\circ}$ , les PSD numériques sont quasiment plates, la même puissance est ainsi observée à toutes les fréquences.

La figure [4.7](#page-88-0) montre une comparaison entre les directivités numérique et expérimentale. On retrouve un écart d'approximativement 20 dB à tous les angles. Néanmoins, la diminution de l'OASPL avec l'augmentation de l'angle observateur  $\theta$  est correctement reproduite, ce qui confirme le fait que les effets de réfraction des ondes acoustiques par l'écoulement moyen inhomogène sont correctement pris en compte par l'opérateur linéaire de propagation.

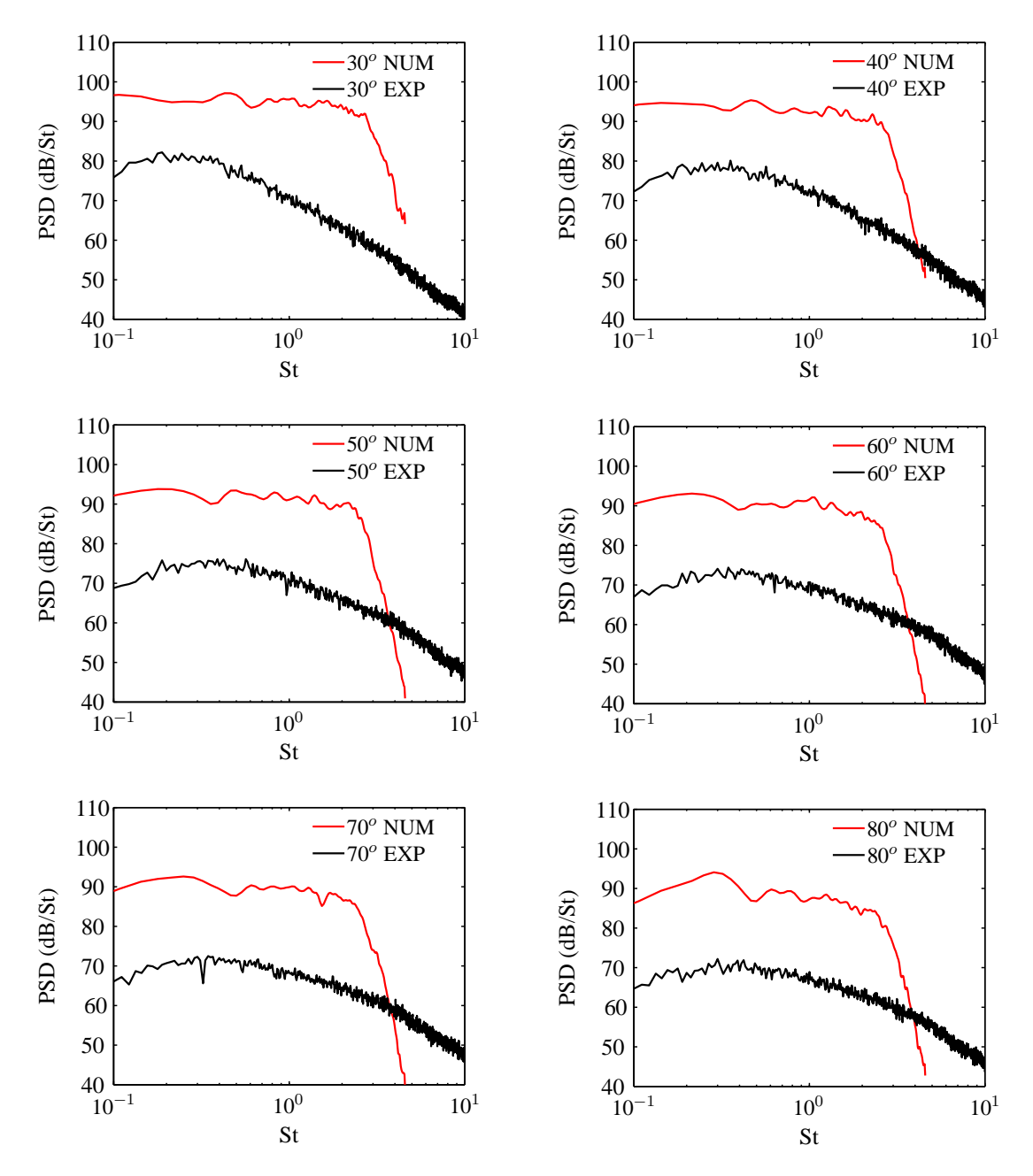

<span id="page-87-0"></span>**FIGURE 4.6** – Densités spectrales de puissance des signaux de pression en champ lointain obtenues pour différents observateurs localisés sur un arc de rayon  $r = 10D = 0.8$  m.

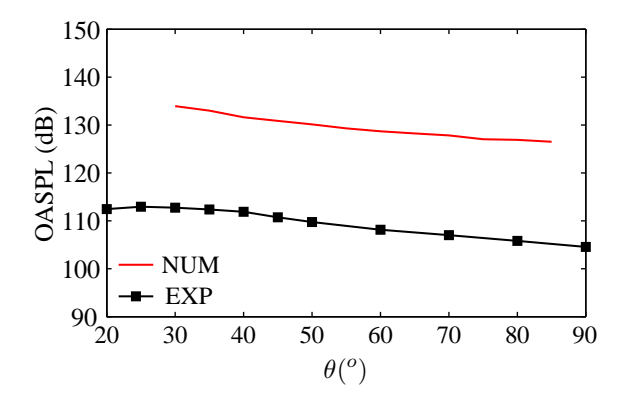

<span id="page-88-0"></span>**FIGURE 4.7** – Comparaison des OASPL en champ lointain (en r = 10D) entre les données expérimentales et les résultats numériques obtenus avec le facteur de calibration  $\beta = 1$ . Les observateurs sont localisés sur un arc de rayon  $r = 10D = 0.8$  m.

# **4.4 Comparaison avec la formulation de Bogey & Bailly[20](#page-146-0)**

Le système d'équations proposé par Bogey & Bailly<sup>[20](#page-146-0)</sup> - présentant le même terme source que celui présent dans cette étude et dont le processus de forçage a été précédemment validé<sup>[20](#page-146-0)</sup> - est implémenté dans *sAbrinA\_v0*. Ainsi, il est possible de comparer leur formulation avec celle déjà utilisée dans le code *sAbrinA\_v0* afin de s'assurer que le problème ne provient pas du choix du jeu d'équations à résoudre.

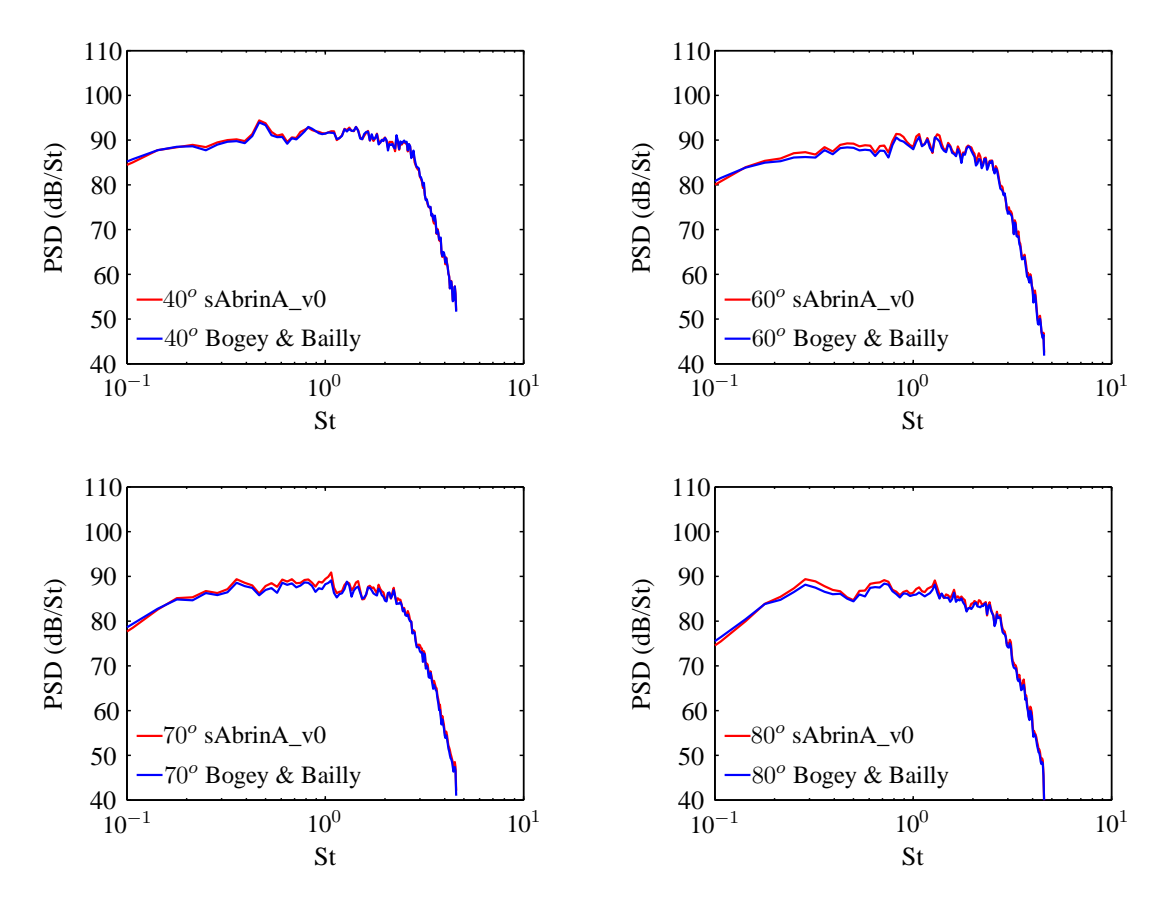

<span id="page-88-1"></span>**FIGURE 4.8** – Comparaison des densités spectrales de puissance des signaux de pression en champ lointain obtenues à partir de *sAbrinA\_v0* et de la formulation de Bogey & Bailly.[20](#page-146-0) Les observateurs sont localisés sur un arc de rayon  $r = 10D = 0.8$  m.

Dans la référence [\[20\]](#page-146-0), les équations d'Euler linéarisées sont écrites sous leur forme conservative :

$$
\begin{cases}\n\frac{\partial \rho'}{\partial t} + \frac{\partial}{\partial x_j} \left( \rho u'_j + \rho' \overline{u}_j \right) = 0 \\
\frac{\partial \overline{\rho} u'_i}{\partial t} + \frac{\partial}{\partial x_j} \left( \overline{u}_j \overline{\rho} u'_i + p' \delta_{ij} \right) + \left( \overline{\rho} u'_j + \rho' \overline{u}_j \right) \frac{\partial \overline{u}_i}{\partial x_j} = S_i \\
\frac{\partial p'}{\partial t} + \frac{\partial}{\partial x_j} \left( \overline{u}_j p' + \gamma \overline{p} u'_j \right) + (\gamma - 1) p' \nabla \cdot \overline{\mathbf{u}} - (\gamma - 1) \mathbf{u}' \cdot \nabla \overline{p} = 0\n\end{cases}
$$
\n(4.2)

avec S imposé sur les équations de quantité de mouvement par :

$$
S_i = -\left(\frac{\partial \overline{\rho} u_i u_j}{\partial x_j} - \overline{\frac{\partial \overline{\rho} u_i u_j}{\partial x_j}}\right)
$$

Le calcul présenté dans la section [4.2](#page-81-1) est simulé à nouveau en remplaçant les équations de la LEE décrites dans le chapitre 3 par la formulation de Bogey & Bailly.<sup>[20](#page-146-0)</sup> Les densités spectrales de puissance pour quatre des six observateurs présentés précédemment sont montrées sur la figure [4.8](#page-88-1) et comparées avec celles fournies par le calcul initial de la section [4.3.](#page-85-1) Que ce soit en termes de niveaux ou de contenu spectral, les deux formulations fournissent des résultats identiques. Ce constat peut également être fait au regard des directivités fournies par les deux configuration sur la figure [4.9.](#page-89-0) Le problème d'amplitude observé sur les spectres acoustiques dans la section [4.3](#page-85-1) n'est donc pas lié à la formulation des équations de la LEE qui a été retenue dans le cadre de la thèse.

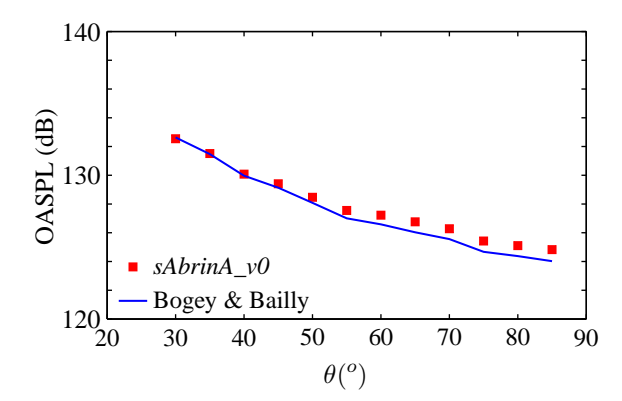

<span id="page-89-0"></span>**FIGURE 4.9** – Comparaison des OASPL en champ lointain (en r = 10D) obtenus à partir de *sAbrinA\_v0* et de la formulation de Bogey & Bailly.<sup>[20](#page-146-0)</sup> Les observateurs sont localisés sur un arc de rayon  $r = 10D = 0.8$  m.

# **4.5 Etude paramétrique**

Très peu de paramètres du modèle stochastique peuvent ^etre potentiellement responsables de l'écart en niveaux constaté sur les spectres acoustiques en champ lointain. Cependant, trois d'entre eux peuvent tout de même être identifiés comme tel. Afin de s'assurer que ce phénomène n'est pas dû à l'un d'entre eux, leur influence respective sur le rayonnement acoustique est analysée.

Dans un premier temps, l'influence du choix du nombre d'onde maximal modélisé est étudié (test 1). Diminuer ou augmenter  $k_{max}$  change la quantité d'énergie injectée dans le calcul au travers des spectres de von Kármán Pao et peut ainsi grandement modifier l'amplitude des spectres acoustiques en champ lointain. Si le modèle est correctement construit, diminuer  $k_{max}$  ne devrait pas entraîner une baisse de niveaux égale à toutes les fréquences mais affecter principalement les plus hautes ; les niveaux à basse fréquence étant imposés majoritairement par les modes associés aux faibles nombres d'onde.

La mise en oeuvre du calcul prévoit un nombre d'onde minimal associé aux structures de petite échelle de

manière à s'assurer que  $N_s$  ne soit jamais inférieur à 10 à proximité de la sortie de la tuyère. En revanche, rien n'a été prévu pour  $N_l$ . Loin en aval de la sortie de la tuyère, le nombre d'onde de coupure peut être de l'ordre de quelques  $k_{min}$  ce qui restreint de manière importante le nombre de modes associés aux structures de grande échelle. Cela peut entraîner des variations localisées importantes de l'amplitude de **u**<sub>l</sub> qui pourraient poser problème lors de la résolution de l'équation d'advection [\(2.10\)](#page-43-0). Une simulation est lancée en introduisant un nombre d'onde minimal  $N_l$  (test 2).

Enfin, du fait des différences entre le modèle développé et celui de Bailly & Juvé, le lissage de l'énergie cinétique turbulente  $k_t$  n'avait pas été retenu lors de la mise en oeuvre du calcul préliminaire réalisé dans la section [4.2.](#page-81-1) Une simulation avec lissage de  $k_t$  est donc menée pour vérifier que le problème ne provient pas de ce choix (test 3).

#### **4.5.1 Test 1 : Influence du choix de**  $k_{max}$

L'objectif de ce test est de s'assurer que le choix de  $k_{max}$  ne conditionne pas entièrement les niveaux des spectres acoustiques de sorte qu'il serait très difficile de les prédire de manière absolue. Si le modèle est correctement construit, les niveaux des spectres acoustiques à basse fréquence doivent rester inchangés si la valeur de  $k_{max}$  est diminuée. Seuls les niveaux aux hautes fréquences doivent être affectés. A l'inverse, travailler avec des grilles de plus en plus fines entra^ıne une meilleure discrétisation des spectres de von Kármán-Pao, plus d'énergie est donc injectée dans le calcul. Dans ce cas, seule la résolution des spectres à haute fréquence doit être améliorée. Pour vérifier cela, un nouveau maillage de  $202\times220\times120$  points, plus grossier que celui présenté dans la partie [4.2.1,](#page-81-0) est généré. Ses dimensions sont les m^emes que celles de la grille précédente si ce n'est que la résolution spatiale dans la zone la plus raffinée est multipliée par 2.  $\Delta x$  est donc égal à 1 cm ce qui conduit à un nombre d'onde maximal modélisé de  $k_{max} = 100 \text{ m}^{-1}$ . La discrétisation spatiale dans le champ lointain reste quant à elle inchangée ; la fréquence de coupure de maillage en champ lointain est donc approximativement  $9000$  Hz, soit  $St = 3$ . De manière à conserver le même pas spectral  $\Delta k$  que celui utilisé dans le calcul préliminaire, le nombre de modes N discrétisant les spectres de von Kármán-Pao est fixé à 50.

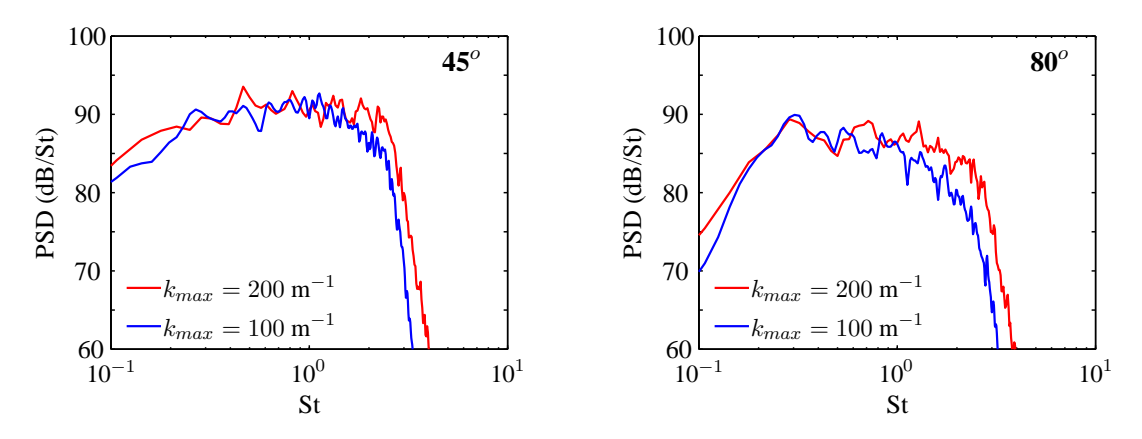

<span id="page-90-0"></span>**FIGURE 4.10** – Densités spectrales de puissance des signaux de pression en champ lointain obtenues avec  $k_{max}$  $100 \text{ m}^{-1}$  pour 2 observateurs localisés sur un arc de rayon  $r = 10D = 0.8 \text{ m}$ .

Les densités spectrales de puissance de signaux de pression obtenus pour deux observateurs - à 45<sup>o</sup> et  $80^\circ$  - sont comparées à celles obtenues dans la section [4.3](#page-85-1) sur la figure [4.10.](#page-90-0) Pour chacune des deux positions, on observe que les niveaux correspondant au maximum des spectres restent inchangés alors que l'écart de niveaux pour  $f > f_{central}$  augmente progressivement avec f jusqu'à atteindre 4 dB à la fréquence de coupure du maillage. Cette baisse de niveaux se répercute sur l'OASPL tracé sur la figure [4.11.](#page-91-0) A chaque angle, l'atténuation due au changement de résolution est comprise entre 1 et 2.5 dB alors que l'intervalle des nombres d'onde modélisés a été divisé par 2. Ainsi, le choix de  $k_{max}$  ne peut pas justifier les erreurs de prédiction des niveaux des spectres acoustiques observés dans la section [4.3.2.](#page-85-2)

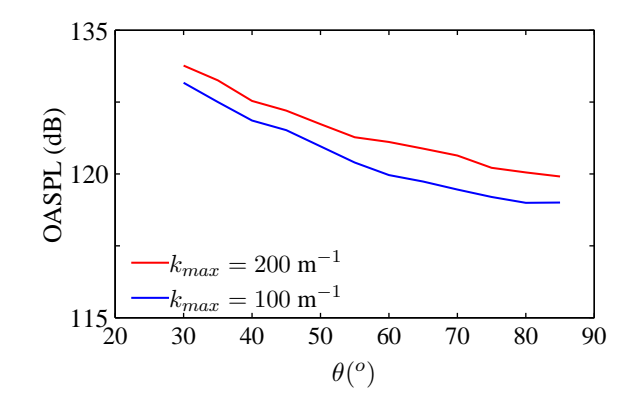

<span id="page-91-0"></span>**FIGURE 4.11** – OASPL en champ lointain (en  $r = 10D$ ) obtenu avec  $k_{max} = 100 \text{ m}^{-1}$ . Les observateurs sont localisés sur un arc de rayon  $r = 10D = 0.8$  m.

#### **4.5.2 Test 2 : Influence du nombre minimum de modes**  $N_l$

La fait qu'aucune valeur minimale n'ait été paramétrée pour  $N_l$  peut avoir des conséquences en aval de la fin du cône potentiel. En effet, plus on se déplace en aval du cône, plus le nombre d'onde de coupure  $k_c$  calculé se rapproche de  $k_{min}$ , limitant ainsi grandement le nombre de modes associés aux structures de grande échelle. Dans ces zones, peu de modes supporte l'énergie allouée à ces structures et des discontinuités peuvent apparaître au niveau de l'énergie qu'elles supportent. La quantité d'énergie supportée par  $\mathbf{u}_l$  le long de l'axe  $y = 0.5D$  est montrée sur la figure [4.12](#page-91-1) a). On peut remarquer que la

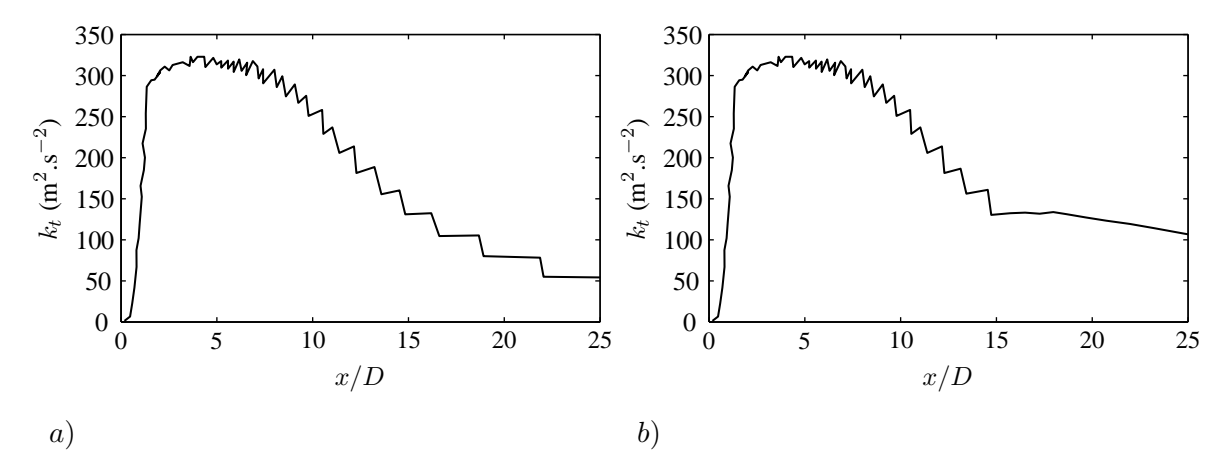

<span id="page-91-1"></span>**FIGURE 4.12** – Evolution de  $k_t$  associée aux modes de grande échelle le long de l'axe  $y = 0.5D a$ ) sans valeur minimale pour le nombre de modes  $N_l$  b) avec une valeur minimale pour  $N_l$  égale à 10.

décroissance en énergie après  $x = 8D$  se fait par plateau avec la diminution progressive du nombres de modes liés aux structures de grande échelle. Le ∆E caractérisant le passage de plateau en plateau augmente avec la position longitudinale  $x$ , les modes supportant d'autant plus d'énergie que leur nombre diminue. Etant donné que  $\mathbf{u}_l$  intervient dans la convection de  $\mathbf{u}_s$ , des variations brutales dans la vitesse de convection des structures de petite échelle peuvent ainsi intervenir, introduire des discontinuités dans le champ de vitesse stochastique et devenir brièvement la source d'un rayonnement acoustique parasite. La figure [4.13](#page-92-0) montre un instantané du terme source de l'équation de quantité de mouvement sur la vitesse longitudinale u superposé à des plateaux correspondant au changement du nombre de modes associés aux structures de grande échelle. L'un de ses plateaux est source de bruit. En effet, en  $(16D, D)$ , une source de bruit est localisée le long du plateau correspondant au passage de  $N_l = 3$  à  $N_l = 2$ . Contrairement aux autres points sources, cette zone est remarquable car elle n'appara<sup>n</sup>t que brièvement (quelques dizaines

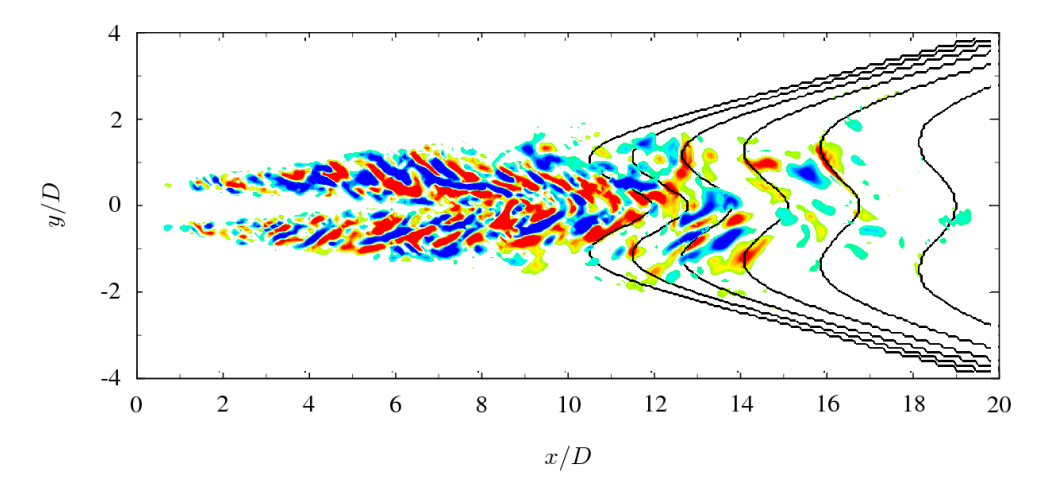

<span id="page-92-0"></span>**FIGURE** 4.13 – Instantané du terme source de l'équation de quantité de mouvement le long de la direction  $x$ :  $\partial$  $\partial x_j$  $\overline{\rho}u_1u_j$  au temps  $t = 900\Delta t$ . Les niveaux sont inclus entre  $-2.5 \times 10^{-5}$  et  $2.5 \times 10^{-5}$  kg.m<sup>-2</sup>.s<sup>-2</sup>. Isocontours du nombre de modes associés aux structures de grande échelle  $N_l$ . Les niveaux sont entre 1 et 6 avec un pas de 1.

d'itérations temporelles) et n'est pas convectée dans le domaine de calcul lorsque t varie. Pour remédier à ce problème, un nombre minimal de modes  $N_l$  est introduit. Ce choix permet de lisser la décroissance en énergie comme il l'est montré sur la figure [4.12](#page-91-1) b) et ainsi d'éviter que ces discontinuités en énergie puissent devenir source de bruit parasite. Le calcul réalisé dans la section [4.2](#page-81-1) est reproduit en introduisant un nombre minimal de modes pour  $N_l$  égal à 10, valeur déjà utilisée pour  $N_s$ . Malgré cette modification, aucun changement n'est à noter sur les PSD des signaux de pression en champ lointain (figure [4.14\)](#page-92-1) et leur OASPL associé (figure [4.15\)](#page-93-0) qui présente des écarts inférieurs à 1 dB. Cela signifie que les sources de bruit remarquées sur la figure [4.13](#page-92-0) n'interviennent que trop brièvement et trop rarement pour influencer le rayonnement acoustique du jet. Elles ne sont donc pas la cause de l'écart en amplitude observé dans la section [4.3.2](#page-85-2) sur les spectres en champ lointain. Néanmoins, un nombre minimal de  $N_l=10$  modes liés aux structures de grande échelle est conservé pour la suite du travail.

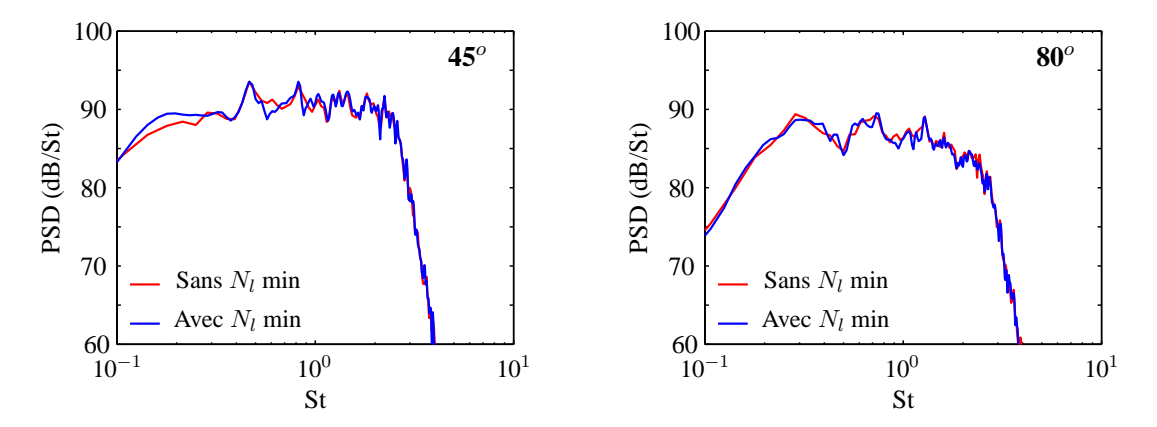

<span id="page-92-1"></span>**FIGURE 4.14** – Densités spectrales de puissance des signaux de pression en champ lointain obtenues après l'introduction d'un nombre d'onde minimale de 10 modes liés aux structures de grande échelle pour 2 observateurs localisés sur un arc de rayon  $r = 10D = 0.8$  m.

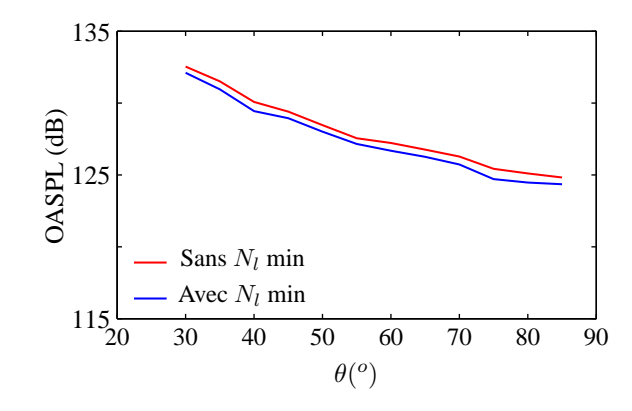

<span id="page-93-0"></span>**FIGURE 4.15** – OASPL en champ lointain (en  $r = 10D$ ) obtenu après l'introduction d'un nombre d'onde minimale de 10 modes liés aux structures de grande échelle. Les observateurs sont localisés sur un arc de rayon  $r = 10D =$ 0.8 m.

#### **4.5.3 Test 3 : Influence du lissage de l'énergie cinétique**  $k_t$

Le troisième paramètre à tester est le lissage de l'énergie cinétique turbulente par la fonction cubique  $(4.1)$  préconisé par Gloerfelt *et al.*<sup>[43](#page-147-5)</sup> où  $k_{t_{max}}$  est le maximum d'énergie cinétique turbulente relevé dans le domaine de calcul et  $k_{lim}$  est une valeur seuil prédéfinie. Dans le cadre de la méthode de Bailly & Juvé, $^7$  $^7$  ce processus permet d'éviter les discontinuités spatiales des termes sources aux limites du jet. Il n'a pas été employé dans le calcul présenté dans la section [4.2](#page-81-1) car la méthode utilisée dans le cadre de cette thèse est différente de celle de Bailly & Juvé. Néanmoins, il est finalement testé devant le problème d'écart en amplitude observé suite à la première simulation. Pour cela, le calcul présenté dans la section [4.2](#page-81-1) est simulé à nouveau en lissant l'énergie cinétique turbulente provenant du calcul stationnaire par la fonction [\(4.1\)](#page-83-0) avec  $k_{lim} = 450 \text{ m}^2 \text{ s}^{-2}$ , ce qui correspond approximativement à  $k_{t_{max}}/4$ . Conformément à ce qui était attendu, ce procédé affecte directement la modélisation du rayonnement acoustique du jet, moins d'énergie étant injectée dans le calcul. Les couples  $(k_t, \varepsilon)$ , et ainsi les spectres de von Kármán-Pao, se trouvent modifiés en tous points de l'espace. Cela a pour conséquence une modification des niveaux et de la distribution d'énergie parmi les fréquences des spectres montrés sur la figure [4.16.](#page-93-1)

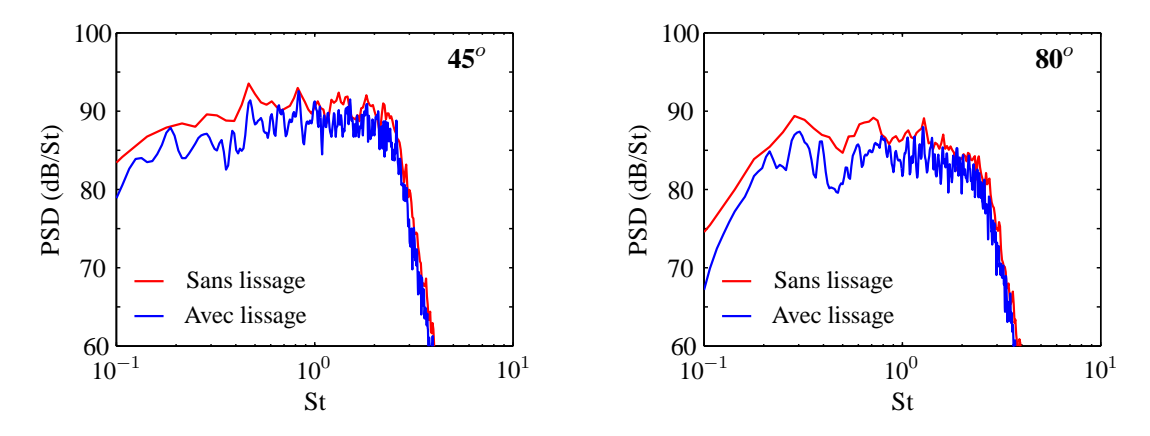

<span id="page-93-1"></span>**FIGURE 4.16** – Densités spectrales de puissance des signaux de pression en champ lointain obtenues après lissage de  $k_t$  pour 2 observateurs localisés sur un arc de rayon  $r = 10D = 0.8$  m.

En effet, on peut remarquer que les niveaux des spectres aux basses fréquences sont plus lourdement atténués que ceux aux hautes fréquences, déplaçant ainsi leur fréquence centrale. Une diminution de l'ordre de 6 dB des niveaux globaux peut ainsi ^etre remarquée sur la figure [4.17](#page-94-0) à chaque angle. Ainsi, les niveaux globaux acoustiques dépendent du choix de  $k_{lim}$ . Il apparaît alors compliqué de prédire les

niveaux acoustiques globaux absolus en utilisant un tel procédé. De plus, pour ne pas modifier le rapport du couple  $(k_t, \varepsilon)$ , rapport sur lequel repose le calcul de l'échelle de longueur intégral - et donc des spectres de von Kármán-Pao - il faudrait envisager un lissage du taux de dissipation ε. Toujours est-il que le procédé de lissage n'est pas responsable des 20 dB de décalage entre les amplitudes des spectres numériques et expérimentaux.

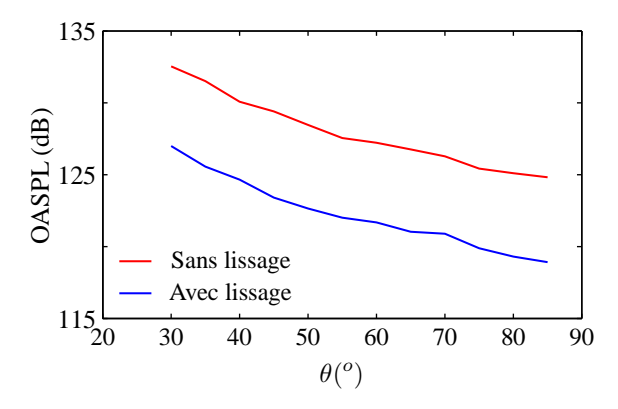

<span id="page-94-0"></span>**FIGURE 4.17 – OASPL en champ lointain (en**  $r = 10D$ **) obtenu après lissage de**  $k_t$ **. Les observateurs sont localisés** sur un arc de rayon  $r = 10D = 0.8$  m.

# **4.6 Analyse du champ Euler perturbé**

Il a été prouvé que la méthode stochastique présentée dans le chapitre 2 prend correctement en compte les effets de convection des structures turbulentes et du cisaillement du à la présence d'un écoulement ^ moyen inhomogène. De plus, le champ stochastique synthétisé possède des caractéristiques statistiques aérodynamiques réalistes. Néanmoins, la réponse du champ de vitesse Euler - situé dans le membre de gauche du système d'équations à résoudre - au forçage par un terme source stochastique doit ^etre étudiée de manière à comprendre le problème d'amplitude intervenant sur les niveaux des spectres acoustiques en champ lointain.

Premièrement, la manière dont le champ de vitesse perturbée assimile les effets de convection imposé par le champ stochastique est analysée en étudiant des spectres nombre d'onde-fréquence  $k - f$  dans la couche de cisaillement en utilisant une antenne 1D de microphones. Le point de référence est  $(5D, 0.5D)$ et l'antenne linéique compte 117 capteurs uniformément répartis avec  $\Delta x = 5$  mm, sa longueur est donc de 7.25D. Les signaux temporels sont divisés en 2 échantillons de manière à calculer une moyenne après avoir appliqué un fenêtrage de Hanning. La fréquence d'échantillonnage étant telle que  $f_e = 1/10\Delta t$ , le temps physique utilisé pour calculer les spectres  $k - f$  est de  $750T_e$ . Ces paramètres entrament une résolution en nombre d'onde de  $\Delta k = 5$  m<sup>-1</sup>, un pas fréquentiel  $\Delta f = 19$  Hz. Les spectres  $k - f$ obtenus à partir des trois composantes du champ de vitesse stochastique déja validé sont tracés sur la gauche de la figure [4.18.](#page-95-0) Chacun des spectres respectivement associés à  $u, v$ , et w présente deux pentes principales. La première donne accès à la vitesse de convection des structures turbulentes - on trouve ici  $u_c = 0.55u_j$ . Cette valeur est en accord avec celle trouvée lors de l'étude de validation du modèle stochastique dans le chapitre 2 et avec celle obtenue par Fleury *et al.*[39](#page-147-6) qui ont montré que la vitesse de convection des structures turbulentes dans la couche de cisaillement est approximativement égale à  $u_c = 0.6u_i$ . L'erreur de modélisation est donc de 9%. La présence d'une autre pente, correspondant à une vitesse de propagation infinie, est due au fait que les spectres  $k - f$  ont été calculés à partir d'une antenne 1D de capteurs. Les perturbations arrivant perpendiculairement à cette antenne sont donc enregistrées simultanément par tous les microphones, ce qui explique pourquoi sa pente est quasi-nulle - *i.e* reliée à une vitesse de propagation infinie.

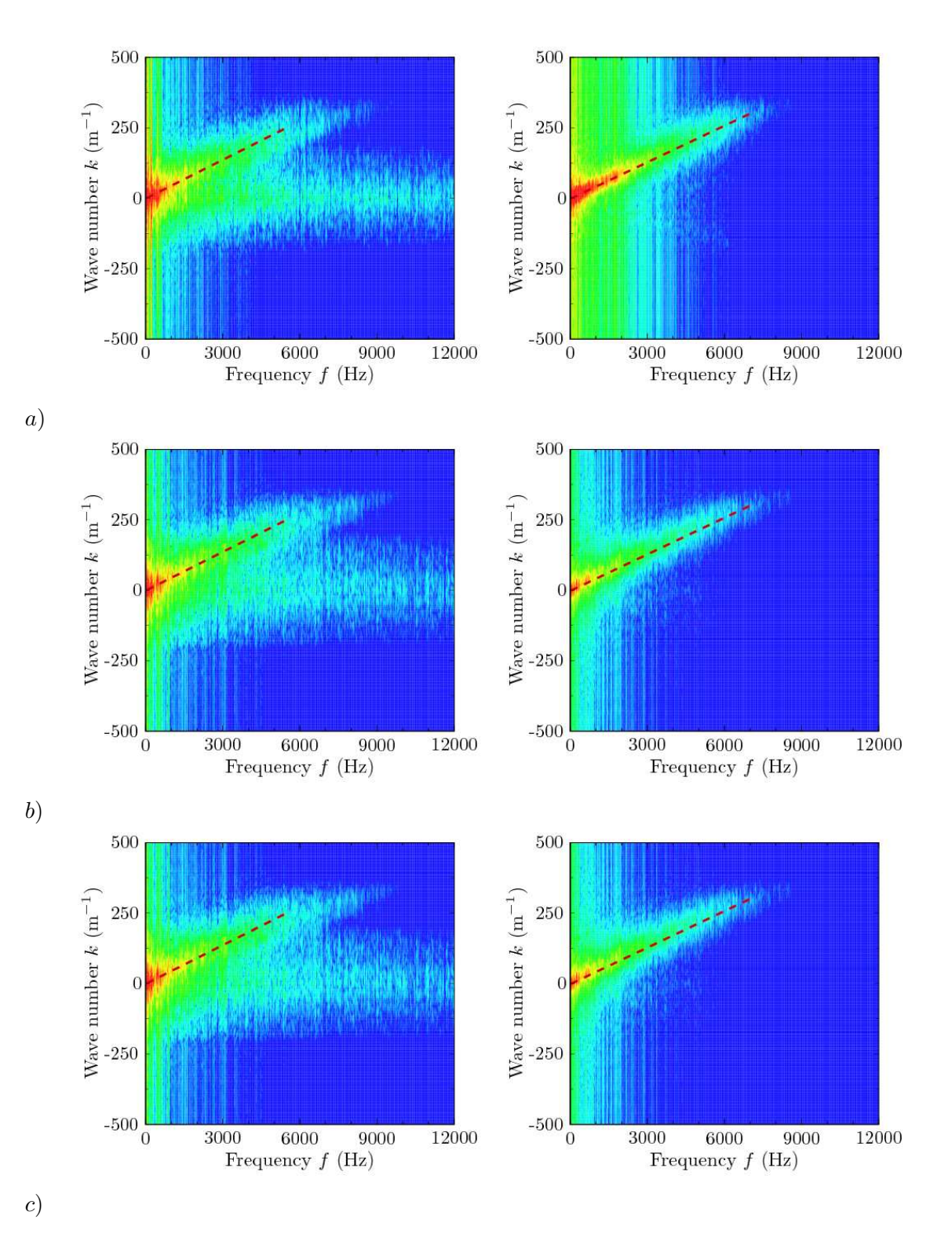

<span id="page-95-0"></span>**FIGURE 4.18** – Spectres nombre d'onde-fréquence k−f sur les trois composantes de vitesse stochastique (colonne de gauche) et perturbée (colonne de droitre). Le point de référence est  $(5D, 0.5D)$ . Composante a)  $u_1$ , b)  $u_2$ , c)  $u_3$ . Les niveaux sont pris entre 0 et 80 dB sur la gauche et entre 0 et 100 dB sur la droite.

Les spectres  $k - f$  obtenus à partir des trois composantes du champ de vitesse perturbée répondant au forçage sont quant à eux tracés sur la droite de la figure [4.18.](#page-95-0) Ceux-ci ne présentent qu'une seule pente principale. La vitesse de convection  $u_c$  estimée à partir de ces spectres est de  $u_c = 0.58u_j$ , ce qui correspond à une erreur de 5% en comparaison aux mesures de Fleury *et al.*[39](#page-147-6) Ainsi, le champ de vitesse Euler hérite bien des caractéristiques de convection imposées par le champ stochastique.

Dans un deuxième temps, des capteurs localisés au centre de la couche de cisaillement, sur l'axe  $y =$ 0.5D, sont extraits de la simulation et les densités spectrales de puissance des trois composantes de vitesse sont calculées de manière à comparer les niveaux et les contenus spectraux des champs de vitesse stochastique et perturbé. Les PSD de la composante longitudinale de vitesse  $u$  sont montrées sur la figure [4.19](#page-96-0) pour 4 microphones placés à  $x = 1.5D$ , 4D, 6.5D et 11.5D de la sortie de la tuyère.

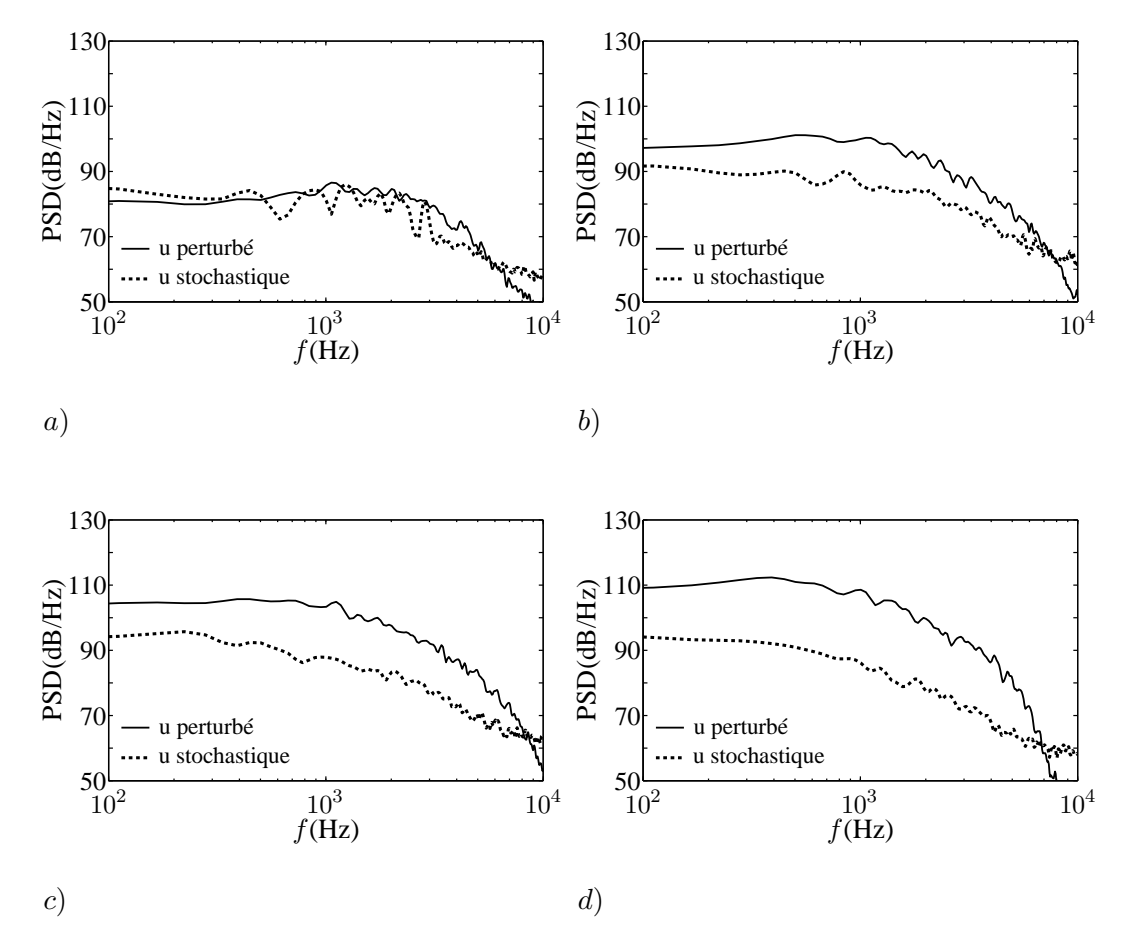

<span id="page-96-0"></span>**FIGURE 4.19** – Densité spectrale de puissance de la composante longitudinale de vitesse  $u_1$  le long de l'axe  $y = 0.5D$ , a)  $x = 1.5D$ , b)  $x = 4D$ , c)  $x = 6.5D$ , d)  $x = 11.5D$ 

A proximité de la sortie de la tuyère, les niveaux de la densité spectrale de puissance sont bas du fait de la faible proportion d'énergie injectée dans la simulation à cause de la résolution spatiale imposée par le maillage qui n'autorise pas une discrétisation suffisante des spectres de von Kármán-Pao. D'un côté, les niveaux de PSD du champ u stochastique augmentent de  $x = 1.5D$  à  $x = 6.5D$  puis se stabilisent entre  $x = 6.5D$  et  $x = 11.5D$ . De l'autre coté, les niveaux des PSD du champ u perturbé augmente constamment de  $x = 1.5D$  à  $x = 11.5D$ . En proximité de la sortie de la tuyère, les deux champs sont comparables du point de vue du niveau et du contenu spectral. Puis, l'écart de niveaux entre les PSD des champs stochastique et perturbé s'accroit avec la position longitudinale  $x$  et finit par atteindre 15 dB en  $x = 11.5D$ . Malgré ce phénomène, on peut remarquer que les contenus fréquentiels des deux champs sont identiques en tout point.

La figure [4.20](#page-97-0) montre un instantané du terme source injecté dans l'équation de quantité de mouvement

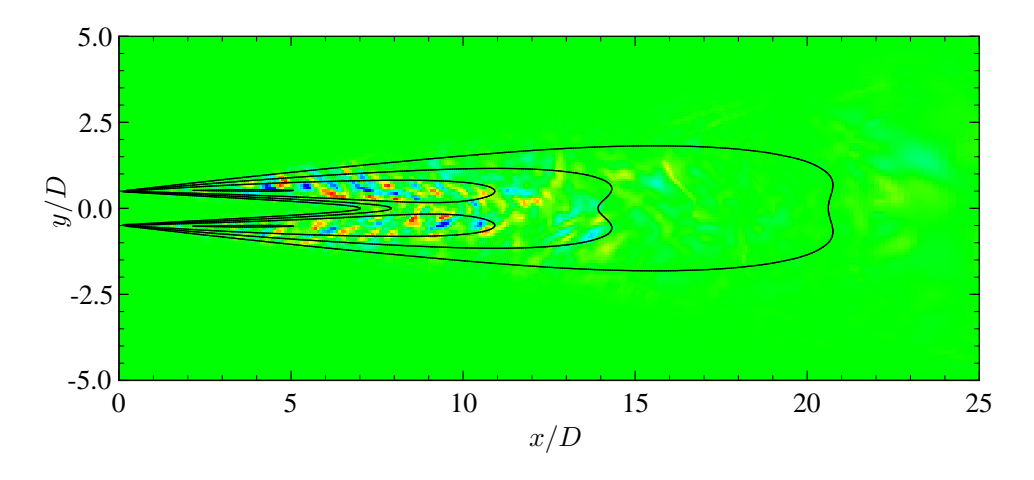

<span id="page-97-0"></span>**FIGURE** 4.20 – Instantané du terme source de l'équation de quantité de mouvement le long de la direction  $x$ : ∂  $\partial x_j$  $\overline{\rho}u_1u_j$  au temps  $t = 900\Delta t$ . Les niveaux sont inclus entre  $-0.00025$  et  $0.00025$  kg.m<sup>-2</sup>.s<sup>-2</sup>.  $\longrightarrow$  Isocontours d'énergie cinétique turbulente  $k_t$  provenant du calcul RANS. Les niveaux sont entre 450 et 1800 m<sup>2</sup>.s<sup>-2</sup> avec un pas de 450 m<sup>2</sup>.s<sup>-2</sup>.

sur u au temps physique  $t = 900\Delta t$ , superposé aux isocontours d'énergie cinétique turbulente  $k_t$  provenant du calcul stationnaire RANS. Les termes sources les plus énergétiques sont localisés dans les deux lobes énergétiques caractérisant la cartographie d'un jet subsonique. Comme montré par Bechara *et al.*, 90% de la puissance acoustique d'un jet subsonique froid prend source entre  $x = 0$  et  $x = 11D$ . Cette propriété semble reproduite par la simulation, les sources acoustiques qui contribuent majoritairement au rayonnement acoustique étant principalement localisées pour  $x < 11D$ . L'énergie cinétique turbulente reconstruite à partir du champ de vitesse perturbée et calculée pendant la simulation est tracée sur la figure [4.21](#page-97-1) de manière à être comparée à la cartographie provenant du calcul RANS. La cartographie montre le développement de deux lobes énergétiques en aval du cône potentiel. Les niveaux sont bornés entre  $k_t = 0$  et  $k_t = 18000 \text{ m}^2 \text{ s}^{-2}$ , soit près de 10 fois le niveau maximum relevé sur la cartographie de l'énergie provenant du calcul stationnaire RANS. En moyennant le ratio entre l'énergie supportée par le champ Euler et celle provenant du calcul RANS sur tous les points possédant une énergie cinétique turbulente non nulle et qui sont situés entre  $x = 0$  et  $x = 11D$ , on obtient un facteur d'amplification moyen pour  $k_t$  de  $9.3$ ; ce qui est cohérent avec le problème d'amplitude observé sur les spectres acou-

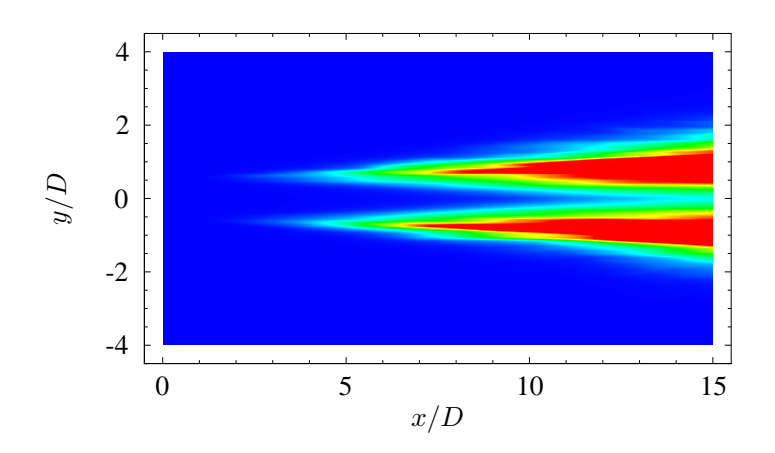

<span id="page-97-1"></span>**FIGURE 4.21** – Cartographie de l'énergie supportée par le champ de vitesse perturbée et reconstruite pendant la simulation. Les niveaux sont compris entre 0 et 18 000 m<sup>2</sup> s<sup>-2</sup>.

Le forçage des équations d'Euler linéarisées par un terme source formé à partir de la méthode stochastique développée dans le cadre de la thèse entraîne un phénomène d'amplification des champs perturbés qui répondent à ce forçage. Faute de pouvoir rectifier ce phénomène, un calcul est effectué en partant d'une nouvelle hypothèse : au points où se situent les sources acoustiques les plus énergétiques, l'énergie cinétique turbulente supportée par le champ de vitesse Euler doit être égale - ou au moins du même ordre de grandeur - que celle provenant du calcul RANS.

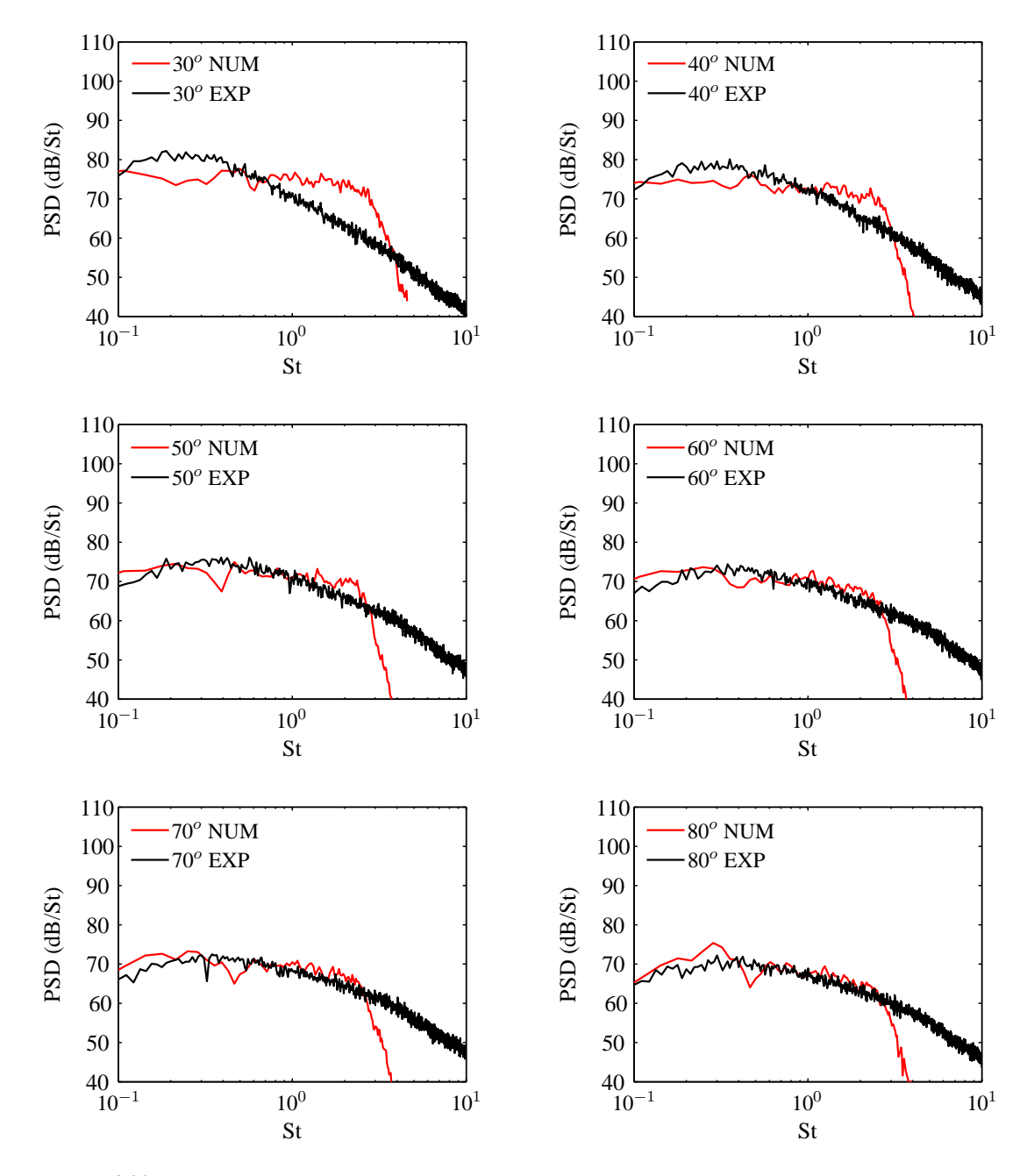

<span id="page-98-0"></span>**FIGURE 4.22** – Densités spectrales de puissance des signaux de pression en champ lointain obtenues pendant la simulation avec le terme source calibré avec  $\beta = 0.1$ . Différents observateurs localisés sur un arc de rayon  $r = 10D = 0.8$  m sont montrés entre  $\theta = 30^{\circ}$  et  $\theta = 80^{\circ}$ .

# **4.7 Résultats acoustiques après calibrage du terme source**

La simulation présentée dans la section [4.2.3](#page-83-1) est réalisée une nouvelle fois en changeant la valeur du facteur β intervenant dans l'expression du terme source [\(3.16\)](#page-72-0). β est fixé à 1/10, valeur cohérente d'une part avec les écarts observés lors du calcul initial en terme de vitesse perturbée (facteur 3.2) aux points où se trouvent les sources les plus énergétiques et d'autre part avec l'écart noté sur la pression (facteur 10). Les densités spectrales de puissance des signaux de pression aux 6 observateurs localisés respectivement à  $\theta = 30^{\circ}$ ,  $40^{\circ}$ ,  $50^{\circ}$ ,  $60^{\circ}$ ,  $70^{\circ}$  et  $80^{\circ}$  sur un arc de rayon  $R = 10D$  à partir de la sortie de la tuyère sont tracées sur la figure [4.22](#page-98-0) et comparées aux données expérimentales fournies par l'Onera. On peut remarquer que le problème d'amplitude est réglé pour tous les observateurs. Néanmoins, pour les angles faibles, *i.e* pour  $\theta$  < 50°, les spectres acoustiques expérimentaux ne sont pas correctement reproduits par la simulation. Par exemple, pour les angles  $\theta < 50^{\circ}$ , les PSD issues de la simulation sont quasiment plates et ne suivent pas l'évolution des PSD expérimentales. En revanche, la modélisation des spectres acoustiques s'améliorent avec l'augmentation de  $\theta$ . Pour les spectres obtenus à  $\theta = 70^{\circ}$  ou 80<sup>o</sup>, l'amplitude, la fréquence centrale et la pente à haute fréquence jusqu'à la fréquence de coupure du maillage sont correctement reproduites. La figure [4.23](#page-99-0) a) montre le bon accord entre les directivités numérique et expérimentale, un écart maximum de l'ordre du décibel étant relevé entre les deux courbes. L'OASPL diminue avec l'augmentation de l'angle observateur conformément à ce qui était attendu. L'évolution de la fréquence centrale des spectres en fonction de  $\theta$  est représentée sur la figure [4.23](#page-99-0) b). En raison du fait que les spectres numériques sont chahutés au niveau de leur maximum, la fréquence centrale a été déterminée à l'intersection des pentes à basses et hautes fréquences. Pour  $\theta < 50^{\circ}$ , il n'est pas possible de déterminer une fréquence centrale, les spectres étant quasiment plats. Pour  $\theta > 50^{\circ}$ , la figure [4.23](#page-99-0) b) confirme le bon accord entre la simulation et les données expérimentales.

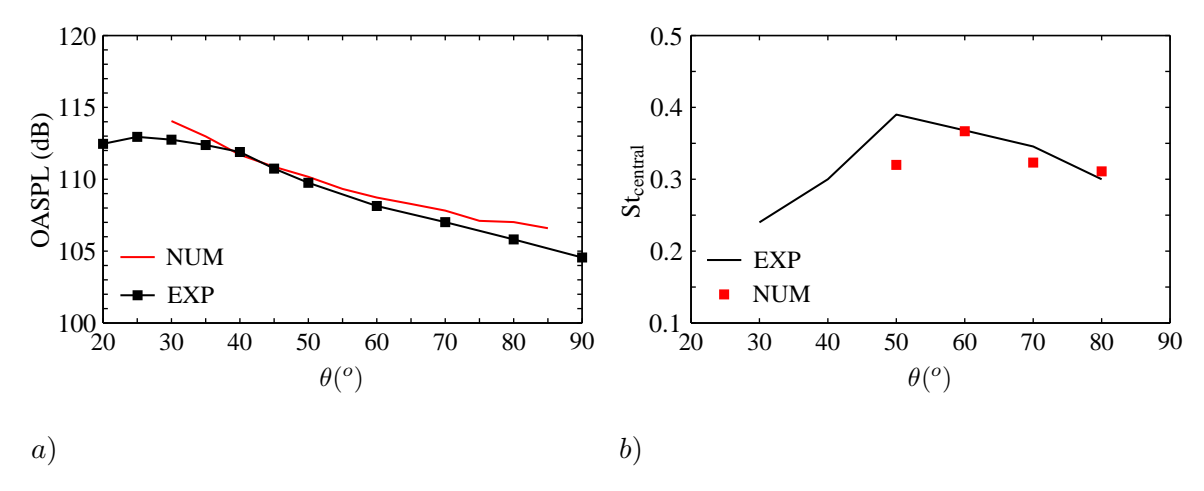

<span id="page-99-0"></span>**FIGURE** 4.23 – Comparaison entre les données expérimentales et les résultats numériques obtenus avec  $\beta = 0.1$ pour a) les OASPL en champ lointain et b) le Strouhal de pic des spectres. Les observateurs sont localisés sur un arc de rayon  $r = 10D = 0.8$  m.

# **4.8 Conclusions du chapitre**

L'outil numérique développé pour prédire à terme le bruit rayonné par un jet froid subsonique confiné a été appliqué dans un premier temps au cas d'un jet libre subsonique à M=0.72. Les premières simulations ont montré que l'outil surestimait les signaux de pression en champ lointain d'un facteur 10. Une analyse du champ Euler qui répond au forçage du terme source a révélé un phénomène d'amplification intervenant pendant le calcul. Ainsi, l'énergie cinétique turbulente supportée par le champ de vitesse perturbée est en moyenne 10 fois supérieure à celle injectée au début du calcul dans la zone où 90% de la puissance

acoustique du jet prend sa source. La raison de ce phénomène n'a pour l'instant pas pu être identifiée. Néanmoins, cela pourrait être dû au fait que le champ de vitesse stochastique n'est pas incompressible à cause de la résolution de l'équation d'advection des structures de petite échelle qui introduit de la divergence dans le champ. Il pourrait être nécessaire d'imposer la divergence nulle en s'inspirant de la méthode proposée par Fung *et al.*[40](#page-147-7) Quoi qu'il en soit, plutot que de modifier le paramétrage du modèle ^ stochastique, ce qui aurait pour conséquence d'altérer le contenu fréquentiel des spectres, il a été décidé d'imposer à l'énergie cinétique turbulente supportée par le champ Euler d'être égale - ou du même ordre de grandeur - à celle injectée initialement en changeant la valeur de la constante β directement dans l'expression du terme source. Les résultats issus de la simulation avec le terme source calibré montrent un bon accord entre les spectres acoustiques numériques et expérimentaux pour des angles d'observation supérieur à 50<sup>o</sup> en terme d'amplitude et de contenu fréquentiel. En revanche, pour les angles faibles, les niveaux globaux des spectres sont reproduits mais pas leur contenu fréquentiel. Ceci semble indiquer que la méthodologie mise en place est capable de prédire le bruit associés aux structures de petite taille qui est dominant pour  $\theta > 50^{\circ}$ . En revanche, elle ne semble pas capable de modéliser le rayonnement dû aux grosses structures cohérentes qui est prédominant pour  $\theta < 50^\circ$ .

# **Chapitre 5**

# **Prédiction acoustique d'un jet confiné froid subsonique à M=0.8**

# **5.1 Introduction**

L'outil numérique de prédiction aéroacoustique, validé par l'étude du rayonnement acoustique d'un jet libre subsonique à Mach 0.72 dans le chapitre 4, est appliqué dans ce chapitre à la configuration du jet froid subsonique confiné. Cette configuration n'ayant été que très peu étudiée des points de vue aérodynamique ou acoustique, expérimentale ou numérique, une campagne de mesures a été conduite dans la soufflerie anéchoique du LMFA par les ingénieurs de l'école Centrale de Lyon.<sup>[98](#page-150-1)</sup> Les objectifs de ces essais sont multiples. D'un point de vue aérodynamique, ils permettent entre autres d'évaluer l'impact du confinement sur le développement du jet primaire et de comparer les profils de vitesse moyennée à ceux caractérisant un jet libre. D'un point de vue acoustique, ils permettent la construction d'une base de données nécessaire à la validation des résultats numériques issus de l'application de l'outil prédictif à la configuration du jet confiné. La base de données élaborée à partir des mesures est présentée dans ce chapitre : elle comprend des résultats aérodynamiques obtenus par anémométrie Laser Doppler (LDA) à l'intérieur de la trompe et des mesures acoustiques en champ lointain pour les cas des jets froids subsoniques libre et confiné. Les résultats issus de l'application de l'outil prédictif au cas du jet subsonique froid confiné à M=0.8 sont ensuite présentés et comparés à la base de données expérimentales.

# **5.2 Etude expérimentale du jet subsonique confiné**

#### **5.2.1 Présentation de la campagne de mesures**

Les essais se sont déroulés en deux étapes. Les mesures acoustiques en champ lointain ont été menées en juin 2011 et des mesures aérodynamiques par anémométrie Laser Doppler (LDA) ont été réalisées entre décembre 2011 et janvier 2012. La campagne de mesures a été effectuée dans la grande chambre anéchoique du laboratoire de mécanique des fluides et d'acoustique de l'école Centrale de Lyon. Les dimensions de la salle de  $10.3 \times 8 \times 7.6$  m lui confèrent un volume de 630 m<sup>3</sup>. Le niveau de bruit de fond est de 21 dBA et la fréquence de coupure de la salle est 80 Hz. Deux souffleries silencieuses sont associées à cette chambre anéchoique : une veine subsonique qui permet d'obtenir des vitesses de soufflage comprises entre 0 et 160 m/s (débit 15 kg/s, ventilateur centrifuge  $P = 350$  kW) et une veine supersonique qui autorise un nombre de Mach maximal en sortie de M=1.7 (débit 1 kg/s, pression génératrice  $=$ 3.2 Bar, compresseur  $P = 450$  kW). La campagne d'essai comprend des mesures aérodynamiques et acoustiques sur un prototype de trompe à air réaliste fourni par Liebherr Aerospace. La figure [5.1](#page-102-0) montre un plan de coupe de la géométrie étudiée. Pour des raisons pratiques, une modification est apportée à la géométrie initiale : la sortie du conduit primaire est ramenée dans le plan où débute la section cylindrique de la trompe. Ainsi, le repère  $(0, x, y, z)$  est tel que le point O est au centre du plan de sortie de la buse

primaire et le trièdre  $(x, y, z)$  est direct. x est dans le sens de l'écoulement, y est l'axe vertical passant par O, et z est l'axe horizontal passant par O.

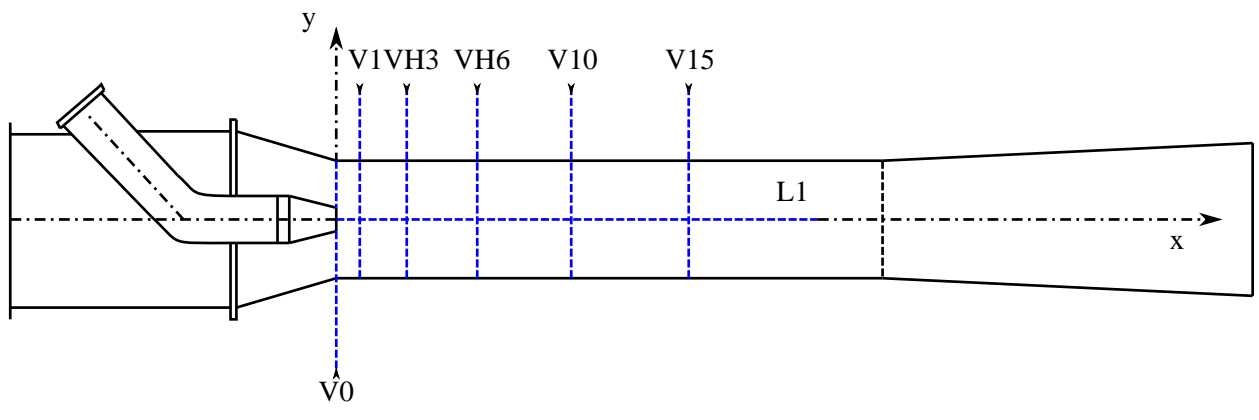

<span id="page-102-0"></span>**FIGURE 5.1** – Schéma de la trompe à air testée.

La figure [5.2](#page-102-1) montre le dispositif mis en place pour monter et alimenter la trompe à air dans la grande chambre anéchoique du LMFA. La tuyère de diamètre 18 mm, que nous appellerons "conduit primaire" dans la suite des travaux, est alimentée par la veine supersonique de la soufflerie alors utilisée en fonctionnement subsonique. La trompe à air, que nous appellerons quant à elle "conduit secondaire", est alimentée par la veine subsonique de la chambre. En condition de fonctionnement normale, l'air est aspiré par entraînement dans le conduit secondaire du fait de l'arrivée du fluide haute pression dans le milieu au repos.

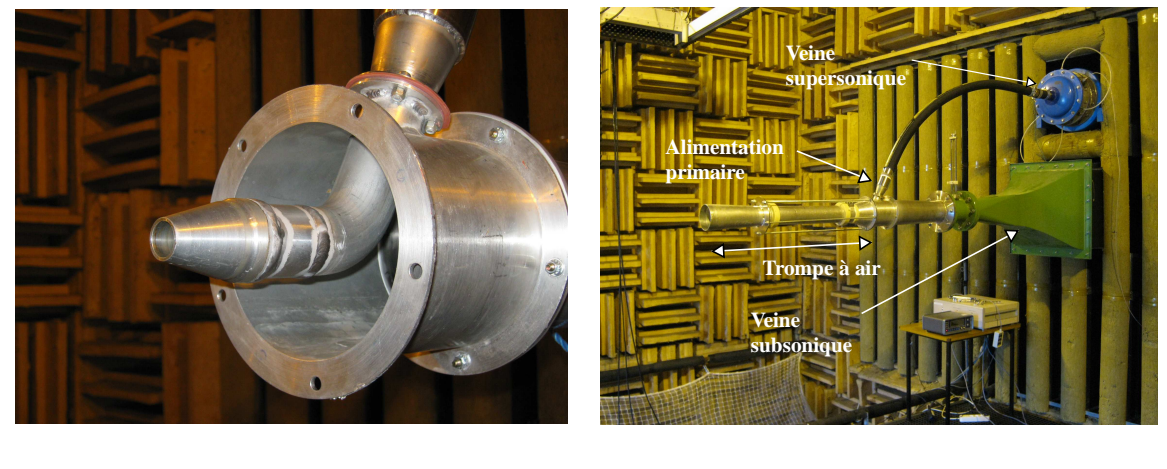

a)

<span id="page-102-1"></span>**FIGURE 5.2** – a) Injecteur primaire. b) Montage de la trompe à air dans la grande chambre anéchoique du LMFA.

b)

Dans le cadre de la campagne d'essai, la géométrie du secondaire de la trompe en amont de la sortie de la tuyère primaire peut engendrer des pertes de charge pouvant altérer le débit entraîné souhaité au secondaire. Le raccordement du secondaire à la veine subsonique permet donc, si besoin est, d'utiliser le ventilateur centrifuge pour corriger le débit aspiré.

# **5.2.2 Mise en place des mesures aérodynamiques par LDA**

#### **5.2.2.1 Rappel du principe de la mesure par anémométrie Laser Doppler**

L'anémomètre laser à effet Doppler est une technique optique utilisée en mécanique des fluides pour réaliser des mesures non-intrusives de vitesse turbulente. Le principe de fonctionnement de l'anémomètre

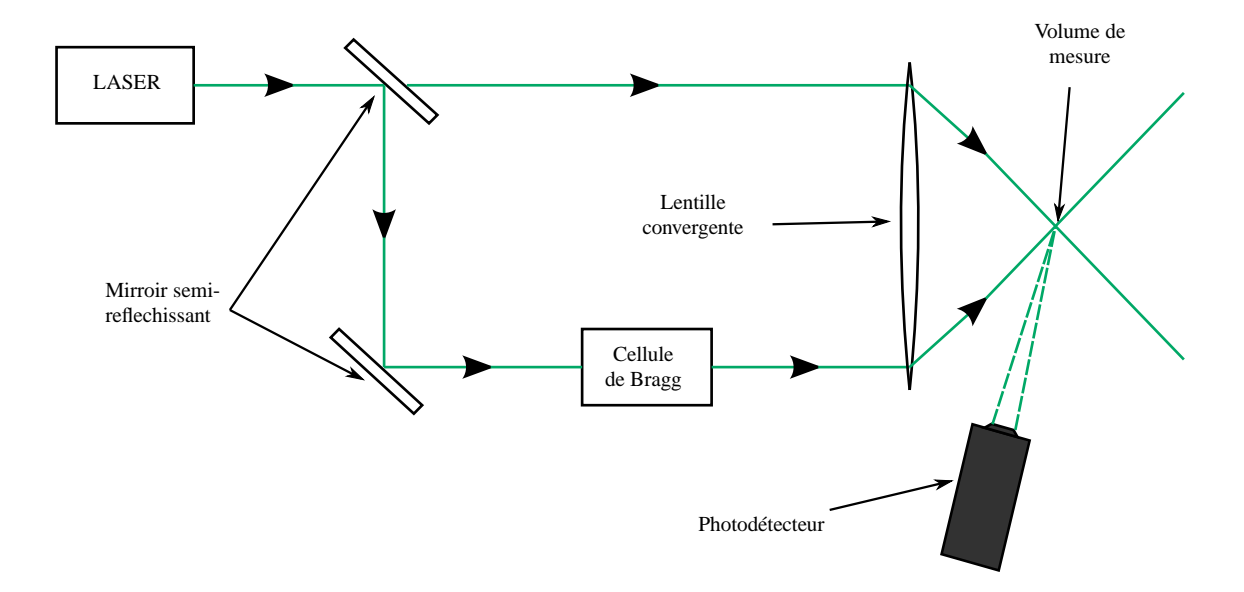

est rappelé sur la figure [5.3.](#page-103-0) L'idée est de créer une figure d'interférence en faisant se croiser deux faisceaux laser issus d'un même rayon. La séparation du rayon unique est réalisée à l'aide d'un miroir semi-réfléchissant.

<span id="page-103-0"></span>**FIGURE 5.3** – Schéma rappelant le principe des mesures de vitesse par anémométrie Laser Doppler.

Le lieu des interférences est une zone ellipsoide de révolution appelée volume de mesure. Lorsque des particules d'ensemencement traversent cette figure, elles diffusent de la lumière en traversant les franges lumineuses. La fréquence  $f_p$  de la lumière émise par une particule traversant le réseau est mesurée par un photodétecteur. Connaissant la valeur de l'interfrange i qui dépend de l'angle des faisceaux incidents et de la longueur d'onde de la source lumineuse, la vitesse de la particule  $u_p$  peut être calculée à partir de la mesure de  $f_p$  par la relation suivante :

<span id="page-103-1"></span>
$$
u_p = i f_p \tag{5.1}
$$

Ce dispositif permet la mesure de la composante de vitesse normale aux franges d'interférence. On peut néanmoins remarquer que travailler à partir de la formule [\(5.1\)](#page-103-1) présente un point faible car le réseau de franges généré est fixe. Le photodétecteur ne mesurant qu'une fréquence d'émission de lumière, il est impossible de définir le sens de déplacement des particules. De plus, il est impossible de définir la fréquence d'émission  $f_p$  pour une particule stagnante. Afin de remédier à ce problème, une cellule de Bragg est ajoutée sur le trajet de l'un des faisceaux. Ceci a pour conséquence d'altérer légèrement la fréquence du rayon la traversant. En pratique, une cellule de Bragg contient un milieu transparent (liquide ou solide) excité par des ultrasons. En traversant cette cellule, le laser est diffracté et sa fréquence est légèrement modifiée. En conséquence, les franges créées dans le volume de mesure défilent à une vitesse constante U. Ainsi, les particules ayant une fréquence d'émission égale à la fréquence de défilement des franges  $f_f$  sont immobiles et il est possible de déduire le sens de déplacement des particules selon le cas où  $f_p > f_f$  ou  $f_p < f_f$ . Dans le cas où les franges défilent dans le sens inverse de l'écoulement, on a :

$$
u_p = i(f_p - f_f)
$$

#### **5.2.2.2 Dispositif expérimental[98](#page-150-1)**

Dans le cadre de ce travail et afin de permettre des mesures par anémométrie Laser Doppler à l'intérieur du conduit secondaire, la partie cylindrique de la trompe à air est remplacée par une section en verre.

| Propriétés              | <b>Optical LDA-u</b> | <b>Optical LDA-v,w</b> |
|-------------------------|----------------------|------------------------|
| Longueur d'onde (nm)    | 514.5                | 488                    |
| Longueur focale (mm)    | 250                  | 250                    |
| $\Delta f$ rayons (MHz) | 40                   | 40                     |
| Nombre de franges       | 22                   | 22                     |
| Interfrange             | 3.306                | 3.122                  |
| Demi-angle faisceau     | 4.463                | 4.483                  |
| $\Delta x$ volume       | 0.07467              | 0.07082                |
| $\Delta y$ volume       | 0.07444              | 0.07061                |
| $\Delta z$ volume       | 0.9565               | 0.9034                 |

<span id="page-104-1"></span>**TABLE 5.1** – Caractéristiques du volume de mesure.

Comme il l'est montré sur la figure [5.4,](#page-104-0) un châssis spécifique est réalisé pour permettre le positionnement de la sonde émission-réception d'anémométrie Laser. Une sonde Aerometrics à fibre optique 2 composantes est utilisée dans le cadre de ce travail. Le diamètre des faisceaux produits par cette sonde de diamètre extérieure 60 mm est de 2.2 mm. L'écartement entre les faisceaux est de 38 mm. La distance focale présentée par ce système optique est de 250 mm. En utilisant ce matériel, les caractéristiques du volume de mesure obtenu sont rassemblées dans le tableau [5.1.](#page-104-1)

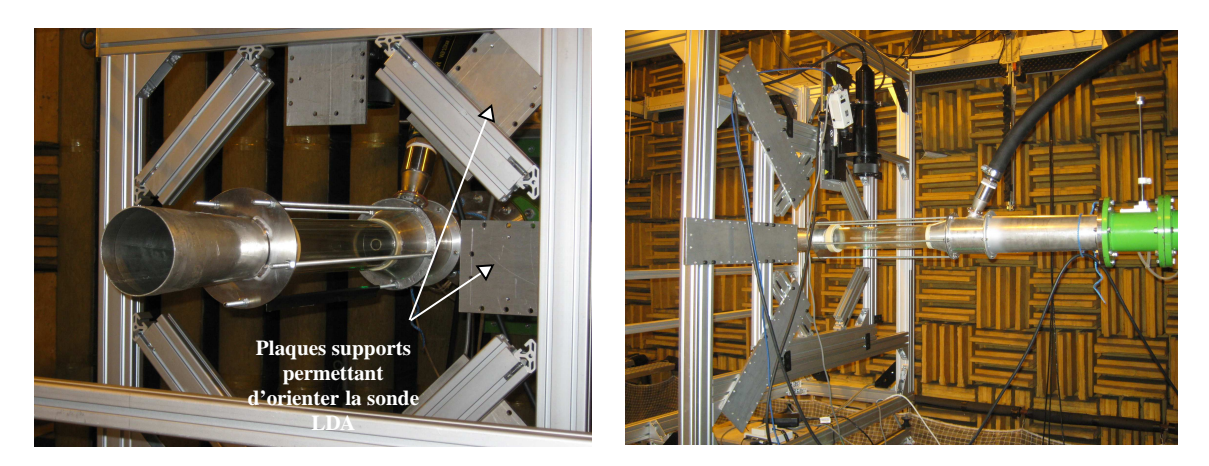

**FIGURE 5.4** – Montage de la sonde anémométrique LDA.

Le processeur Dantec modèle BSA F80 est utilisé pour réaliser l'analyse des signaux mesurés par le photodétecteur. Cet outil possède les propriétés suivantes :

- <span id="page-104-0"></span>• fréquence Doppler maxi : 180 MHz
- largeur de bande maxi : 120 MHz
- largeur de bande mini : 0,011 MHz
- résolution : 16 bits
- digitalisation sur 8 bits de 16 à 256 points
- option de synchronisation externe
- 4 entrées analogiques supplémentaires (possibilité de corréler les signaux de vitesse avec d'autres grandeurs physiques)

Le logiciel "BSAFlow" de la société Dantec est utilisé pour piloter l'analyseur de spectre de signaux Doppler (BSAF80). La visualisation, le traitement statistique et la sauvegarde des fichiers de données sont réalisés avec cet outil. Chaque point de mesure est moyenné sur 250 000 points (particules) ou T=2 minutes. Un ensemencement de type "générateur de particules nébulisées d'huile d'olive" est utilisé dans le cadre de cette étude. Pour l'écoulement primaire, l'injection des particules est faite en quatre points dans la section de 310 mm au niveau du convergent bleu. Pour l'écoulement secondaire aspiré, l'ensemencement est effectué à l'aide de trois cannes multi-trous dans la section de 560 mm au niveau du convergent vert. Une photographie des ensemenceurs est présentée sur la figure [5.5.](#page-105-0)

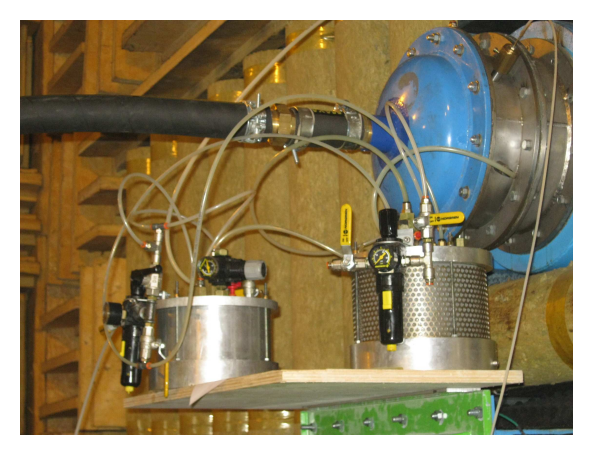

**FIGURE 5.5** – Photographie des ensemenceurs. L'un est connecté à la veine primaire via trois tubes d'injection en paroi, l'autre à la veine secondaire via trois cannes d'injection multi-trous.

# <span id="page-105-0"></span>**5.2.3 Mise en place place des mesures acoustiques en champ lointain**

Les mesures acoustiques en champ lointain sont réalisées à l'aide de 13 capteurs PCB ICP 1/4" Type 377B01 (sensibilité de l'ordre de 3 mV/Pa) orientés vers la sortie de la trompe à air et disposés sur un arc de cercle de rayon  $r = 2$  m centré sur le sortie du conduit secondaire dans le plan  $z = 0$ . L'antenne de microphones, montrée sur la figure [5.6,](#page-105-1) est située sur la rive gauche de la soufflerie. Afin d'éviter l'impact direct de la turbulence, les microphones sont disposés entre  $30^{\circ}$  (microphone 1) et  $150^{\circ}$  (microphones 13) avec un pas angulaire régulier de 10<sup>o</sup>. Les signaux délivrés par les capteurs sont échantillonnés avec un analyseur PXI National Instrument piloté par Labview. Tous les signaux acoustiques sont échantillonnés à 51 200 kHz. La durée d'enregistrement est de 100 s et 100 moyennes sont effectuées. La sensibilité de chaque microphone est rappelée dans le tableau [5.2.3.](#page-105-1)

<span id="page-105-1"></span>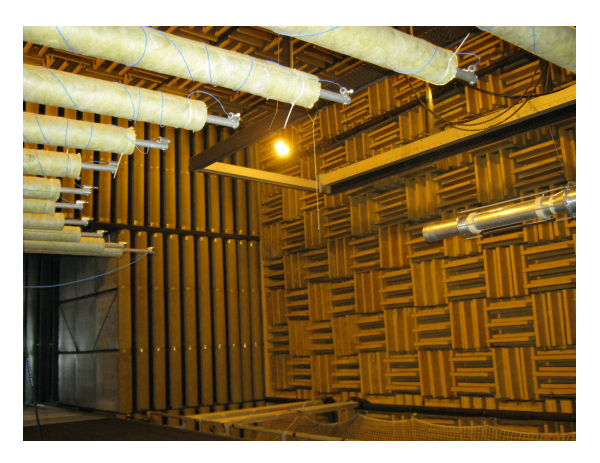

**FIGURE 5.6** – Photographie de l'antenne de microphones.

| <b>Microphone</b> | <b>Position</b> | Sensibilités en mV/Pa |
|-------------------|-----------------|-----------------------|
| 1                 | $30^o$          | 2.72                  |
| $\overline{2}$    | $40^o$          | 2.94                  |
| 3                 | $50^o$          | 2.86                  |
| 4                 | $60^o$          | 2.87                  |
| 5                 | $70^o$          | 2.95                  |
| 6                 | $80^o$          | 2.61                  |
| 7                 | $90^o$          | 2.62                  |
| 8                 | $100^o$         | 2.59                  |
| 9                 | $110^o$         | 2.28                  |
| 10                | $120^o$         | 2.46                  |
| 11                | $130^o$         | 2.85                  |
| 12                | $140^o$         | 2.75                  |
| 13                | $150^o$         | 1.99                  |

**TABLE 5.2** – Sensibilités des microphones utilisés.

### **5.2.4 Configurations d'essais**

Lors de cette campagne d'essai, 3 configurations sont testées : le jet libre - *i.e* sans la trompe à air - dont la configuration est présentée sur la figure [5.2](#page-102-1)  $a$ ) et que l'on notera JL; la trompe à air d'origine qui sera nommée TEA pour "trompe en aluminium" montrée sur la figure [5.7](#page-106-0) ; puis la trompe présentant la section en verre notée TEV ("trompe en verre") qui est illustrée sur la figure [5.4.](#page-104-0) Concernant les mesures aérodynamiques qui se sont déroulées en janvier 2012, les profils de vitesse mesurés par anémométrie Laser Doppler sont récapitulés sur la figure [5.1.](#page-102-0) Différentes notations sont introduites sur ce schéma : le "V" désigne la mesure d'un profil vertical, le "VH" la captation de profils verticaux et horizontaux alors que "L" fait référence à un profil longitudinal. Le chiffre indiqué directement après les lettres indique la

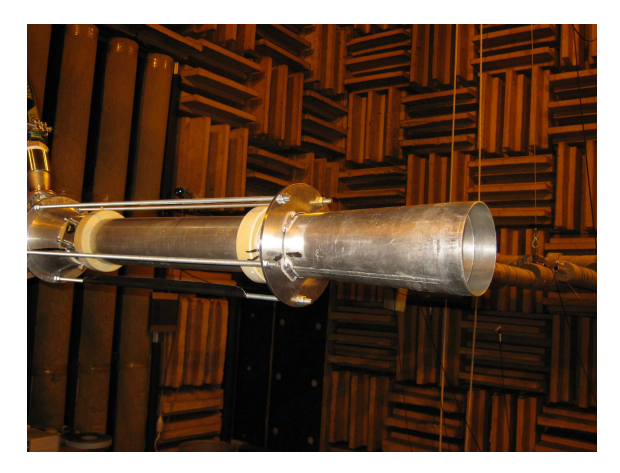

**FIGURE 5.7** – Photographie de la configuration TEA ("trompe en aluminium").

<span id="page-106-0"></span>position longitudinale à laquelle a été mesuré le profil. Par exemple, "V1" désigne la mesure d'un profil vertical en  $x = 1D$ . Le profil V0, censé désigner le profil vertical de sortie de tuyère, n'a pas pu être mesuré pour des raisons pratiques. Il désigne donc le profil situé en  $x = D/2$ . Ces mesures de vitesse sont réalisées sur la configuration TEV pour différentes vitesses en sortie du conduit primaire, de Mach 0.6 à Mach 0.9. Certains de ces profils ont également été mesurés sur la configuration jet libre (JL) à Mach 0.8. Les profils mesurés sont récapitulés dans le tableau [5.3.](#page-107-0) Ils permettront notamment de pouvoir comparer d'une part, le comportement du jet confiné avec celui du jet libre et d'autre part, le champ de vitesse stochastique généré avec celui mesuré. Pour compléter l'étude, une mesure de l'évolution

|                                             | $M=0.6$ TEV $M=0.8$ TEV $M=0.8$ JL | $M=0.9$ TEV |
|---------------------------------------------|------------------------------------|-------------|
| Evolution longitudinale L1 sur $y = 0$      |                                    |             |
| Profil vertical V0 en $x = 0$               |                                    |             |
| Profil vertical V1 en $x = 1D$              |                                    |             |
| Profil vertical/horizontal VH3 en $x = 3D$  |                                    |             |
| Profil vertical/horizontal VH6 en $x = L_c$ |                                    |             |
| Profil vertical V10 en $x = 10D$            |                                    |             |
| Profil vertical V15 en $x = 15D$            |                                    |             |

<span id="page-107-0"></span>**TABLE 5.3** – Configurations des mesures par anémométrie Laser Doppler.

longitudinale de la vitesse dans la couche de cisaillement du jet a été tentée ( $y = -9mm$  et  $z = 9mm$ ). Malheureusement, les taux d'acquisition dans ces profils sont insuffisants pour permettre de valider et de présenter les mesures.

Concernant les mesures acoustiques en champ lointain réalisées en juin 2011, les 3 configurations sont étudiées. Le tableau [5.4](#page-107-1) permet de visualiser l'ensemble des mesures relevées. Elles devraient permettre dans un premier temps de quantifier l'impact du remplacement de la section cylindrique par le tronçon en verre. Enfin, elles permettront de comparer les rayonnements acoustiques des jets libre et confiné puis de répondre aux questions suivantes : la présence de la trompe modifie t-elle complètement le rayonnement du jet libre ? Y a t-il un effet d'amplification ? un effet de masquage ?

|            |           | $M=0.6$ $M=0.7$ $M=0.8$ $M=0.9$ |  |
|------------|-----------|---------------------------------|--|
| <b>TEA</b> |           |                                 |  |
| <b>TEV</b> | $\bullet$ |                                 |  |
| JL         |           |                                 |  |

<span id="page-107-1"></span>**TABLE 5.4** – Configurations des mesures acoustiques en champ lointain.

#### **5.2.5 Régulation des écoulements**

L'acquisition de la pression et de la température pour réguler le nombre de Mach est réalisée via un module NI PXI réf. 4472 piloté par Labview. La fréquence d'échantillonnage est de 1 kHz. La régulation de l'écoulement secondaire permet de mettre en évidence si les débits aspirés souhaités sont atteints ou s'il est nécessaire de les forcer à cause des pertes de charge.

#### **5.2.5.1 Régulation de l'écoulement primaire**

Pour l'étalonnage du banc, l'entrée de conduit primaire et la sortie de la buse primaire sont instrumentées d'une prise de pression totale et d'un thermocouple. Le montage est illustré sur la figure [5.8.](#page-108-0) Au niveau des silencieux de la chambre sourde, l'entrée du conduit primaire est une section circulaire de diamètre 31 cm caractérisée par un nombre de Mach Mamont. La sortie de la buse primaire est quant à elle une section circulaire de diamètre 18 mm caractérisée par un nombre de Mach M<sub>aval</sub>. Un étalonnage de référence est réalisé en pression et température en sortie de tuyère primaire (plan  $x = 0$ ) en comparaison des mesures en sortie de soufflerie (plan  $x = -2000$  mm) avec le conduit rigide secondaire complet. Pour des raisons de discrétion aérodynamique et acoustique, lors de toutes les mesures ultérieures, l'instrumentation en sortie de buse primaire sera retirée. Le tableau [5.5](#page-108-1) indique les relations entre Mamont et Maval pour différents régimes de fonctionnement. uaspiration désigne la vitesse d'aspiration mesurée au centre de la veine secondaire (section  $y = 125$  mm en  $x = -750$  mm). Cet étalonnage a été réalisé lors des deux sessions d'essais de juin 2011 et janvier 2012 et les écarts relevés entre les deux ont été estimés
inférieurs à 1%. La reproductibilité des conditions de fonctionnement du dispositif expérimental est donc validée.

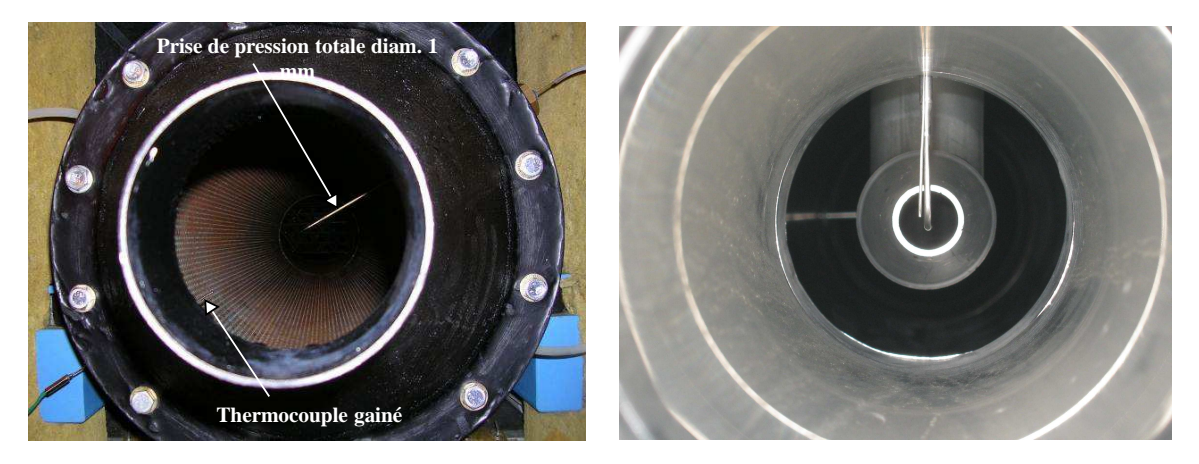

**FIGURE** 5.8 – a) Vue de l'instrumentation en amont de la veine primaire ( $M_{amount}$ ). b) Vue de l'instrumentation en aval de la veine primaire en sortie d'ínjecteur (Maval)

|       | $\mathbf{M}_\text{aval}$ | (m/s)<br>$\mathbf{u}_{\text{aspiration}}$ |
|-------|--------------------------|-------------------------------------------|
| 0.205 | 0.202                    | 7.74                                      |
| 0.312 | 0.306                    | 11.98                                     |
| 0.410 | 0.403                    | 15.65                                     |
| 0.510 | 0.504                    | 19.5                                      |
| 0.608 | 0.601                    | 23.3                                      |
| 0.704 | 0.701                    | 27.1                                      |
| 0.804 | 0.798                    | 30.53                                     |
| 0.909 | 0.904                    | 34.2                                      |

**TABLE 5.5** – Etalonnage de la veine d'essais.

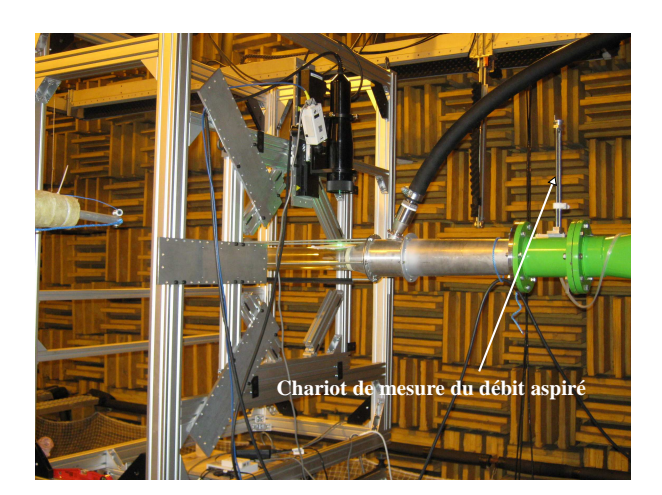

**FIGURE 5.9** – Vue du chariot utilisé pour la mesure du débit aspiré.

#### <span id="page-108-0"></span>**5.2.5.2 Régulation de l'écoulement secondaire**

En condition de fonctionnement normal, l'air est aspiré dans le conduit secondaire. Une mesure du débit aspiré est réalisée par intégration d'un profil de vitesse moyenne relevé en x = −750 mm dans la

conduite circulaire. L'implantation du chariot supportant le tube de Pitot de diamètre 4 mm ayant permis cette mesure est rappelée sur la figure [5.9.](#page-108-0) Nous avions la possibilité de compenser les pertes de charges dans le conduit secondaire en utilisant le ventilateur de la soufflerie subsonique KCA. Ce procédé n'est pas mis en oeuvre car les débits aspirés, tracés sur la figure [5.10,](#page-109-0) correspondent naturellement aux débits d'aspiration souhaités. La précision de réglage du Mach est inférieure à 1%. Une fois ce réglage effectué, nous avons constaté une stabilité quasi-parfaite dans le temps (écart sur une 1/2 journée inférieur à 1%).

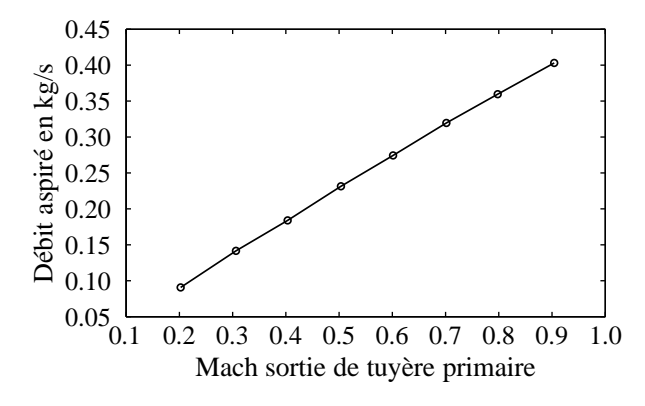

<span id="page-109-0"></span>**FIGURE 5.10** – Evolution du débit d'air aspiré dans le conduit secondaire en fonction de la vitesse du jet primaire.

#### **5.2.6 Analyse des mesures aérodynamiques**

#### **5.2.6.1 Comparaison entre les configurations jet libre et jet confiné**

Des mesures de vitesse ayant été réalisées sur la configuration "jet libre" à M=0.8, une comparaison entre les écoulements libres et confinés est réalisée pour ce régime de fonctionnement. La longueur du cône potentiel  $L_{cp}$  du jet confiné, estimée à partir de l'évolution longitudinale de la vitesse moyenne au centre de la buse tracée sur la figure [5.11](#page-109-1) a), est égale à 6.3D. On peut noter que trois mesures ont été moyennées pour obtenir le profil de vitesse sur l'axe de la configuration TEV. Le premier effet remarquable du confinement sur l'écoulement est donc un allongement du cone potentiel. En effet, pour ^

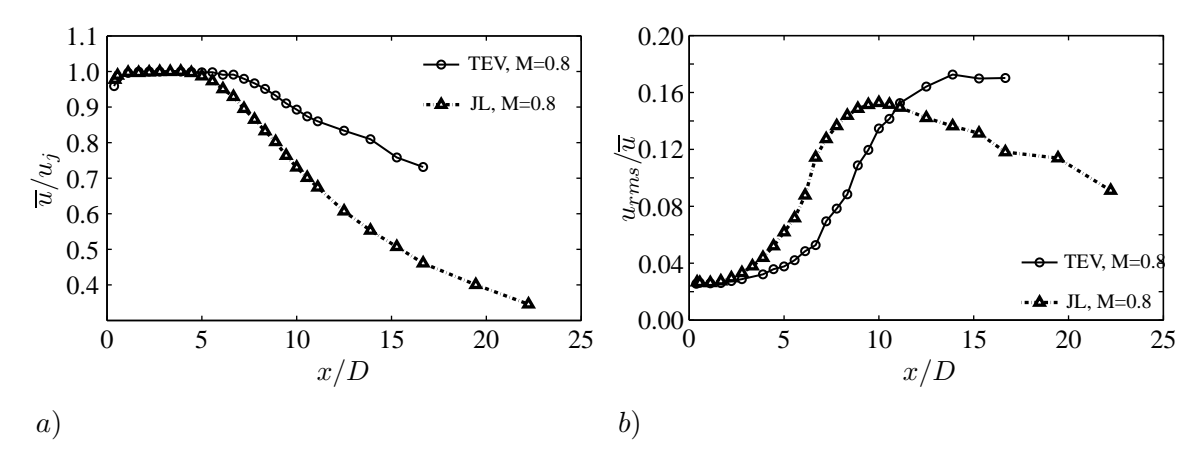

<span id="page-109-1"></span>**FIGURE 5.11** – Evolution a) des vitesses axiales moyennes  $\overline{u}$  normalisées par leur maximum respectif et b) de  $u_{rms}/\overline{u}$ , le long de l'axe du jet.

la configuration "jet libre",  $L_{cp}$  est égale à 4.8D, ce qui est en très bon accord avec la longueur du cône potentiel prédite par loi expérimentale de Lau et al.<sup>[61](#page-148-0)</sup> qui relie la longueur du cône potentiel d'un jet libre à son nombre de Mach :

$$
L_{cp}/D = 4.2 + 1.1M^2
$$
\n(5.2)

En considérant les caractéristiques des mesures, la loi de Lau *et al*<sup>[61](#page-148-0)</sup> prévoit  $L_{cp} = 4.9D$ , soit 2% de différence avec la longueur du cône potentiel mesurée. Le taux de décroissance de la grandeur  $\overline{u}/u_i$  après la fin du cône potentiel est près de deux fois inférieur pour le jet libre que pour le jet confiné - une pente de -2.7% pour TEV entre  $[8D; 15D]$  contre -5% pour JL entre  $x = 5D$  et  $x = 11D$ . La figure [5.11](#page-109-1) b) montre que, indépendamment de la configuration, le taux de turbulence en sortie de la tuyère primaire approche les  $3\%$ . En aval du cône potentiel, la distance de développement de la turbulence est supérieure pour la configuration TEV. De plus, lorsque l'on s'éloigne du cône potentiel, le maximum de la grandeur  $u_{rms}/\overline{u}$ sur l'axe du jet confiné, qui désigne le rapport entre la valeur RMS de la composante longitudinale du champ fluctuant et la valeur moyennée de la composante longitudinale de la vitesse, est supérieur à celui observé pour le jet libre - 18% pour TEV contre 15% pour JL. Sur l'axe du jet, l'écoulement turbulent confiné se développe sur une plus grande distance mais finit par ^etre plus turbulent que l'écoulement libre. On peut remarquer que le profil expérimental ne s'étend que jusqu'à  $x = 17D$ , position à laquelle se termine la portion de conduit en verre. La figure [5.12](#page-110-0) montre, pour deux positions longitudinales di-

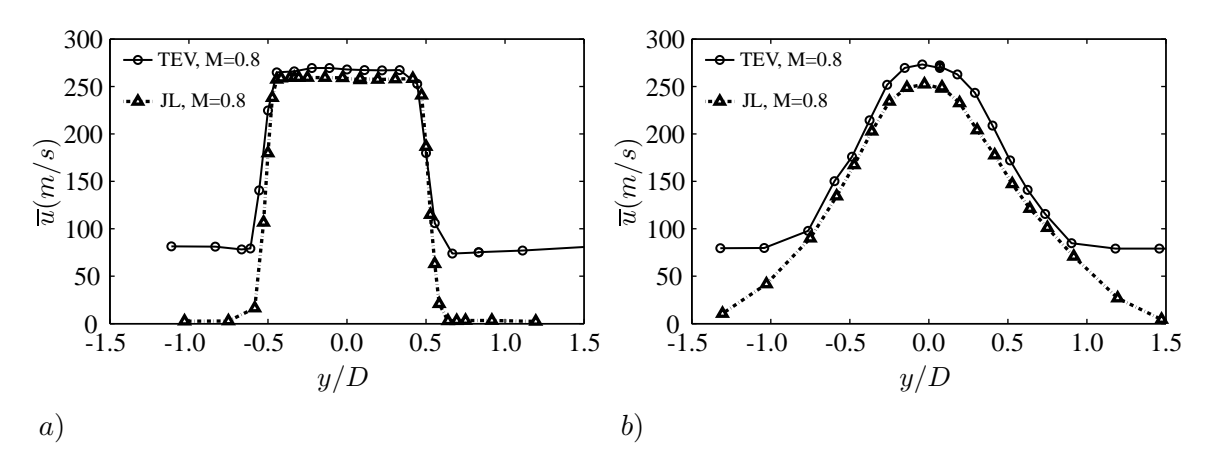

<span id="page-110-0"></span>**FIGURE 5.12** – Profils radiaux de  $\overline{u}$ . a) en  $x = 1D b$ ) en  $x = 6D$ .

-fférentes, l'évolution radiale de la vitesse moyenne  $\overline{u}$  pour les profils V1 et V6 afin de comprendre l'impact du confinement sur le développement de la plume du jet. Pour chacun des deux profils, on observe que le confinement a pour conséquence l'accélération du jet sur l'axe. En  $x = 1D$ , une augmentation de la vitesse  $\overline{u}$  sur l'axe du jet de l'ordre de 4% est observée. Cette augmentation se poursuit en aval et atteint 8.3% en  $x = 6D$ . Naturellement, dans le cadre de la configuration "jet confiné", on peut remarquer la présence de l'écoulement entraîné au secondaire en dehors de la plume du jet primaire. L'évolution de  $u_{rms}/\overline{u}$  le long de ces deux profils radiaux est tracée sur la figure [5.13.](#page-111-0) Sur la figure [5.13](#page-111-0) a), les profils de  $u_{rms}/\overline{u}$  du jet confiné et du jet libre sont similaires. Ces mesures ne permettent pas de mettre en évidence une quelconque influence de la présence de la paroi sur le développement du jet confiné dans la zone proche de la sortie de la tuyère primaire. Néanmoins, une étude plus approfondie sur les taux d'entrainement les contenus spectraux des signaux de vitesse ainsi que sur le tenseur de Reynolds permettrait peut être d'identifier des différences entre les deux configurations. Néanmoins, l'impact de la paroi sur le jet devient visible lorque l'on se déplace en aval de la sortie de la tuyère du jet primaire. L'effet du confinement sur le développement de la turbulence est clairement identifié en  $x = 6D$ . Le guidage par la conduite entrame un rétrécissement de la plume du jet et la grandeur  $u_{rms}/\overline{u}$  diminue - l'écoulement confiné est donc, en ces points, moins turbulent que l'écoulement libre. En conclusion, du point de vue du champ rms de la composante longitudinale de vitesse, l'écoulement confiné est donc comparable à l'écoulement libre dans la zone proche de la sortie de la tuyère. Plus en aval, du fait de l'élargissement du diamètre du jet, la paroi de la trompe affecte directement son développement : la distance de développement de la turbulence est allongée et l'écoulement confiné, d'abord moins turbulent

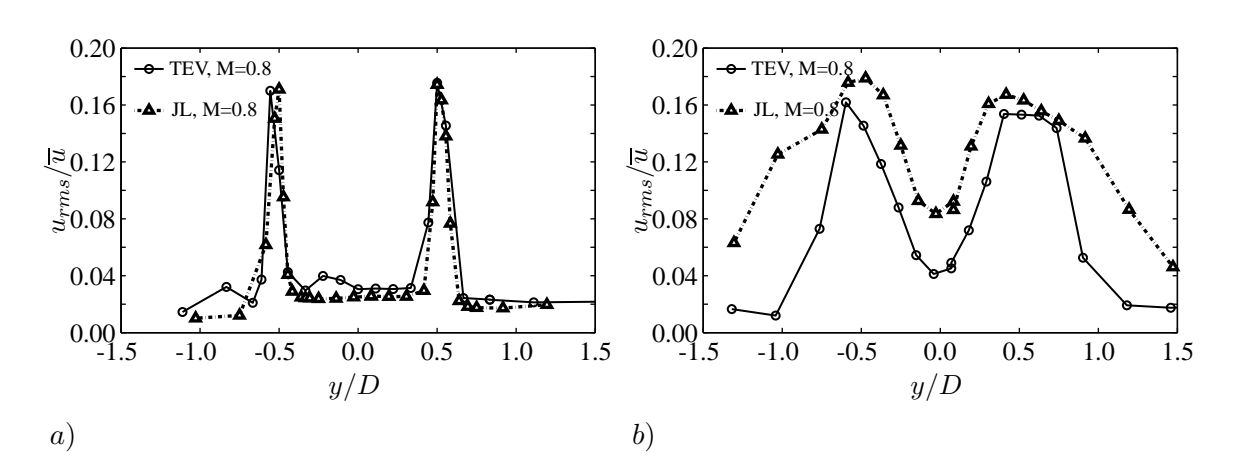

<span id="page-111-0"></span>**FIGURE** 5.13 – Comparaison des profils radiaux de la vitesse turbulente  $u$  entre la configuration jet libre et la configuration jet confiné à M=0.8. *a*)  $x = 1D b$   $x = 6D$ .

Ce changement dans les caractéristiques est également illustré sur la figure [5.14](#page-111-1) qui montre des profils radiaux des vitesses moyenne et turbulente en différentes positions longitudinales. En  $x = 15D$ , le mélange du jet confiné est loin d'être achevé puisque la vitesse en  $y = 1.5D$  est encore 2.7 fois plus faible que celle au centre de la veine. Cela confirme l'une des remarques précédentes selon laquelle la distance nécessaire au jet confiné pour se développer est plus longue. On peut également remarquer que la vitesse constante au centre de la veine jusqu'en  $x = 6D$  corrobore la longueur du cône potentiel précédemment observée :  $L_{cp} = 6.3D$ .

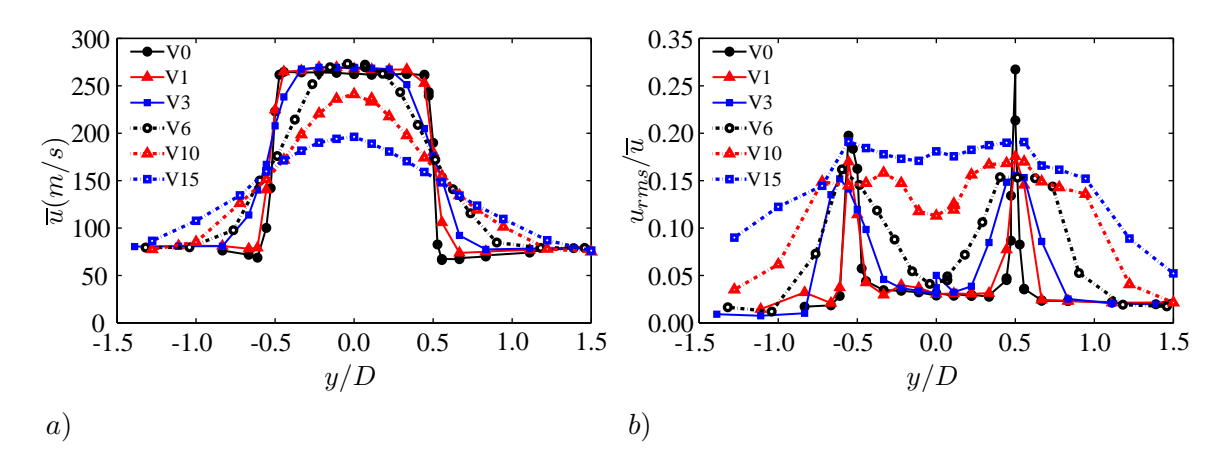

<span id="page-111-1"></span>**FIGURE** 5.14 – Profils radiaux de *a*) la vitesses moyenne  $\overline{u}$  *b*) la vitesse turbulente  $u_{rms}$ , pour différentes positions longitudinales.

En  $x = D/2$ , le profil de  $u_{rms}/\overline{u}$  n'est pas symétrique par rapport au centre de la tuyère, ce qui n'est pas le cas pour les autres profils. Il n'est pas possible de dire si cela est du à un effet d'installation ou à ^ une erreur de mesure. Néanmoins, ce phénomène pourrait ^etre lié à la présence du coude en amont de la sortie de la tuyère primaire. En effet, même si les profils verticaux en aval de V0 sont symétriques, les profils horizontaux en  $x = 3D$  et  $x = 6D$  montrés sur la figure [5.16](#page-112-0) de la section [5.2.6.2](#page-112-1) montrent une légère dissymétrie. La présence du coude pourrait engendrer un écoulement primaire tournant et une perturbation pourrait ainsi se propager de manière hélicoidale dans la direction longitudinale. Une autre mesure permet de donner du crédit à l'hypothèse selon laquelle ce phénomène est intrinsèquement

que l'écoulement libre, finit par devenir plus turbulent après  $x = 10D$ .

associé à la tuyère : le profil radial V6 du jet libre montré sur la figure [5.13](#page-111-0) b) présente également une dissymétrie.

#### <span id="page-112-1"></span>**5.2.6.2 Influence de la géométrie secondaire amont sur l'écoulement**

Pour les plans situés en  $x = 3D$  et  $x = 6D$ , des profils radiaux horizontaux ont également été enregistrés pendant la campagne de mesures afin de comprendre si, malgré la complexité de la géométrie au secondaire de la trompe en amont de la sortie de la tuyère primaire, le jet confiné peut être considéré comme axisymétrique. La figure [5.15](#page-112-2) présente une comparaison des profils vertical et horizontal de vitesse moyenne  $\overline{u}$ . Dans chacun des deux plans d'intérêt, ces profils se superposent parfaitement. Hormis

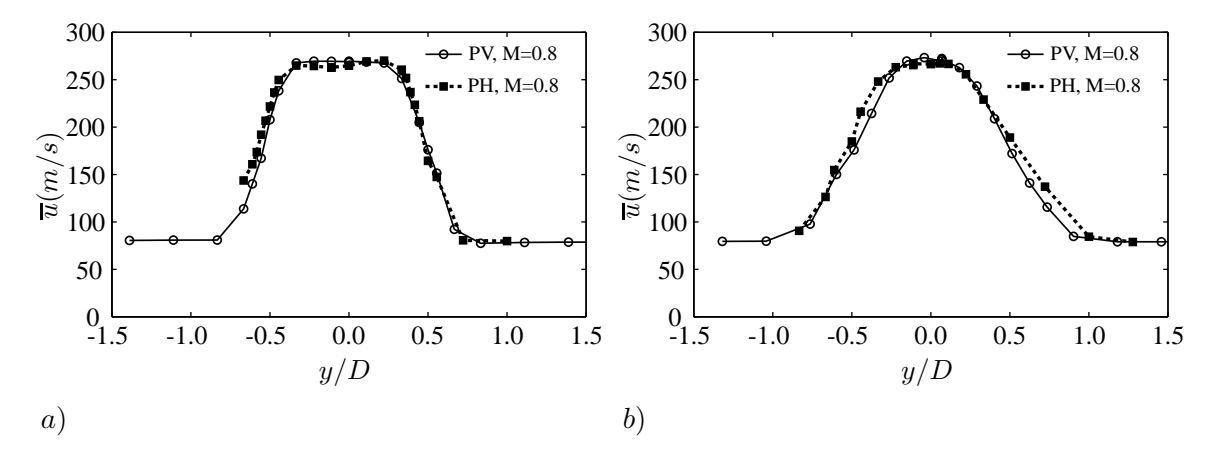

<span id="page-112-2"></span>**FIGURE 5.15** – Comparaison entre les profils radiaux verticaux et horizontaux de  $\overline{u}$ . a) en  $x = 3D b$ ) en  $x = 6D$ .

le phénomène de dissymétrie qui pourrait être lié à la présence du coude, la même conclusion peut être faite au regard des tracés du rapport  $u_{rms}/\overline{u}$  sur la figure [5.16.](#page-112-0) Ces résultats montrent que l'influence de la géométrie amont, et notamment du coude de jonction entre les conduits primaire et secondaire qui aurait pu créer un sillage turbulent, est faible pour les points situés en aval du plan  $x = 3D$ . On peut remarquer que, pour les z négatifs, les mesures horizontales en proche paroi ne sont pas accessibles. Ceci est dû au fait que les mesures laser sont compliquées dans cette zone à cause de la forme cylindrique de la conduite en verre. En effet, l'incidence des rayons laser sur la courbe de la conduite ajoutée à la présence de traces de particules ensemencées à la paroi rendent difficiles la convergence des rayons et ainsi la création du volume de mesures.

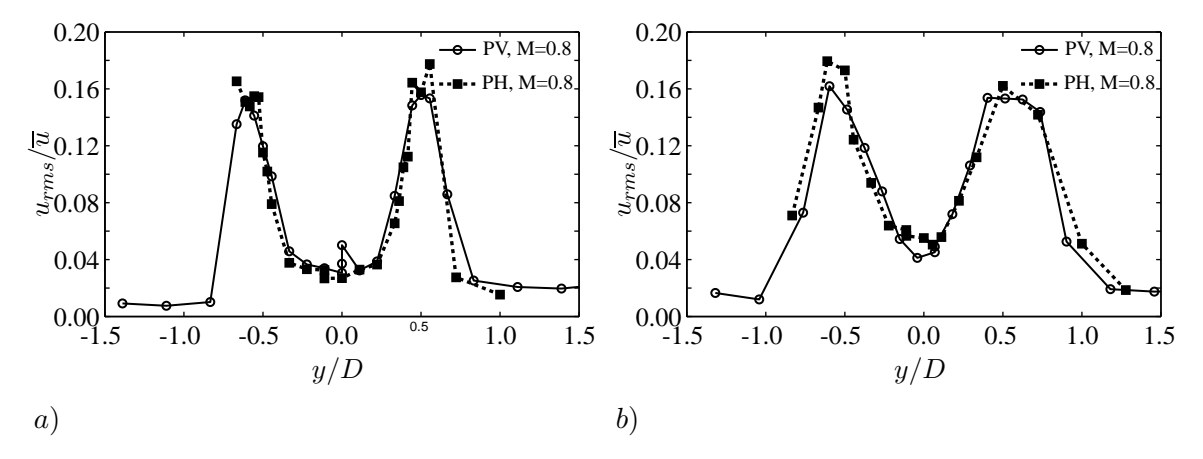

<span id="page-112-0"></span>**FIGURE** 5.16 – Comparaison entre les profils radiaux verticaux et horizontaux de  $u_{rms}/\overline{u}$ . a) en  $x = 3D b$ ) en  $x = 6D$ .

#### **5.2.6.3 Influence du nombre de Mach**

En  $x = 1D$ , des mesures de vitesse axiale sont également réalisées pour des écoulements primaires à nombre de Mach M=0.6 et M=0.9 afin de les comparer aux résultats à M=0.8. Une comparaison entre les 3 régimes de fonctionnement est représentée sur la figure [5.17.](#page-113-0) Sur la figure [5.17](#page-113-0) a), chacune des courbes de vitesse moyenne est normalisée par sa vitesse maximale respective. Les 3 profils se superposent. La même remarque peut être faite au regard des profils de  $u_{rms}/\overline{u}$  pour les 3 régimes de fonctionnement sur la figure [5.17](#page-113-0) b). Les profils sont donc autosimilaires.

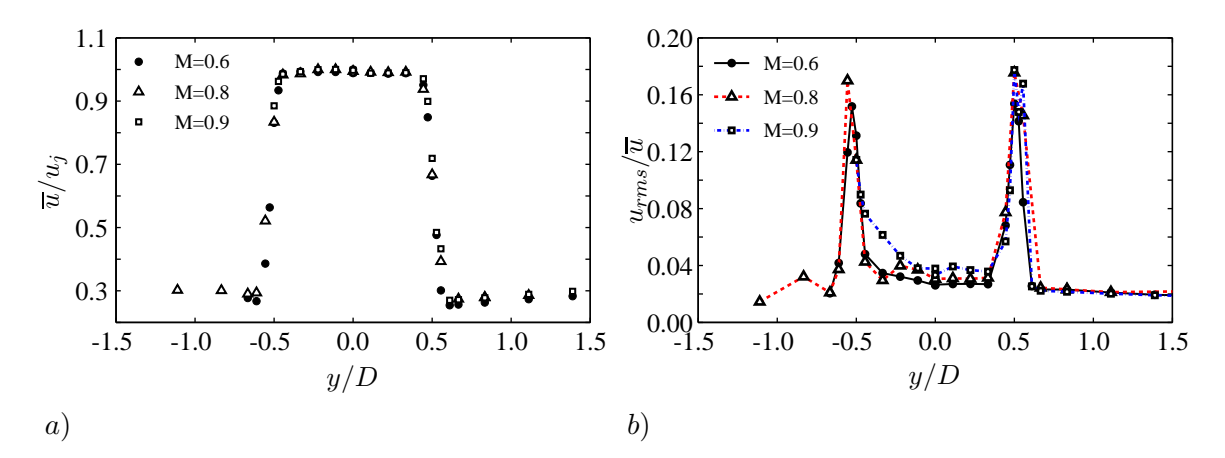

<span id="page-113-0"></span>**FIGURE 5.17** – Profils en  $x = 1D : a$ ) la vitesse axiale moyenne  $\overline{u}/u_j$ . Les courbes ont été adimensionnées par leur maximum respectif. b)  $u_{rms}/\overline{u}$ .

#### <span id="page-113-1"></span>**5.2.7 Analyse des mesures acoustiques en champ lointain**

#### **5.2.7.1 Comparaison entre les configurations jet libre et jet confiné**

Les mesures réalisées à M=0.8 permettent de comparer les rayonnements acoustiques des configurations "jet libre" (JL) et "trompe en verre" (TEV). La figure [5.18](#page-114-0) présente les densités spectrales de puissance obtenues pour des observateurs disposés en champ lointain en 4 angles distincts ( $\theta = 30^{\circ}$ ,  $60^{\circ}$ ,  $90^{\circ}$  et 120<sup>o</sup>) sur un arc de rayon  $r = 111D$  pour un écoulement en sortie de tuyère primaire à M=0.8. Pour chacun des observateurs, les résultats provenant des essais de la configuration JL sont superposés à ceux issus des mesures réalisées sur la configuration TEV. De prime abord, on peut noter la grande influence de la trompe à air sur le champ acoustique en termes de niveaux mais également de contenus spectraux. Pour les angles faibles, ici à  $\theta = 30^{\circ}$ , la présence de la paroi entra^me une diminution de 5dB de la PSD au niveau de fréquence centrale  $f_{pic}$  du spectre, qui reste inchangée par rapport à la configuration JL, et d'environ 4dB pour les fréquences supérieures. Néanmoins, on observe une nette augmentation des niveaux du rayonnement aux basses fréquences. Avec l'augmentation de l'angle d'observation θ, la fréquence centrale des spectres de la configuration TEV se déplace vers les basses fréquences. Ainsi, pour les grands angles, le jet confiné produit un rayonnement plus basse fréquence que le jet libre. A  $\theta = 120^{\circ}$ , la fréquence centrale des spectres est réduite d'un facteur 10 entre les configurations TEV et JL.

Pour le jet libre, les spectres acoustiques à 30<sup>°</sup> et 120<sup>°</sup> se superposent parfaitement aux spectres universels empiriques proposés par Tam, Golebiowski & Seiner.<sup>[101](#page-151-0)</sup> Sur la figure [5.19](#page-114-1) a), le spectre acoustique à  $30^{\circ}$  se superpose au spectre F et celui à  $120^{\circ}$  au spectre G, confirmant ainsi l'hypothèse selon laquelle le bruit de jet résulte des contributions respectives de deux sources de bruit distinctes, l'une provenant des structures cohérentes de grande échelle qui rayonnent dans une direction privilégiée comprise entre  $\theta = 30^{\circ}$  et 50°, et l'autre liée au bruit aléatoire généré par les structures tourbillonnaires de plus petite échelle qui est dominant pour  $\theta > 50^{\circ}$ . L'évolution de la fréquence de pic, et ainsi du nombre de Strouhal

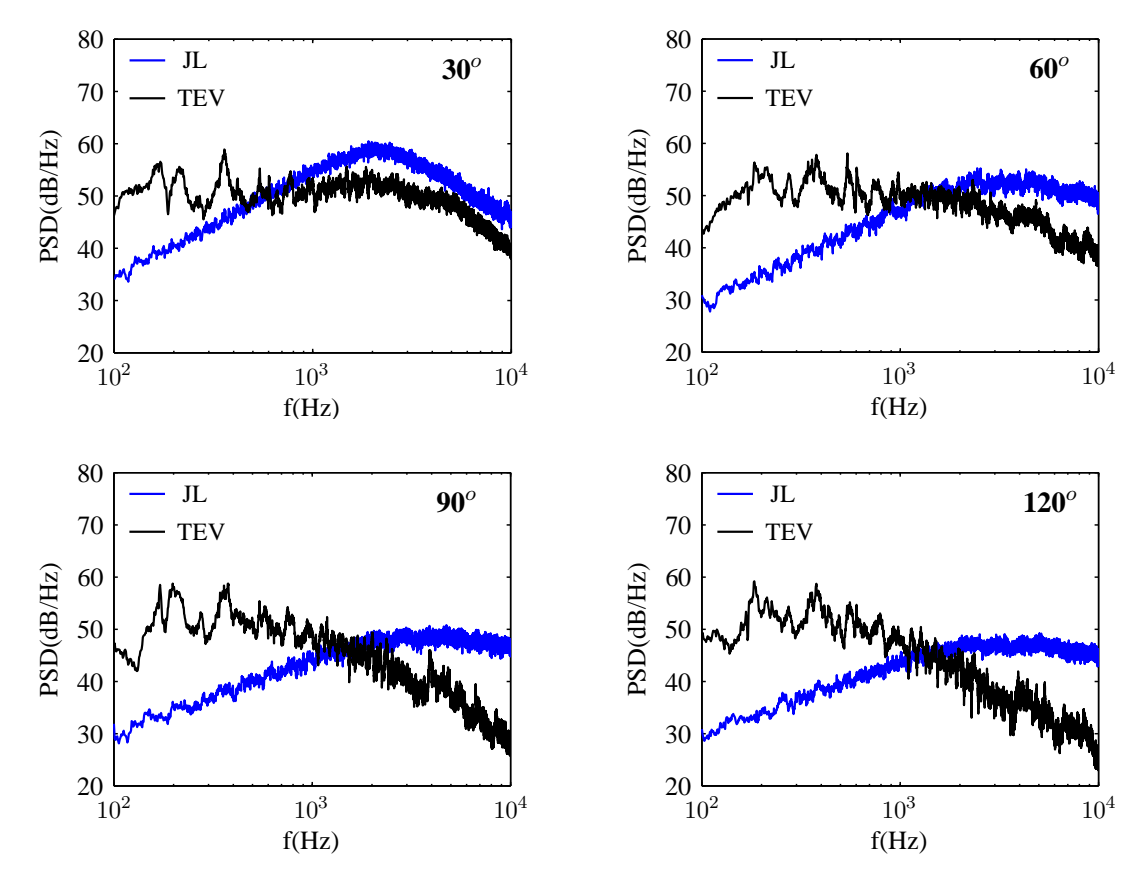

<span id="page-114-0"></span>**FIGURE 5.18** – Densité spectrale de puissance des signaux acoustiques en champ lointain pour les configurations JL et TEV à M=0.8. Les observateurs sont localisés sur un arc de rayon  $r = 111D = 2$  m.

de pic  $St_{pic}$ , est tracée sur la figure [5.19](#page-114-1) b). Deux régimes d'évolution de  $St_{pic}$  sont remarquables :  $St_{pic}$ commence par augmenter entre  $\theta = 30^{\circ}$  et 60<sup>o</sup> puis diminue avec l'augmentation de  $\theta$  après 60<sup>o</sup>. Ces résultats sont ainsi cohérents avec ceux montrés par Tam *et al.*[102](#page-151-1) et semblent confirmer la thèse des deux sources de bruit. Les spectres acoustiques obtenus pour la configuration du jet confiné montrent la présence de modes de conduit à tous les angles d'observation. Ces modes de conduit résultent de l'excitation large bande causée par le jet subsonique. Les fréquences respectives de ces modes de conduit

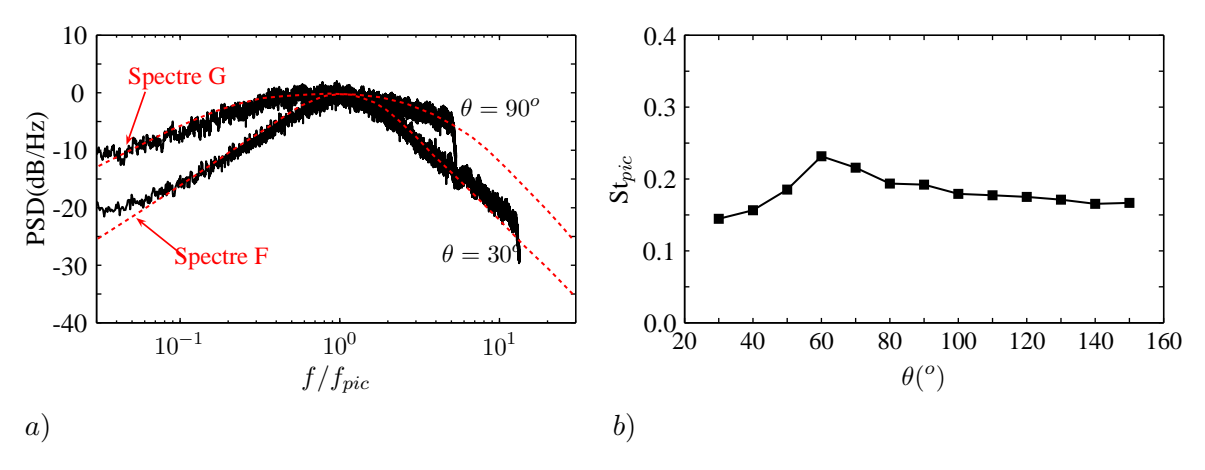

<span id="page-114-1"></span>**FIGURE** 5.19 – a) Superposition des spectres acoustiques à 30<sup>o</sup> et 90<sup>o</sup> de la configuration JL à M=0.8 avec les spectres F et G. b)Variations du nombre de Strouhal du pic du spectre  $St_{pic}$  en fonction de l'angle d'observation  $\theta$ pour la configuration JL à M=0.8. Les observateurs sont localisés sur un arc de rayon  $r = 111D = 2$  m.

aux basses fréquences sont récapitulées dans le tableau [5.6.](#page-115-0) Elles sont comparées à celles approximées à partir de la longueur de la trompe  $L_T = 80$  cm et de son diamètre de sortie  $D_T = 12$  cm en assimilant la trompe à air à un conduit ouvert - *i.e* en considérant que le conduit est cylindrique sur toute sa longueur et qu'il est complètement ouvert en amont de la sortie de la tuyère primaire :

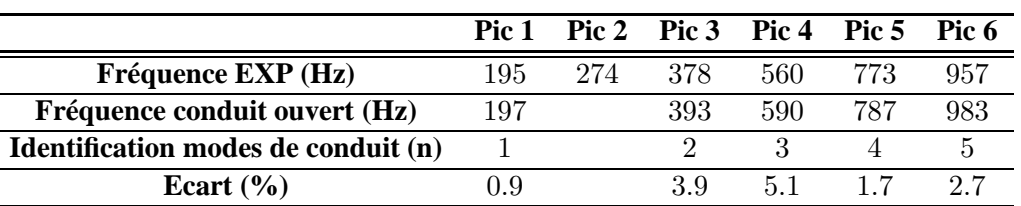

<span id="page-115-2"></span>
$$
f_{modes} = \frac{nc_0}{2(L_T + 0.8D_T)}
$$
\n
$$
\tag{5.3}
$$

<span id="page-115-0"></span>**TABLE 5.6** – Fréquence des modes de conduit observés avec la configuration TEV à M=0.8.

avec n un entier et  $c_0 = 334 \text{ m.s}^{-1}$  approximée à partir d'une moyenne en température entre  $T_{amont}$  et  $T_{aval}$ . Malgré l'approximation faite sur la géométrie, les modes de conduit sont clairement identifiables. En effet, les écarts notés entre les fréquences expérimentales et analytiques sont faibles (un maximum de 5.1% est remarqué). Néanmoins, le pic à  $f = 274$  Hz ne correspond pas à un mode de conduit de la trompe à air. Les fréquences analytiques de ces modes de conduit sont superposées aux PSD à  $60^o$ ,  $90^o$ et  $120^{\circ}$  sur la figure [5.20](#page-115-1) *a*). Les directivités obtenues à partir de chacune des deux configurations sont tracées sur la figure [5.20](#page-115-1) b). Pour le jet libre comme pour le jet confiné, le niveaux maximum est observé pour un angle d'observation  $\theta = 40^{\circ}$ . La présence de la trompe à air entraôme un effet de masquage et une diminution des niveaux des spectres à tous les angles. Cette diminution est d'en moyenne 5.3 dB avec un écart type de 0.4.

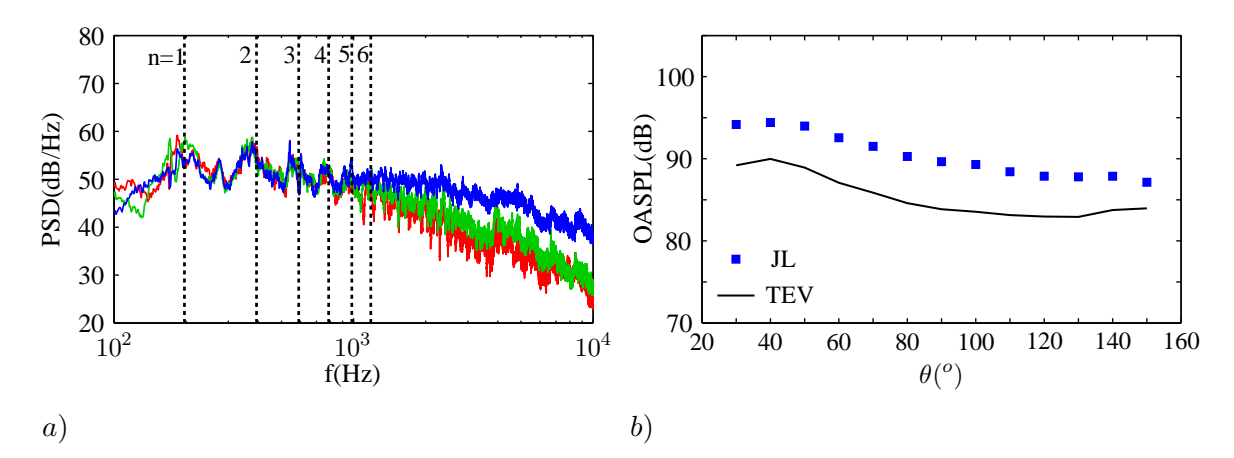

<span id="page-115-1"></span>**FIGURE 5.20** – a) Superposition des fréquences des modes de conduit calculées à partir de la formule [\(5.3\)](#page-115-2) avec les PSD obtenues pour la configuration TEV à M=0.8 aux angles  $\theta = 60^{\circ}$ , 90° et 120°. b) Directivité en champ lointain des configurations JL et TEV à M=0.8. Les observateurs sont localisés sur un arc de rayon  $r = 111D = 2$  m.

#### **5.2.7.2 Influence de la terminaison du conduit**

La mise en place de la campagne de mesures de vitesse par LDV ayant contraint le remplacement de la trompe en aluminium par une section en verre, il est nécessaire de vérifier que le changement de matériaux n'affecte pas le rayonnement acoustique de la trompe à air. Pour cela, des mesures acoustiques sont également réalisées à partir de la configuration "trompe en aluminium" TEA. Une comparaison des

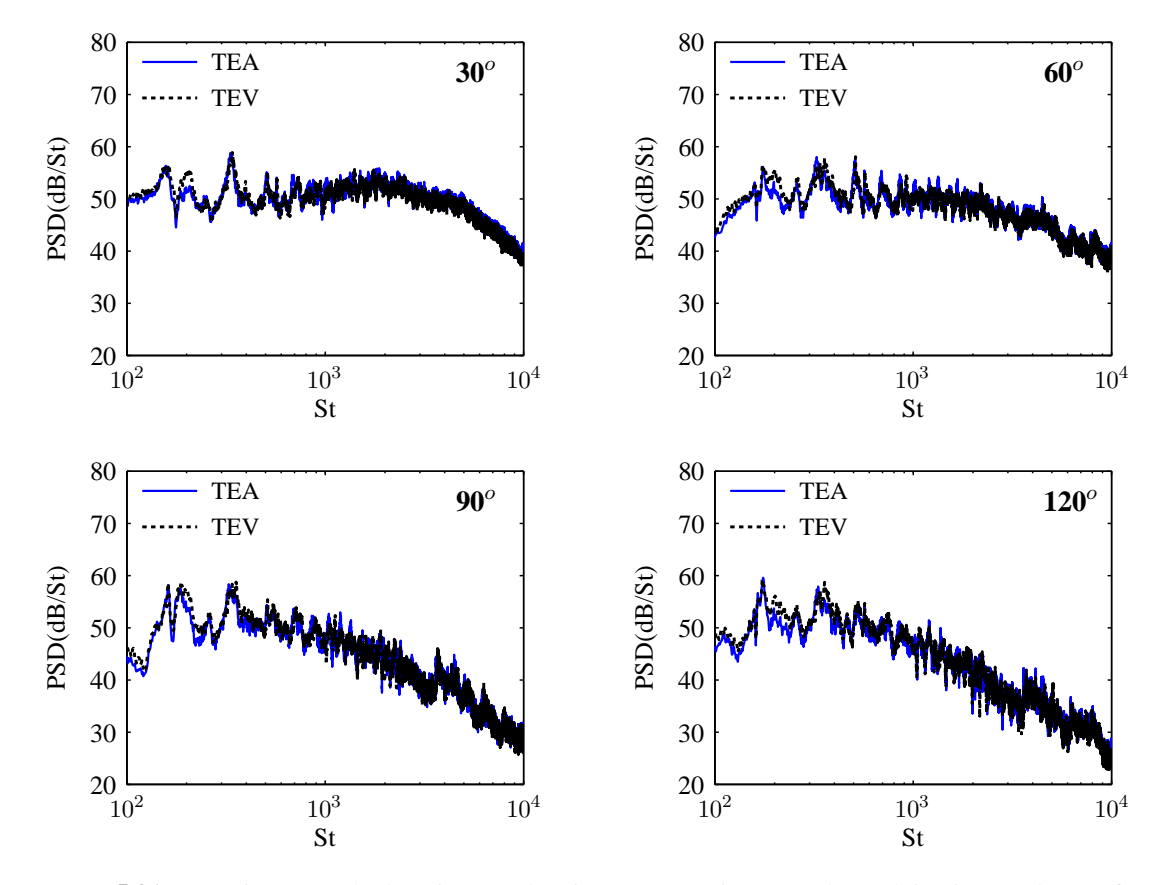

spectres acoustiques en champ lointain entre les configurations TEA et TEV à M=0.8 est représentée sur la figure [5.21.](#page-116-0) Les points observateurs sont situés sur un arc de rayon  $r = 111D$  et son respectivement associés aux 4 angles d'observation suivants :  $30^{\circ}$ ,  $60^{\circ}$ ,  $90^{\circ}$  et  $120^{\circ}$ . A tous les angles, nous notons peu

**FIGURE 5.21** – Densité spectrale de puissance des signaux acoustiques en champ lointain pour les configurations TEV et TEA à M=0.8. Les observateurs sont localisés sur un arc de rayon  $r = 111D = 2$  m.

<span id="page-116-0"></span>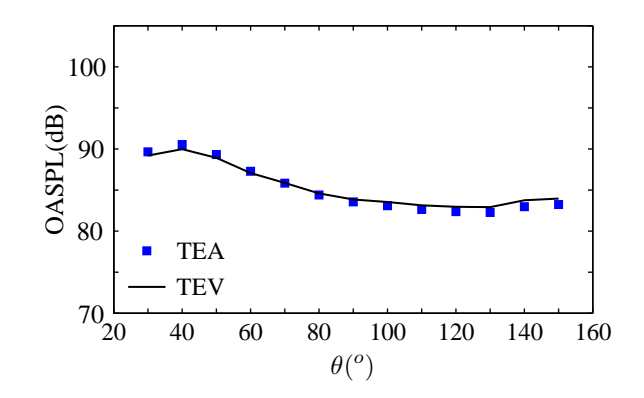

<span id="page-116-1"></span>**FIGURE** 5.22 – Directivité en champ lointain des configurations TEV et TEA à M=0.8. Les observateurs sont localisés sur un arc de rayon  $r = 111D = 2$  m.

de différences entre les deux configurations, signe que la terminaison du conduit, qu'elle soit en aluminium ou en verre, n'influence que faiblement le rayonnement acoustique. Cette conclusion est corroborée par le fait que les directivités provenant des configurations TEV et TEA, tracées sur la figure [5.22](#page-116-1) pour un écoulement primaire à M=0.8, sont identiques. Néanmoins, des différences interviennent sur les niveaux des premiers modes de conduit. La trompe en aluminium semble en effet atténuer l'amplitude de certains

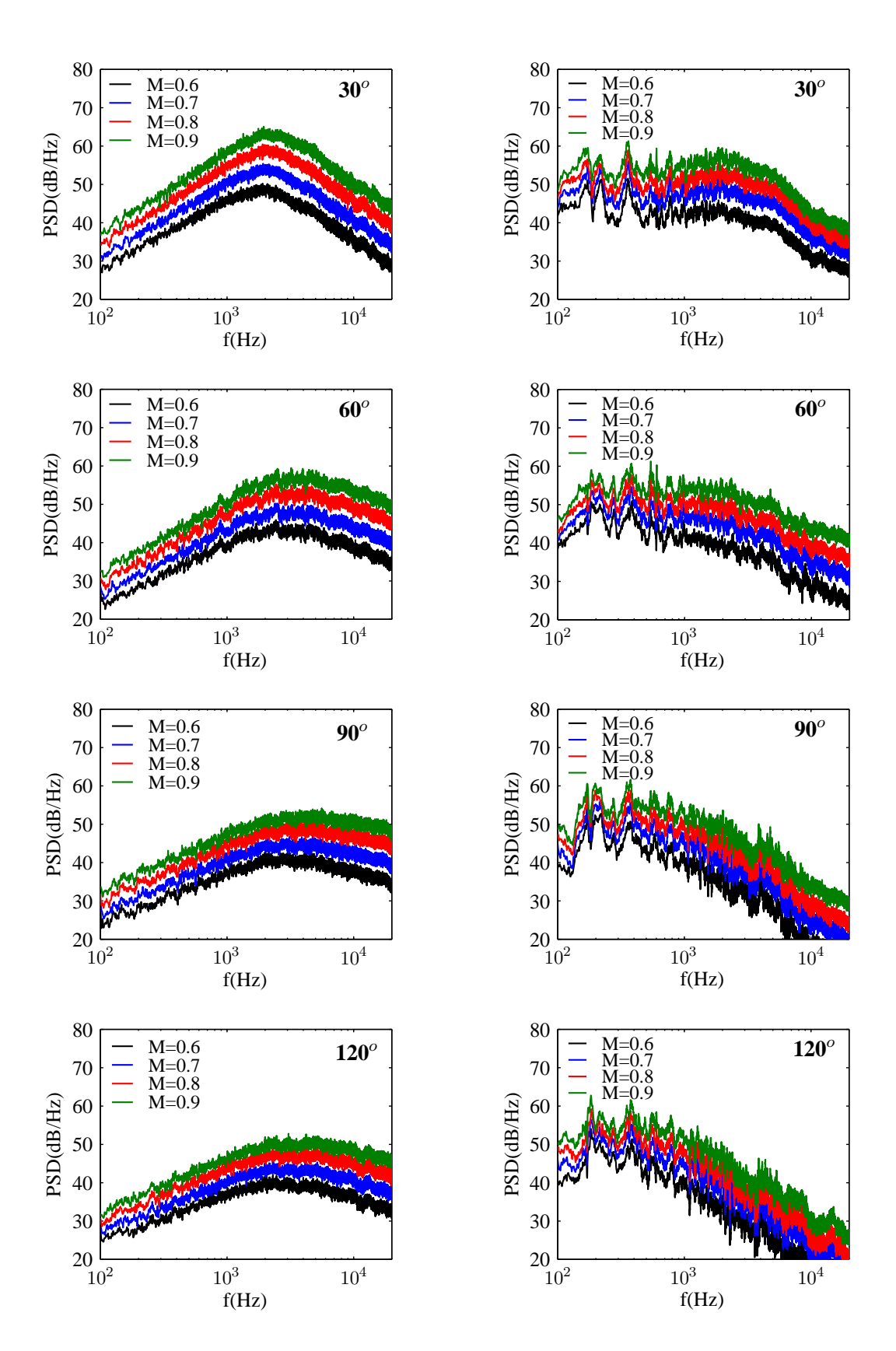

<span id="page-117-0"></span>**FIGURE 5.23** – Densité spectrale de puissance des signaux acoustiques en champ lointain pour les configurations JL (à gauche) et TEV (à droite) à M=0.8. Les observateurs sont localisés sur un arc de rayon  $r = 111D = 2$  m.

modes : à 30<sup>o</sup>, on observe une diminution de près de 4 dB du niveau du mode 1. Cette réduction est de  $2$  dB à  $60^o$ .

#### **5.2.7.3 Influence du nombre de Mach**

Les mesures à différents nombres de Mach prévues dans la matrice d'essais permettent de comprendre l'effet de la vitesse de l'écoulement en sortie de tuyère primaire sur l'évolution des niveaux et des contenus spectraux des signaux acoustiques en champ lointain. Les configurations JL et TEV sont ainsi testées pour des écoulements primaires à M=0.6, 0.7, 0.8 et 0.9. La figure [5.23](#page-117-0) présente l'évolution de ces spectres acoustiques en fonction du nombre de Mach pour les différents observateurs présentés dans les parties précédentes. La configuration JL est montrée sur la gauche et la configuration TEV, sur la droite. Pour chacune des deux configurations, on constate une augmentation des niveaux des spectres acoustiques avec le nombre de Mach, conformément à ce qui était attendu. Pour le jet confiné, les modes de conduit observés dans la section [5.2.7.1](#page-113-1) sont présents à tous les nombres de Mach. L'augmentation des niveaux des PSD pour chacune des configurations, JL et TEV, est clairement visible sur la figure [5.24](#page-118-0) où

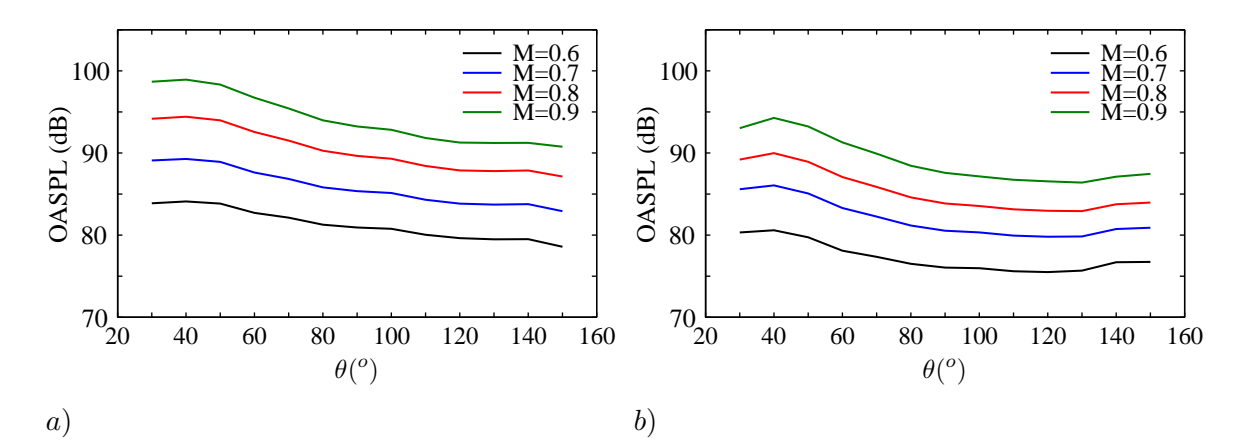

<span id="page-118-0"></span>**FIGURE 5.24** – Directivité en champ lointain des configurations a) JL et b) TEA pour différents nombre de Mach. Les observateurs sont localisés sur un arc de rayon  $r = 111D = 2$  m.

est tracée l'évolution des directivités avec le nombre de Mach. Depuis les premières études aéroacoustiques sur le bruit de jet, il est connu que l'intensité acoustique d'un jet libre varie avec une puissance de la vitesse en sortie de tuyère primaire. La plus célèbre loi en puissance est celle de Lighthill<sup>[65](#page-148-1)</sup> :

$$
I\ \propto\ u_j^8
$$

qui stipule que l'intensité acoustique I varie avec  $u_i$  élevée à la puissance 8. Plus récemment, Viswana-than<sup>[108](#page-151-2)</sup> a écrit

<span id="page-118-1"></span>
$$
I \propto u_j^n \tag{5.4}
$$

où l'exposant n est déterminé de manière empirique. Tam<sup>[100](#page-150-0)</sup> a également proposé une version sans dimension de cette loi. La figure [5.25](#page-119-0) montre les OASPL - qui peuvent s'écrire comme une fonction de l'intensité acoustique I - obtenus à différents angles tracés en fonction du nombre de Mach en échelle logarithmique. Pour chacune des 2 configurations, les données à chaque angle forment une droite, preuve que I varie selon la loi décrite dans l'équation [\(5.4\)](#page-118-1). La pente de ces droites donne accès à la valeur de l'exposant  $n$  à chaque position angulaire. La valeur de  $n$  pour les configurations JL et TEV est reportée sur la figure [5.26](#page-119-1) a). On peut ainsi remarquer que, dans le cadre du jet libre, le choix  $n = 8$  est une bonne approximation pour les angles faibles, *i.e* entre  $\theta = 30^{\circ}$  et 70<sup>o</sup>, fenêtre angulaire pour laquelle l'écart entre  $n(\theta)$  et 8 est inférieur ou égal à 5%. Pour  $\theta > 70^{\circ}$ , l'exposant n diminue progressivement et est

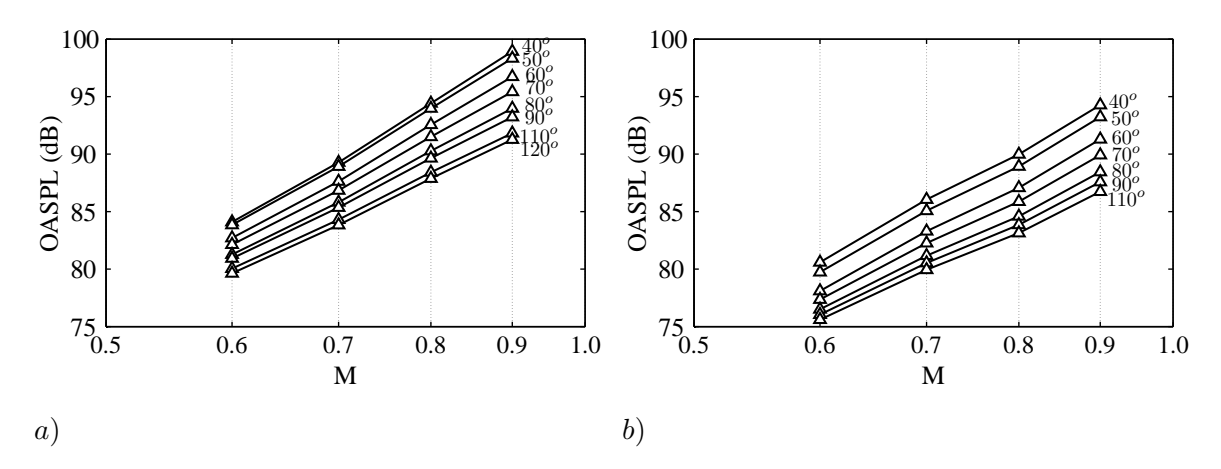

<span id="page-119-0"></span>**FIGURE 5.25** – OASPL en fonction du nombre de Mach pour différents angles observateurs en champ lointain. a) Configuration jet libre, b) Configuration jet confiné. Les observateurs sont localisés sur un arc de rayon  $r =$  $111D = 2$  m.

observée pour le jet libre est ainsi cohérente avec celle montrée par Tam *et al.*[102](#page-151-1) qui justifie la présence d'une "bosse" aux angles faibles par l'hypothèse des deux sources de bruit distinctes. On peut noter que, dans le cadre de la trompe à air, l'intensité acoustique varie également selon une puissance de la vitesse d'éjection (figure [5.25](#page-119-0) b)). Dans ce cas, l'exposant n est égal à 7 : de  $\theta = 30^{\circ}$  à  $80^{\circ}$ ,  $n(\theta)$  appartient à l'intervalle [7 − 5%, 7 + 5%].

La trompe à air exerce également un effet de masquage acoustique sur le jet. L'atténuation de l'OASPL due à la présence de la trompe à air est montrée sur la figure [5.26](#page-119-1) b) pour chaque angle d'observation et chaque nombre de Mach. On peut noter que l'efficacité de la trompe en tant que "masque acoustique" augmente avec la vitesse en sortie de tuyère primaire, la réduction en OASPL augmentant avec le nombre de Mach primaire. L'atténuation varie selon l'angle d'observation : elle est plus forte aux microphones placés perpendiculairement au plan de sortie du conduit, entre  $\theta = 70^{\circ}$  et  $\theta = 110^{\circ}$ . En revanche, excepté à 30<sup>o</sup>, l'atténuation minimale est obtenue pour les grands angles, *i.e*  $\theta \ge 140^\circ$ .

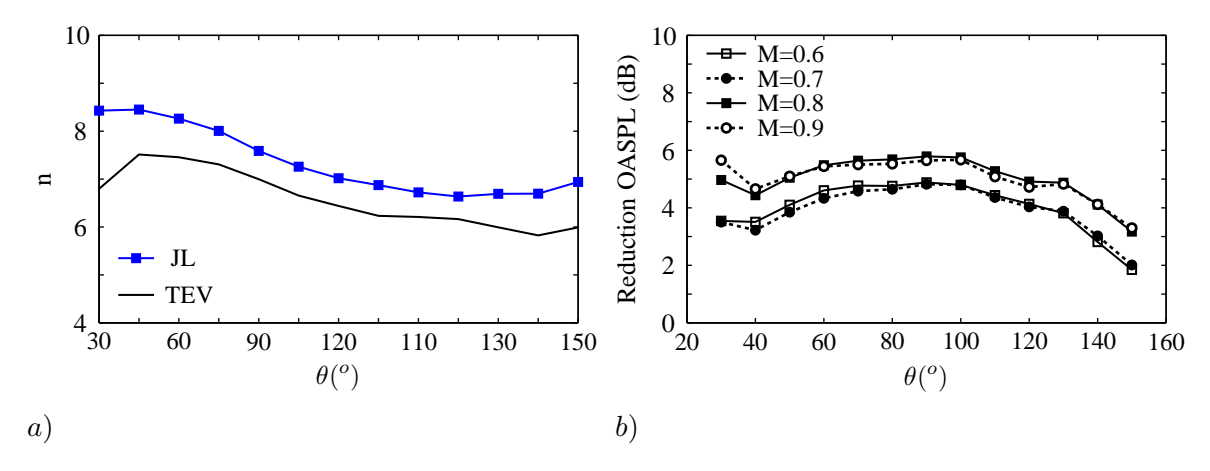

<span id="page-119-1"></span>**FIGURE** 5.26 – a) Variation de l'exposant n de la loi de puissance en  $u_j^n$  pour différents angles d'observateurs. b) Réduction de l'OASPL due à la présence de la trompe à air pour différents nombre de Mach.

## **5.3 Etude numérique du bruit de jet subsonique confiné**

L'outil numérique prédictif est appliqué à un jet subsonique confiné à M=0.8, ce régime de fonctionnement étant celui pour lequel le plus de données de référence sont disponibles. La géométrie utilisée est identique à celle testée expérimentalement.

## <span id="page-120-3"></span>**5.3.1 Calcul stationnaire RANS**

Les grandeurs moyennes et les variables de transport utilisées comme données d'entrée du modèle stochastique sont fournies par un calcul stationnaire RANS de l'écoulement réalisé par Liebherr Aerospace. La simulation est accomplie avec le code commercial StarCCM+ à partir d'un maillage non-structuré de 5 millions de cellules montré sur les figures [5.27](#page-120-0) et [5.28.](#page-120-1) On peut remarquer 30 à 35 mailles le long du diamètre de la sortie de la buse primaire. Le modèle de turbulence utilisé est un modèle standard  $k_t - \omega_s$ SST de Menter. Comme lors

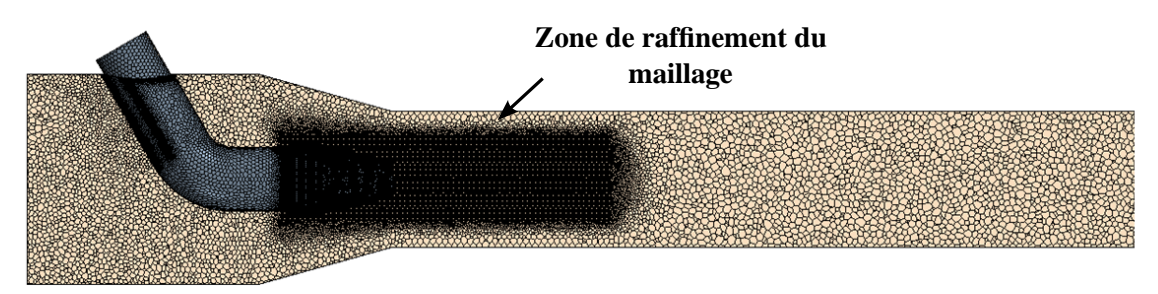

**FIGURE 5.27** – Plan médian du maillage utilisé pour le calcul RANS sur la configuration du jet confiné à M=0.8.

<span id="page-120-0"></span>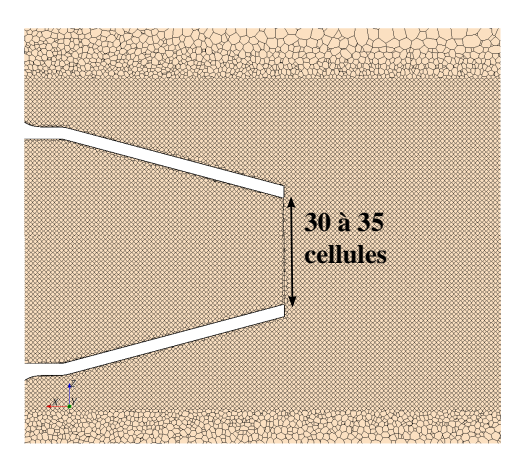

<span id="page-120-1"></span>**FIGURE 5.28** – Raffinement du maillage au niveau de la sortie de la tuyère primaire.

de la campagne de mesures, le diamètre de la tuyère est  $D = 18$  mm et le nombre de Mach caractérisant l'écoulement en sortie de tuyère est M=0.8. La partie de la trompe située en amont de la sortie de la tuyère primaire est également modélisée de manière à permettre la prise en compte de l'impact du coude sur l'écoulement. Les cartographies de la vitesse longitudinale  $\overline{u}$ , de l'énergie cinétique turbulente  $k_t$ ainsi que du taux de dissipation  $\varepsilon$  qui est reconstruit à l'aide de la formule [\(5.5\)](#page-120-2) :

<span id="page-120-2"></span>
$$
\varepsilon = C_{\mu} k_t \omega_s \tag{5.5}
$$

avec  $C_{\mu} = 0.09$  et  $\omega_s$  est le taux de dissipation spécifique, sont montrées respectivement sur les figures [5.29,](#page-121-0) [5.30](#page-121-1) et [5.31.](#page-121-2) On peut noter les faibles niveaux en énergie cinétique turbulente en amont de la sortie

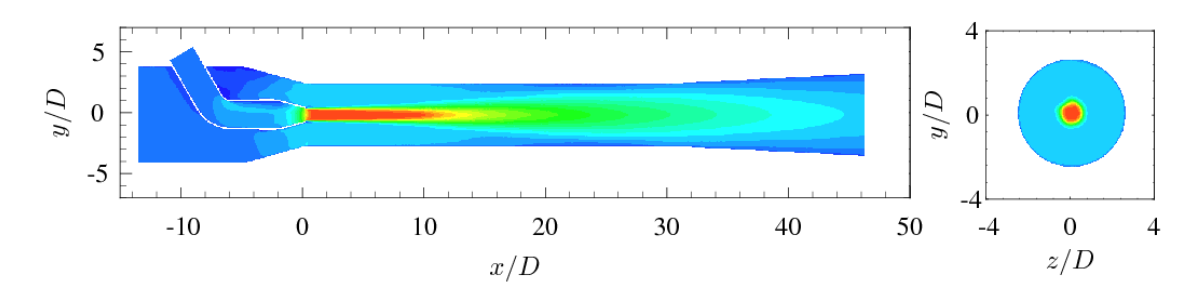

<span id="page-121-0"></span>**FIGURE** 5.29 – Cartographie de la vitesse longitudinale  $\overline{u}$  issue du calcul RANS à M=0.8 : plan médian (sur la gauche), plan transverse en  $x = 5D$  (sur la droite). Les niveaux sont compris entre 0 et 270 m.s<sup>-1</sup>).

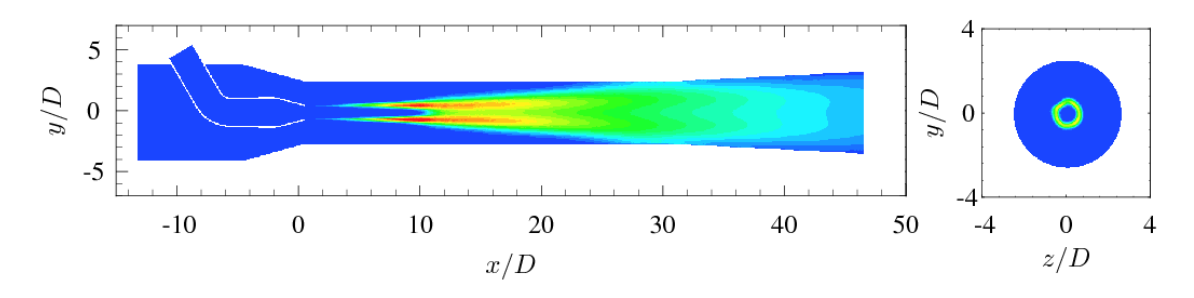

<span id="page-121-1"></span>**FIGURE 5.30** – Cartographie de l'énergie cinétique turbulente  $k_t$  issue du calcul RANS à M=0.8 : plan médian (sur la gauche), plan transverse en  $x = 5D$  (sur la droite). Les niveaux sont compris entre 0 et 900 m<sup>2</sup>.s<sup>-2</sup>.

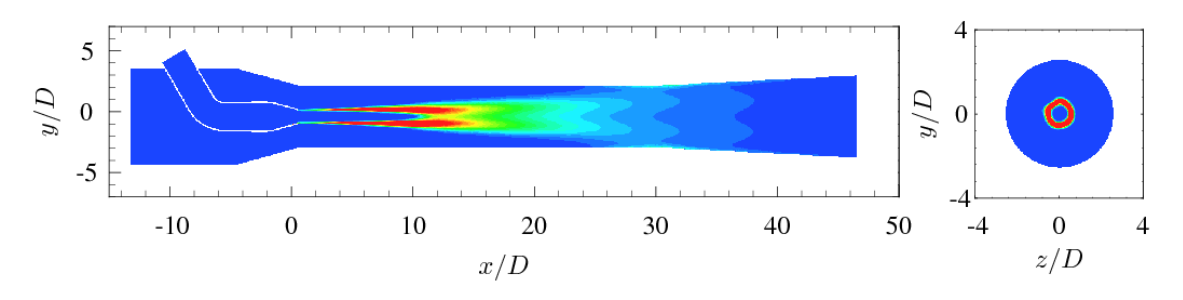

<span id="page-121-2"></span>**FIGURE 5.31** – Cartographie du taux de dissipation  $\varepsilon$  issue du calcul RANS à M=0.8 : plan médian (sur la gauche), plan transverse en  $x = 5D$  (sur la droite). Les niveaux sont compris entre 0 et 2.10<sup>6</sup> m<sup>2</sup>.s<sup>-3</sup>.

de la tuyère primaire ainsi que la présence d'une zone de recirculation au niveau du coude. L'évolution de la vitesse longitudinale moyenne  $\overline{u}$  est décrite sur la figure [5.32](#page-121-3) où elle est comparée à celle moyennée à partir de 3 mesures de vitesse axiale obtenues pendant la campagne d'essais à partir de la configuration "trompe en verre" à M=0.8. La longueur du cône potentiel fournie par StarCCM+ est surestimée de 39% :

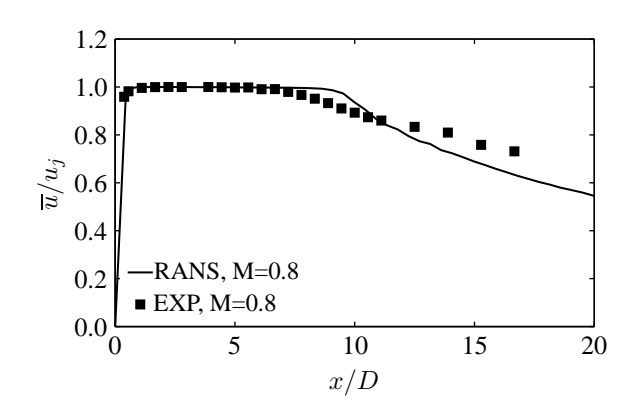

<span id="page-121-3"></span>**FIGURE** 5.32 – Evolution de la vitesse longitudinale moyenne  $\overline{u}$  le long de l'axe du jet.

la simulation indique  $L_{cp} = 8.8D$  contre 6.3D obtenue expérimentalement dans la section [5.2.7.1.](#page-113-1) Cette conclusion était attendue car les calculs stationnaires ont tendance à surestimer la longueur du cône potentiel des jets subsoniques. La vitesse axiale maximale relevée dans le cône potentiel diffère de moins de 5% entre les données expérimentales et numériques. Les évolutions radiales de la vitesse longitudinale sont tracées sur la figure [5.33](#page-122-0) pour les positions  $x = D/2$ , D, 3D, 6D, 10D et 15D; correspondant aux profils mesurés par anémométrie laser Doppler lors de la campagne d'essais. Pour

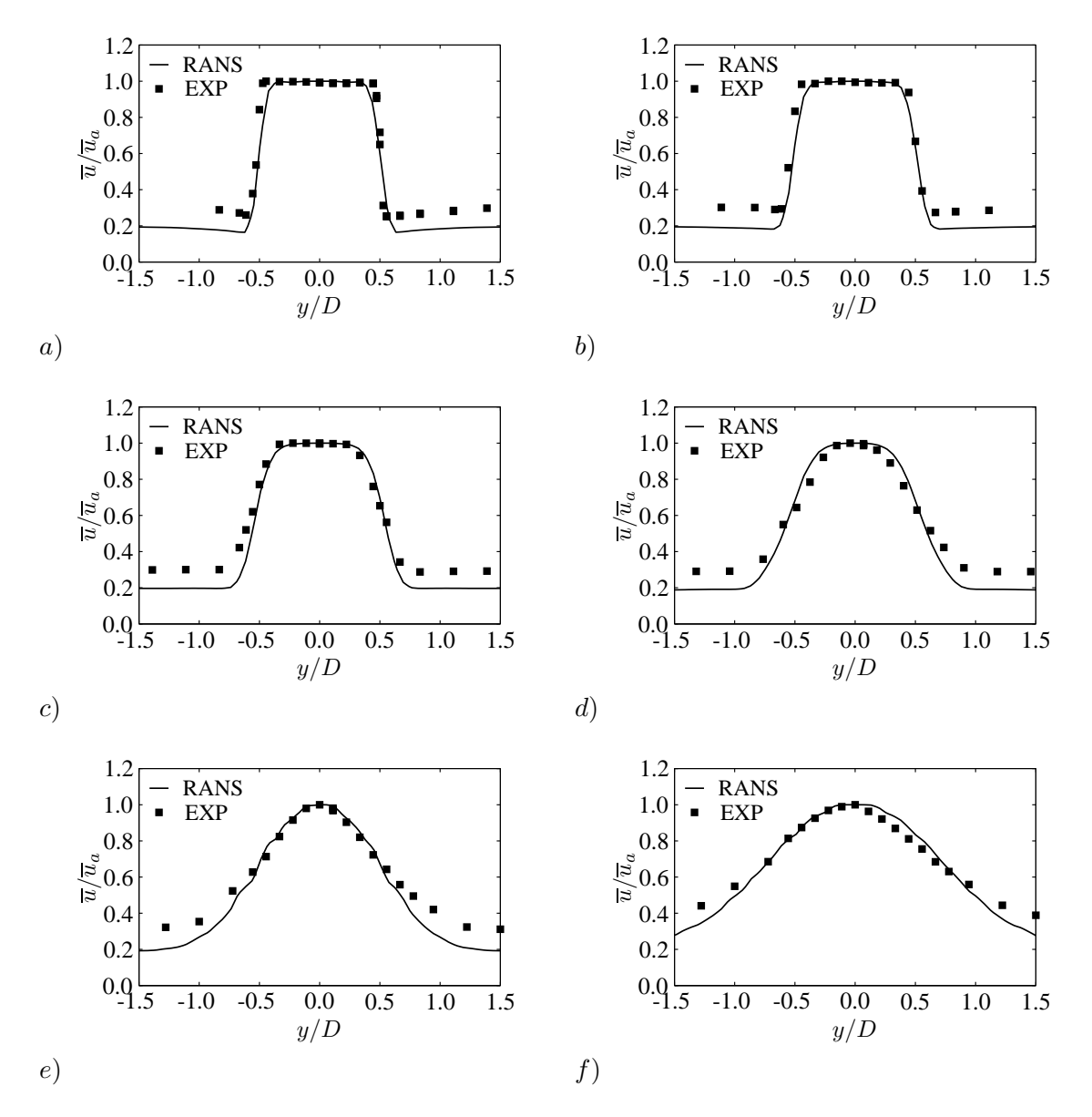

<span id="page-122-0"></span>**FIGURE 5.33** – Profils de  $\overline{u}/\overline{u}_a$  en : a)  $x = D/2$ , b)  $x = 1D$ , c)  $x = 3D$ , d)  $x = 6D$ , e)  $x = 10D$  et f)  $x = 15D$ .

comparaison, les courbes ont été normalisées par la valeur de la vitesse sur l'axe du jet. En valeur absolue, l'écart moyen entre les valeurs numériques et expérimentales de la vitesse longitudinale sur l'axe du jet est de l'ordre de 3.4%. Exceptée la vitesse entra^ınée au secondaire de la trompe qui est sous estimée par le calcul stationnaire pour tous les profils, le développement du jet semble correctement prédit par starCCM+. Cette conclusion est corroborée par le bon accord - moins de 11% d'écart - entre les évolutions numérique et expérimentale du diamètre de développement du jet  $D_{1/2}$  présentées sur la figure [5.34.](#page-123-0)

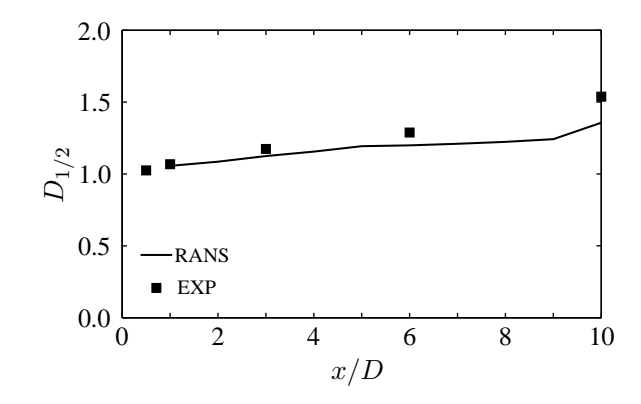

<span id="page-123-0"></span>**FIGURE 5.34** – Evolution du diamètre de développement  $D_{1/2}$  du jet libre subsonique à M=0.8 le long de l'axe x.

#### <span id="page-123-2"></span>**5.3.2 Mise en oeuvre du calcul**

#### **5.3.2.1 Mise au point du maillage**

Un maillage 3D structuré multi-blocs constitué d'environ 8 millions de noeuds est construit de manière à appliquer l'outil prédictif. La figure [5.35](#page-123-1) a) représente le plan médian xy de la grille. L'intérieur de la trompe est maillé du plan de sortie de la tuyère primaire jusqu'au plan de sortie de la trompe à air en  $x = 45D$ . La figure [5.35](#page-123-1) b) montre un plan de coupe transverse  $yz$  du maillage situé à proximité de la sortie de la tuyère primaire.

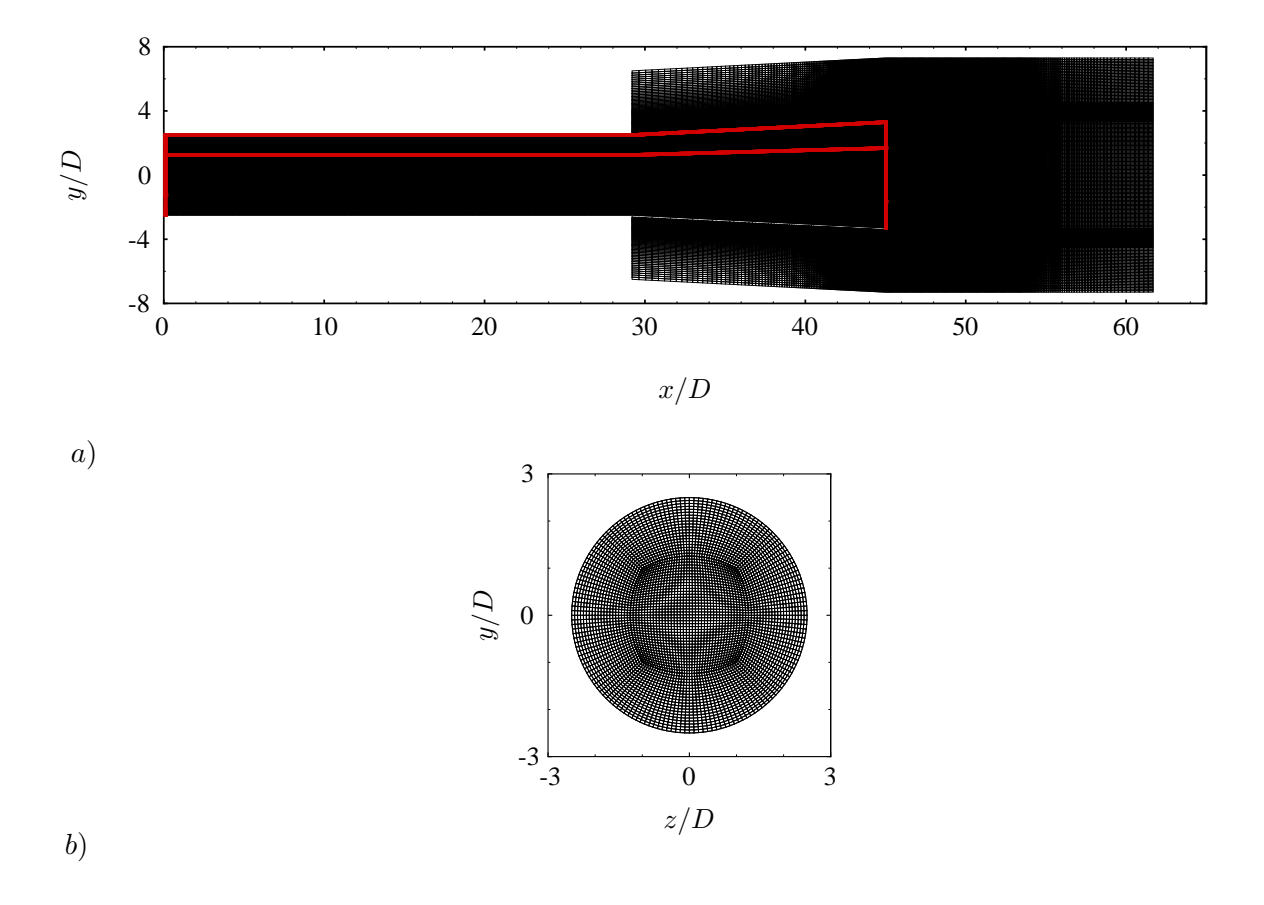

<span id="page-123-1"></span>**FIGURE 5.35** – Plan de coupe du maillage pour le calcul du jet subsonique confiné à M=0.8. a) Plan médian x−y et b) plan  $y - z$  à proximité de la sortie de la tuyère en  $x = 1D$ .

Le maillage du plan de sortie de la trompe est extrudé vers l'extérieur dans la direction longitudinale  $x$  sur  $17D$  soit près de 2.5 diamètres de sortie de trompe  $D<sub>T</sub>$ . Un étirement progressif géométrique des mailles avec un coefficient de 3% est réalisé à partir de  $x = 54D$  jusqu'à la sortie du domaine. Le maillage, à caractère polaire, est ensuite étendu radialement à partir de la lèvre de la trompe sur  $4D$  - *i.e*  $0.6D<sub>T</sub>$  avec une progression géométrique de 3%. Enfin, le maillage est extrapolé vers l'amont de la trompe sur  $15D = 2.25D_T$ . Cette grille s'étend jusqu'à  $x = 62D$  dans la direction du jet. La résolution spatiale est fixée à  $\Delta x = \Delta = 1$  mm, ce qui entrame un ratio  $\Delta x/D = 0.056$ . Sans écoulement, ce choix permet la modélisation d'un nombre d'onde maximal  $k_{max} = 1000 \text{ m}^{-1}$ . Le nombre d'onde maximal modélisé est donc sensiblement différent de celui qui avait été choisi dans le chapitre 4. Néanmoins, ce choix permet proportionnellement de supporter une quantité d'énergie similaire à celle injectée dans la simulation du jet libre réalisée dans le chapitre 4, comme le montre la figure [5.36](#page-124-0) sur laquelle sont tracés les spectres de von Kármán-Pao au point le plus énergétique pour chacun des calculs stationnaires, libre et confiné.

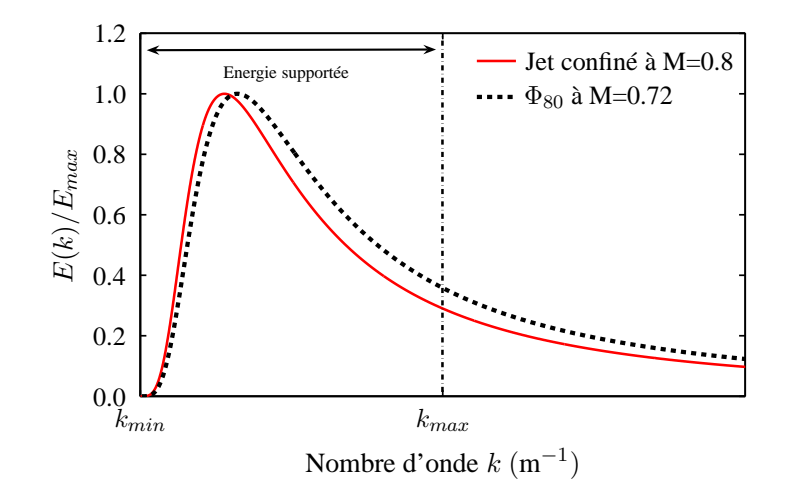

<span id="page-124-0"></span>**FIGURE 5.36** – Comparaison des spectres de von Kármán Pao au point le plus énergétique entre la configuration du jet libre  $\Phi_{80}$  et celle du jet confiné à M=0.8.  $k_{max} = 200$  m<sup>-1</sup> pour le jet libre contre  $k_{max} = 1000$  m<sup>-1</sup> pour le jet confiné.

La figure [5.35](#page-123-1) b) montre que, par construction, la densité du maillage augmente dans les coins du quadrilatère central. La résolution spatiale la plus fine observée dans le domaine de calcul est ainsi de 0.63 mm. Ce détail est important pour le choix du nombre de CFL. La résolution spatiale est maintenue jusqu'à  $x = 54D$ . A l'extérieur, 3 points permettent de discrétiser l'épaisseur de la lèvre de la trompe. Une zone éponge est paramétrée en sortie du domaine de calcul à partir de la position longitudinale  $x = 52D$ . Ainsi, ajoutée à l'étirement progressif des mailles, elle permet d'éviter la création d'ondes parasites lors de la convection des structures tourbillonnaires au travers de la condition aux limites de sortie de domaine. Une deuxième zone éponge est introduite au niveau de la sortie du jet primaire afin d'éviter que les ondes acoustiques qui remontent l'écoulement ne viennent créer des réflexions parasites au niveau de la condition aux limites d'entrée. La solution stationnaire obtenue dans la section [5.3.1](#page-120-3) est interpolée sur ce maillage. Le calcul RANS fourni par Liebherr Aerospace ne contient que les grandeurs stationnaires à l'intérieur de la trompe. En première approximation, les champs stationnaires à l'intérieur de la trompe sont rendus axisymétriques et leurs valeurs observés au niveau du plan de sortie de la trompe sont extrudées jusqu'à la sortie du domaine de manière à modéliser la propagation des ondes acoustiques à l'extérieur de la trompe. Cette transformation est illustrée sur la figure [5.37](#page-125-0) pour la composante longitudinale de vitesse  $\overline{u}$ .

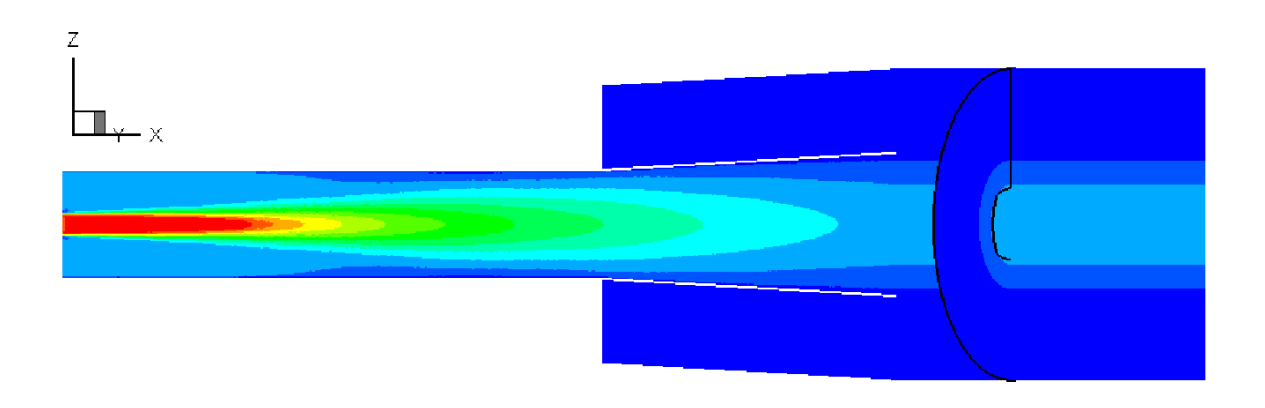

<span id="page-125-0"></span>**FIGURE 5.37** – Extension des grandeurs stationnaires à l'extérieur de la trompe. Cartographie de la vitesse longitudinale  $\overline{u}$ .

#### **5.3.2.2 Paramétrage du modèle stochastique**

Les spectres de von Kármán-Pao sont calculés et discrétisés en chaque point du domaine de calcul par  $N = 200$  modes. Les nombres d'onde associés aux N modes sont tirés linéairement entre  $k_{min} = 5$  m<sup>-1</sup> et  $k_{max} = 1000 \text{ m}^{-1}$  conformément au maillage construit dans la section [5.3.2.1,](#page-123-2) ce qui entraône un pas de discrétisation spectrale de  $\Delta k = 5$  m<sup>-1</sup>. Le nombre d'onde de coupure  $k_c$  est toujours calculé par la relation [\(2.5\)](#page-42-0) et permet de définir les nombres de modes respectivement associés aux structures de grande échelle  $N_l$  et petite échelle  $N_s$ . Conformément à ce qui a été montré dans le chapitre 4, un nombre minimal de nombre de modes  $N_l$  et  $N_s$  égal à 10 est fixé. Cela évite que trop peu d'énergie ne soit supportée par les modes de grande ou petite échelle. La vitesse de convection  $\mathbf{u}_c$  est fixée à 0.6 $\mathbf{u}_i$ , ce qui correspond à une bonne approximation de la vitesse de convection des structures turbulentes dans la couche de cisaillement du jet libre.<sup>[39](#page-147-0)</sup> Le calcul de la pulsation de Kolmogorov est effectué en utilisant un taux de dissipation  $\langle \varepsilon \rangle$  moyenné sur tous les points tels que  $k_t > 450$  m<sup>2</sup>.s<sup>-2</sup>, valeur correspondant approximativement à la moitié du maximum d'énergie cinétique turbulente relevé dans le domaine de calcul conformément à ce qui a été fait pour le jet libre dans le chapitre 4. En procédant de la sorte, la vitesse de convection  $\mathbf{u}_c$  et la pulsation  $\omega_n$  intervenant dans le calcul de  $\mathbf{u}_l$  ne dépendent pas de l'espace. Pour résoudre l'advection du champ de vitesse **u**<sup>s</sup> par l'équation [\(2.10\)](#page-43-0), le champ de vitesse moyen **u** provenant du calcul RANS est choisi pour  $\mathbf{u}_{bulk}$ .

#### **5.3.2.3 Caractéristiques du forçage par les termes sources**

Le calcul des termes sources se fait à chaque itération temporelle. Conformément à ce qui a été réalisé dans le chapitre 4, le vecteur source S n'est forcé dans les équations d'Euler linéarisées qu'aux points où l'énergie cinétique turbulente  $k_t > k_{t_{max}}/2 = 450 \text{ m}^{-1}$  car ce choix permet de limiter le nombre de points sources. La cartographie des points sources est montrée sur la figure [5.38.](#page-126-0) La constante β intervenant dans l'expression du terme source [\(3.16\)](#page-72-0) est fixée à  $\beta = 0.1$ . Cette valeur, déjà utilisée pour l'étude du jet libre dans le chapitre 4, est conservée car les essais ont montré d'importantes similitudes entre la physique du jet libre et celle du jet confiné.

#### **5.3.2.4 Paramétrage de la simulation**

La simulation est réalisée sur 80 000 itérations temporelles. Le nombre de CFL utilisé dans le chapitre 4 est maintenu pour ce calcul. CFL=0.83 entraîne ainsi un pas de temps  $\Delta t = 8.5 \times 10^{-7}$  s. Ce paramétrage permet de modéliser une fréquence maximale de  $f_{max} = 588$  kHz. Le temps physique simulé par ce calcul est de  $0.068$  s, ce qui engendre une fréquence minimale  $f_{min}$  mesurée de quelques dizaines de Hertz. Cette plage de fréquence permet de couvrir la zone d'intérêt du spectre qui se situe entre 100 et 10 000 Hz. Vingt sept heures ont été nécessaires pour mener la simulation sur 480 processeurs parallèles.

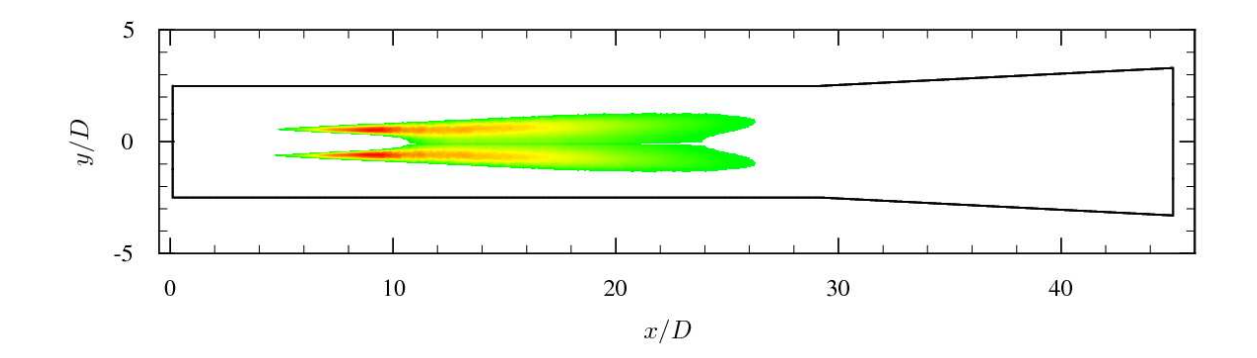

<span id="page-126-0"></span>**<sup>F</sup>IGURE 5.38** – Cartographie dans le plan médian <sup>x</sup>−<sup>y</sup> des points d'injection du terme source <sup>S</sup> dans les équations de quantité de mouvement - *i.e* tels que  $k_t > 450 \text{ m}^2 \text{.} \text{s}^{-2}$ .

#### **5.3.2.5 Paramétrage du calcul Ffowcs Williams et Hawkings**

Les champs instationnaires sont enregistrés toutes les 10 itérations temporelles sur deux surfaces d'extraction distinctes pendant le calcul afin de réaliser un calcul de type FWH qui fournira les signaux de pression en champ lointain. Ces deux surfaces cylindriques concentriques sont représentées sur la figure [5.39.](#page-126-1) La première, *Surf1* (en rouge), suit l'évasement de la conduite jusqu'au plan de sortie de la trompe

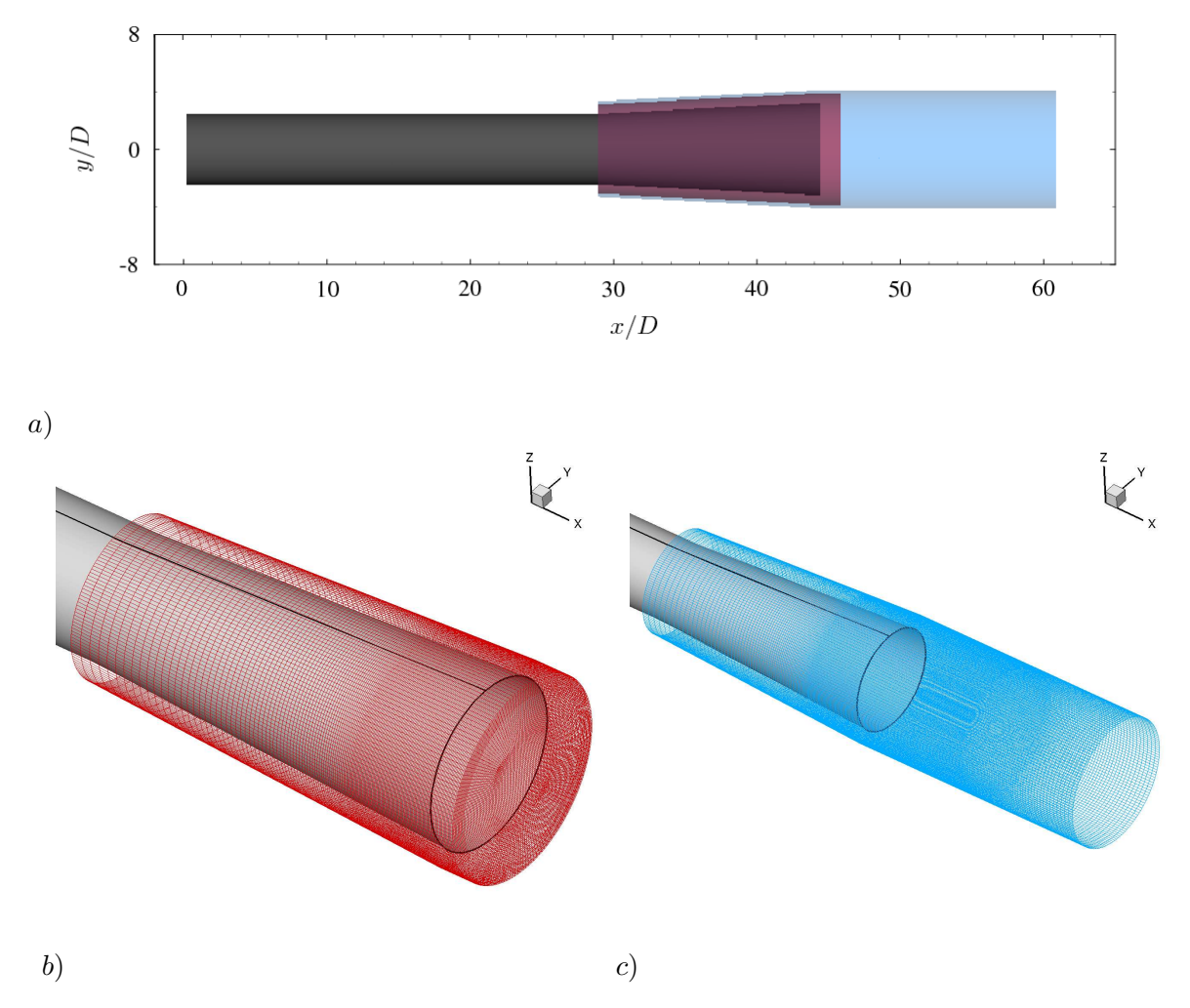

<span id="page-126-1"></span>**FIGURE 5.39** – a) Visualisation dans le plan médian x−y des surfaces d'extraction définies pour le calcul Ffowcs Williams et Hawkings. b) Maillage de *Surf1* et c) maillage de *Surf2*.

à air. La distance de *Surf1* à la paroi est de 1.2 cm, soit 1/10ième du diamètre de sortie du conduit secondaire. En aval du plan de sortie de la trompe, le diamètre  $d_1 = 14$  cm est constant et la surface *Surf1* est fermée en x = 46.5D. Elle coupe ainsi le sillage turbulent. La deuxième surface, *Surf2* (en bleu), suit également l'évasement de la conduite jusqu'au plan de sortie de la trompe. Dans cette zone, la distance de *Surf2* à la paroi est de 1.6 cm, soit approximativement 1/7 ième du diamètre de sortie du conduit secondaire. En aval du plan de sortie de la trompe à air, le diamètre  $d_2$  de *Surf2* est constant et égal à 15 cm ou 1.25 diamètre de sortie de conduit. *Surf2* s'étend jusqu'à la sortie du domaine de calcul mais n'est pas fermée au niveau du sillage. Seules les itérations de 20 000 à 80 000 sont conservées afin de supprimer le transitoire du début de calcul. Un fenêtrage de Hanning est appliqué aux 6000 échantillons afin de rendre les signaux temporels pseudo-périodiques. En considérant qu'au moins 5 points par période sont nécessaires pour mesurer correctement la fréquence minimale, la plage de fréquence mesurée se ramène donc à [100, 58 000] Hz, ou en nombre de Strouhal à  $[7.10^{-3}, 3.8]$ . Ce paramétrage permet toujours de couvrir la zone d'intér^et des spectres acoustiques. L'ensemble des paramètres utilisés est rappelé dans le tableau [5.7.](#page-127-0)

| Paramètres de la turbulence                    |                                  |  |  |
|------------------------------------------------|----------------------------------|--|--|
| Paramètres                                     | Valeurs                          |  |  |
| Nombre de modes $N$                            | 200                              |  |  |
| Intervalle modélisé [ $k_{min}, k_{max}$ ]     | [5, 1000]                        |  |  |
| $k_{threshold}$                                | $450 \text{ m}^2 \text{.s}^{-2}$ |  |  |
| Paramètres de u <sub>l</sub> et u <sub>s</sub> |                                  |  |  |
| Paramètres                                     | Valeurs                          |  |  |
| Vitesse de convection $\mathbf{u}_c$           | $0.6\mathbf{u}_i$                |  |  |
| Champ porteur $\mathbf{u}_{bulk}$              | ū                                |  |  |
| Paramètres de la simulation Euler              |                                  |  |  |
| Paramètres                                     | Valeurs                          |  |  |
| Nombre d'itérations                            | 80 000                           |  |  |
| Résolution spatial $\Delta$                    | $0.66$ mm                        |  |  |
| Pas de temps $\Delta t$                        | $8.5 \times 10^{-7}$ s           |  |  |
| <b>CFL</b>                                     | 0.83                             |  |  |
| Paramètres du forçage par les termes sources   |                                  |  |  |
| Paramètres                                     | Valeurs                          |  |  |
| Constante $\beta$                              | 0.1                              |  |  |
| Paramètres du calcul FWH                       |                                  |  |  |
| Paramètres                                     | Valeurs                          |  |  |
| Nombre d'échantillons temporels                | 6000                             |  |  |
| Pas de temps $\Delta t$                        | $8.5 \times 10^{-6}$ s           |  |  |
| Plage de fréquences résolue                    | $[100, 58\ 000]$ Hz              |  |  |

<span id="page-127-0"></span>**TABLE 5.7** – Paramètres du calcul du jet subsonique confiné à M=0.8.

#### **5.3.3 Résultats aérodynamiques préliminaires**

Un instantané de l'amplitude de la vorticité calculée à partir du champ de vitesse stochastique au temps  $t = 50000\Delta t$  est montré dans le plan médian xy sur la figure [5.40.](#page-128-0) On peut remarquer une forte activité tourbillonnaire après la fin du cône potentiel - *i.e* après  $L_c = 8.8D$  - jusqu'à  $x = 35D$ . Le champ de vorticité n'est pas réaliste à partir de la sortie de la trompe à cause de l'approximation faite sur le champ stationnaire dans cette zone. Néanmoins, dans les équations LEE, les termes sources ne sont forcés qu'

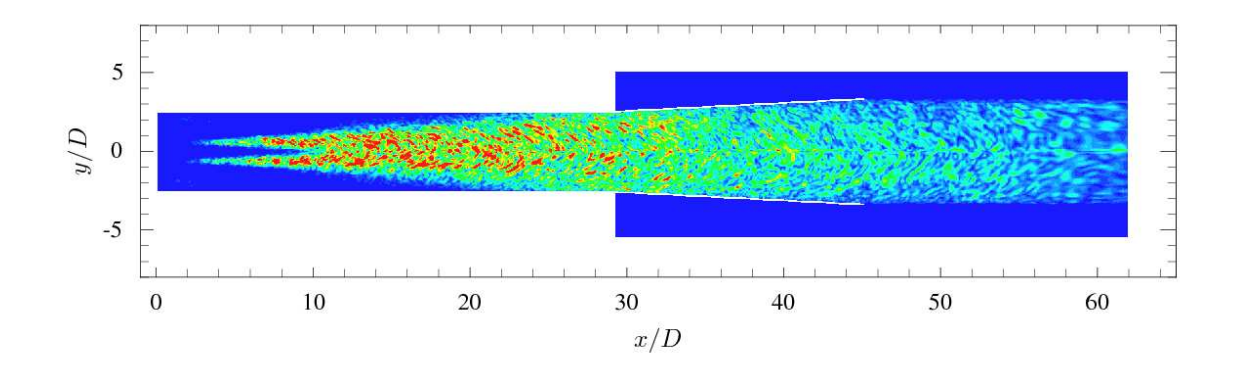

<span id="page-128-0"></span>**FIGURE 5.40** – Instantané de l'amplitude de la vorticité dans le plan médian x − y calculée à partir du champ de vitesse stochastique. Les niveaux sont compris entre 1000 et  $14000 \text{ s}^{-1}$ .

aux points indiqués sur la figure [5.38.](#page-126-0) Le champ de vitesse stochastique formé à l'extérieur de la trompe n'influe donc pas sur le résultat acoustique. La figure [5.41](#page-128-1) montre la cartographie d'énergie cinétique turbulente calculée à partir du champ de vitesse stochastique en moyennant le terme  $1/2(u^2\!+\!v^2\!+\!w^2)$  sur 30 000 itérations temporelles. Les deux lobes énergétiques notés sur la cartographie d'énergie cinétique turbulente imposée par le calcul RANS (figure [5.30\)](#page-121-1) sont reproduits. Néanmoins, comme lors de l'étude menée sur le jet libre dans le chapitre 4, on peut remarquer une perte d'énergie pendant le calcul. La figure [5.42](#page-129-0) permet de comparer des profils d'énergie cinétique turbulente reconstruit à partir du champ de vitesse stochastique avec l'énergie injectée en début de calcul à partir des spectres de von Kármán Pao. Comme lors de l'application de l'outil prédictif à la configuration du jet libre, on constate une perte d'énergie pour tous les profils. Pour le profil longitudinal, cette perte est de 10% au maximum, en  $x = 15D$ . Pour les profils radiaux, on constate des écarts de 7% à 10% en ce qui concerne l'amplitude des maxima des profils. Ces différences sont légèrement inférieures à celles observées dans la section [2.4.4](#page-59-0) lors de l'étude du jet libre. On peut remarquer que, pour cette configuration également, les positions des maxima sont correctement reproduites.

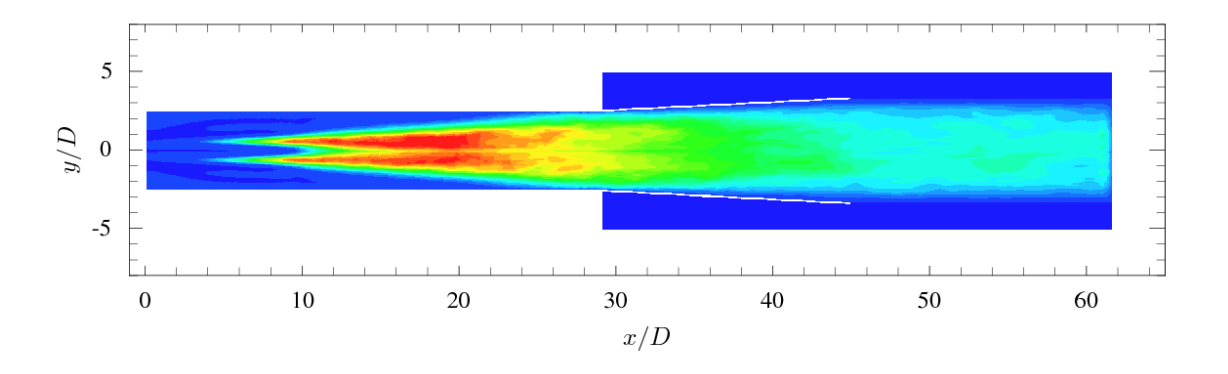

<span id="page-128-1"></span>**FIGURE** 5.41 – Cartographie de l'énergie cinétique turbulente  $k_t$  reconstruite à partir du champ de vitesse stochastique en moyennant 30 000 itérations. Les niveaux sont compris entre 0 et 450 m<sup>2</sup>/s<sup>2</sup>.

Cette perte d'énergie est corroborée par les tracés de  $u_{rms}/\overline{u}$  de vitesse montrés sur la figure [5.43.](#page-130-0) Sur la gauche, les profils calculés à partir du champ de vitesse stochastique sont comparés à ceux mesurés expérimentalement. Pour les profils en  $x = 3D$  et  $x = 6D$ , la perte est conséquente et due au fait que le choix de  $k_{max}$  et donc la résolution du maillage dans cette zone ne permettent pas une discrétisation suffisante des spectres de von Kármán-Pao. La faible proportion d'énergie injectée dans cette zone au travers des spectres de von Kármán-Pao au début de la simulation est par ailleurs visible sur la figure [5.42.](#page-129-0) Pour les profils c) et d), l'écart en amplitude entre les profils numériques et expérimentaux se réduit avec l'éloignement de la sortie de la tuyère primaire. En  $x = 15D$ , l'amplitude du maximum relevé sur

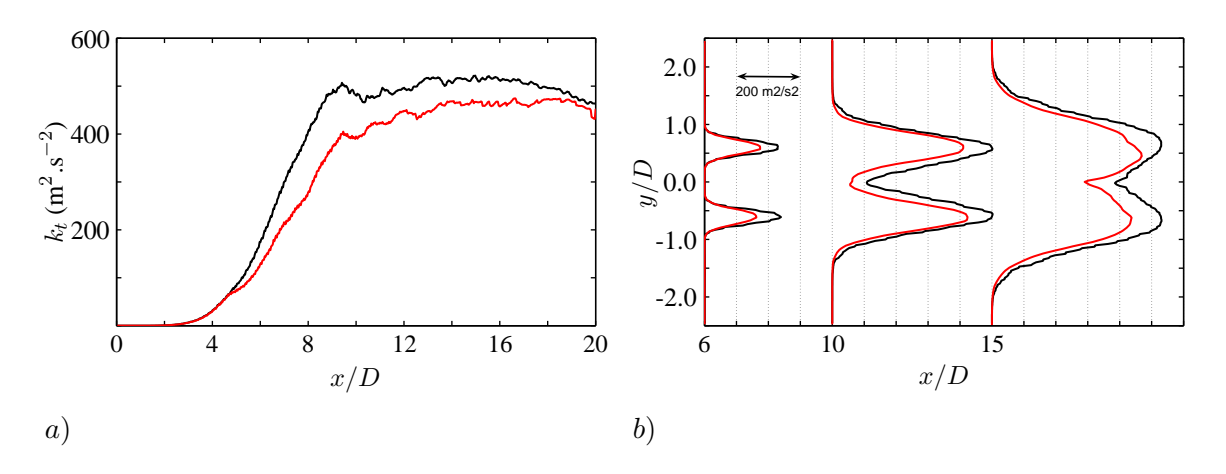

<span id="page-129-0"></span>**FIGURE 5.42** – Comparaison de profils d'énergie cinétique turbulente injectée depuis les spectres de von Kármán-Pao (
)et reconstruite (
). a) Profil le long de l'axe  $y = 0.5D, b$  Profils radiaux à différentes positions longitudinales.

le profil expérimental est deux fois supérieure à celle observée sur le profil numérique. Cet écart est du m^eme ordre de grandeur que ce qui a été observé dans le chapitre 2 lors de l'étude du jet libre. A droite de la figure [5.43,](#page-130-0) les profils de  $u_{rms}/\overline{u}$  sont normalisés par leur maximum respectif. On peut ainsi remarquer que la disposition spatiale des points auxquelles le champ turbulent est le plus intense est conservée. Des différences importantes peuvent être relevées sur l'axe de la trompe. En  $x = 3D$  et  $x = 6D$ , on remarque ainsi que la grandeur  $u_{rms}/\overline{u}$  issue de la simulation est nulle en  $y = 0$  contrairement à ce qui a été observé expérimentalement. Cet écart est dû à la surestimation de la longueur du cône potentiel par le calcul stationnaire. Les mêmes conclusions peuvent être tirées au regard des tracés de  $u_{rms}/\overline{u}$  le long de l'axe  $y = 0$  sur la figure [5.44.](#page-131-0)

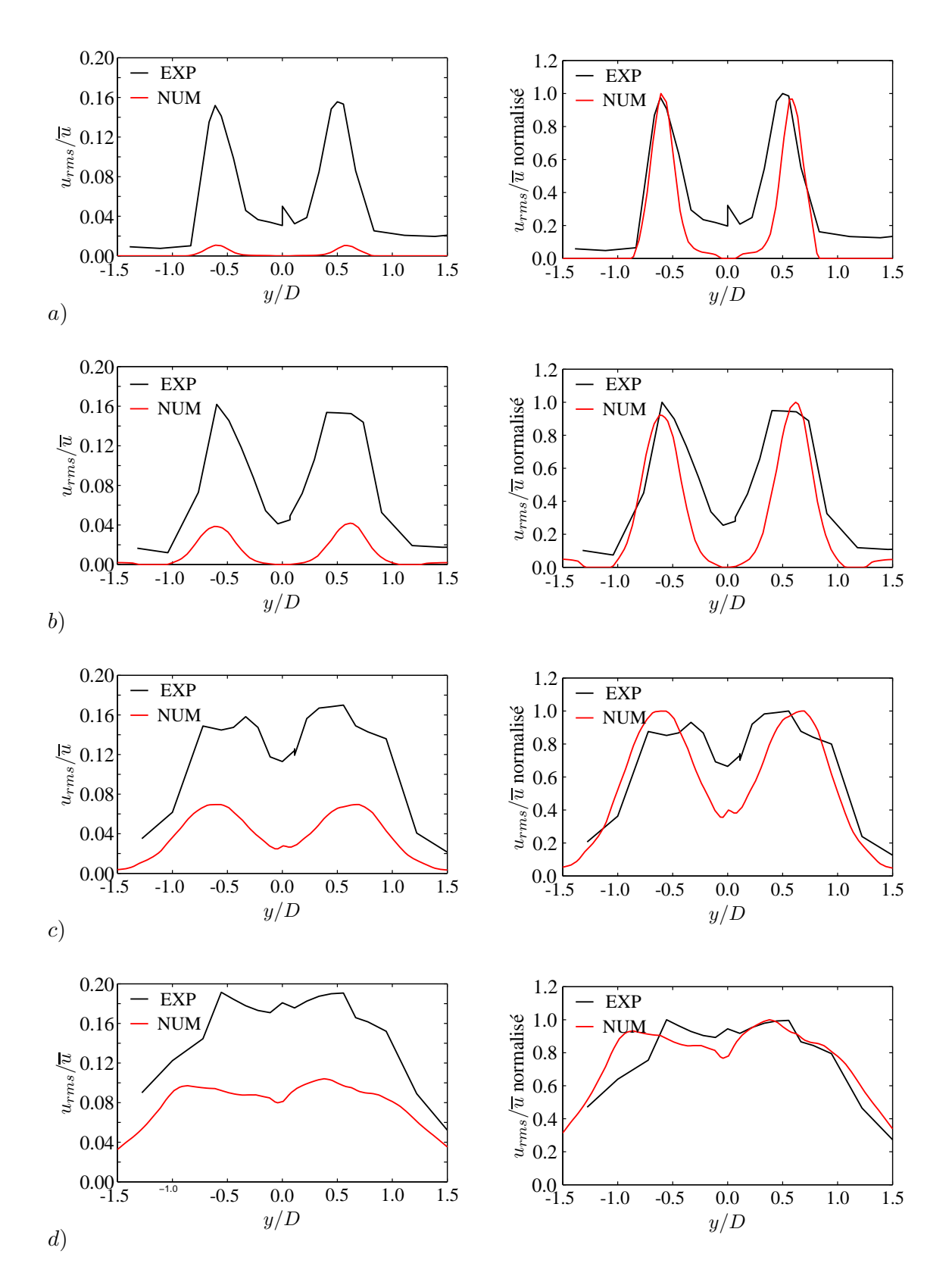

<span id="page-130-0"></span>**FIGURE 5.43** – Comparaison des profils radiaux numériques et expérimentaux de  $u_{rms}/\overline{u}$  en valeurs absolues (à gauche) et normalisées (à droite). Les profils sont disposés en a)  $x = 3D$ , b)  $x = 6D$ , c)  $x = 10D$  et d)  $x = 15D$ .

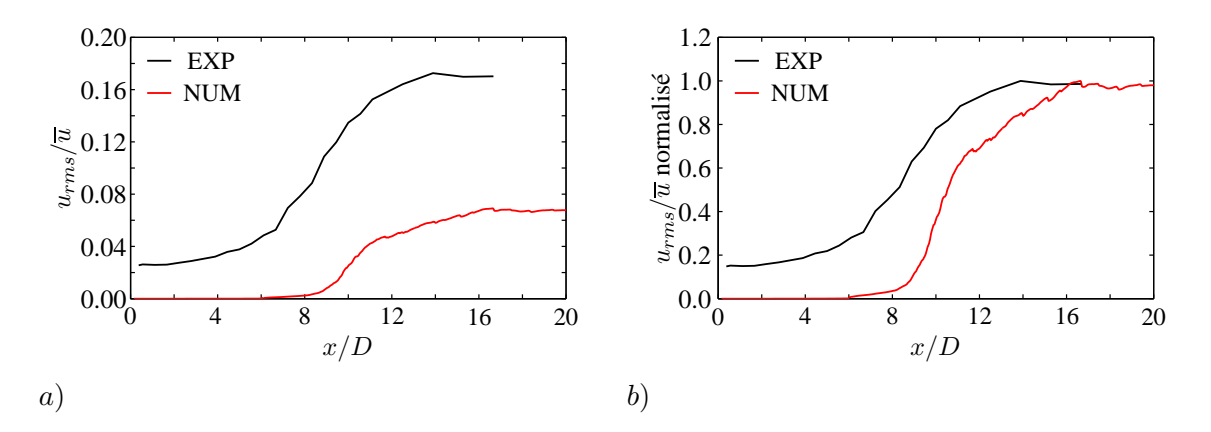

<span id="page-131-0"></span>**FIGURE 5.44** – Comparaison des profils numériques et expérimentaux de  $u_{rms}/\overline{u}$  en a) valeurs absolues et b) valeurs normalisées le long de l'axe  $y = 0$ .

#### **5.3.4 Premiers résultats acoustiques**

#### **5.3.4.1 Comparaison des résultats obtenus avec** *Surf1* **et** *Surf2*

Les densités spectrales de puissance des signaux de pression, fournis par le code Ffowcs Williams et Hawkings *MIA* à partir de chacune des surfaces *Surf1* et *Surf2*, sont présentées sur la figure [5.45.](#page-131-1) On rappelle que la fréquence d'échantillonnage est égale à  $f_s = 1/(10\Delta t)$  et que, en tenant compte du théorème de Shannon, 3000 échantillons ont été post-traités pour obtenir les PSD. Les 4 observateurs sont localisés sur un arc de rayon  $r = 111D = 2$  m par rapport au diamètre de la tuyère primaire, *i.e* approximativement à 17 diamètres de sortie de trompe. Les PSD sont calculées en moyennant 4 capteurs en azimut distribués tous les 90<sup>o</sup>. L'angle d'observation  $\theta$  est défini par rapport à l'axe de la trompe à air,

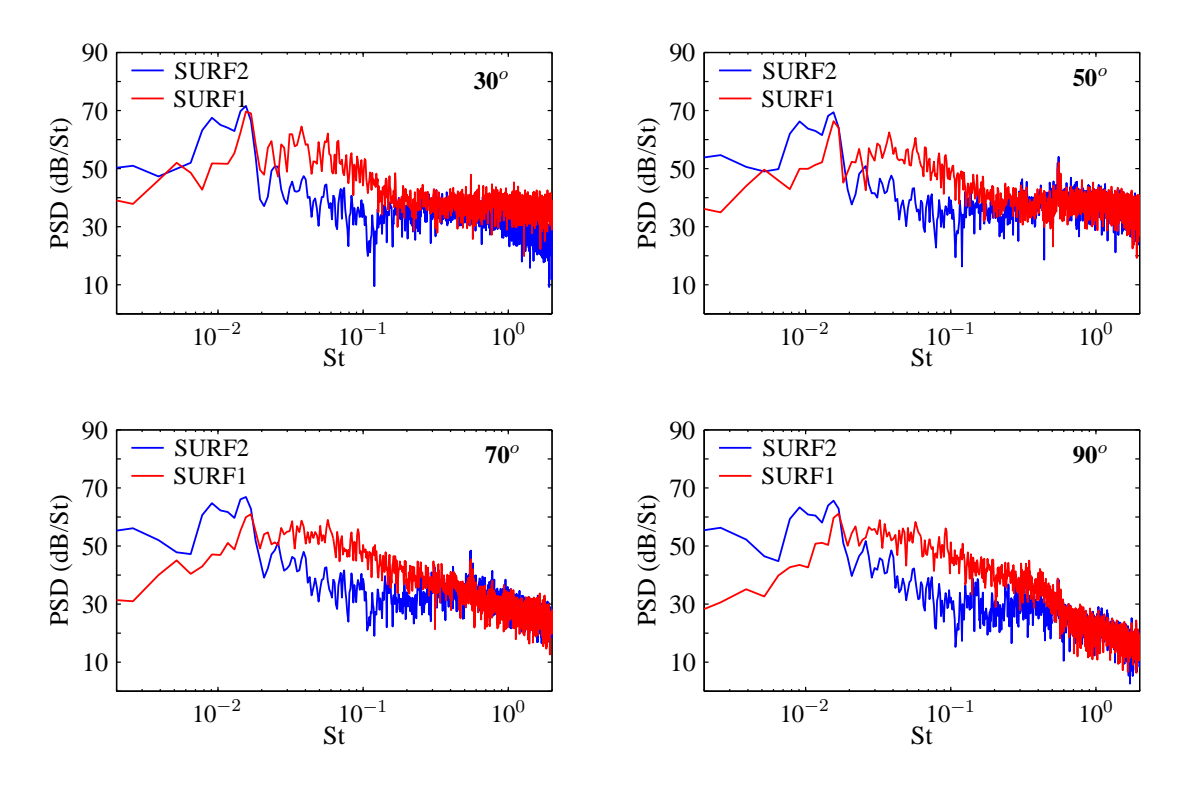

<span id="page-131-1"></span>**FIGURE** 5.45 – Densités spectrales de puissance des signaux de pression sur un arc de rayon  $r = 111D = 2$  m obtenues à partir de *Surf1* et *Surf2*.

comme lors de la campagne d'essais. Les PSD issues des deux simulations montrent d'importantes différences pour  $St < 0.5$ . Un instantané du champ de pression dans le domaine de calcul est montré pour le temps  $t = 50000\Delta t$  sur la figure [5.46.](#page-132-0) Cette cartographie montre clairement la présence d'instabilités hydrodynamiques se développant en aval de la sortie de la trompe à air, à partir de la lèvre. Ces dernières sont générées lorsque les ondes sortant de la trompe se propagent dans la zone où l'écoulement stationnaire est fortement cisaillé. Ce phénomène est probablement lié au fait que le champ moyen à l'extérieur de la trompe à air n'est pas physique. En effet, le champ moyen en sortie de la trompe à air a été extrudé en première approximation jusqu'à la sortie du maillage. On peut néanmoins noter que le rayonnement acoustique engendré par cette instabilité est mono-fréquentiel, sa longueur d'onde étant quasi-constante de la sortie de la trompe à air jusqu'à la sortie du domaine de calcul. Les résultats issus du calcul basé sur la surface *Surf1* semblent donc plus propices à la comparaison avec les mesures présentées dans la section [5.2.](#page-101-0) En effet, *Surf1* est fermée en aval de la zone de développement des instabilités alors que ces dernières se propagent le long de *Surf2*. De plus, une portion de *Surf2* traverse la zone éponge positionnée en sortie de domaine. Pour la suite du travail, seuls les résultats obtenus à partir de la surface *Surf1* seront analysés.

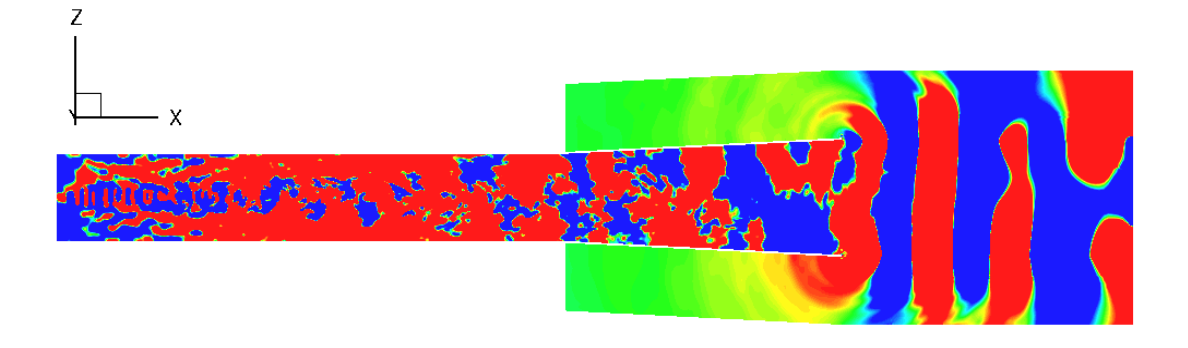

<span id="page-132-0"></span>**FIGURE 5.46** – Instantané du champ de pression dans le plan médian  $x - y$  du domaine de calcul à  $t = 50000\Delta t$ . Les niveaux de pression sont compris entre −10 et 10 Pa.

#### **5.3.4.2 Comparaison des mesures avec les résultats obtenus avec** *Surf1*

Les PSD obtenues à partir du calcul basé sur la surface de contrôle Surf1 sont comparées à celles me-surées pendant la campagne d'essais sur la figure [5.47.](#page-133-0) Six angles d'observation sont étudiés : de  $30^{\circ}$  à  $130<sup>o</sup>$  avec un pas angulaire de  $20<sup>o</sup>$ . Comme pour les calculs issus de l'application de l'outil prédictif au jet libre, les PSD numériques pour les angles faibles ne sont pas correctement reproduites. Ce résultat était attendu pour le comportement des spectres aux hautes fréquences : pour les angles faibles et pour cette plage de fréquence, la pente du spectre est imposée par le jet libre (cf. section [5.2\)](#page-101-0), or la dynamique du spectre du jet libre aux hautes fréquences pour les angles faibles n'est pas correctement modélisée par l'outil prédictif. On peut néanmoins remarquer que la qualité de la modélisation du contenu fréquentiel augmente avec l'angle d'observation  $\theta$  : à partir de  $\theta = 70^{\circ}$ , on remarque un bon accord entre la simu-lation et les mesures. La deuxième conclusion qui peut être tirée de la figure [5.47](#page-133-0) est que la valeur de la constante  $\beta = 0.1$  utilisée pour les calculs sur le jet libre à M=0.72 est également adaptée à l'étude du jet confiné à M=0.8. Il est vrai que la campagne d'essais a montré des similitudes entre les écoulements du jet libre et de ce jet confiné mais ce résultat montre que le paramétrage du coefficient  $\beta$  n'est pas complètement dépendant de la configuration étudiée et notamment du régime de fonctionnement. En effet, l'amplitude des spectres est prédite de manière satisfaisante pour tous les angles d'observation, ce qui est confirmé par la figure [5.48](#page-134-0)  $a$ ) permettant la comparaison entre les directivités numérique et expérimentale. Un écart maximal de 4 dB est observé pour  $\theta = 130^{\circ}$ . Néanmoins, cette différence est causée par le pic qui émerge à St=2.10−<sup>2</sup> à tous les angles d'observation.

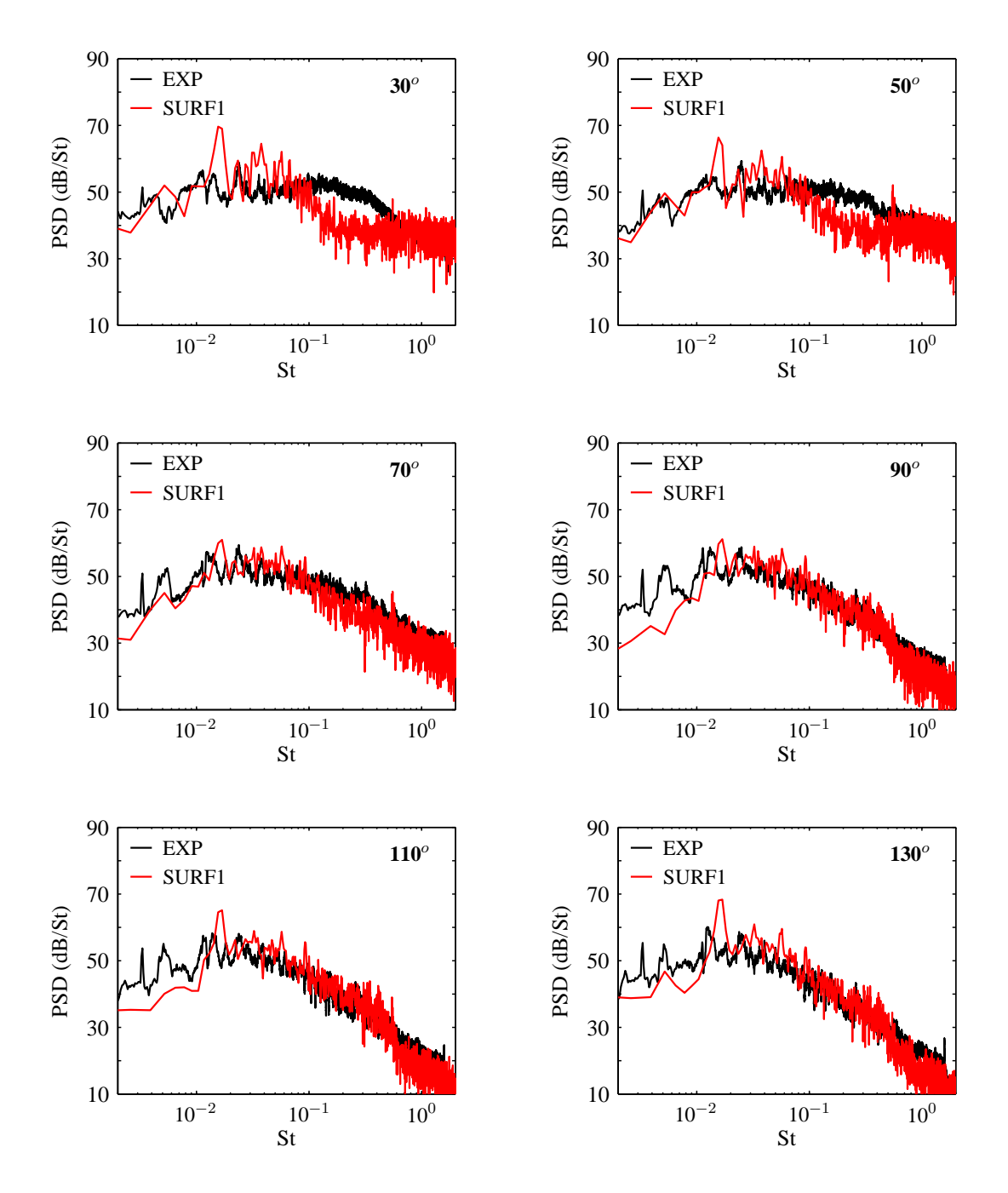

<span id="page-133-0"></span>**FIGURE 5.47** – Densités spectrales de puissance des signaux de pression en champ lointain obtenues pour différents observateurs localisés sur un arc de rayon  $r = 111D = 2$  m.

Comme le montre la figure [5.48](#page-134-0) b), cette fréquence ne correspond à aucun mode du conduit testé. Ce pic pourrait correspondre au rayonnement de l'instabilité hydrodynamique. Un calcul *MIA* plus complet a fourni des signaux de pression en 36 capteurs azimutaux pour 19 positions angulaires entre 0 et  $180^0$ . Ces données permettent de tracer la visualisation 3D de l'OASPL à  $r = 2$  m de la sortie de la trompe qui est montrée sur la figure [5.49.](#page-134-1) Comme attendu, le rayonnement le plus intense intervient pour les angles faibles et le champ acoustique est invariant en azimut.

Ces résultats préliminaires seront améliorés en réalisant une nouvelle simulation à partir d'un calcul RANS prenant en compte la géométrie située en amont de la sortie de la tuyère primaire et surtout comportant l'écoulement extérieur à la trompe. Cela devrait permettre de supprimer les instabilités hydrodynamiques qui polluent le calcul. Une étude en nombre de Mach pourra alors être réalisée pour vérifier la capacité de prédiction de l'outil numérique et ainsi achever sa validation. Enfin, il sera nécessaire d'optimiser la méthodologie pour la rendre utilisable dans un cadre industriel. Dans ce chapitre, le nombre d'onde maximal modélisé est de  $k_{max} = 1000 \text{ m}^{-1}$ , ce qui est conséquent. Il sera ainsi possible de travailler avec un  $k_{max}$  restreint et donc un maillage plus grossier, ce qui réduira sensiblement le coût de calcul.

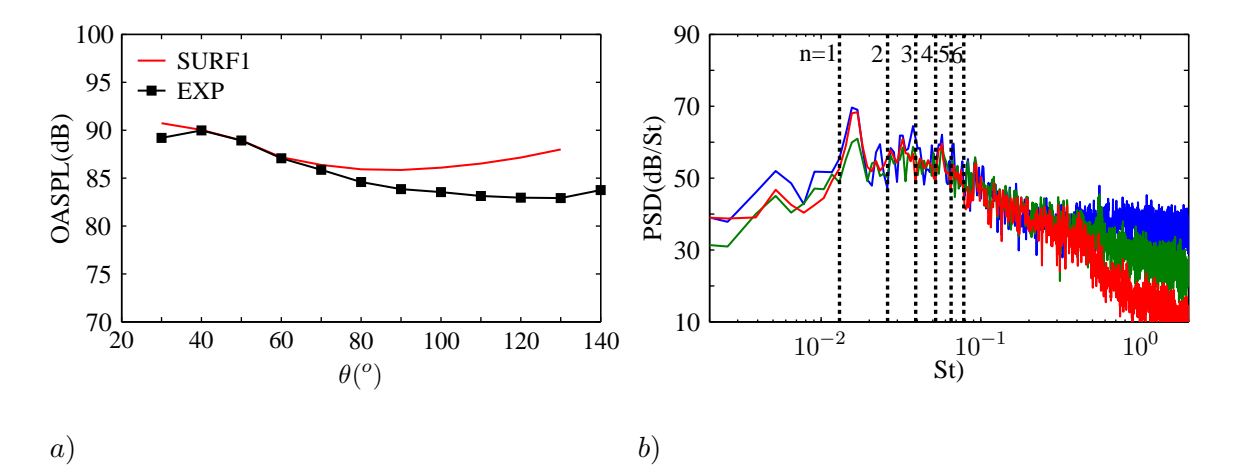

**FIGURE 5.48** – a) Directivité en champ lointain dee la trompe à air à M=0.8 fournie par *MIA*. Les observateurs sont localisés sur un arc de rayon  $r = 111D = 2$  m. b) Superposition des fréquences des modes de conduit avec les spectres acoustiques à  $30^o$ ,  $70^o$  et  $130^o$ 

<span id="page-134-0"></span>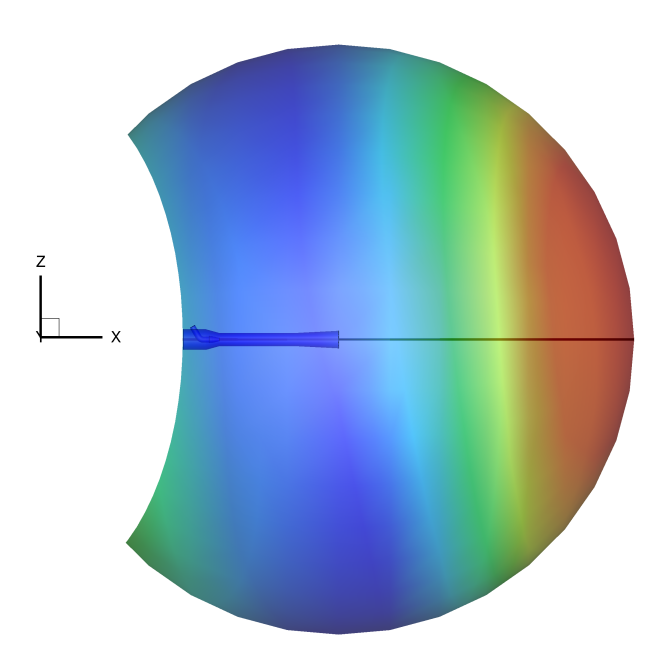

<span id="page-134-1"></span>**FIGURE** 5.49 – Visualisation 3D de l'OASPL à une distance  $r = 2$  m de la sortie de la trompe à air. Les niveaux sont compris entre 87 et 92 dB.

## **5.4 Conclusions du chapitre**

La campagne expérimentale présentée dans la première partie de ce chapitre a permis de construire une base de données complète nécessaire à la validation de l'outil numérique développé. D'un point de vue aérodynamique, le jet confiné ne porte pas les marques de la complexité de la géométrie de la conduite secondaire en amont de la sortie de la tuyère. L'écoulement est comparable à celui du jet libre à proximité de la sortie de la tuyère alors qu'en aval, la présence de la paroi solide de la trompe affecte son développement. Le confinement entraîne par ailleurs une augmentation de la longueur du cône potentiel et de la distance sur laquelle se développe le jet. Une dissymétrie a été relevée pour certains profils de vitesse turbulente. Ce phénomène pourrait être associé à la tuyère. D'un point de vue acoustique, le rayonnement acoustique engendré par la trompe à air s'est révélé être complètement différent de celui du jet libre. La fréquence centrale des spectres acoustiques est notamment décalée vers les basses fréquences et des modes de conduit ont été clairement identifiés. La présence du conduit secondaire entraîne également un effet de masquage acoustique.

Dans la deuxième partie de ce chapitre, l'outil numérique prédictif a été appliqué à la configuration d'un jet subsonique confiné à M=0.8. La géométrie utilisée est similaire à celle testée expérimentalement. Le cha^ınage entre le modèle stochastique développé dans le cadre de la thèse et le code Euler *sAbrinA\_v0* a permis la modélisation du rayonnement acoustique à l'intérieur de la trompe et à proximité de sa sortie. Les signaux de pression en champ lointain ont été obtenus par une analogie acoustique : la formulation fréquentielle de l'analogie de Ffowcs Williams et Hawkings (code *MIA*). Le champ de pression calculé par *sAbrinA\_v0* montre clairement la présence d'instabilités hydrodynamiques se développant à partir de la lèvre de la trompe à air. Les résultats acoustiques fournis par *MIA* à partir d'une surface de controle ^ fermée en amont du développement de ces instabilités sont encourageants. Ils mettent notamment en évidence la stabilité de l'outil prédictif par rapport au paramétrage de la constante β. De nouvelles simulations doivent ^etre réalisées afin d'améliorer ces résultats. Un nouveau calcul RANS comprenant l'écoulement à l'extérieur de la trompe à air doit d'abord être effectué afin d'éviter le développement des instabilités hydrodynamiques. Cette amélioration permettra une réduction de la taille de la zone éponge et ainsi de baser le calcul FWH sur la surface d'extraction *Surf2*, qui respecte l'hypothèse selon laquelle les surfaces d'extraction doivent ^etre placées dans des zones où l'écoulement moyen est uniforme. Une étude de convergence concernant les surfaces d'extraction pourra ensuite ^etre menée.

## **Synthèse et perspectives**

Au cours de cette thèse, nous avons développé un outil numérique prédictif de l'acoustique rayonnée par une trompe à air, dispositif assimilable à un jet subsonique confiné en conduit et qui permet la création d'un écoulement d'air froid dans les échangeurs à air. Cet outil numérique, s'appuyant sur des calculs stationnaires, est adapté au contexte industriel de Liebherr Aerospace. La complexité de la géométrie écartant les méthodes de prédiction statistique, le rayonnement acoustique en champ lointain est obtenu en trois temps : i) à partir du calcul stationnaire de la configuration étudiée, une méthode stochastique permet la génération d'un champ de vitesse turbulente en tout point du domaine de calcul.  $ii)$  des termes sources, formés à partir du champ de vitesse stochastique, sont forcés dans les équations d'Euler linéarisées qui sont alors utilisées comme un propagateur d'onde linéaire en champ proche - *i.e* à l'intérieur du conduit et à proximité de sa sortie. iii) Les champs instationnaires fournis par les équations d'Euler sont enregistrés sur une surface de contrôle à l'extérieur du conduit secondaire afin de les faire rayonner à l'aide d'une méthode intégrale.

Depuis le début des années 70, les méthodes stochastiques ont été développées et utilisées dans de nombreux domaines. En conséquence, le volume de modèles existants est conséquent et ne cesse de croître. La présentation, dans le chapitre 1, des modèles relevés dans la littérature a permis de les classer en deux familles : les formulations en somme de modes de Fourier et celles reposant sur le filtrage spatial ou temporel d'un bruit blanc. Une analyse de la manière dont ces modèles sont b^atis met en lumière le fait qu'ils ont été développés en parallèle en s'inspirant respectivement les uns des autres. Au début du travail de thèse, cette étude bibliographique a permis de comprendre les avantages et les inconvénients de chaque formulation et ainsi de nous orienter dans le choix d'une méthode adaptée à la configuration étudiée.

Le choix de la méthode stochastique était l'un des points déterminants pour la réussite de ce travail étant donné qu'elle conditionne la qualité de la turbulence générée et ainsi des termes sources imposés dans les équations d'Euler linéarisées. Un cahier des charges a donc été imposé concernant la méthode à utiliser. Au début du travail de thèse, nous ne connaissions pas les liens entre l'écoulement à l'intérieur de la trompe et le rayonnement acoustique à l'extérieur, il a donc été décidé de valider la méthode stochastique choisie directement sur les grandeurs aérodynamiques de l'écoulement en considérant qu'une reproduction réaliste de ces grandeurs permettraient par voie de conséquence une bonne modélisation du rayonnement acoustique. Ainsi, la méthode stochastique retenue devait permettre la génération d'un champ de vitesse turbulente reproduisant les fonctions de corrélation de vitesse dans l'écoulement car les dimensions, l'évolution temporelle des structures tourbillonnaires ainsi que le processus de décorrélation du champ de vitesse sont autant de paramètres influant sur le rayonnement acoustique. La méthode devait également autoriser la conservation de la la cartographie d'énergie cinétique turbulente imposée par le calcul stationnaire de manière à assurer que les sources acoustiques les plus énergétiques soient disposées dans la couche de cisaillement et à la fin du cône potentiel du jet. Enfin, la méthode devait être applicable à des géométries 3D complexes tout en conservant un coût de calcul attractif en comparaison aux méthodes directes. Aucune des méthodes répertoriées dans le chapitre 1 ne permettant le respect strict de ce cahier des charges, il a été décidé de développer un nouveau modèle stochastique. La méthode développée dans le cadre de ce travail est introduite dans le chapitre 2. Elle est basée sur l'hypothèse de *sweeping* qui est un mécanisme fondamental de décorrélation du champ de vitesse turbulente et dont la prise en compte nécessite l'introduction d'une séparation dans les échelles de la turbulence. Inspirée de la méthode de Fung *et al.*,<sup>[40](#page-147-1)</sup> elle combine les méthodes de Bailly & Juvé<sup>[7](#page-145-0)</sup> et celle de Billson *et al.*<sup>[16](#page-145-1)</sup> Devant le peu de données de référence disponibles au début de ce travail, il a été décidé de valider la méthode stochastique développée sur les grandeurs aérodynamiques d'un cas plus connu : un jet froid subsonique. Le chapitre 2 présente donc également les résultats issus de l'application du modèle au jet  $\Phi_{80}$  de diamètre 80 mm et à nombre de Mach 0.72. Ainsi, la méthode développée s'est révélée capable de reproduire les fonctions de corrélations spatio-temporelles de vitesse dans l'écoulement, de prendre correctement en compte la vitesse (inhomogène) des structures turbulentes dans la couche de mélange et d'intégrer les effets de cisaillement de l'écoulement moyen sur la turbulence générée. Moyennant une légère perte d'énergie cinétique turbulente pendant le calcul, la distribution de  $k_t$  supportée par le champ turbulent généré correspond à celle imposée par le calcul stationnaire. De plus, la méthode est aisément implémentable et n'engendre pas des coûts de calculs rédhibitoires lors de son application à des configurations 3D.

Le modèle stochastique développé dans le chapitre 2 a été cha^ıné avec le solveur Euler de l'Onera *sAbrinA\_v0* à travers le forçage de termes sources non-linéaires. La formulation utilisée des équations d'Euler a été validée sur des cas tests 2D simples dans le chapitre 3. Les équations d'Euler sont alors utilisées comme un propagateur linéaire d'onde. Il a ainsi été vérifié que l'équation d'onde est correctement reconstruite par le solveur numérique. Par forçage, le jeu d'équations résolu permet notamment de conserver le caractère multi-polaire d'une source imposée et de prendre en compte correctement les effets de réfraction dus à la présence d'un écoulement porteur inhomogène. Dans la deuxième partie du chapitre, le couplage entre le code *sAbrinA\_v0* et un solveur de type Ffowcs Williams et Hawkings fréquentiel (code *MIA* de l'Onera) est abordé. Ce procédé permet de réduire de manière drastique les coûts de calcul. A l'extérieur de la trompe, les grandeurs instationnaires sont enregistrées sur une surface de contrôle afin de la faire rayonner vers les points observateurs situés en champ lointain.

Devant la complexité de la géométrie de la configuration confinée, le couplage entre la méthode stochastique et le code Euler *sAbrinA\_v0* a d'abord été appliqué à un jet libre froid subsonique dans le chapitre 4. Le jet choisi est le jet  $\Phi_{80}$  déjà étudié dans le chapitre 2 lors de la validation de la méthode stochastique. Les spectres acoustiques en champ lointain sont directement fournis par *sAbrinA\_v0*. La grille de calcul est construite en reprenant les paramètres utilisés lors de l'extension des résultats aérodynamiques à la 3D réalisée dans le chapitre 2, ces derniers représentant un bon compromis entre la modélisation aérodynamique et la réduction du temps de calcul. Les simulations préliminaires ont révélé une surestimation des signaux de pression en champ lointain d'un facteur 10. Afin d'identifier ce qui pouvait être à l'origine de ce phénomène, une étude paramétrique des grandeurs pouvant influer sur les niveaux des spectres acoustiques a été menée. Néanmoins, la méthodologie s'est montrée stable, les variations paramétriques n'entra^ınant pas d'écart important en termes de niveaux et de contenus spectraux. Une analyse du champ Euler répondant au forçage par le terme source stochastique a mis en évidence un phénomène d'amplification du champ de vitesse Euler et ainsi de l'énergie cinétique turbulente qu'il supporte. Devant ce problème, il a été décidé d'imposer d'une nouvelle hypothèse, à savoir que l'énergie cinétique turbulente supportée par le champ Euler devait être égale ou au moins du même ordre de grandeur que celle fournie par la simulation stationnaire. Le terme de forçage dans les équations d'Euler a donc été calibré à partir d'une constante β correspondant à l'inverse du facteur d'amplification de l'énergie moyenné sur la zone d'où provient 90% de la puissance acoustique du jet. Hormis un problème intervenant pour les angles faibles, les résultats provenant de la simulation avec le terme source calibré montre un bon accord avec les spectres expérimentaux en terme d'amplitudes, de fréquences centrales et de pentes à haute fréquence. En revanche, les niveaux acoustiques globaux des spectres sont reproduits pour tous les angles d'observation.

Le chapitre 5 est focalisé sur l'étude du jet subsonique confiné. Dans un premier temps, une étude expé-

rimentale réalisée dans la soufflerie anéchoique du LMFA a permis de mieux comprendre les similarités et différences entre les configurations de jet libre et confiné. Cette campagne d'essais comprenait des mesures aérodynamiques par LDA à l'intérieur de la trompe à air et des mesures acoustiques en champ lointain. Les résultats ont montré que malgré la complexité de la géométrie en amont de la sortie de la tuyère primaire, l'écoulement moyen confiné est quasi-axisymétrique. A proximité de la tuyère primaire, l'écoulement est comparable à celui d'un jet libre puis, plus en aval, le confinement affecte directement le développement du jet dont le diamètre est restreint. Le confinement a également pour effet d'entramer un accroissement de la vitesse sur l'axe du jet et d'augmenter la longueur du cône potentiel. D'un point de vue acoustique, les spectres en champ lointain montrent la présence de modes de conduit et le rayonnement est plus basse fréquence que celui engendré par un jet libre. La trompe à air entra^ıne également un effet de masque acoustique à tous les angles d'observation. Dans un deuxième temps, l'outil numérique prédictif développé dans les premiers chapitres a été appliqué à la configuration du jet confiné à M=0.8, régime de fonctionnement pour lequel le plus de données a été mesuré. Les premiers résultats acoustiques se sont révélés encourageants. Ils ont notamment montré que le choix fait pour la constante  $\beta$  lors de l'étude du jet libre à M=0.72 est également adapté à la modélisation du jet confiné à M=0.8. Comme pour le jet libre, le contenu fréquentiel des spectres numériques est en bon accord avec celui des spectres expérimentaux pour les angles d'observation tels que  $\theta > 60^{\circ}$ . Néanmoins, de nouvelles simulations doivent être réalisées et devraient permettre l'amélioration de ces résultats.

L'un des principaux enseignements de ce travail est la capacité des méthodes stochastiques à générer des champs instationnaires respectant des propriétés prédéfinies. Afin de poursuivre la validation du modèle développé, il serait intéressant de jauger ses capacités dans d'autres domaines d'application. Pour l'injection de turbulence en entrée de domaines de calculs instationnaires, une étude pourrait permettre de comparer la méthode développée à celles couramment utilisées. Une étude de diffusion de particules pourrait montrer les similarités et les différences observées avec la *Kinematic Simulation*.

Afin d'améliorer les capacités de prédiction de la méthodologie utilisée, il est important de placer les efforts de recherche sur la compréhension du phénomène d'amplification observé après forçage des équations d'Euler. Comme il l'a été indiqué dans le chapitre 4, ce phénomène pourrait ^etre du au fait que la résolution de l'équation d'advection pour les structures turbulentes de petite échelle introduit de la divergence dans le champ de vitesse turbulente **u**. Les travaux successifs de Billson *et al.*[16](#page-145-1) et Dembinska[26](#page-146-0) permettent d'émettre des réserves quant à cette hypothèse : ils ont ainsi réussi à mettre en évidence que l'introduction de divergence dans le champ de vitesse est due à l'inhomogénéité du vecteur de convection. Néanmoins, les calculs acoustiques réalisés par leur soin avec différents paramètres de convection n'ont pas mis en lumière une telle dépendance de l'amplitude des spectres vis à vis du champ porteur de vecteurs vitesse de convection. Quoi qu'il en soit, le modèle pourrait être amélioré en y ajoutant un moyen de rendre le champ synthétisé à divergence nulle, peut ^etre en s'inspirant de la méthode proposée par Fung *et al.*[40](#page-147-1)

Afin d'améliorer les résultats obtenus lors de l'étude du jet confiné, il est nécessaire de réaliser de nouvelles simulations à partir d'un calcul stationnaire comprenant la modélisation de l'écoulement en amont de la sortie de la tuyère primaire mais surtout à l'extérieur de la trompe à air. Cela devrait permettre d'éliminer les instabilités hydrodynamiques qui polluent le calcul et ainsi d'améliorer la modélisation des spectres acoustiques en champ lointain.

En gardant le modèle stochastique en l'état, il est nécessaire d'appliquer l'outil numérique aux m^emes configurations que celles étudiées dans le cadre de ce travail mais pour différents régimes de fonctionnement afin de jauger ses capacités de prédiction. Cela permettra notamment de mettre en lumière si le coefficient de calibration du terme source est grandement dépendant de la vitesse de l'écoulement en sortie de tuyère primaire. Cela permettra également de savoir s'il est possible de retrouver la loi de variation de l'intensité acoustique en  $u^8$  dans le cadre du jet libre puis en  $u^7$  dans le cadre du jet confiné. Enfin, la méthodologie étant applicable à toutes géométries du moment qu'une simulation stationnaire est disponible, elle pourra ^etre testée sur d'autres configurations d'écoulement comme par exemple pour étudier le bruit de profil.

## **Annexe A**

# **Détermination des paramètres stochastiques**

**A.1** Détermination de  $\mathbf{k}_n$  et  $\sigma_n$ 

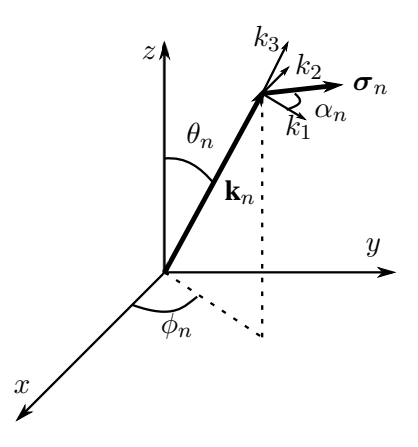

**FIGURE A.1** – Géometrie du nombre d'onde du nième mode de vitesse de Fourier.

La détermination des paramètres stochastiques a été proposée par Bechara *et al.*[12](#page-145-2) En partant de leur expression pour **u**, la condition d'incompressibilité impose ∇ · **u** = 0 en tout point de l'espace :

$$
\nabla \cdot \mathbf{u} = -2 \sum_{n=1}^{N} A_n \sin \left( \mathbf{k}_n \cdot \mathbf{x} + \varphi_n \right) \left( \mathbf{k}_n \cdot \boldsymbol{\sigma}_n \right)
$$
(A.1)

Ceci impose donc que les vecteurs  $\mathbf{k}_n$  et  $\sigma_n$  sont orthogonaux pour tout n :

$$
\mathbf{k}_n \cdot \boldsymbol{\sigma}_n = 0 \tag{A.2}
$$

Pour une turbulence isotrope, aucune direction ne doit être privilégiée. La loi d'équiprobabilité des directions sur la sphère de rayon  $k_n$  nous donne :

$$
p(k_n)dk_n = \frac{dS}{4\pi k_n^2}
$$
 (A.3)

<span id="page-141-0"></span>
$$
p(\theta_n)d\theta_n p(\phi_n)d\phi_n = \frac{k_n \sin(\theta_n)d\theta_n k_n d\phi_n}{4\pi k_n^2}
$$
\n(A.4)

 $\phi_n$  est choisi aléatoirement entre 0 et 2 $\pi$ . D'après [\(A.4\)](#page-141-0), les densités de probabilité suivantes sont impo-

sées :

$$
p(\phi_n) = \frac{1}{2\pi}, p(\theta_n) = \frac{\sin(\theta_n)}{2}, p(\alpha_n) = \frac{1}{2\pi}
$$
 (A.5)

### **A.2** Détermination de  $\varphi_n$

Pour une turbulence homogène, nous cherchons à rendre la corrélation spatiale R indépendante de **x**. Cette dernière est définie par l'équation [\(A.6\)](#page-142-0) :

<span id="page-142-0"></span>
$$
R = \overline{\mathbf{u}(\mathbf{x})\mathbf{u}(\mathbf{x} + \mathbf{r})} = \overline{\mathbf{u}(\mathbf{x})\mathbf{u}(\mathbf{y})}
$$
(A.6)

En injectant l'expression de **u** imposée par Bechara *et al.*[12](#page-145-2) dans [\(A.6\)](#page-142-0), il vient :

$$
R = 4 \sum_{n=1}^{N} \left[ A_n \cos\left(\mathbf{k}_n \cdot \mathbf{x} + \varphi_n\right) \boldsymbol{\sigma}_n \right] \sum_{m=1}^{M} \left[ A_m \cos\left(\mathbf{k}_m \cdot \mathbf{y} + \varphi_m\right) \boldsymbol{\sigma}_m \right]
$$
(A.7)

Soit, étant donné que les modes sont indépendants deux à deux :

$$
R = 4 \sum_{n=1}^{N} \overline{A_n^2 \cos(\mathbf{k}_n \cdot \mathbf{x} + \varphi_n) \cos(\mathbf{k}_n \cdot \mathbf{y} + \varphi_n)}
$$
(A.8)

<span id="page-142-1"></span>
$$
R = 2\sum_{n=1}^{N} A_n^2 \left[ \overline{\cos\left(\mathbf{k}_n \cdot \mathbf{r}\right)} + \overline{\cos\left(2\mathbf{k}_n \cdot \mathbf{x} + \mathbf{k}_n \cdot \mathbf{r} + 2\varphi_n\right)} \right]
$$
(A.9)

De manière à rendre R homogène, il faut choisir  $\varphi_n$  pour que le second terme du deuxième membre de l'équation [\(A.9\)](#page-142-1) s'annule :

$$
\cos\left(2\mathbf{k}_n \cdot \mathbf{x} + \mathbf{k}_n \cdot \mathbf{r} + 2\varphi_n\right) = 0\tag{A.10}
$$

 $\varphi_n$  est donc choisi aléatoirement entre 0 et  $2\pi$  et vérifie la densité de probabilité suivante :

$$
p(\varphi_n) = \frac{1}{2\pi} \tag{A.11}
$$

## **A.3** Détermination de  $A_n$

Pour déterminer les amplitudes  $A_n$  de chaque mode, on écrit tout d'abord la définition de l'énergie cinétique turbulente  $k_t$ :

$$
k_t = \frac{1}{2}\overline{\mathbf{u}^2} = \int_0^{+\infty} E(k)dk
$$
 (A.12)

or

$$
\frac{1}{2}\overline{\mathbf{u}^2} = \frac{1}{2}R(0) = \sum_{n=1}^{N} A_n^2
$$
 (A.13)

On a donc

$$
\sum_{n=1}^{N} A_n^2 = \int_0^{+\infty} E(k)dk \approx \sum_{n=1}^{N} E(k_n) \Delta k_n
$$
\n(A.14)

Si l'on définit un spectre de turbulence  $E(k)$ , il est possible de déterminer les amplitudes  $A_n$  de chaque mode par la relation [\(A.15\)](#page-142-2) :

<span id="page-142-2"></span>
$$
A_n = \sqrt{E(k_n)\Delta k_n} \tag{A.15}
$$

Pour leur étude, Bechara *et al.* utilisent le spectre de Von Karman-Pao définit par la relation suivante :

<span id="page-143-0"></span>
$$
E(k) = \alpha \frac{\overline{u^2}}{k_e} \frac{(k/k_e)^4}{[1 + (k/k_e)^2]^{17/6}} e^{-2(k/k\eta)^2}
$$
 (A.16)

Pour définir entièrement le champ des vitesses turbulentes  $\mathbf{u}(\mathbf{x})$ , il reste à déterminer les termes  $\alpha$  et  $k_e$ de l'équation [\(A.16\)](#page-143-0).

– Calcul de  $\alpha$ 

Pour définir  $\alpha$ , on part de la définition de l'énergie cinétique turbulente  $k_t$ :

$$
k_t = \int_0^{+\infty} E(k)dk = \int_0^{+\infty} \alpha \frac{\overline{u^2}}{k_e} \frac{(k/k_e)^4}{[1 + (k/k_e)^2]^{17/6}} e^{-2(k/k_\eta)^2} dk
$$
 (A.17)

On utilise le changement de variables suivant :  $x = k/k_e$  et  $z = 2(k_e/k_\eta)^2$ . Il vient :

<span id="page-143-1"></span>
$$
k_t = \frac{3}{2}\overline{u}^2 = \alpha \overline{u}^2 \int_0^{+\infty} \frac{x^4}{[1+x^2]^{17/6}} e^{-zx^2} dx
$$
 (A.18)

On applique à nouveau un changement de variable :  $y = x^2$ . L'expression [\(A.18\)](#page-143-1) devient :

<span id="page-143-4"></span>
$$
\frac{\alpha}{3} \int_0^{+\infty} y^{3/2} (1+y)^{-17/6} e^{-zy} dy = 1
$$
\n(A.19)

Pour calculer cette intégrale, on utilise le théorème suivant, faisant intervenir la fonction hypergéométrique confluente  $\varphi$  :

$$
\int_0^{+\infty} y^{a-1} (1+y)^{b-a-1} e^{-zy} dy = \Gamma(a) \varphi(a, b, z) \longrightarrow \frac{\Gamma(a)\Gamma(1-b)}{\Gamma(1+a-b)} \text{ pour } \begin{cases} a > 0 \\ b < 1 \\ z \to 0 \end{cases}
$$
 (A.20)

$$
\int_0^{+\infty} y^{a-1} (1+y)^{b-a-1} e^{-zy} dy = \Gamma(a) \varphi(a, b, z) \longrightarrow \Gamma(b-1) z^{1-b} \begin{cases} a > 0 \\ b > 1 \\ z \rightarrow 0 \end{cases}
$$
 (A.21)

Dans notre cas, à grand nombre de Reynolds, on considère que le nombre d'onde de Kolmogorov  $k_{\eta}$  =  $(\varepsilon/\nu^3)^{1/4}$  est trés grand devant  $k_e$ , donc  $z \to 0$  et :

<span id="page-143-2"></span>
$$
\int_0^{+\infty} y^{3/2} (1+y)^{-17/6} e^{-zy} dy = \Gamma(5/2) \varphi(\frac{5}{2}, \frac{2}{3}, z) \longrightarrow \frac{\Gamma(5/2) \Gamma(1/3)}{\Gamma(17/6)}
$$
(A.22)

On connait également la propriété suivante, caractéristique de la fonction  $\Gamma$  pour  $x > 0$ :

$$
\Gamma(1+x) = x\Gamma(x) \tag{A.23}
$$

d'ou

$$
\Gamma(5/2) = \frac{3}{4}\sqrt{\pi}
$$
\n(A.24)

<span id="page-143-3"></span>
$$
\Gamma(17/6) = \frac{55}{36}\Gamma(5/6)
$$
 (A.25)

En utilisant les résultats des équations [\(A.22\)](#page-143-2) à [\(A.25\)](#page-143-3), l'équation [\(A.19\)](#page-143-4) devient :

$$
\frac{9\alpha\sqrt{\pi}\Gamma(1/3)}{55\Gamma(5/6)} \approx 1\tag{A.26}
$$
$$
\alpha \approx \frac{55}{9\sqrt{\pi}}
$$

– Calcul de  $k_e$ 

La méthode de calcul de  $k_e$  est basée sur la définition de l'échelle de longueur intégrale pour une turbulence isotrope :

$$
L = \frac{\pi}{2\overline{u}^2} \int_0^{+\infty} \frac{E(k)}{k} dk
$$
\n(A.28)

 $\frac{\Gamma(5/6)}{\Gamma(1/3)} = 1.453$  (A.27)

En appliquant les mêmes changements de variables que lors du calcul de  $\alpha$  puis le théorème [\(A.20\)](#page-143-0), il vient :

$$
L = \frac{\alpha \pi}{4k_e} \int_0^{+\infty} y(1+y)^{-17/6} e^{-zy} dy = \frac{\alpha \pi}{4k_e} \Gamma(2)\varphi(2, \frac{1}{6}, z) \longrightarrow \frac{\alpha \pi}{4k_e} \frac{\Gamma(2)\Gamma(5/6)}{\Gamma(17/6)} \tag{A.29}
$$

On obtient :

$$
k_e \approx \sqrt{\pi} \frac{\Gamma(5/6)}{\Gamma(1/3)} \frac{1}{L} = \frac{0.747}{L}
$$
 (A.30)

# **Références**

- <sup>1</sup>AMIET, R.K., 1975, Acoustic radiation from an airfoil in turbulent stream, *J. Sound Vib.*, **41**(4), p. 407–420.
- <sup>2</sup>ANDERSSON, N., ERIKSSON, L.E. & DAVIDSON, L., 2005, LES prediction of flow and acoustic field of a coaxial jet, dans *11th AIAA/CEAS Aeroacoustics Conference, AIAA Paper 2005-2862*, Monterrey, Californie, 23-25 Mai.
- $3$ AUBARD, G., GLOERFELT, X. & ROBINET, J.-C., 2010, Characterisation of synthetic turbulence methods for large-eddy simulation of supersonic boundary layers, dans *iTi 2010 Conference on Turbulence*, Bertinoro, Italie, 19-22 Septembre.
- $4$ AUERSWALD, T., BANGE, J., KNOPP, T., WEINMAN, K. & RADELSPIEL, R., 2012, Large-eddy simulations of realistic atmospheric turbulence with the DLR-TAU-code initialized by in situ airborne measurements, *CF*, **66**, p. 121–129.
- ${}^{5}$ BAILLY, C., GLOERFELT, X. & BOGEY, C., 2002, Report on stochastic noise source modelling, Projet JEAN, Technical report.
- ${}^{6}$ BAILLY, C. & JUVÉ, D., 2000, Numerical solution of acoustic propagation problems using linearized Euler equations, *AIAA Journal*, **38**(1), p. 22–29.
- ${}^{7}$ BAILLY, C. & JUVÉ, D., 1999, A stochastic approach to compute subsonic noise using linearized Euler's equations, dans *5th AIAA/CEAS Aeroacoustics Conference, AIAA Paper 99-1872*, Seattle, Washington, 10-12 May.
- <sup>8</sup>BAILLY, C., LAFON, P. & CANDEL, S., 1994, Une approche stochastique pour la modélisation du bruit des écoulements turbulents, *Journal De Physique*, **4**.
- $^{9}$ BAILLY, C., LAFON, P. & CANDEL, S., 1995, A stochastic approach to compute noise generation and radiation of free turbulent flows, dans *1st AIAA/CEAS Aeroacoustics Conference, AIAA Paper 99-1872*, Munich, Germany, 12-15 June.
- <sup>10</sup>BARRÉ, S., 2006, *Etude numérique et expérimentale du bruit aérodynamique avec application aux jets ronds subsoniques*, thèse de doctorat, Ecole Centrale de Lyon.
- <sup>11</sup>BATTEN, P., GOLDBERG, U. & CHAKRAVARTHY, S., 2002, Reconstructed sub-grid methods for acoustic predictions at all Reynolds numbers, dans *8th AIAA/CEAS Aeroacoustics Conference, AIAA Paper 2002-2511*, Breckenridge, Colorado, 17-19th June.
- <sup>12</sup>BECHARA, W., BAILLY, C., LAFON, P. & CANDEL, S., 1994, Stochastic approach to noise modeling for free turbulent flows, *AIAA Journal*, **32**(3), p. 455–463.
- <sup>13</sup>BECHARA, W., LAFON, P., BAILLY, C. & CANDEL, S., 1995, Application of a  $k_t$   $\varepsilon$  turbulence model to the prediction of noise for simple and coaxial free jets, *J. Acoust. Soc. Am.*, **97**(6), p. 3518–3531.
- <sup>14</sup>BERLAND, J., BOGEY, C. & BAILLY, C., 2007. Numerically study of screech generation in a planar supersonic jet, *Phys. Fluids*, **19**.
- $^{15}$ BILLSON, M., ERIKSSON, L-E. & DAVIDSON, L., 2005, Acoustic source terms for the linearized Euler equations in conservative form, *AIAA Journal*, **43**(4), p. 752–759.
- $^{16}$ BILLSON, M., ERIKSSON, L.E. & DAVIDSON, L., 2003, Jet noise prediction using stochastic turbulence modeling, dans *9th AIAA/CEAS Aeroacoustics Conference, AIAA Paper 2003-3282*, Hilton Head, South Carolina, 12-14 May.
- <sup>17</sup>BILLSON, M., ERIKSSON, L.E. & DAVIDSON, L., 2004, Jet noise modeling using synthetic anisotropic turbulence, dans *10th AIAA/CEAS Aeroacoustics Conference, AIAA Paper 2004-2858*, Manchester, England, 10-12 May.
- <sup>18</sup>BILLSON, M., ERIKSSON, L.E., DAVIDSON, L. & JORDAN, P., 2004, Modeling of synthetic anisotropic turbulence and its sound emission, dans *10th AIAA/CEAS Aeroacoustics Conference, AIAA Paper 2004-2858*, Manchester, England, 10-12 May.
- $^{19}$ BOGEY, C. & BAILLY, C., 2004, A family of low dispersive and low dissipative explicit schemes and noise computations, *J. Comput. Phys.*, **194**, p. 194–214.
- <sup>20</sup>BOGEY, C., BAILLY, C. & JUVÉ, D., 2002, Computation of flow noise using source terms in linearized Euler's equations, *AIAA Journal*, **40**(2), p. 235–243.
- <sup>21</sup>BOGEY, C., BAILLY, C. & JUVÉ, D., 2003, Noise investigation of a high subsonic, moderate Reynolds number jet using a compressible LES, *Theoret. Comput. Fluid Dynamics*, **16**, p. 273–297.
- <sup>22</sup>BOGEY, C., MARSDEN, O. & BAILLY, C., 2010, Flow and acoustic field of Reynolds number  $10^5$ , subsonic jets with tripped exit boundary layer, dans *16th AIAA/CEAS Aeroacoustics conference, AIAA Paper 2010-3727*, Maastricht, The Netherlands, 7-9 June.
- <sup>23</sup>CARETA, A., SAGUÉS, F. & SANCHO, J.M., 1993, Stochastic generation of homogenous isotropic turbulence with well-defined spectra, *Physical Review E*, **48**(3), p. 2279–2287.
- <sup>24</sup>CASALINO, D. & BARBARINO, M., 2010, A stochastic method for airfoil self-noise computation in frequency-domain, dans *16th AIAA/CEAS Aeroacoustics Conference, AIAA Paper 2010-3884*, Stockholm, Sweden, 7-9 June.
- <sup>25</sup>CHEN, S. & KRAICHNAN, R.H., 1989, Sweeping decorrelation in isotropic turbulence, *Phys. Fluids A*, **1**, p. 2019–2025.
- <sup>26</sup>DEMBINSKA, F., 2009, *Modélisation stochastique des sources acoustiques générées par la turbulence : application au bruit de jet*, thèse de doctorat, Université Pierre et Marie Curie.
- <sup>27</sup> DIESTE, M. & GABARD, G., 2009, Synthetic turbulence applied to broadband interaction noise, dans *15th AIAA/CEAS Aeroacoustics Conference, AIAA Paper 2009-3267*, Miami, Florida, 11-13th May.
- $^{28}$ DIESTE, M. & GABARD, G., 2010, Random-vortex-particle methods for broadband fan interaction noise, dans *16th AIAA/CEAS Aeroacoustics Conference, AIAA Paper 2010-3885*, Stockholm, Sweden, 7-9 June.
- <sup>29</sup>DIESTE, M. & GABARD, G., 2011, Broadband fan interaction noise using synthetic inhomogeneous non-stationary turbulence, dans *17th AIAA/CEAS Aeroacoustics Conference, AIAA Paper 2009-3267*, Portland, Oregon, 5-8th June.
- <sup>30</sup>DOAK, P.E., 1960, Acoustic radiation from a turbulent fluid containing foreign bodies, *Proceedings of the royal society of London*, **A 254**, p. 129–145.
- ${}^{31}$ EWERT, R., 2008, Broadband slat noise prediction based on CAA and stochastic sound sources from a fast Random Particle-Mesh (RPM) method, *Computers and Fluids*, **37**, p. 369–387.
- $32$ EWERT, R., DIERKE, J., POTT-POLLENSKE, M., APPEL, C., EDMUNDS, R. & SUTCLIFFE, M., 2010, CAA-RPM prediction and validation of slat setting influence on broadband high-lift noise generation, dans *16th AIAA/CEAS Aeroacoustics Conference, AIAA Paper 2010-3883*, Stockholm, Sweden, 7-9 June.
- $33$ EWERT, R. & EDMUNDS, R., 2005, CAA slat noise studies applying stochastic sound sources based on solenoidal filters, dans *11th AIAA/CEAS Aeroacoustics Conference, AIAA Paper 2005-2862*, Monterrey, California, 23-25 May.
- $34$ EWERT, R., NEIFELD, A. & FRITZSCH, A., 2011, A 3-D modal stochastic jet noise source model, dans *17th AIAA/CEAS Aeroacoustics Conference, AIAA Paper 2011-2887*, Portland, Oregon, 5-8 June.
- ${}^{35}$ EWERT, R. & SCHRODER, W., 2003, Acoustic perturbation equations based on flow decomposition via source filtering, *J. Comput. Phys.*, **188**, p. 365–398.
- ${}^{36}$ FAVIER, B., GODEFERD, F.S. & CAMBON, C., 2010, On space and time correlations of isotropic and rotating turbulence, *Phys. Fluids*, **22**.
- <sup>37</sup>FFOWCS-WILLIAMS, J.E., 1963, The noise from turbulence convected at high speed, *Proceedings of the royal society of London*, **A 255**, p. 469–503.
- <sup>38</sup>FFOWCS-WILLIAMS, J.E & HAWKINGS, D.E., 1969, Sound generated by turbulence and surfaces in arbitrary motion, *Physical Transactions of the Royal Society*, **A 264**(1151), p. 321–342.
- $39$ FLEURY, V., BAILLY, C., JONDEAU, E., MICHARD, M. & JUVÉ, D., 2008, Space-time correlations in two subsonic jets using dual particle image velocimetry measurements, *AIAA Journal*, **46**(10), p. 2498–2509.
- $^{40}$ FUNG, J.C.H., HUNT, J.C.R., MALIK, N.A. & PERKINS, R.J., 1992, Kinematic simulation of homogeneous turbulence by unsteady random Fourier modes, *J. Fluid Mech.*, **236**, p. 281–318.
- $^{41}$ FUNG, J.C.H. & VASSILICOS, J.C., 1998, Kinematics simulation of homogeneous turbulence by unsteady random Fourier modes, *Physical Review E*, **57**, p. 1677.
- $^{42}$ GLOERFELT, X., 1997, Développement et validation de modélisations en aéroacoustique, Eléctricité de France, Technical report.
- <sup>43</sup>GLOERFELT, X., BAILLY, C. & BOGEY, C., 2003, Full 3-D application of the SNGR method to isothermal Mach 0.9 jet, JEAN project, Technical report.
- <sup>44</sup>GOLDSTEIN, M.E. & ROSENBAUM, B.M., 1973, Effect of anisotropic turbulence on aerodynamic noise, *J. Acoust. Soc. Am.*, **54**, p. 630–645.
- $^{45}$ GRÉVERIE, L. & BAILLY, C., 1998, Construction d'un opérateur de propagation à partir des équations d'Euler linéarisées, *C. R. Acad. Sci.*, **326**(II b).
- <sup>46</sup>GUENANFF, R., 2004, *Couplage instationnaire Navier-Stokes/Euler pour la génération et le rayonnement des sources de bruit aérodynamique*, thèse de doctorat, Université Rennes I. No 3138.
- $^{47}$ GUENANFF, R., TERRACOL, M., SAGAUT, P. & LEWANDOSKI, R., 2006, Study of stabilization methods for CAA, *Reports of the French Academy of Sciences*, p. 694. T 333-9.
- <sup>48</sup>HOWE, M.S., 1975, Contributions to the theory of aerodynamic sound, with application to excess jet noise and the theory of the flute, *J. Fluid Mech.*, **71**, p. 625–673.
- <sup>49</sup>INGENITO, J., 2010, *Vers une modélisation d'aide à la conception acoustique d'étages de compresseurs centriguges subsoniques de turbomachines*, thèse de doctorat, Ecole Centrale de Lyon. No 2010-15.
- <sup>50</sup>JARRIN, N., BENHAMADOUCHE, S., LAURENCE, D. & PROSSER, R., 2006, A synthetic-eddymethod for generating inflow conditions for large-eddy simulation, *International Journal of Heat and Fluid Flow*, **27**(4), p. 585–593.
- <sup>51</sup>JARRIN, N., PROSSER, R., URIBE, J.C., BENHAMADOUCHE, S. & LAURENCE, D., 2009, Reconstruction of turbulent fluctuations for hybrid RANS/LES simulations using a synthetic-eddy method, *International Journal of Heat and Fluid Flow*, **30**(3), p. 435–442.
- <sup>52</sup>KARWEIT, M., BLANC-BENON, P., JUVÉ, D. & COMTE-BELLOT, G., 1991, Simulation of the propagation of an acoustic wave through a turbulent velocity field : a study of phase variance, *J. Acoust. Soc. Am.*, **89**(1), p. 52–62.
- <sup>53</sup>KEATING, A., DE PRISCO, G. & PIOMELLI, U., 2006, Interface conditions for hybrid RANS/LES calculations, *International Journal of Heat and Fluid Flow*, **27**, p. 777–788.
- <sup>54</sup>KEATING, A., PIOMELLI, U., BARALAS, E. & KALTENBACH, H-J., 2004, A priori and a posteriori tests of inflow conditions for large-eddy simulation, **16**(12), p. 4696–4712.
- <sup>55</sup>KLEIN, M., SADIKI, A. & JANICKA, J., 2003, A digital filter based generation of inflow data for spatially developing direct numerical or large eddy simulation, *J. Comput. Phys.*, **186**(2), p. 652– 665.
- <sup>56</sup>KRAICHNAN, R.H., 1970, Diffusion by a random velocity field, *Phys. Fluids*, **13**, p. 22–31.
- <sup>57</sup>KRASNOFF, E. & PESKIN, R., 1971, The Langevin model for turbulent diffusion, *Geophysical Fluid Dynamics*, **2**, p. 123–146.
- $^{58}$ LAFITTE, A., LAURENDEAU, E., LA GARREC, T. & BAILLY, C., 2011, A study based on the sweeping hypothesis to generate stochastic turbulence, dans *17th AIAA/CEAS Aeroacoustics conference, AIAA Paper 2011-2888*, Portland, Oregon, 5-8 June.
- $^{59}$ LAFITTE, A., LAURENDEAU, E., LE GARREC, T. & BAILLY, C., 2012, Jet noise prediction using a sweeping based turbulence generation process, dans *Acoustics 2012, 11ème congrès français d'acoustique et 2012 Annual IOA (Institute of Acoustics, UK)*, Nantes, France, 23-17 April.
- $^{60}$ LAFITTE, A., LAURENDEAU, E., LE GARREC, T. & BAILLY, C., 2012, Prediction of subsonic jet noise relying on a sweeping based turbulence generation process, dans *18th AIAA/CEAS Aeroacoustics conference, AIAA Paper 2012-2149*, Colorado Springs, Colorado, 4-6 June.
- ${}^{61}$ LAU, J.C., MORRIS, M.J. & FISHER, M.J., 1979, Measurements in subsonic and supersonic free jets using laser velocimeter, *J. Fluid Mech.*, **93**(1), p. 1–27.
- <sup>62</sup>LAUFER, J., SCHLINKER, R.H. & KAPLAN, R.E., 1976, Experiments on supersonic jet noise, *AIAA Journal*, **14**, p. 489–497.
- <sup>63</sup>LE GARREC, T., MANOHA, E. & REDONNET, S., 2010, Flow noise predictions using RANS/CAA computations, dans *16th AIAA/CEAS Aeroacoustics conference, AIAA Paper 2010-3756*, Stockholm, Sweden, 7-9 June.
- $^{64}$ LEE, S., LELE, S.K. & MOIN, P., 1992, Simulation of spatially evolving turbulence and the applicability of Taylor's hypothesis in compressible flow, *Phys. Fluids A*, **4**(7), p. 1521–1530.
- <sup>65</sup>LIGHTHILL, M.J., 1952, On sound generated aerodynamically, i. general theory, *Proceedings of the royal society of London*, **A 211**, p. 564–587.
- <sup>66</sup>LIGHTHILL, M.J., 1954, On sound generated aerodynamically, ii. turbulence as source of sound, *Proceedings of the royal society of London*, **A 222**, p. 1–32.
- <sup>67</sup>LILLEY, G.M., 1958, On the noise from air jets, *Aeronaut. Res. Council Rep. Mem.*, **20**, p. 316.
- <sup>68</sup>LOCKARD, D.P., 2000, An efficient, two-dimensional implementation of the Ffowcs Williams and Hawkings equation, *J. Sound Vib.*, **229**(4), p. 897–911.
- $^{69}$ LOCKARD, D.P., 2002, A comparison of Ffowcs Williams-Hawkings solvers for airframe noise applications, dans *8th AIAA/CEAS Aeroacoustics Conference, AIAA Paper 2002-2580*, Breckenridge, Colorado, 17-19th June.
- $^{70}$ MARTI, A.C., SANCHO, J.M., SAGUÉS, F. & CARETA, A., 1997, Langevin approach to generate synthetic turbulent flows, *Phys. Fluids*, **9**(4), p. 1078–1084.
- <sup>71</sup>MESBAH, M., 2006, *Flow noise prediction using the stochastic noise generation and radiation approach*, thèse de doctorat, Université catholique de Leuven.
- <sup>72</sup>MULLER, F., 2006, *Simulation de jets propulsifs : application à l'identification de phénomènes générateurs de bruit*, thèse de doctorat, Numerical Simulation and Aeroacoustic Dept., ONERA, Ch<sub>atillon</sub>.
- <sup>73</sup>NA, Y. & MOIN, P., 1998, Direct numerical simulation of a separated turbulent boundary layer, *J. Fluid Mech.*, **374**, p. 379–405.
- $^{74}$ NEIFELD, A. & EWERT, R., 2011, Jet mixing noise from single stream jets using stochastic source modeling, dans *17th AIAA/CEAS Aeroacoustics conference*, Portland, Oregon, 5-8 June.
- $^{75}$ NELKIN, M. & TABOR, M., 1990, Time correlations and random sweeping in isotropic turbulence. *Phys. Fluids A*, **2**(1), p. 81–83.
- <sup>76</sup>OMAIS, M., CARUELLE, B., REDONNET, S., MANOHA, E. & SAGAUT, P., 2008, Jet noise prediction using RANS CFD input, dans *5th AIAA/CEAS Aeroacoustics Conference, AIAA Paper 2008-2938*, Vancouver, Canada, 5-7 May.
- <sup>77</sup>OSBORNE, D.R., VASSILICOS, J.C., SUNG, K. & HAIGH, J.D., 2006, Fundamentals of pair diffusion in kinematic simulations of turbulence, *Physical Review E*, **74**.
- $^{78}$ POLACSEK, C., DESQUESNES, G. & REBOUL, G., 2006, An equivalent-source model for simulating noise generation in turbofan engines, *J. Sound Vib.*, **323**, p. 697–717.
- <sup>79</sup>POPE, S., 2000, *Turbulent Flows*, Cambridge University Press.
- <sup>80</sup>PRASKOVSKY, A.A., GLEDZER, E.B., KURYAKIN, M.Y. & ZHOU, Y., 1993, The sweeping decorrelation hypothesis and energy-inertial scale interaction in high Reynolds number flows, *J. Fluid Mech.*, **248**, p. 493–511.
- <sup>81</sup>REBOUL, G., 2010, *Modélisation du bruit à large bande de soufflante de turboréacteur*, thèse de doctorat, Ecole Centrale de Lyon. No 2010-31.
- <sup>82</sup>REBOUL, G. & POLACSEK, C., 2010, Towards numerical simulation of fan broadband noise aft radiation from aero-engines, *AIAA Journal*, **48**(9), p. 2038–2048.
- <sup>83</sup>REDONNET, S., 2001, *Simulation de la propagation acoustique en présence d'écoulements quelconques et de structures solides, par résolution numérique des équations d'Euler*, thèse de doctorat, Université Bordeaux I.
- $84$ REDONNET, S., DESQUESNES, G., MANOHA, E. & PARZINI, C., 2010, Numerical study of acoustic installation effects with a computational aeroacoustics method, *AIAA Journal*, **48**(5), p. 929–937.
- <sup>85</sup>REDONNET, S. & DRUON, Y., 2012, Computational aeroacoustics of realistic co-axial engines, *AIAA Journal*, **50**(5), p. 1029–1046.
- <sup>86</sup>REDONNET, S., MANOHA, E. & SAGAUT, P., 2001, Numerical simulation of propagation of small perturbations interacting with flows and solid bodies, dans *7th AIAA/CEAS Aeroacoustics Conference, AIAA Paper 2007-3493*, Maastricht, The Netherlands, May.
- <sup>87</sup>RIBNER, H., 1964, The generation of sound by turbulent jets, *Advances in Applied Mechanics*, **8**, p. 108–182.
- $88$ RUBINSTEIN, R. & ZHOU, Y., 1997. Time correlations and the frequency spectrum of sound radiated by turbulent flows, NASA contract., Technical report. NAS1-19480.
- $89$ RUBINSTEIN, R. & ZHOU, Y., 2000, The frequency spectrum of sound radiated by isotropic turbulence, *Phys. Lett. A*, **267**, p. 379–383.
- $90$ SANDHAM, N.D., YAO, Y.F. & LAWAL, A.A., 2003, Large-eddy simulation of transonic turbulent flow over a bump, *International Journal of Heat and Fluid Flow*, **24**, p. 584–595.
- <sup>91</sup>SCHLINKER, R.H., 1975, *Supersonic jet noise experiments*, thèse de doctorat, Department of Aerospace Engineering, University of Southern California.
- <sup>92</sup>SEINER, J.M., 1984, Advances in high speed jet aeroacoustics, dans *9th AIAA Aeroacoustics Conference, AIAA Paper 84-2275*, Williamsburg, Virginie, 15-17 Octobre.
- <sup>93</sup>SEINER, J.M., PONTON, M.K, JANSEN, B.J. & LAGEN, N.T., 1992, The effect of temperature on supersonic jet noise emission, dans *14th AIAA Aeroacoustics Conference, AIAA Paper 92-02-046*, Aachen, Allemagne, 11-14 Mai.
- $^{94}$ SHIH, T-H., ZHU, J. & LUMLEY, J., 1994, A new Reynolds stress algebraic equation model, NASA, Technical report. TM 106644.
- $^{95}$ SIEFERT, M. & EWERT, R., 2009, Sweeping sound generation in jets realized with a random particlemesh method, dans *15th AIAA/CEAS Aeroacoustics Conference, AIAA Paper 2009-3369*, Miami, Florida, 11-13 May.
- <sup>96</sup>SMIRNOV, A., SHI, S. & CELIK, I., 2001, Random flow generation technique for large eddy simulations and particle-dynamics modeling, *ASME Journal of Fluids Engineering*, **123**, p. 359–371.
- $^{97}$ SNELLEN, M., VAN LIER, L., GOLLIARD, J. & VÉDY, E., 2003, Prediction of the flow induced noise for practical applications using the SNGR method, dans *Tenth International Congress on Sound and Vibration*, Stockholm, Sweden, 7-10 July.
- <sup>98</sup>SOUCHOTTE, P. & JONDEAU, E., 2012, Rapport d'essais final : Mesures aéroacoustiques en sortie d'un échappement double flux, Laboratoire de Mécanique des Fluides et d'Acoustique, Ecole Centrale de Lyon., Technical report.
- <sup>99</sup>SPALART, P.R., 1988, Direct numerical simulation of a turbulent boundary layer up to Re=1410, *J. Fluid Mech.*, **187**, p. 61–98.
- <sup>100</sup>TAM, C., 2005, Dimensional analysis of jet noise data, dans *11th AIAA/CEAS Aeroacoustics Conference, AIAA Paper 2005-2938*, Monterrey, California, 23-25 May.
- <sup>101</sup>TAM, C., GOLEBIOWSKI, M. & SEINER, J.M., 1996, Two components of turbulent mixing noise from supersonic jets, dans *2nd AIAA/CEAS Aeroacoustics Conference, AIAA Paper 96-1716*, State College, Pennsylvania, 7-10 July.
- $102$ TAM, C., VISWANATHAN, K., AHUJA, K. & PANDA, J., 2008, The sources of jet noise : experimental evidence, *J. Fluid Mech.*, **615**, p. 253–292.
- <sup>103</sup>TAM, C.K.W. & AURIAULT, L., 1999, Jet mixing noise from fine-scale turbulence, *AIAA Journal*, **37**(2), p. 145–153.
- $104$ TAM, C.K.W. & DONG, Z., 1996, Radiation and outflow boundary conditions for direct computation of acoustic and flow disturbances in a nonuniform mean flow, *J. Comput. Acous.*, **4**(2), p. 175–201.
- $105$ TAM, C.K.W. & WEBB, J.C., 1993, Dispersion-Relation-Preserving finite difference schemes for computational acoustics, *J. Comput. Phys.*, **107**, p. 262–281.
- $^{106}$ TERRACOL, M.S., MANOHA, E., HERRERO, C., LABOURASSE, E., REDONNET, S. & SAGAUT, P., 2005, Hybrid method for airframe noise numerical prediction, *Theoret. Comput. Fluid Dynamics*, **19**, p. 197–227.
- <sup>107</sup>THOMSON, D.J. & DEVENISH, B.J., 2005, Particle pair separation in kinematic simulations, *J. Fluid Mech.*, **526**, p. 277–302.
- <sup>108</sup>VISWANATHAN, K., 2004, Aeroacoustics of hot jets, *J. Fluid Mech.*, **516**, p. 39–82.
- $109$ ZHOU, Y. & RUBINSTEIN, R., 1996, Sweeping and straining effect in sound generation by high Reynolds number isotropic turbulence, *Phys. Fluids*, **8**.

ÉCOLE<br>CENTRALE LYON 传

Direction de la recherche

Liste des personnes Habilitées à Diriger des Recherches en poste à l'Ecole Centrale de Lyon

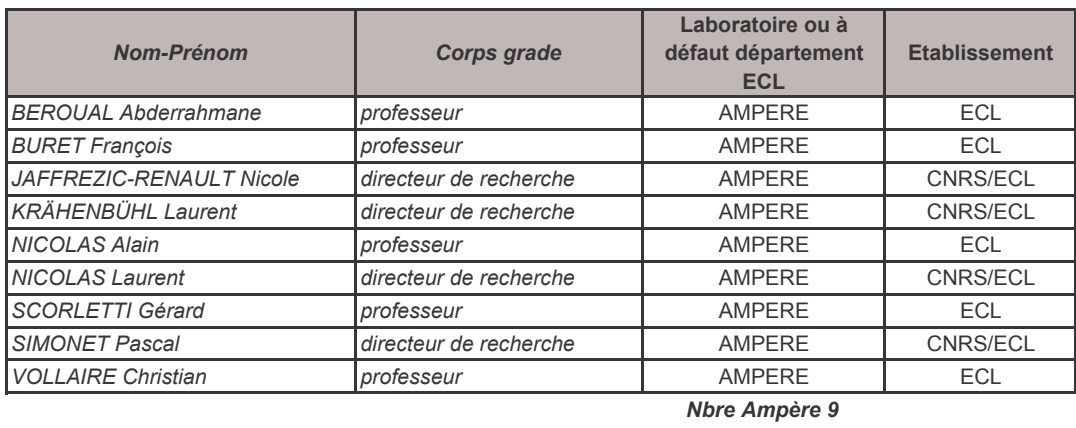

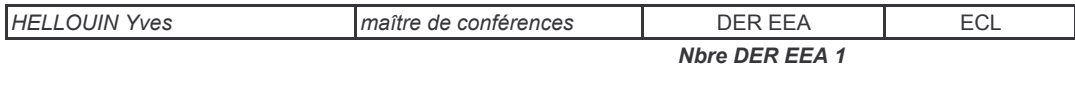

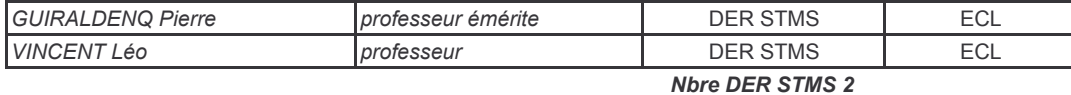

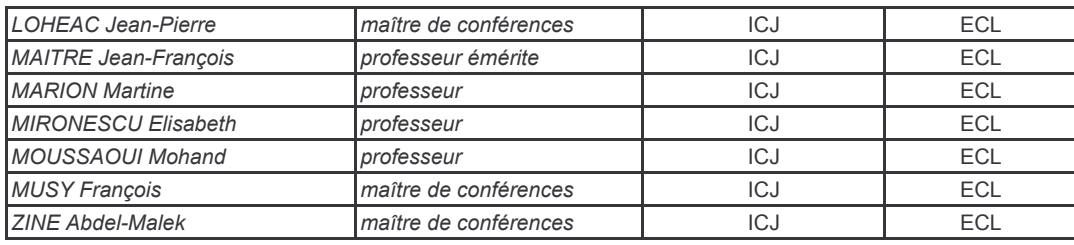

Nbre ICJ 7

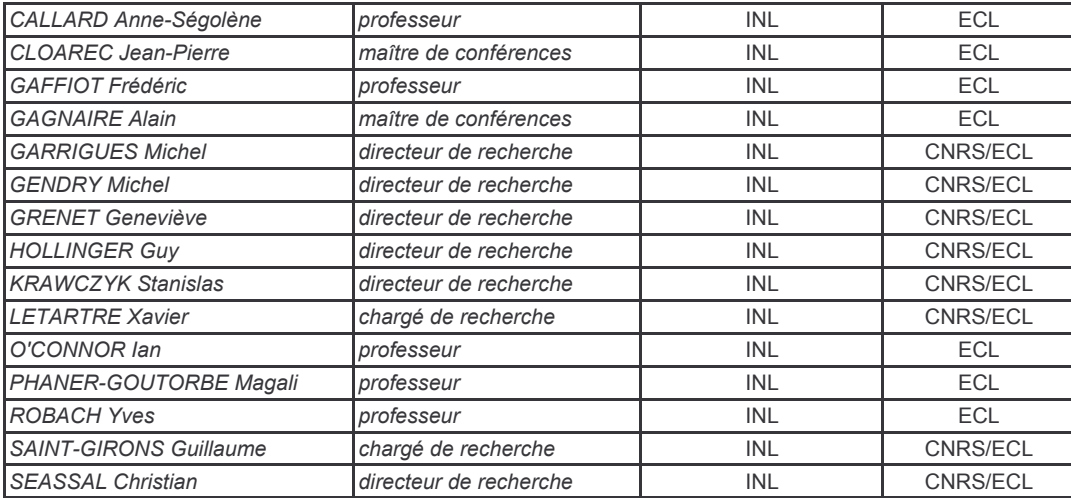

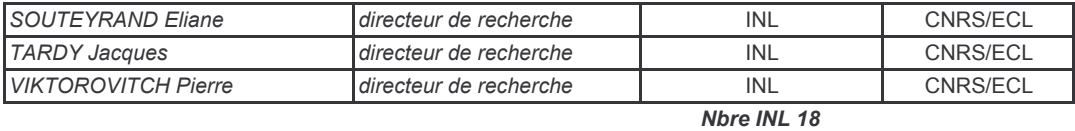

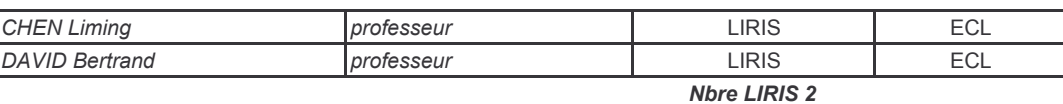

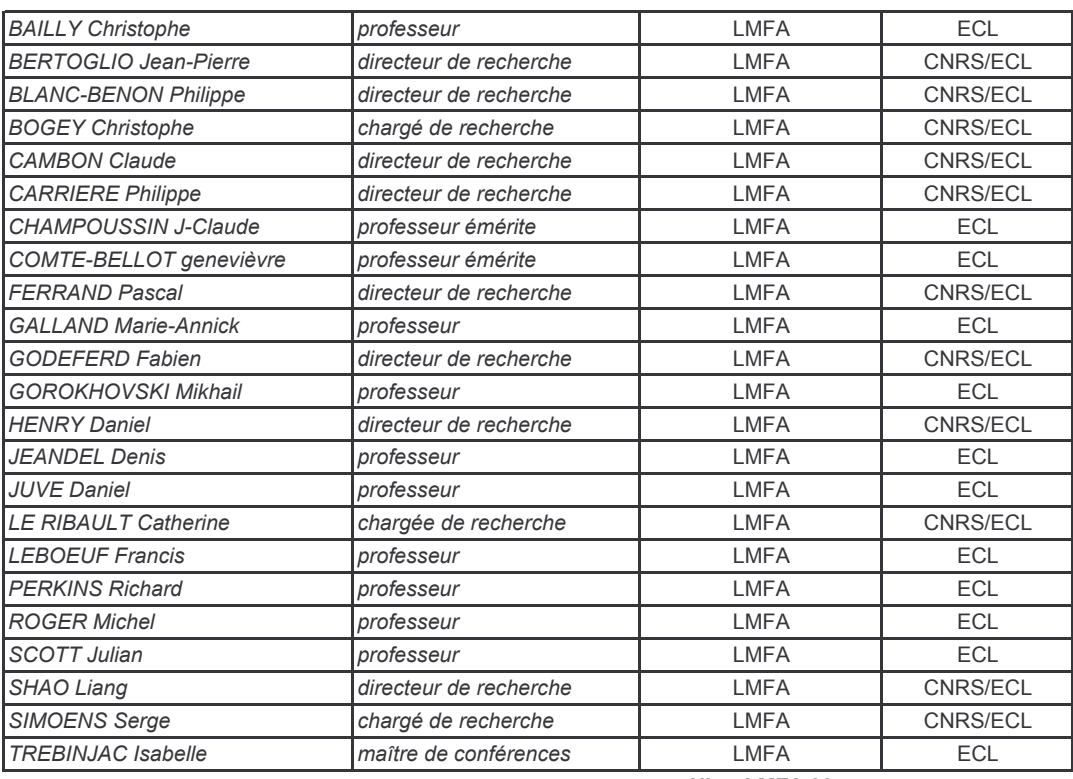

**Nbre LMFA 23** 

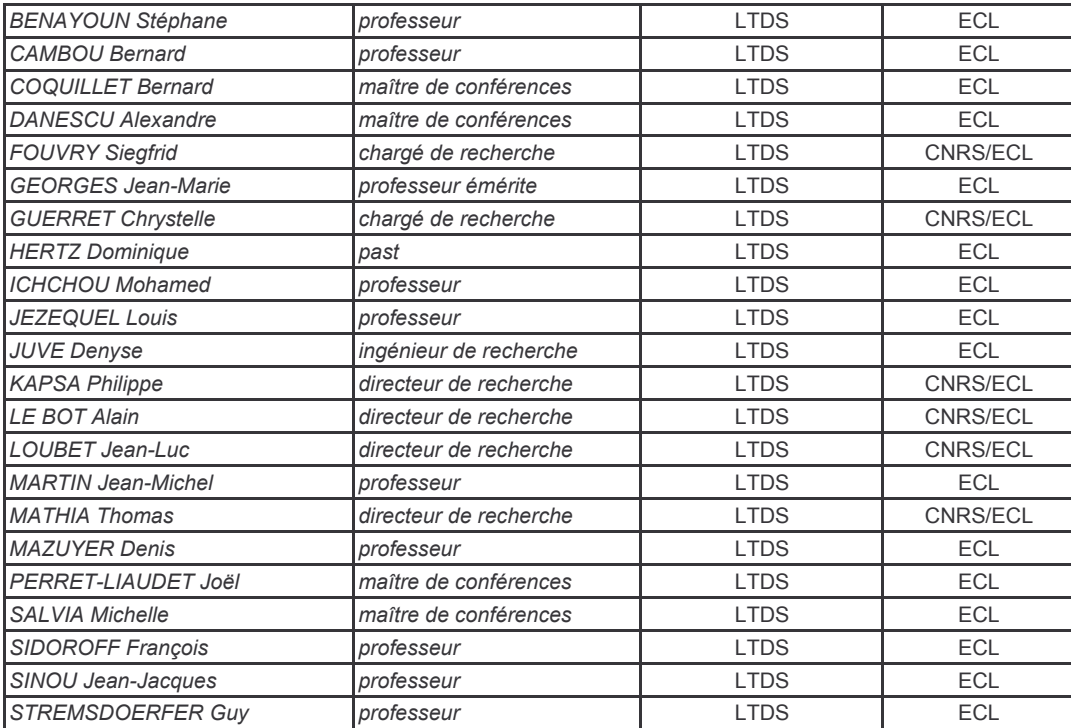

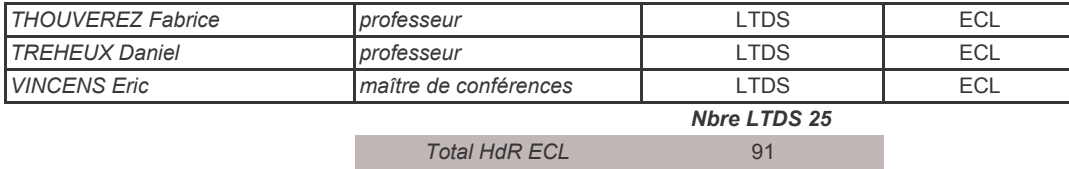

# **Prédiction de l'aéroacoustique de jets subsoniques confinés à l'aide d'une méthode stochastique de génération de la turbulence.**

## **Résumé :**

Au sein d'un échangeur à air, les trompes à air permettent de créer l'écoulement d'air froid nécessaire à son bon fonctionnement. Ces dispositifs, qui peuvent ^etre assimilés à des jets subsoniques confinés en conduit, peuvent contribuer au bruit rayonné par les avions lors des phases au sol. Nous proposons dans cette thèse de développer un outil numérique prédictif de l'acoustique rayonnée par ces dispositifs afin de pouvoir proposer des solutions de réduction de bruit appropriées. Cet outil est adapté au contexte industriel de Liebherr Aerospace. Une méthode stochastique permet, à partir d'un calcul stationnaire RANS, de générer un champ de vitesse turbulente qui autorise la formation d'un terme de forçage dans les équations d'Euler linéarisées qui sont alors utilisées comme un opérateur de propagation. Un nouveau modèle stochastique basé sur l'hypothèse de sweeping est développé. Ce dernier permet de produire des champs instationnaires respectant certaines propriétés aérodynamiques statistiques dans le cadre de jets libres subsoniques. Cette méthode est couplée avec le solveur Euler de l'Onera *sAbrinA\_v0* et l'outil résultant est appliqué sur le cas d'un jet libre subsonique à M=0.72. Moyennant une calibration du terme source, la méthodologie permet de reproduire les spectres acoustiques en champ lointain, excepté pour les angles faibles. L'outil numérique est ensuite couplé avec un solveur FW-H pour étudier le cas concret de la trompe à air. Les résultats aérodynamiques et acoustiques sont validés par comparaison à une base de données aérodynamique et acoustique constituée au préalable à partir d'une campagne d'essais comprenant des mesures par anémométrie laser Doppler à l'intérieur du conduit et des microphones acoustiques en champ lointain.

*Mots-clés : aéroacoustique, méthodes stochastiques, modélisation de la turbulence, bruit de jet.*

### **Prediction of confined jet noise relying on a stochastic turbulence generation method.**

#### **Abstract :**

In air exchangers, the cool air flow can be produced by jet pumps. These devices, which can be considered as subsonic jets confined in ducts, could contribute directly to ramp noise. A predictive numerical tool of the acoustic radiated by jet pumps is therefore developped in order to be able to propose appropriate noise reduction solutions. This tool is adapted to Liebherr Aerospace's industrial context. A stochastic method allows, starting from a steady RANS computation, to synthetise a turbulent velocity fields and to enforce source terms in the linearized Euler equations therefore used as a wave propagator. A new stochastic model relying on the sweeping hypothesis is developped. Unsteady fields reproducing some aerodynamics features of a free subsonic jet flow can be generated. This method is then coupled with Onera's Euler solver *sAbrinA* v0 and the resulting tool is applied on a free subsonic jet configuration at Mach 0.72. Assuming a cabration of the source terms, this methodology models properly the far field acoustic spectra except for small angles. The numerical tool is then coupled with a FW-H solver to study a realistic jet pump. Aerodynamic and acoustic results are validated by comparison with a data base obtained from an experimental campaign including laser Doppler anemometry measures inside the duct and pressure recording in the far-field.

*Keywords : aeroacoustics, stochastic methods, turbulence modeling, jet noise.*

#### 津

# **AUTORISATION DE SOUTENANCE**

Vu les dispositions de l'arrêté du 7 août 2006,

Vu la demande du Directeur de Thèse

Monsieur C. BAILLY

et les rapports de

Monsieur P. LAFON Docteur HDR - Groupe Acoustique et Propagation - Département Acoustique et Mécanique Vibratoire Direction des Etudes et Recherche d'EDF - LaMSID - 1, avenue Général de Gaulle 92141 Clamart cedex

Et de

Monsieur C. PRAX Professeur - Institut Pprime - Université de Poitiers - 40 avenue du recteur Pineau - 86022 POITIERS

## **Monsieur LAFITTE Anthony**

est autorisé à soutenir une thèse pour l'obtention du grade de DOCTEUR

## Ecole doctorale MECANIQUE, ENERGETIQUE, GENIE CIVIL ET ACOUSTIQUE

Fait à Ecully, le 7 novembre 2012

P/Le directeur de l'E.C.L. La directrice des Etudes

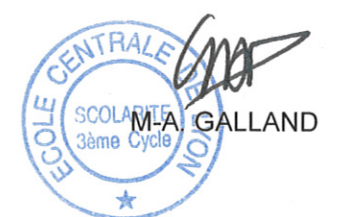